# MODELAGEM E INCORPORAÇÃO DE DISPOSITIVOS DE CONTROLE NO PROBLEMA DE FLUXO DE POTÊNCIA

JOÃO ALBERTO PASSOS FILHO

TESE SUBMETIDA AO CORPO DOCENTE DA COORDENAÇÃO DOS PROGRAMAS DE PÓS-GRADUAÇÃO DE ENGENHARIA DA UNIVERSIDADE FEDERAL DE JUIZ DE FORA COMO PARTE DOS REQUISITOS NECESSÁRIOS PARA A OBTENÇÃO DO GRAU DE MESTRE EM CIÊNCIAS EM ENGENHARIA ELÉTRICA.

APROVADA POR:

Prof. José Luiz Rezende Pereira, Ph.D.

Prof. Vander Menengoy da Costa, D.Sc.

Dr. Hermínio José da Cunha Pereira Pinto, D.Sc.

Prof. Djalma Mosqueira Falcão, Ph.D.

JUIZ DE FORA, MG – BRASIL

JULHO DE 2000

PASSOS FILHO, JOÃO ALBERTO

Modelagem e Incorporação de Dispositivos de Controle no Problema de Fluxo de Potência [Juiz de Fora] 2000

XVI, 143 p. 29,7 cm (UFJF, M.Sc., Engenharia Elétrica, 2000)

Tese – Universidade Federal de Juiz de Fora

- 1. Fluxo de Potência
- 2. Formulação Aumentada
- 3. Dispositivos de Controle e FACTS
- 4. Elo de Corrente Contínua

I. UFJF II. Título (série)

Aos meus pais, João Alberto e Irma, minha madrinha, Maria José, à meu irmão, Gustavo e à minha namorada Andresa.

# Agradecimentos

Aos Professores José Luiz Rezende Pereira e Vander Menengoy da Costa pela dedicação e excelente orientação dispensadas ao longo deste trabalho, o que foi de fundamental importância para a minha formação profissional.

Ao Dr. Hermínio J.C.P. Pinto por sua valiosa ajuda e conselhos que sempre me orientaram desde o início do curso de mestrado.

Ao LACEE – Laboratório de Computação da Faculdade de Engenharia Elétrica da Universidade Federal de Juiz de Fora, pela disponibilidade de utilização de recursos computacionais.

Ao pesquisador Sérgio Gomes Júnior (CEPEL) pelas importantes sugestões feitas a este trabalho.

Ao CEPEL pelo apoio financeiro durante a execução deste trabalho.

Aos colegas Adriano de Andrade Barbosa, André L.M. Marcato, Júlio C. Rezende Ferraz e Ricardo M. Henriques dirijo meus agradecimentos por seus comentários, sugestões e discussões técnicas que permitiram um melhor aprimoramento do trabalho.

Aos meus amigos e familiares, pelo apoio e incentivo durante toda a realização do curso.

Resumo da Tese apresentada à UFJF como parte dos requisitos necessários para a obtenção do grau de Mestre em Ciências (M.Sc.)

# MODELAGEM E INCORPORAÇÃO DE DISPOSITIVOS DE CONTROLE NO PROBLEMA DE FLUXO DE POTÊNCIA

JOÃO ALBERTO PASSOS FILHO Julho / 2000

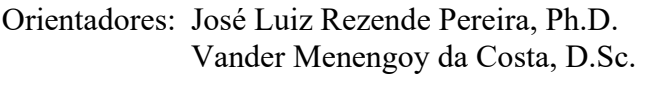

Programa: Engenharia Elétrica

Este trabalho descreve uma metodologia genérica de representação de dispositivos de controle que influem diretamente nas condições de operação dos sistemas elétricos de potência. Esta formulação consiste em incorporar as equações que modelam estes dispositivos ao problema básico de fluxo de potência em coordenadas polares, formando um sistema de equações de ordem  $(2n+nc)$ . Controle de tensão em barras remotas, controle de tensão por variação automática de tap, compensadores estáticos de reativo, compensação série controlada, controle secundário de tensão, tratamento de limites em barras de geração e elos de transmissão em corrente contínua foram adequadamente implementados segundo esta formulação.

Tal metodologia é flexível à incorporação e retirada dos dispositivos de controle durante o processo iterativo de solução, de forma a propiciar uma análise mais criteriosa das características destes dispositivos, especialmente para altos níveis de carregamento do sistema. Este fato é de grande importância, face ao crescente aumento da demanda de energia elétrica e conseqüente operação dos sistemas muito próxima de seus limites.

Neste trabalho, as formulações destes dispositivos foram desenvolvidas em FORTRAN e incorporadas ao programa de análise de redes ANAREDE/CEPEL, permitindo a avaliação de sistemas de grande porte. Os resultados obtidos mostram as vantagens da utilização desta formulação aumentada.

Abstract of Thesis presented to UFJF as a partial fulfilment of the requirements for the degree of Master of Science (M.Sc.)

# MODELLING AND INCORPORATION OF CONTROL DEVICES IN THE POWER FLOW PROBLEM

JOÃO ALBERTO PASSOS FILHO July / 2000

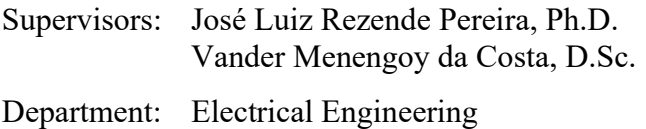

This work describes a general methodology to represent control devices that have direct influence in the operational conditions of electric power systems. This formulation incorporates equations that model control devices into the power flow problem in polar coordinates, generating a system of equations with order  $(2n + nc)$ . Remote voltage control by reactive power injection, voltage control by automatic tap changing of LTC transformer, static Var compensators, series controlled compensation, secondary voltage control, reactive power limits considered in synchronous machines and HVDC links were modelled and implemented using this formulation.

This methodology is flexible to both incorporate and remove control devices during the iterative solution process, providing an accurate analysis of the device characteristics, especially for high loading level system conditions. This is very important, due to the increasing system loading demand and the possibility of having systems operating near its limits.

In this work, the power flow model of these devices were developed in FORTRAN and incorporated to the ANAREDE/CEPEL power flow program, allowing the assessment of large systems. The results obtained show the advantages of using this augmented formulation.

# Sumário

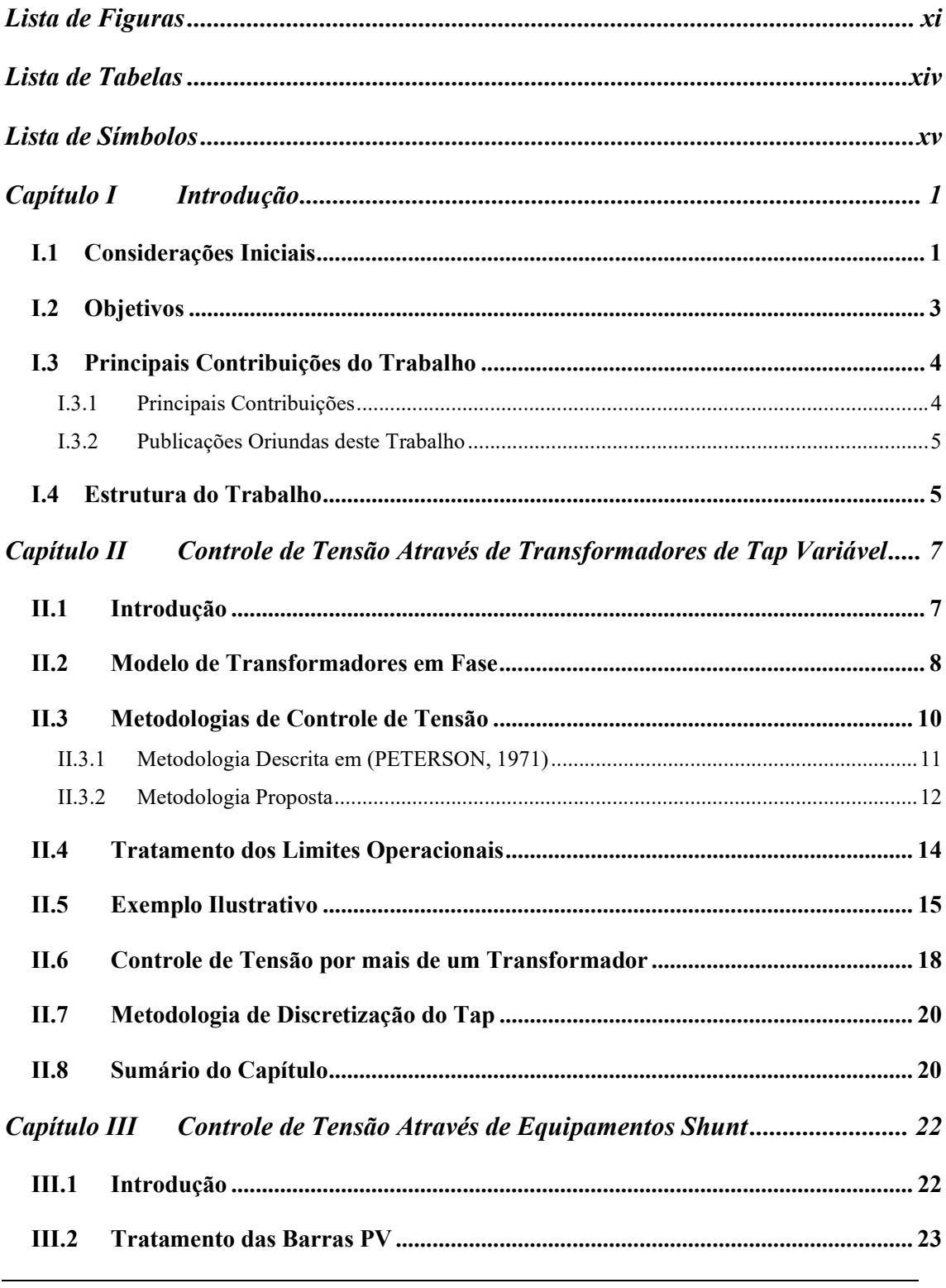

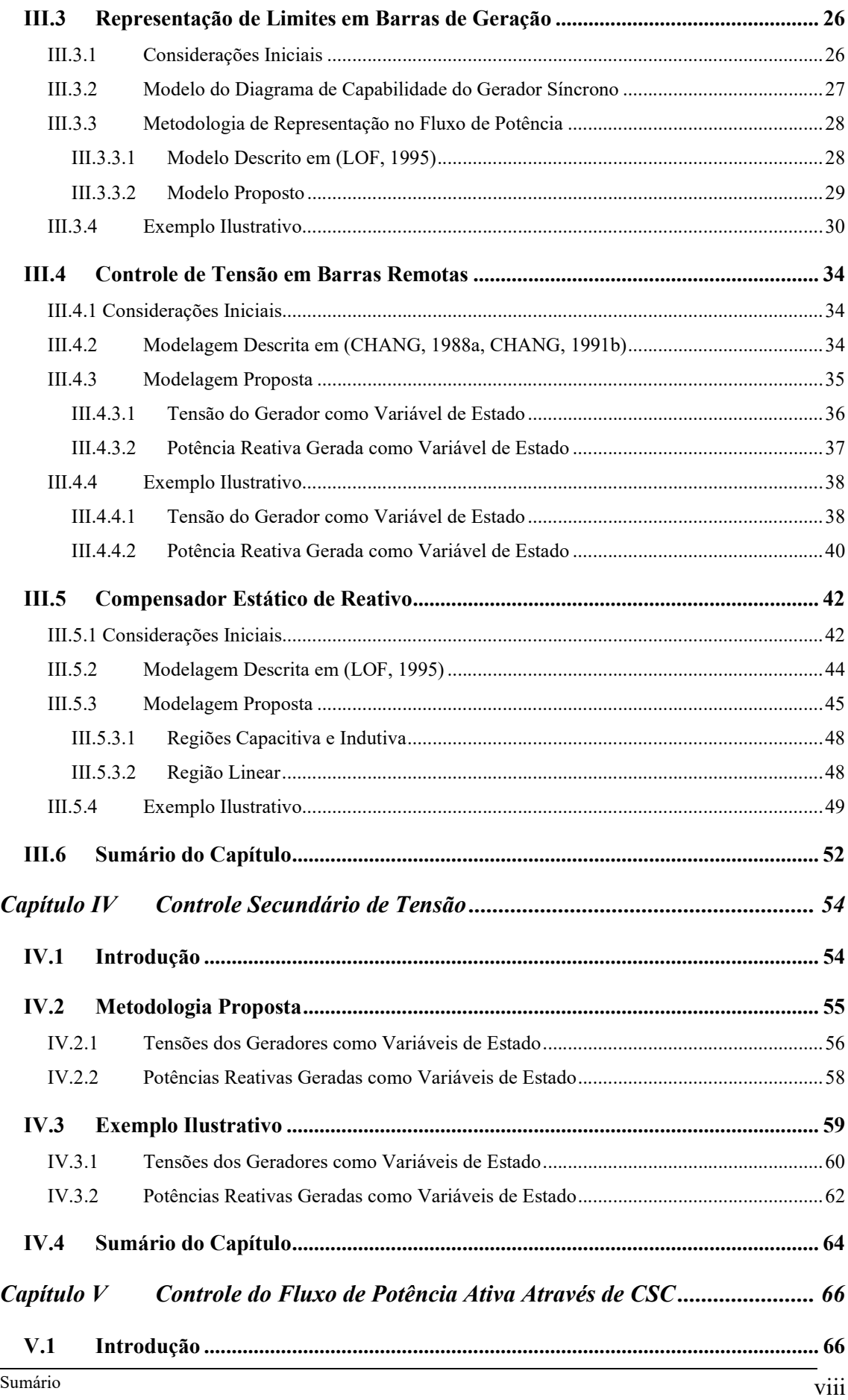

 $\overline{\phantom{0}}$ 

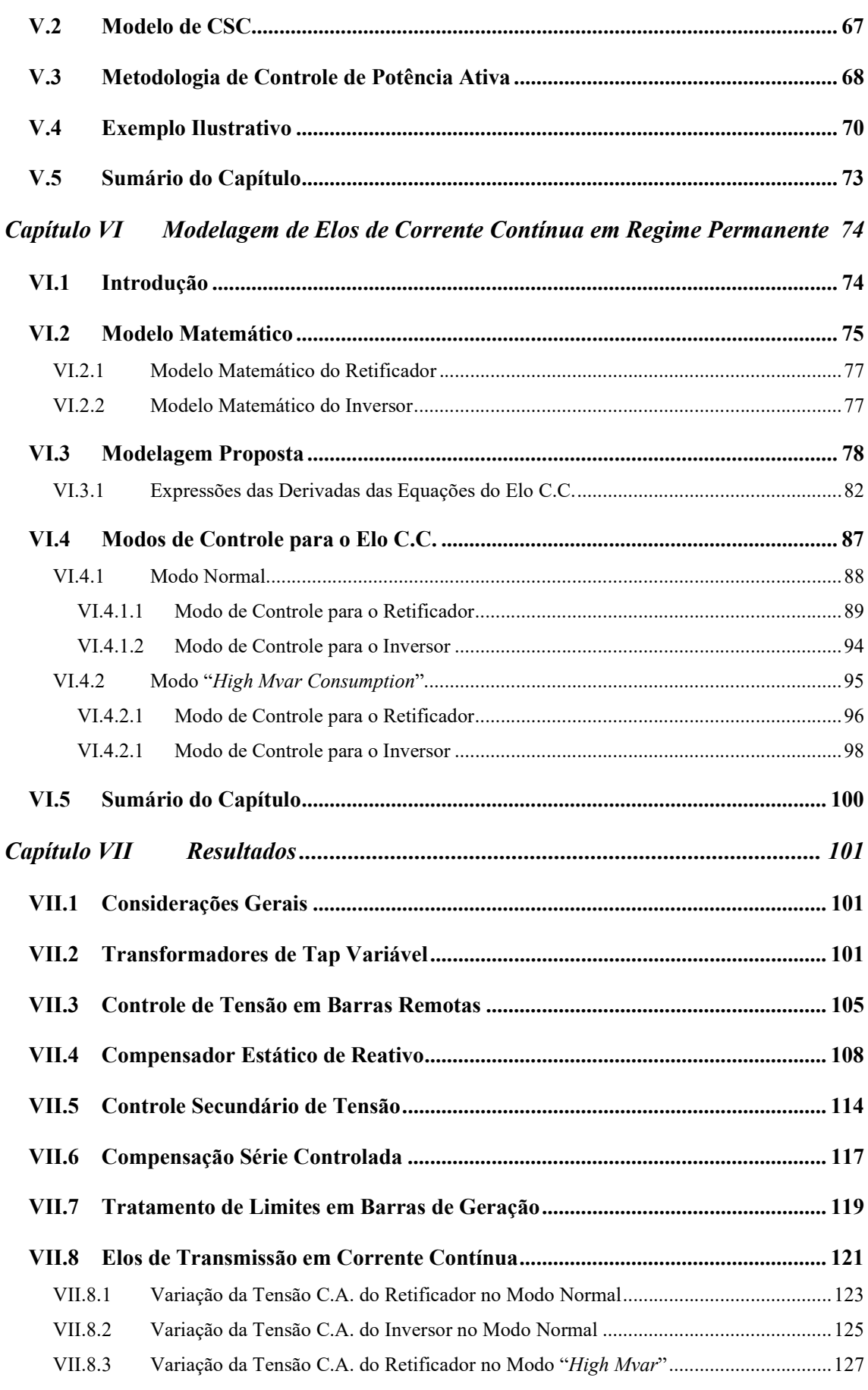

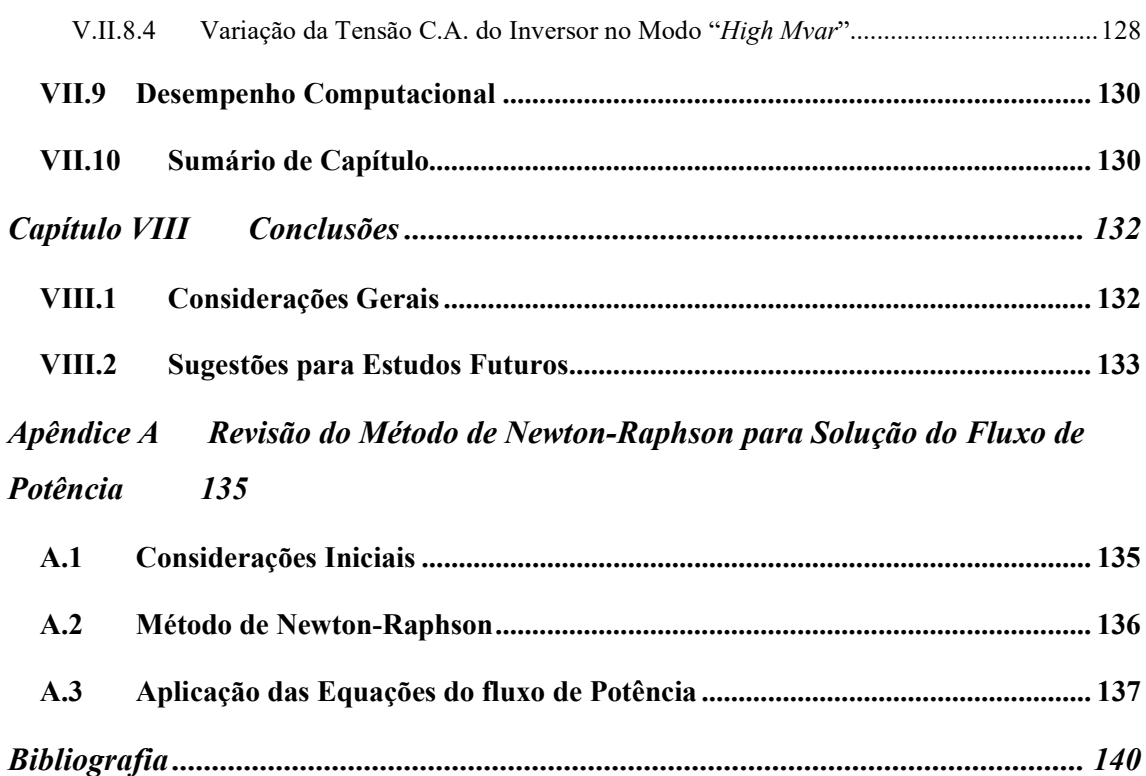

# Lista de Figuras

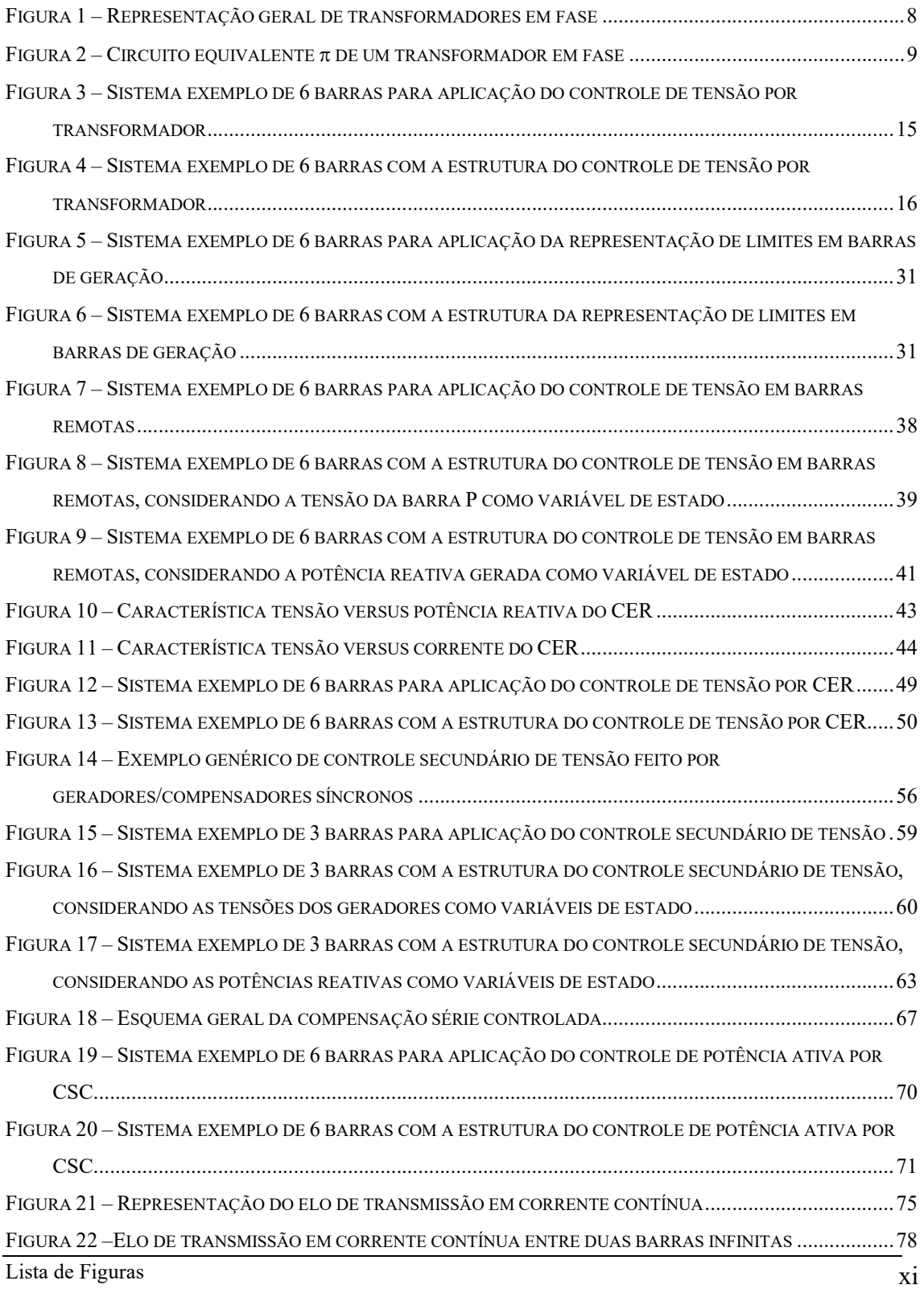

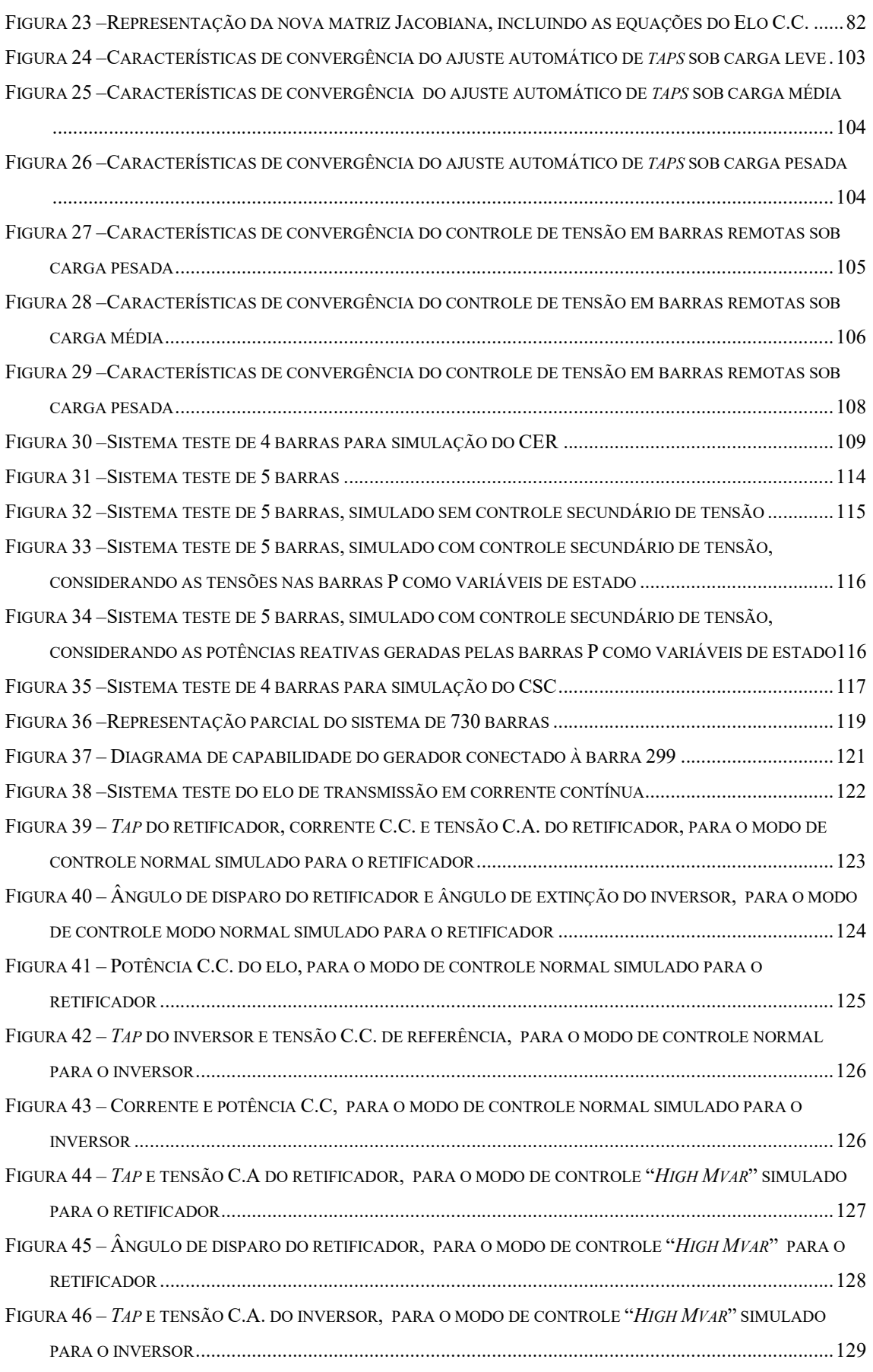

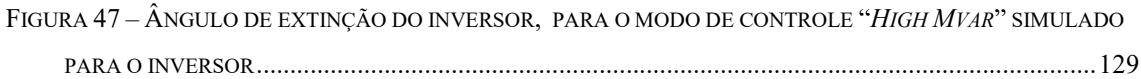

# Lista de Tabelas

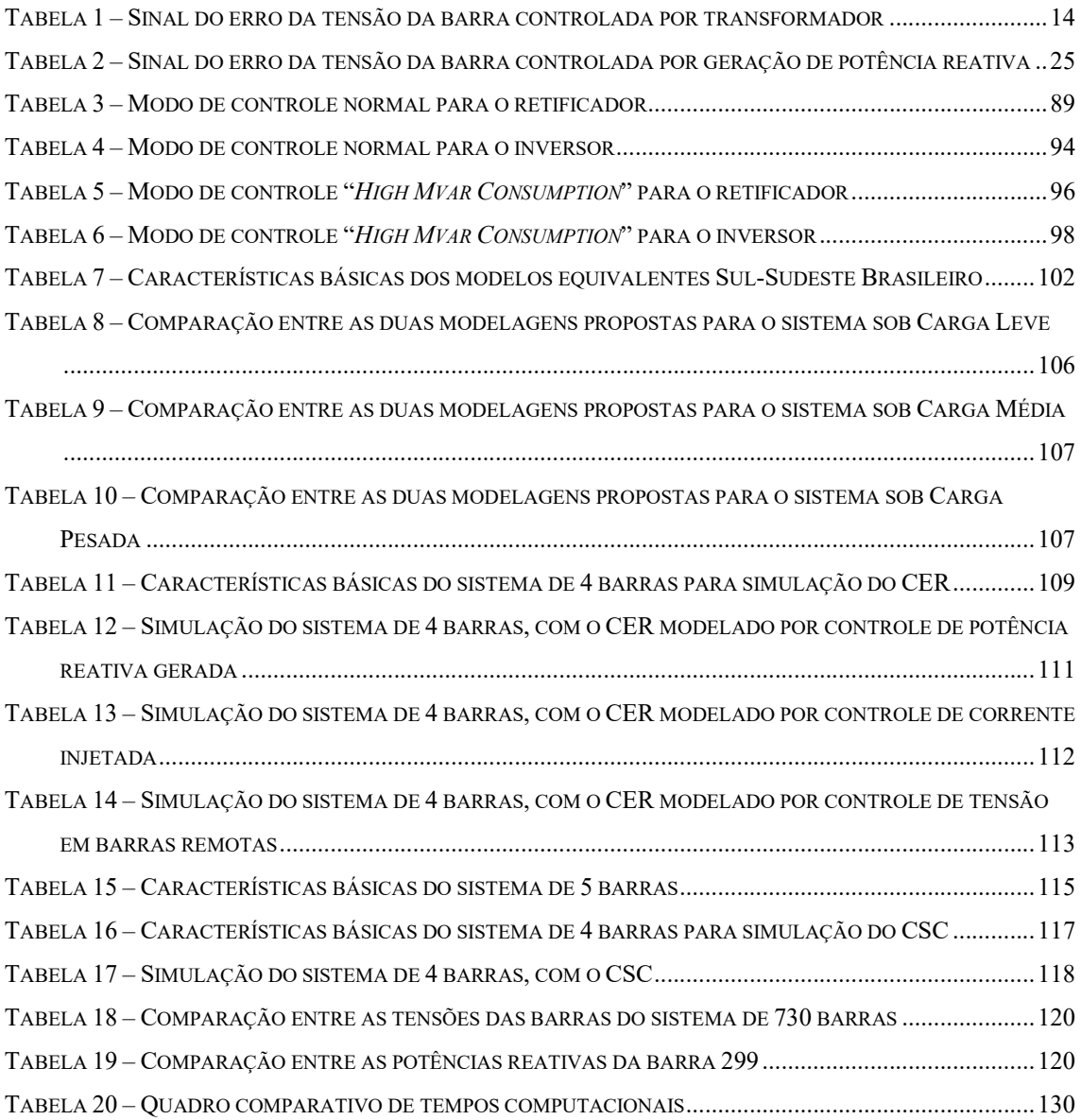

# Lista de Símbolos

- $n$ : Número de barras do sistema
- $nc$ : Número de equações de controle incorporadas ao problema
- ng : Número de geradores do controle secundário de tensão
- h : Contador de iterações
- $\Omega_{\rm k}$ : : Conjunto das barras adjacentes à barra k, incluindo a própria barra k
- $V_{\nu}$ : : Módulo da tensão na barra k
- $V_{k}^{\texttt{esp}}$  : : Módulo da tensão especificada na barra k
	- $\theta_k$ : Ângulo da tensão na barra  $k$
- $a_{km}$ : Tap do transformador conectado entre as barras k e m
- $b_{\nu}^{\mathrm{sh}}$  : Susceptância shunt na barra k
- $r_{km}$ : Resistência série do ramo  $k m$
- $X_{km}$ : Reatância série do ramo  $k m$
- $b_{km}$ : Susceptância série do ramo  $k m$
- $g_{km}$ : Condutância série do ramo  $k m$
- $P_{km}$ : Potência ativa no ramo  $k m$
- $G<sub>km</sub> + jB<sub>km</sub>$ : Elemento (k m) da matriz admitância nodal
	- $Q_{km}$ : Potência reativa no ramo  $k m$
- esp k  $P_k^{\text{esp}} + jQ_k^{\text{esp}}$ : Potência complexa líquida especificada na barra k
- $P_{Lk}$  +  $jQ_{Lk}$ : Potência complexa consumida na barra k
- $P_{G_k}$  +  $jQ_{G_k}$ : Potência complexa gerada na barra k
	- $S_k$ : Potência aparente associada à barra k
	- $S_{k}^{\max}$  : Potência aparente máxima associada à barra k
	- $E_{q(k)}$ Tensão do eixo de quadratura associada à barra k
	- $X_{q(k)}$ Reatância síncrona de eixo de quadratura associada à barra k
	- $\delta_{\nu}^{\max}$  : Ângulo de carga máximo associado à barra  $k$
	- $I_{a(max)}$ : Corrente máxima de armadura
- $X_s$ : Reatância do compensador estático de reativo
- $k_r$ : Constante do retificador
- $k_i$ : Constante do inversor
- $V_{\ldots}$ : Tensão do primário do transformador do retificador
- $V_i$ : : Tensão do primário do transformador do inversor
- $E_{r}$ : : Fasor tensão do secundário do transformador do retificador
- $E_i$ : : Fasor tensão do secundário do transformador do inversor
- a : Tap do transformador do retificador
- $a_i$ : Tap do transformador do inversor
- $Vd_{r}$ : : Tensão C.C. do retificador
- Vd<sub>i</sub>: Tensão C.C. do inversor
	- $\alpha$ : Ângulo de disparo do retificador.
	- : Ângulo de extinção do inversor.
	- $\mu_r$ : Ângulo de comutação do retificador.
	- $\mu_i$ : Ângulo de comutação do inversor.
	- I<sub>r</sub>: Corrente C.C. injetada pelo retificador.
	- $I_i$ : Corrente C.C. injetada pelo inversor.
- $R_{cc}$ : Resistência da linha C.C.
- $\phi_r$ : Ângulo entre tensão e corrente da barra C.A. do retificador
- $\phi_i$ : Ângulo entre tensão e corrente da barra C.A. do inversor
- $R_r$ : Resistência de comutação do retificador.
- R<sub>i</sub>: Resistência de comutação do inversor.
- $S_{base}^{c.c.}$ : Potência base do sistema C.C.
- $S_{base}^{c.a.}$ : Potência base do sistema C.A.

# Capítulo I Introdução

## I.1 Considerações Iniciais

A análise de fluxo de potência, é a ferramenta mais freqüentemente utilizada nos vários estudos feitos atualmente em sistemas elétricos de potência. Consiste basicamente no cálculo das tensões nodais, em módulo e fase, e dos fluxos de potência em sistema de transmissão, dado um nível de carga especificado, um despacho de geração ativa estabelecido, bem como a topologia e os parâmetros da rede (DOMMEL, 1970, STOTT, 1974b, STOTT, 1974c, TINNEY, 1989d, SEMLYEN, 1996). Esta análise é extensivamente utilizada nas fases de projeto, planejamento da expansão, planejamento da operação e operação propriamente dita dos sistemas, podendo constituir o estudo em si, ou constar como parte de estudos mais complexos tais como os de otimização, estabilidade, contingências, controle e supervisão, dentre outros (CAÑIZARES, 1993, OVERBYE, 1996, ESQUIVEL, 1997, GOTHAM, 1998).

Praticamente todos os programas atuais de uso geral de fluxo de potência utilizam diferentes variações do método de Newton-Raphson. Este foi desenvolvido em sua formulação clássica no final da década de sessenta. Apesar de requerer algoritmos mais complexos para sua implementação, ele apresenta desempenho computacional bastante satisfatório. Mais importante, porém, é a sua grande confiabilidade de convergência que veio permitir o seu uso generalizado, mesmo em sistemas antes considerados de difícil solução.

O método de Newton-Raphson possui característica de convergência quadrática, sendo adequado nas aplicações que envolvam sistemas de grande porte, onde os dispositivos de controle são representados. Além disso, a matriz Jacobiana é altamente esparsa, sendo as equações iterativas resolvidas direta e rapidamente, utilizando-se as técnicas de eliminação ordenada para a solução de grandes sistemas lineares esparsos (TINNEY, 1967a, TINNEY, 1967b, DA COSTA, 1997).

Para que o ponto de operação de um sistema elétrico, obtido através da solução de um fluxo de potência, corresponda da forma mais próxima possível à realidade, torna-se necessária a inclusão nos métodos de solução de técnicas que permitam simular a operação de dispositivos de controle que normalmente existem no sistema, tais como transformadores com comutação sob carga, transformadores defasadores, fontes de potência reativa variáveis e outros. Por outro lado, muitas das grandezas do sistema elétrico, que são variáveis no fluxo de potência, estão sujeitas a limites operacionais. Estes limites, naturalmente, também precisam ser levados em conta nos métodos de solução do fluxo de potência, para que o ponto de operação obtido seja ajustado à operação real do sistema.

A incorporação de dispositivos de controle e limites em um programa de fluxo de potência é feita de três maneiras: (i) pela re-especificação de tipo de barras durante o processo iterativo, onde as barras do tipo PV são feitas do tipo PQ<sup>esp</sup> quando viola seus limites de geração de potência reativa; e em barras PQ quando viola seus limites de tensão, passando a ser do tipo  $PV^{\text{esp}}$ . *(ii)* pela técnica de ajustes alternados (MONTICELLI, 1983), onde após cada iteração as correções nas variáveis de controle são obtidas externamente a matriz Jacobiana. Esta estratégia não funciona adequadamente quando o sistema está operando em pontos de operação próximos aos seus limites, uma vez que as equações que representam os dispositivos de controle não estão incorporadas à matriz Jacobiana, e existe uma grande sensibilidade das variáveis de controle em relação ao estado do sistema. Como conseqüência, o número de iterações tornase elevado e em condições extremas o processo iterativo é divergente. (iii) pela incorporação das equações que modelam os dispositivos de controle à matriz Jacobiana.

No método de solução desacoplado rápido a representação de dispositivos de controle é feita pela técnica de ajustes alternados, tendo em vista que a matriz Jacobiana é mantida constante durante o processo de convergência, impossibilitando desta forma a incorporação dos controles à matriz Jacobiana.

As metodologias atuais de estudo de fluxo de potência contêm modelos dos diversos equipamentos de controle que influenciam a operação em regime permanente do sistema de potência. O detalhamento destes modelos tem aumentado em função da necessidade de uma avaliação mais precisa do comportamento do sistema, cujos níveis de carregamento vem se tornando cada vez mais elevados. O elenco de modelos disponíveis tem também aumentado principalmente devido a maturação da tecnologia FACTS, Compensadores Estáticos de Reativos, "STATCOM", Compensação Série Controlada e até "Unified Power Flow Controllers" (UPFC), que já são adequadamente representados. A modelagem das funções de controle de todos os equipamentos representados é geralmente pré-definida e limitada, o que muitas vezes restringe a possibilidade do engenheiro buscar novas soluções para os problemas em estudo.

## I.2 Objetivos

Os objetivos deste trabalho incluem a implementação de novas metodologias de modelagem de dispositivos de controle no problema de fluxo de potência, utilizando-se o método de Newton-Raphson aplicado às equações de potência em coordenadas polares, bem como a incorporação de seus algoritmos ao programa ANAREDE (programa de análise de redes de propriedade do CEPEL – Centro de Pesquisas de Energia Elétrica). Controle de tensão em barras remotas, controle secundário de tensão feito por geradores e/ou compensadores síncronos, controle automático de tap em transformadores, compensadores estáticos de reativo, limites de geração de potência reativa das máquinas síncronas e elos de transmissão em corrente contínua foram implementados segundo esta filosofia.

Nas modelagens propostas neste trabalho, as equações de controle são também linearizadas e introduzidas na matriz Jacobiana, obtendo-se assim um sistema de equações aumentado, de ordem  $(2n+nc)$ . A inclusão destes controles no problema, tem por objetivo aumentar a robustez matemática do método de solução, bem como propiciar uma maior flexibilidade nas ações de controle.

# I.3 Principais Contribuições do Trabalho

#### I.3.1 Principais Contribuições

- Desenvolvimento de modelos matemáticos acurados de equipamentos freqüentemente utilizados nos sistemas elétricos de potência. Estes modelos são incorporados à matriz Jacobiana, fornecendo, desta forma, uma formulação matemática robusta. Os resultados apresentados confirmam a importância desta nova modelagem proposta.
- Desenvolvimento de uma metodologia genérica para representação de dispositivos de controle internamente à matriz Jacobiana, com a manutenção da matriz Jacobiana original. Tal modelagem fornece uma maior flexibilidade na inclusão ou retirada das equações que modelam os dispositivos de controle durante o processo iterativo.
- A modelagem proposta para inclusão de equações ao problema convencional de fluxo de potência permite ainda a ordenação de todas as barras do sistema, inclusive as fictícias. Desta forma, consegue-se uma melhor fatoração durante o processo de solução, minimizando as perdas de tempo computacional decorrentes do acréscimo das dimensões da matriz Jacobiana.
- Incorporação dos algoritmos desenvolvidos ao programa ANAREDE, permitindo ao usuário testar diversos esquemas de controle.

#### I.3.2 Publicações Oriundas deste Trabalho

- "Needs and Improvements in Power Analysis", publicado nos anais do VII SEPOPE, Curitiba, Brasil, 2000.
- "Controle Secundário de Tensão em Regime Permanente usando o Método de Newton-Raphson", aprovado para futura publicação nos anais do XIII Congresso Brasileiro de Automática, Florianópolis, Brasil, 2000.

## I.4 Estrutura do Trabalho

O trabalho está dividido em 8 capítulos, além de um Apêndice, que serão sucintamente descritos a seguir. Nos capítulos II, III, IV, V e VI são mostrados exemplos ilustrativos com o objetivo de facilitar a compreensão das metodologias propostas.

O Capítulo II refere-se ao controle de tensão feito através do ajuste automático de taps em transformadores. São descritas metodologias de modelagem, tratamento de limites, controle de tensão por dois ou mais transformadores e discretização de *taps*.

No Capítulo III são descritos os modelos propostos para o controle de tensão feito através de equipamentos Shunt. O elenco de controles inclui controle de tensão em barras remotas, tratamento de limites em barras de geração e compensadores estáticos de reativo.

Nos capítulos IV e V são descritas as metodologias propostas para a modelagem do controle secundário de tensão e compensação série controlável, respectivamente.

O Capítulo VI trata da modelagem dos elos de transmissão em corrente contínua. Neste capítulo além da modelagem proposta também são descritos os principais modos operativos do elo de corrente contínua de ITAIPU, e de como são tratados na modelagem proposta.

No Capítulo VII são apresentados e discutidos os resultados obtidos mediante a metodologia desenvolvida.

No Capítulo VIII são apresentadas as principais conclusões referentes à metodologia proposta, bem como sugestões para trabalhos futuros, tendo em vista os desenvolvimentos apresentados neste trabalho.

No Apêndice A é feita uma breve revisão do método de solução das equações de fluxo de potência, em coordenadas polares segundo o método de Newton-Raphson.

# Capítulo II Controle de Tensão Através de Transformadores de Tap Variável

## II.1 Introdução

Transformadores são equipamentos fundamentais nos sistemas elétricos, tendo em vista que, permitem a utilização de vários níveis de tensão. Do ponto de vista do fluxo de potência, as alterações na sua relação de transformação tem por objetivo compensar as variações nos módulos das tensões no sistema, que ocorrem principalmente devido às variações das condições de operação, tais como variação da carga, da topologia do sistema, violação da capacidade de geração de potência reativa, etc. Existem duas formas de se alterar esta relação, sob ou sem carga. A variação automática sob carga é usada quando a alteração do tap é usada de forma freqüente, como por exemplo durante as variações da carga durante o decorrer do dia. Os transformadores de variação automática de tap usualmente permitem uma variação de 10% a 15% em torno do valor nominal de tap (KUNDUR, 1994).

Este tipo de controle é uma das ferramentas mais comuns utilizadas na regulação dos módulos das tensões nodais, influindo diretamente nas condições de operação do sistema. A incorporação do controle automático de tap a um programa de fluxo de potência é feita de duas maneiras distintas: (i) pela técnica de ajustes alternados (MONTICELLI, 1983). (ii) pela incorporação das equações de controle à matriz Jacobiana.

A modelagem proposta em (PETERSON, 1971) consiste em incluir na matriz Jacobiana original, o tap do transformador como nova variável de estado, em substituição ao módulo da tensão da barra controlada. No modelo matemático proposto neste trabalho, as equações representativas do controle de tensão são incluídas na solução geral das equações do problema de fluxo de potência, gerando uma nova matriz Jacobiana de ordem  $(2n+nc)$ . Nesta modelagem, o tap do transformador é considerado como uma variável de estado adicional, mantendo-se o módulo da tensão da barra controlada.

O objetivo deste capítulo é discutir sobre a inclusão do tap do transformador como variável de estado no problema de fluxo de potência, através de um sistema de equações aumentado.

## II.2 Modelo de Transformadores em Fase

Seja um transformador conectado entre as barras  $k \in m$ , como mostrado na Figura 1. A variável de controle  $a_{km}$  deve ser variada para controlar o módulo da tensão em uma barra do sistema. A representação consiste basicamente em uma admitância ykm e um auto-transformador ideal com relação de transformação de  $1:a_{km}$ .

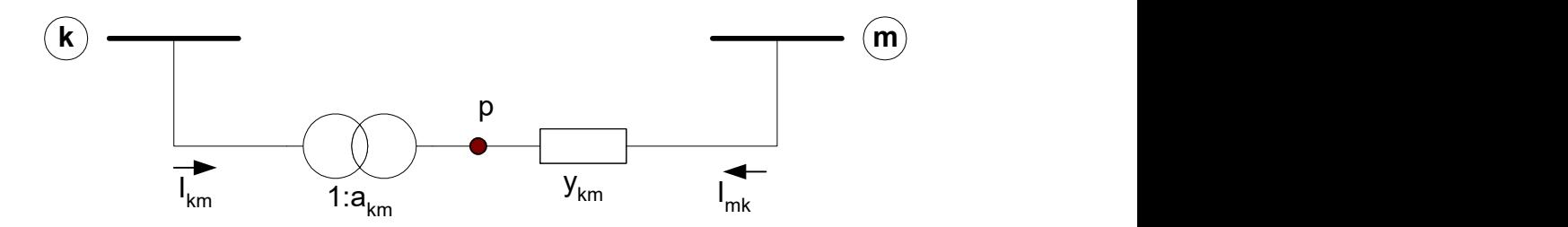

Figura 1 – Representação geral de transformadores em fase

O transformador em fase pode ser melhor representado por um circuito equivalente do tipo  $\pi$ , como mostrado na Figura 2 (MONTICELLI, 1983).

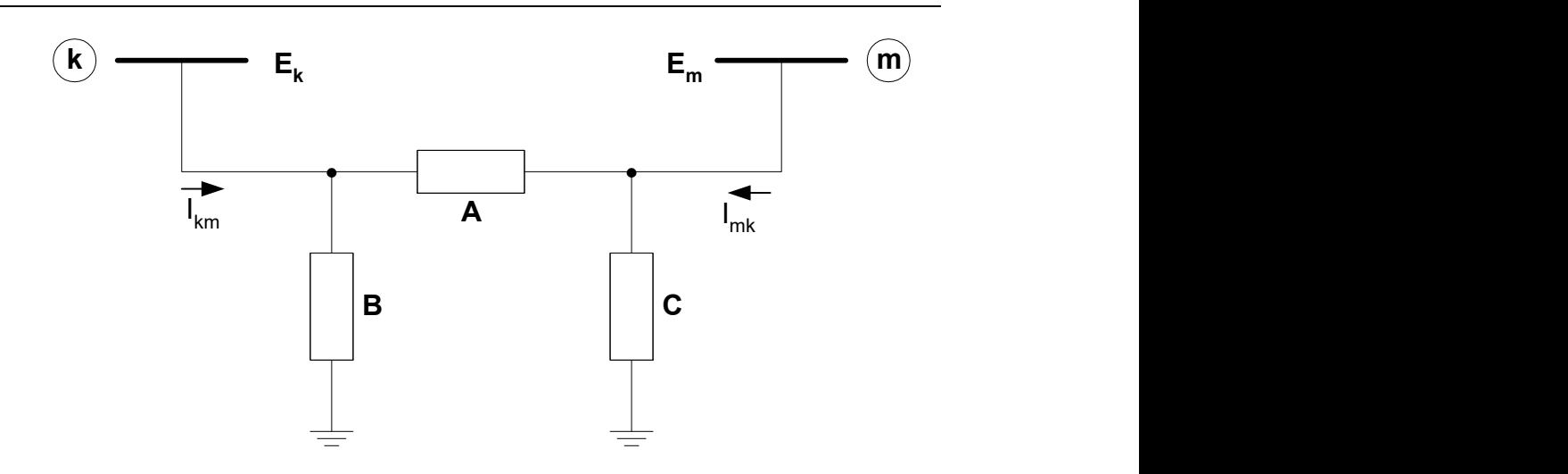

Figura 2 – Circuito equivalente  $\pi$  de um transformador em fase

onde:

$$
A = a_{km} \cdot y_{km} \tag{2.1}
$$

$$
B = akm \cdot (akm - 1).ykm
$$
 (2.2)

$$
C = (1 - akm), ykm
$$
 (2.3)

Os fluxos de potência ativa e reativa em transformadores em fase, são dados por (MONTICELLI, 1983):

$$
P_{km} = (a_{km}.V_{k})^{2} \cdot g_{km} - (a_{km}.V_{k}).V_{m} \cdot g_{km} \cdot \cos \theta_{km} - (a_{km}.V_{k}).V_{m} \cdot b_{km} \cdot \text{sen}\theta_{km}
$$
\n(2.4)

$$
Q_{km} = -(a_{km} . V_{k})^{2} . b_{km} + (a_{km} . V_{k}) . V_{m} . b_{km} . cos \theta_{km} - (a_{km} . V_{k}) . V_{m} . g_{km} . se n \theta_{km}
$$
\n(2.5)

$$
\Theta_{km} = \Theta_k - \Theta_m \tag{2.6}
$$

As equações básicas do fluxo de potência são dadas por (MONTICELLI, 1983):

$$
P_{k} = V_{k} \cdot \sum_{m \in \Omega_{k}} V_{m} \cdot (G_{km} \cdot \cos \theta_{km} + B_{km} \cdot \text{sen} \theta_{km})
$$
\n(2.7)

$$
Q_k = V_k \cdot \sum_{m \in \Omega_k} V_m \cdot (G_{km} \cdot \text{sen}\theta_{km} - B_{km} \cdot \text{cos}\theta_{km})
$$
 (2.8)

Uma revisão da solução das equações do problema básico de fluxo de potência é apresentada no Apêndice A. As expressões gerais das derivadas das potências ativa e reativa das barras terminais do transformador em relação ao tap, são dadas por:

$$
\frac{\partial P_{k}}{\partial a_{km}} = \frac{\partial P_{km}}{\partial a_{km}} = 2.a_{km}.V_{k}^{2}.g_{km} - V_{k}.V_{m}.g_{km}.cos\theta_{km} - V_{k}.V_{m}.b_{km}.sen\theta_{km}
$$
\n(2.9)

$$
\frac{\partial Q_k}{\partial a_{km}} = \frac{\partial Q_{km}}{\partial a_{km}} = -2.a_{km} \cdot V_k^2 \cdot b_{km} + V_k \cdot V_m \cdot b_{km} \cdot \cos \theta_{km} - V_k \cdot V_m \cdot g_{km} \cdot \text{sen } \theta_{km}
$$
\n(2.10)

$$
\frac{\partial P_m}{\partial a_{km}} = \frac{\partial P_{mk}}{\partial a_{km}} = -V_k . V_m . g_{km} . cos \theta_{km} + V_k . V_m . b_{km} . sen \theta_{km}
$$
(2.11)

$$
\frac{\partial Q_{m}}{\partial a_{km}} = \frac{\partial Q_{mk}}{\partial a_{km}} = V_{k}.V_{m}.b_{km}.cos\theta_{km} + V_{k}.V_{m}.g_{km}.sen\theta_{km}
$$
\n(2.12)

#### II.3 Metodologias de Controle de Tensão

A seguir estão descritas as metodologias utilizadas para o controle de tensão através de transformadores de tap variável, considerando o transformador conectado entre as barras  $k \in m$ . A barra i é qualquer barra do tipo PQ, cujo módulo de tensão será controlado através da variação do tap. Nestes casos, foi feita a inclusão do tap do transformador como variável de estado no processo de solução.

#### II.3.1 Metodologia Descrita em (PETERSON, 1971)

O tap do transformador é considerado como variável de estado em substituição à tensão da barra controlada. Desta forma, o tap passa a ser ajustado ao final de cada iteração, de modo a manter o módulo da tensão da barra controlada no valor especificado. A equação (2.13) representa a forma genérica da matriz Jacobiana utilizada nesta metodologia.

| $\Delta P_k$       |     | $\partial P_{\underline{k}}$<br>$\partial \theta_k$ | $\partial P_{\underline{k}}$<br>$\partial V_k$ | $\partial P_{\underline{k}}$<br>$\partial \boldsymbol{\theta}_{\rm m}$ | $\partial P_{\underline{k}}$<br>$\partial V_m$ | $\partial P_k$<br>$\partial \theta_i$               | $\partial P_k$<br>$\partial a_{km}$                          | $\Delta\boldsymbol{\theta}_k$ |
|--------------------|-----|-----------------------------------------------------|------------------------------------------------|------------------------------------------------------------------------|------------------------------------------------|-----------------------------------------------------|--------------------------------------------------------------|-------------------------------|
| $\Delta Q_{\rm k}$ |     | $\partial Q_{\underline{k}}$<br>$\partial \theta_k$ | $\partial Q_k$<br>$\partial V_k$               | $\partial Q_{\underline{k}}$<br>$\partial \boldsymbol{\theta}_{\rm m}$ | $\partial Q_{\underline{k}}$<br>$\partial V_m$ | $\partial Q_{\underline{k}}$<br>$\partial \theta_i$ | $\partial \mathbf{Q}_k$<br>$\partial a_{km}$                 | $\Delta\rm {V}_k$             |
|                    |     |                                                     |                                                |                                                                        |                                                |                                                     |                                                              |                               |
| $\Delta P_m$       | $=$ | $\partial P_{\underline{m}}$<br>$\partial \theta_k$ | $\partial P_{\underline{m}}$<br>$\partial V_k$ | $\partial P_{\underline{m}}$<br>$\partial \boldsymbol{\theta}_{\rm m}$ | $\partial P_{\underline{m}}$<br>$\partial V_m$ | $\partial P_{\underline{m}}$<br>$\partial \theta_i$ | $\partial P_{\underline{m}}$<br>$\partial a_{km}$ :          | $\Delta \theta_{\rm m}$       |
| $\Delta Q_m$       |     | $\partial Q_{\underline{m}}$<br>$\partial \theta_k$ | $\partial Q_{\underline{m}}$<br>$\partial V_k$ | $\partial Q_{\underline{m}}$<br>$\partial \theta_{\rm m}$              | $\partial Q_{\underline{m}}$<br>$\partial V_m$ | $\partial Q_{\underline{m}}$<br>$\partial \theta_i$ | $\partial \boldsymbol{Q_m}$<br>$\partial a_{km}$             | $\Delta\rm V_m$               |
|                    |     |                                                     |                                                |                                                                        |                                                |                                                     |                                                              |                               |
| $\Delta P_i$       |     | $\partial P_i$<br>$\partial \theta_k$               | $\partial P_i$<br>$\partial V_k$               | $\partial P_i$<br>$\partial \boldsymbol{\theta}_{\rm m}$               | $\partial P_i$<br>$\partial V_m$               | $\partial P_i$<br>$\partial \theta_i$               | $\partial P_i$<br>$\partial a_{km}$                          | $\Delta\theta_i$              |
| $\Delta Q_i$       |     | $\partial Q_{\underline{i}}$<br>$\partial \theta_k$ | $\partial Q_i$<br>$\partial V_k$               | $\partial Q_{i}$<br>$\partial \boldsymbol{\theta}_{\rm m}$             | $\partial Q_{i}$<br>$\partial V_m$             | $\partial Q_i$<br>$\partial \theta_i$               | $\partial \boldsymbol{\mathcal{Q}}_i$<br>$\partial a_{km}$ : | $\Delta a_{\, km}$            |
|                    |     |                                                     |                                                |                                                                        |                                                |                                                     |                                                              |                               |
|                    |     |                                                     |                                                |                                                                        |                                                |                                                     |                                                              | (2.13)                        |

Em (2.13) os elementos da coluna relativa ao *tap*  $a_{km}$  são todos nulos, exceto nas linhas relativas às barras terminais do transformador k e m. Nesta metodologia a matriz Jacobiana original é alterada para incluir o dispositivo de controle, o que dificulta sua manipulação durante o processo de solução. Além disso, o controle de tensão é feito retirando-se o módulo da tensão da barra controlada do problema, fazendo com que o valor inicial da tensão na barra controlada seja obrigatoriamente o valor especificado, podendo afetar negativamente o método de solução.

Capítulo II – Controle de Tensão Através de Transformadores de Tap Variável 11

#### II.3.2 Metodologia Proposta

A metodologia adotada consiste na inclusão do controle de tensão no problema geral de fluxo de potência, onde o tap do transformador é considerado como uma variável de estado adicional e também uma nova equação é introduzida no sistema de equações. Desta forma, as dimensões da nova matriz Jacobiana são maiores que a matriz Jacobiana original do problema clássico. A equação (2.14) representa a forma genérica do sistema linear expandido a ser resolvido a cada iteração pelo método de Newton-Raphson.

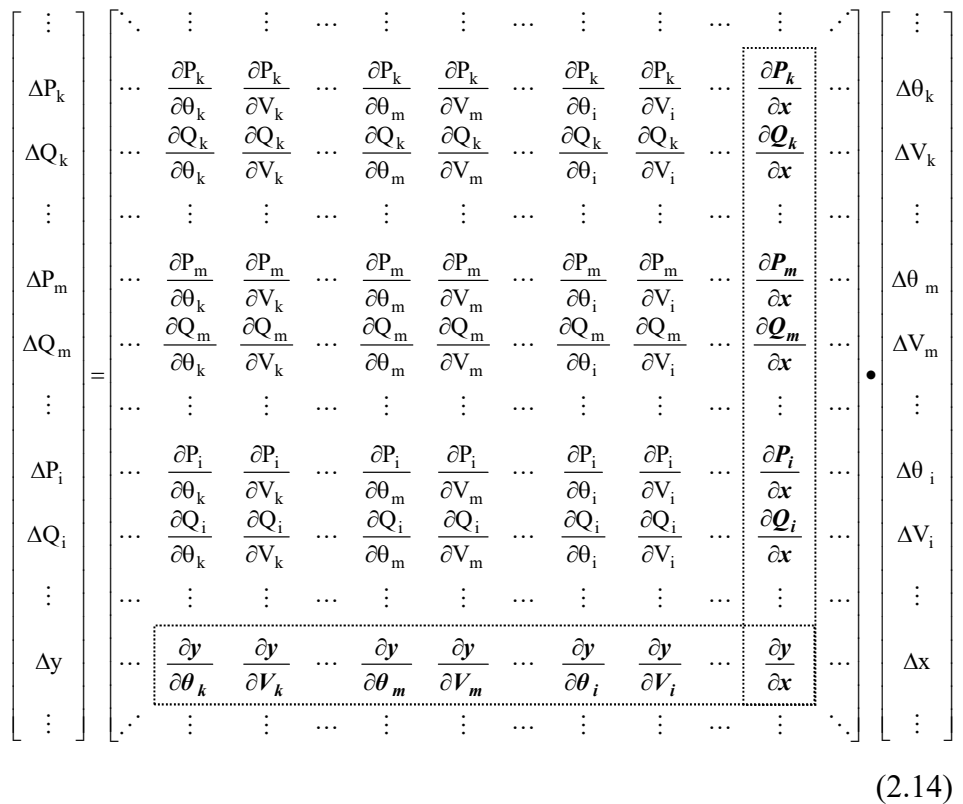

A inclusão do tap do transformador como uma nova variável de estado e também a inclusão da equação do controle de tensão, geram novas posições na matriz Jacobiana. Este fato é devido às derivadas das equações de fluxo de potência em relação ao tap e também às derivadas da equação de controle em relação às variáveis de estado. Estas posições, em destaque na equação (2.14), podem ser interpretadas como circuitos fictícios adicionais, que conectam as barras do sistema original à uma barra fictícia gerada pela nova variável de estado.

A equação adicional é relativa à barra onde a tensão é mantida constante, podendo esta ser uma das barras terminais do transformador, bem como uma barra remota. Esta barra é normalmente do tipo PQ, passando a ser considerada como uma barra do tipo PQV, após a inclusão do controle, tendo suas potências ativa e reativa especificadas e também o módulo de sua tensão.

$$
V_i - V_i^{\text{exp}} = 0 \tag{2.15}
$$

O resíduo relativo à equação de controle definida em (2.15) é dado por:

$$
\Delta y = \Delta V_i = V_i^{\rm esp} - V_i \tag{2.16}
$$

A nova variável de estado neste caso é então:

$$
\Delta x = \Delta a_{km} \tag{2.17}
$$

Ao final de cada iteração do processo de solução, o tap do transformador é atualizado da seguinte forma:

$$
a_{km}^{(h+1)} = a_{km}^{(h)} + \Delta a_{km}^{(h)}
$$
 (2.18)

Este método é iniciado após um determinado número de iterações do processo iterativo de solução, ou quando o resíduo máximo de potência reativa for inferior a um valor pré-determinado (STOTT, 1971a). Este procedimento, tem por objetivo evitar a atuação indevida de dispositivos de controle e também as violações de forma prematura de seus limites. Assim, inicia-se o processo de solução com as equações básicas de fluxo de potência e depois insere-se a equação de controle bem como a nova variável de estado. Este procedimento melhora as características de convergência do método.

No processo de Newton-Raphson, é usado como critério de convergência do sistema os resíduos máximos de potência ativa e reativa nas barras do sistema. Com a inclusão do controle de tensão, utiliza-se um critério adicional para sua convergência, critério este dado pela equação (2.16), ou seja, o valor  $|\Delta V|$  deve ser menor que uma tolerância pré-especificada.

# II.4 Tratamento dos Limites Operacionais

Os transformadores possuem uma faixa de operação para os taps. Quando este limite é violado, o tap é fixado no limite violado e a barra controlada passa a ser do tipo PQ (STOTT, 1971a). Entretanto, a violação prematura destes limites não é desejável. De modo a evitar a retirada indevida do controle, faz-se a análise da sensibilidade da tensão controlada em relação ao tap. Assim, tendo em vista a modelagem adotada no item (II.2), verifica-se que:

• Para um valor de  $a_{km}$  < 1,0 :

Na Figura 2, B terá sinal contrário a  $y_{km}$  sendo do tipo capacitivo, enquanto C será do tipo indutivo, implicando numa tendência a aumentar  $V_k$  e reduzir  $V_m$ . Neste caso, se a barra controlada for a  $k$  o erro de tensão  $\Delta V_k$ é positivo. Por outro lado, se a barra controlada for a *m* o erro  $\Delta V_m$ é negativo, como mostrado na Tabela 1;

Para um valor de  $a_{km}$  > 1,0 :

Na Figura 2, B terá o mesmo sinal de  $y_{km}$  sendo do tipo indutivo, enquanto  $C$  será do tipo capacitivo, implicando numa tendência a aumentar  $V_m$  e reduzir  $\rm V_k$  . Neste caso, se a barra controlada for a  $k$  o erro de tensão  $\rm \Delta V_k$ é negativo. Por outro lado, se a barra controlada for a m o erro  $\Delta V_m$  é positivo, como mostrado na Tabela 1;

|                       | <b>Barra Controlada</b>                |                                  |  |  |  |  |
|-----------------------|----------------------------------------|----------------------------------|--|--|--|--|
| Limite do Tap Violado | k                                      | <u>m</u>                         |  |  |  |  |
|                       | $(\Delta V_{k} = V_{k}^{esp} - V_{k})$ | $(\Delta V_m = V_m^{esp} - V_m)$ |  |  |  |  |
| Mínimo $($ <1.0)      | > 0                                    | $\leq 0$                         |  |  |  |  |
| Máximo (>1.0)         | $\leq 0$                               | > 0                              |  |  |  |  |

Tabela 1 – Sinal do erro da tensão da barra controlada por transformador

O sinal do erro da tensão da barra controlada é sempre conhecido durante o processo iterativo. Logo, é possível monitorar o transformador que violou um de seus limites, e verificar se o erro da tensão na barra controlada altera seu sinal no decorrer das iterações em relação aos valores da Tabela 1. Desta forma, é possível reincorporar o controle e evitar que este seja desativado indevidamente durante o processo iterativo, evitando-se desta forma sobre e subtensões no sistema. No caso de uma barra controlada remota, deve-se informar se a tensão desta barra comporta-se como uma barra k ou m.

#### II.5 Exemplo Ilustrativo

Considere um sistema de seis barras, como mostrado na Figura 3. O transformador localizado entre as barras 1 e 2 do sistema, controla a tensão na barra 3.

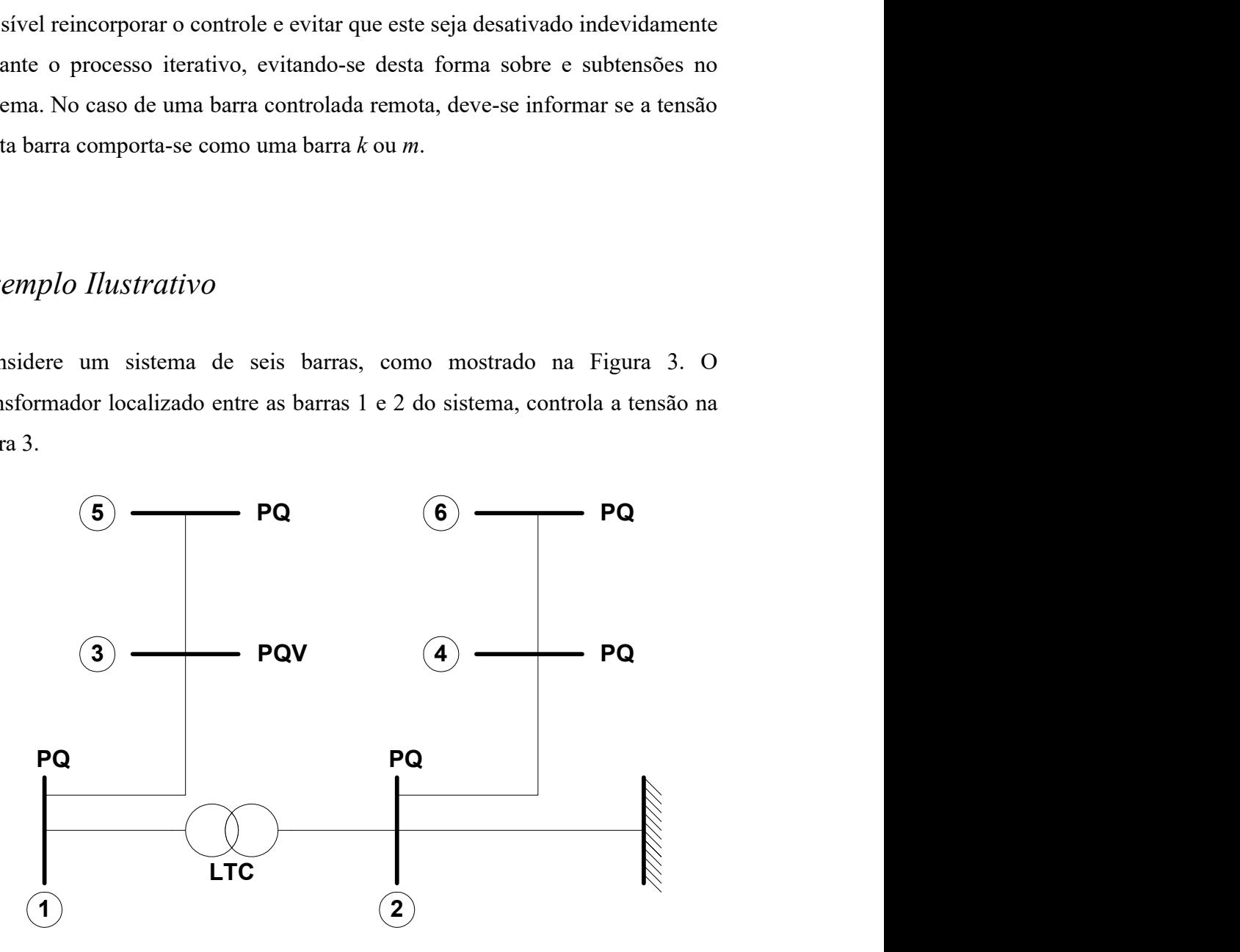

Figura 3 – Sistema exemplo de 6 barras para aplicação do controle de tensão por transformador

Os circuitos fictícios, em linhas tracejadas e a barra adicional fictícia estão em destaque na Figura 4.

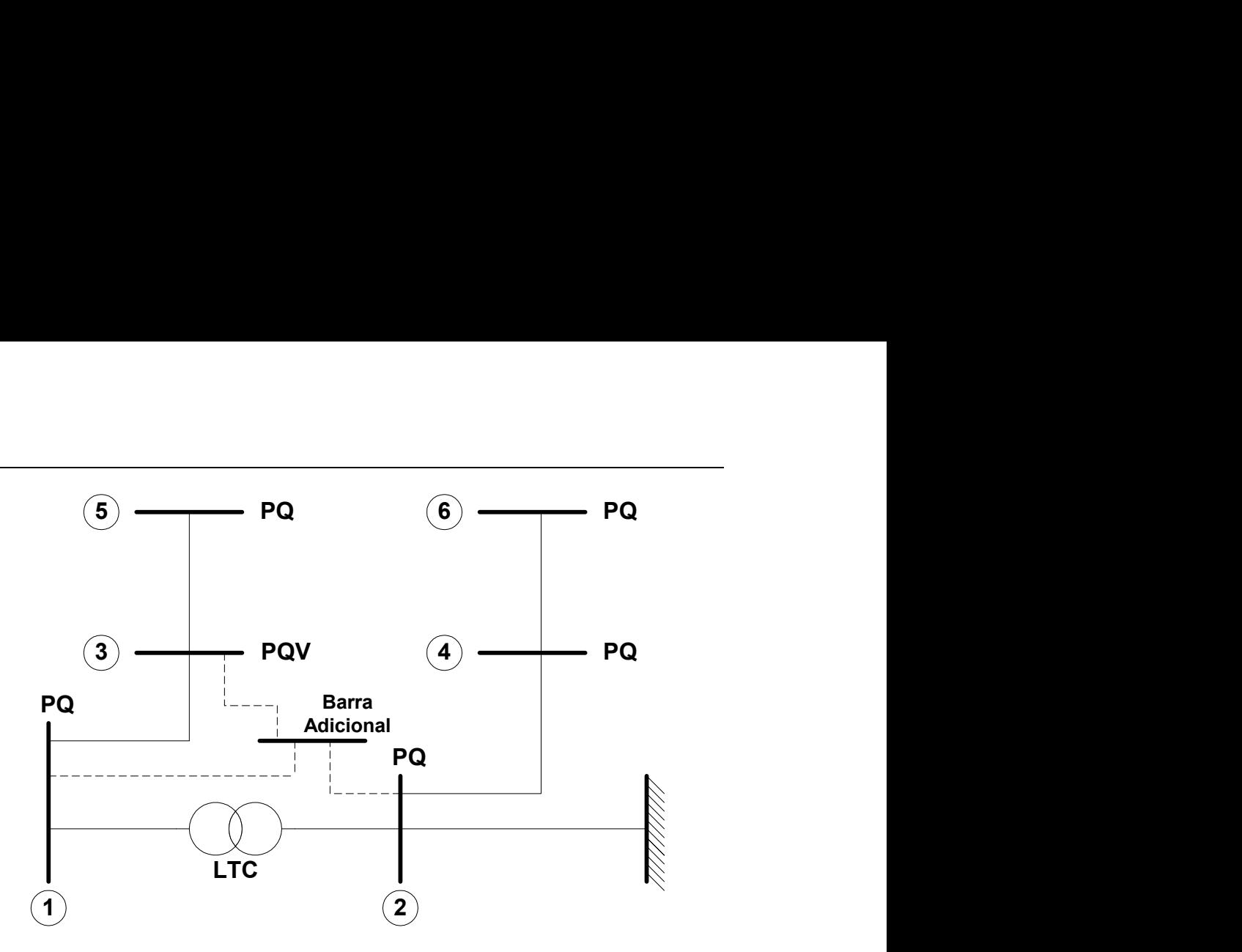

Figura 4 – Sistema exemplo de 6 barras com a estrutura do controle de tensão por transformador

A matriz Jacobiana referente à solução do sistema de equações está mostrada em (2.19). A barra fictícia adicional é vista como a última barra do sistema, entretanto vale a pena destacar que esta barra, bem como todas as outras barras do sistema, são ordenadas segundo Tinney-2 (TINNEY, 1972c) para solução do problema.

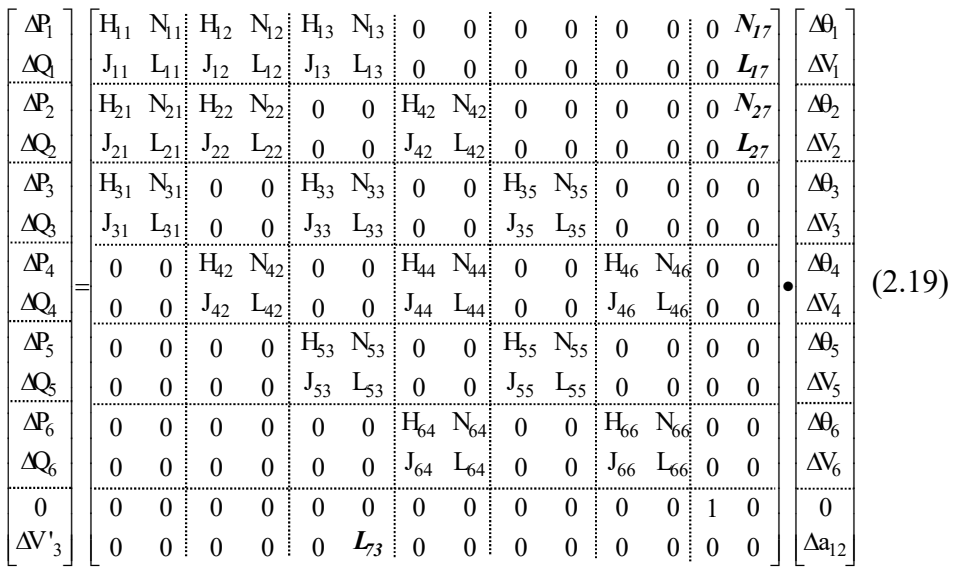

Observa-se que a estrutura mostrada em (2.19) é constituída de blocos (2x2). Além da inclusão da linha e da coluna referente ao dispositivo de controle na nova matriz Jacobiana, foram inseridas outra linha e outra coluna com o objetivo de se manter a estrutura já existente no programa. Entretanto, esta nova linha e coluna não influenciam na solução do problema.

Os elementos das sub-matrizes (2x2) referentes à coluna e linha adicionais são dados por:

$$
N_{17} = \frac{\partial P_1}{\partial a_{12}} = \frac{\partial P_{12}}{\partial a_{12}} = 2.a_{12}.V_1^2.g_{12} - V_1.V_2.g_{12}.cos\theta_{12} - V_1.V_2.b_{12}.sen\theta_{12}
$$
\n(2.20)

$$
L_{17} = \frac{\partial Q_1}{\partial a_{12}} = \frac{\partial Q_{12}}{\partial a_{12}} = -2.a_{12}.V_1^2.b_{12} + V_1.V_2.b_{12}.cos\theta_{12} - V_1.V_2.g_{12}.sen\theta_{12}
$$
\n(2.21)

$$
N_{27} = \frac{\partial P_2}{\partial a_{12}} = \frac{\partial P_{21}}{\partial a_{12}} = -V_1.V_2.g_{12}.cos\theta_{12} + V_1.V_2.b_{12}.sen\theta_{12}
$$
 (2.22)

$$
L_{27} = \frac{\partial Q_2}{\partial a_{12}} = \frac{\partial Q_{21}}{\partial a_{12}} = V_1.V_2.b_{12}.cos\theta_{12} + V_1.V_2.g_{12}.sen\theta_{12}
$$
 (2.23)

$$
L_{73} = \frac{\partial (V_3 - V_3^{\text{esp}})}{\partial V_3} = \frac{\partial V_3}{\partial V_3} = 1,0
$$
 (2.24)

$$
\Delta V'_{3} = V_{3}^{\rm esp} - V_{3} \tag{2.25}
$$

Da solução de (2.19) determina-se a variável  $\Delta a_{12}$ . O novo valor do tap é dado por:

$$
a_{12}^{(h+1)} = a_{12}^{(h)} + \Delta a_{12}^{(h)}
$$
 (2.26)

## II.6 Controle de Tensão por mais de um Transformador

Este tipo de controle, em conjunto com geradores e ou compensadores síncronos, pode ser incorporado ao controle secundário de tensão, formando um controle de maior complexidade. Este tema será discutido no Capítulo V.

No controle de tensão por mais de um transformador, os taps dos transformadores envolvidos são considerados como variáveis de estado adicionais e novas equações de controle são inseridas no problema geral de fluxo de potência, assim como no caso de um único transformador controlando a tensão em uma barra. A estrutura genérica deste tipo de controle, mostrada em (2.27), é semelhante a de um controle isolado, diferenciando-se nas equações de controle a serem inseridas no problema.

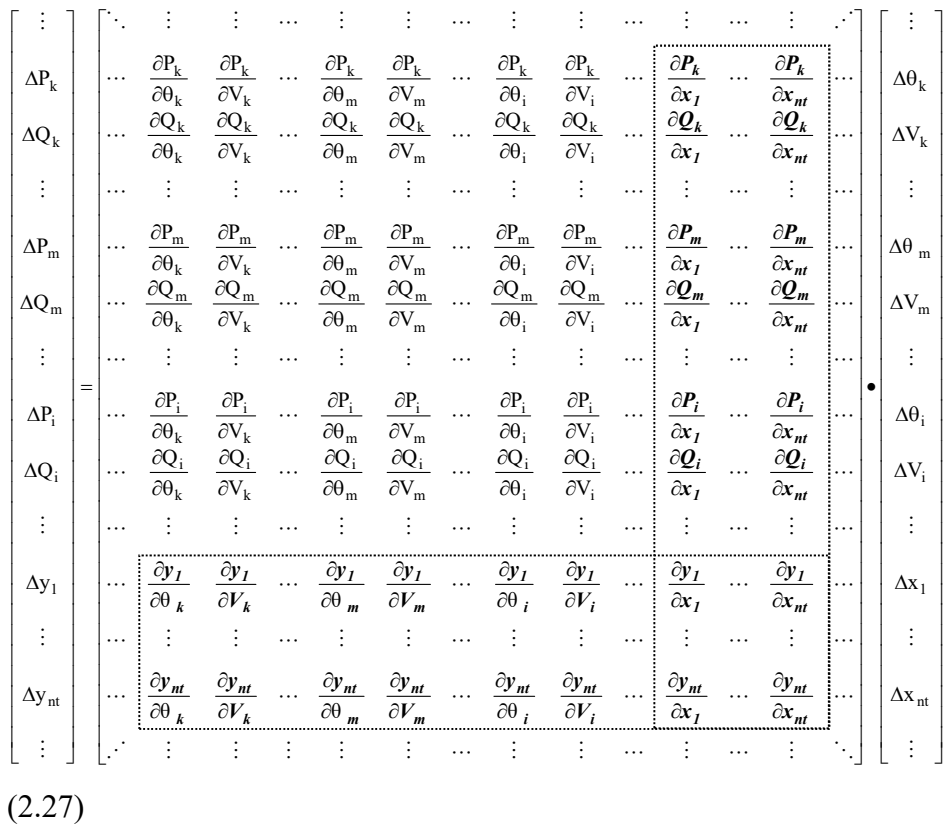

As novas variáveis de estado neste caso, são:

$$
\Delta x_1 = \Delta a_1
$$
  
\n
$$
\Delta x_2 = \Delta a_2
$$
  
\n
$$
\vdots
$$
  
\n
$$
\Delta x_{\text{(nt)}} = \Delta a_{\text{(nt)}}
$$
\n(2.28)

As equações de controle são definidas por:

$$
a_1 - \alpha_{12}.a_2 = 0\na_2 - \alpha_{23}.a_3 = 0\n\vdots\na_{(nt-1)} - \alpha_{(nt-1)nt}.a_{nt} = 0\nV_1 - V_1^{exp} = 0
$$
\n(2.29)

O parâmetro  $\alpha$  representa o fator de participação de cada transformador em relação ao seu subseqüente, com o objetivo de controlar a tensão na barra PQV.

Os resíduos das equações (2.29) são dados por:

$$
\Delta y_{1} = \alpha_{12} . a_{2} - a_{1}
$$
  
\n
$$
\Delta y_{2} = \alpha_{23} . a_{3} - a_{2}
$$
  
\n
$$
\vdots
$$
  
\n
$$
\Delta y_{(nt-1)} = \alpha_{(nt-1)nt} . a_{nt} - a_{(nt-1)}
$$
  
\n
$$
\Delta y_{(nt)} = \Delta V'_{1} = V_{i}^{exp} - V_{i}
$$
\n(2.30)

Da solução de (2.27) determinam-se as variáveis  $\Delta a_{1,2,\dots,n}$ . Os novos valores dos taps são dados a cada iteração por:

$$
a_1^{(h+1)} = a_1^{(h)} + \Delta a_1^{(h)}
$$
  
\n
$$
a_2^{(h+1)} = a_2^{(h)} + \Delta a_2^{(h)}
$$
  
\n
$$
\vdots
$$
  
\n
$$
a_{nt}^{(h+1)} = a_{nt}^{(h)} + \Delta a_{nt}^{(h)}
$$
\n(2.31)

Para critério de convergência adicional utilizam-se os módulos dos resíduos das equações dados em (2.30), que devem ser menor que uma tolerância prédefinida.

## II.7 Metodologia de Discretização do Tap

É importante ressaltar que a variação automática de tap se faz de forma discreta em transformadores reais, enquanto que sua formulação matemática o representa de maneira contínua. Assim, após a convergência do processo iterativo, há necessidade de ajustá-lo ao valor discreto real mais próximo, e com este valor, resolver novamente o fluxo de potência considerando os transformadores com controle de tensão como sendo de tap fixo. Este procedimento pode resultar em valores finais da tensão controlada ligeiramente fora das tolerâncias especificadas, entretanto, com resultados satisfatórios. Pode-se acrescentar também, que a tolerância de tensão adotada no critério de convergência para as equações de controle pode absorver estes desvios que são relativos à "banda morta" de controle do tap, que é a faixa compreendida entre dois valores discretos de *tap*.

#### II.8 Sumário do Capítulo

Desenvolve-se um modelo matemático para incorporação do controle de tensão, feito por um ou mais transformadores em fase com variação automática de tap. Este modelo baseia-se na inclusão da equação de controle no problema básico de fluxo de potência, considerando a variável  $a_{km}$ , que representa a posição do tap do transformador, como variável de estado. Desta forma, obtém-se uma matriz Jacobiana expandida de ordem  $(2n+nc)$  a cada iteração do processo de solução.

Propõe-se também um tratamento para os limites de variação de tap, baseado no modelo matemático de transformadores em fase. Este procedimento, evita a retirada indevida do controle e a ocorrência de sobre e subtensões na solução final do problema.

Um outro fato importante a ser destacado, é que no modelo proposto a matriz Jacobiana do problema básico é preservada. Este fato é de grande relevância na
aplicação prática desta metodologia, uma vez que aumenta a flexibilidade na implementação dos dispositivos de controle. A retirada e reincorporação de controles são feitas durante o processo iterativo, quando os mesmos atingem seus limites.

# Capítulo III Controle de Tensão Através de Equipamentos Shunt

# III.1 Introdução

A necessidade de desenvolvimento de ferramentas que melhorem as condições de análise, acompanha o crescente aumento da complexidade dos sistemas elétricos de potência. As dificuldades de operação dos sistemas têm aumentado nos últimos anos em função do aumento desta complexidade e, também, das restrições de ordem econômica. Problemas relacionados com a incapacidade do sistema em manter, após um distúrbio, as tensões nas barras em níveis de operação, tornaram-se mais freqüentes (TAYLOR, 1994a, ALVARADO, 1994a). Além da estabilidade angular, deve ser verificada a estabilidade de tensão do sistema (KUNDUR, 1994).

Em sistemas elétricos de potência, os módulos das tensões nodais são afetados pelas variações das cargas e também pelas alterações na topologia da rede. Os valores das tensões podem atingir valores críticos e a deficiência de suporte de potência reativa pode até mesmo gerar o fenômeno de colapso de tensão, sob condições de carga pesada (FERRAZ, 1998). Este fato, pode fazer atuar os relés de subtensão, além de dispositivos de controle sensíveis à variação de tensão, levando a desconexão indesejada de cargas, passando desta forma, a afetar negativamente os consumidores e o faturamento da companhia. Por outro lado, quando o sistema opera em níveis baixos de carga, as sobretensões encontradas podem ter como conseqüências indesejadas: (i) aumento do efeito Ferranti. (ii) falhas em equipamentos através da quebra de seus isolamentos. (iii) geração de harmônicos. Portanto, para obtenção de condições de operação confiáveis, os módulos das tensões nodais em uma rede elétrica não podem se alterar significativamente em relação a seus valores nominais.

A regulação dos módulos das tensões nodais é obtida através do controle da geração e do fluxo de potência reativa através da rede. O fluxo de potência reativa através da rede é minimizado com o objetivo de reduzir as perdas do sistema, não sendo portanto, viável sua utilização para este tipo de controle. Por outro lado, equipamentos de geração de potência reativa, tais como, capacitores shunt, reatores shunt, compensadores síncronos e compensadores estáticos de reativos (CER) são usados com esta finalidade.

Capacitores e reatores shunt são permanentemente conectados à rede ou ligados e desligados de acordo com as condições de operação do sistema. Estes equipamentos, somente fornecem compensação passiva, tendo em vista que sua geração ou consumo depende de suas especificações e do valor da tensão na barra onde se encontram. De maneira diferente, a potência reativa gerada ou consumida pelos geradores, compensadores síncronos e compensadores estáticos é automaticamente ajustada, com o objetivo de se manter o valor da tensão no valor especificado.

# III.2 Tratamento das Barras PV

Nestas barras, onde a potência ativa gerada e o módulo da tensão são especificados, tem-se como incógnitas a potência reativa gerada e o ângulo de fase da tensão. Normalmente, são representados como nós deste tipo os barramentos do sistema onde estão conectados geradores e/ou compensadores síncronos, equipamentos que geralmente são dotados de reguladores de tensão. Na realidade, um barramento ao qual esteja conectada uma máquina síncrona tanto pode ser considerado como uma barra do tipo PV, quanto do tipo PQ (TIBURCIO, 1996). Especifica-se o módulo da tensão para a barra de geração, uma vez que a sua faixa de valores aceitáveis é muito mais restrita do que a dos

valores de potência reativa gerada. Ao se fazer isto, libera-se a potência reativa gerada.

A equação matricial (3.1) representa o sistema de equações linearizado a ser resolvido a cada iteração, através do método de Newton-Raphson, considerandose um sistema elétrico de potência genérico, onde estão enfatizadas somente as equações referentes aos resíduos de potência ativa e reativa das barras  $k$  e m consideradas como do tipo PQ.

$$
\begin{bmatrix}\n\vdots \\
\Delta P_k \\
\Delta Q_k \\
\vdots \\
\Delta P_m \\
\Delta Q_m \\
\vdots \\
\Delta Q_m\n\end{bmatrix}\n\begin{bmatrix}\n\ddots & \vdots & \vdots & \cdots & \vdots & \vdots & \vdots \\
\frac{\partial P_k}{\partial \theta_k} & \frac{\partial P_k}{\partial V_k} & \cdots & \frac{\partial P_k}{\partial \theta_m} & \frac{\partial P_k}{\partial V_m} & \cdots \\
\frac{\partial Q_k}{\partial \theta_k} & \frac{\partial Q_k}{\partial V_k} & \cdots & \frac{\partial Q_k}{\partial \theta_m} & \frac{\partial Q_k}{\partial V_m} & \cdots \\
\vdots & \vdots & \vdots & \cdots & \vdots & \vdots & \cdots \\
\frac{\partial P_m}{\partial \theta_k} & \frac{\partial P_m}{\partial V_k} & \cdots & \frac{\partial P_m}{\partial \theta_m} & \frac{\partial P_m}{\partial V_m} & \cdots \\
\vdots & \vdots & \vdots & \vdots & \ddots & \vdots & \vdots \\
\vdots & \vdots & \vdots & \vdots & \ddots & \vdots & \vdots\n\end{bmatrix}\n\begin{bmatrix}\n\vdots \\
\Delta \theta_k \\
\Delta V_k \\
\vdots \\
\Delta \theta_m\n\end{bmatrix}
$$
\n(3.1)

No caso da barra k ser do tipo PV, a correção do módulo da tensão deixa de ser considerado como uma variável dependente e sua potência reativa gerada passa a variar. De modo a tornar a solução do sistema de equações possível e determinado, a equação relativa à potência reativa desta barra é então retirada do problema, bem como o módulo de sua tensão. Desta forma, tem-se a seguinte equação matricial:

$$
\begin{bmatrix}\n\vdots \\
\Delta P_k \\
\vdots \\
\Delta P_m \\
\Delta P_m \\
\Delta Q_m \\
\vdots \\
\Delta Q_m \\
\vdots \\
\vdots\n\end{bmatrix}\n=\n\begin{bmatrix}\n\ddots & \vdots & \cdots & \vdots & \vdots & \vdots \\
\frac{\partial P_k}{\partial \theta_k} & \cdots & \frac{\partial P_k}{\partial \theta_m} & \frac{\partial P_k}{\partial V_m} & \cdots \\
\vdots & \vdots & \cdots & \vdots & \vdots & \vdots \\
\frac{\partial P_m}{\partial \theta_k} & \cdots & \frac{\partial P_m}{\partial V_m} & \frac{\partial P_m}{\partial V_m} & \cdots \\
\vdots & \vdots & \ddots & \vdots & \vdots & \ddots\n\end{bmatrix}\n\begin{bmatrix}\n\vdots \\
\Delta \theta_k \\
\vdots \\
\Delta \theta_m \\
\Delta V_m \\
\vdots \\
\Delta V_m\n\end{bmatrix}
$$
\n(3.2)

Os geradores e/ou compensadores síncronos funcionam gerando ou consumindo potência reativa, com o objetivo de manter o módulo da tensão constante em uma determinada barra do sistema. Entretanto, estes equipamentos possuem limites máximos e mínimos de operação, sendo necessário representá-los corretamente no problema de fluxo de potência.

Caso seja detectada uma violação dos limites de potência reativa gerada em uma barra PV, converte-se esta barra para uma do tipo PQ, com o valor de  $Q^{\text{esp}}$  igual ao limite violado  $Q_{\text{lim}}$ . Este procedimento é feito dentro do processo iterativo. Se, posteriormente for constatado que a potência reativa gerada pode novamente retornar à sua faixa normal de variação, a barra é reconvertida para PV.

A Tabela 2 mostra a análise de sensibilidade do erro de tensão na barra de tensão controlada em relação aos limites máximo e mínimo dos equipamentos. No caso de se encontrar, durante o processo iterativo, uma barra PV convertida para PQ<sup>max</sup>, com um erro negativo no valor de tensão, esta deve ser reconvertida para PV. Caso contrário, se a barra for convertida para  $PQ^{min}$ , um erro positivo indica que esta deve ser reconvertida para PV.

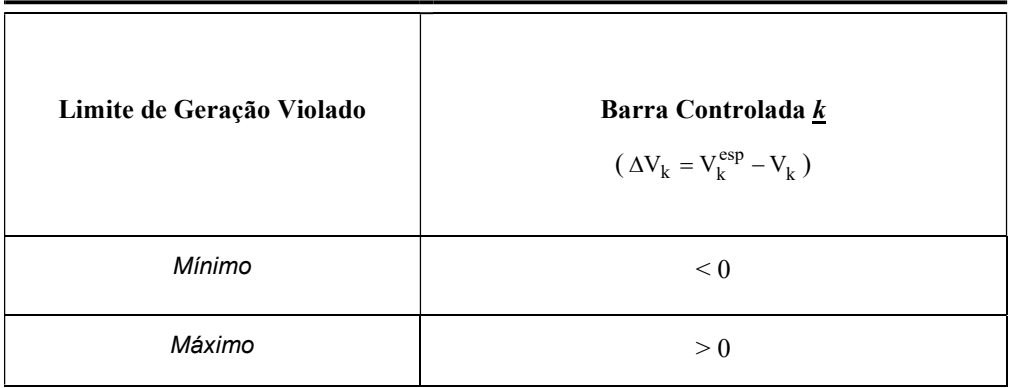

Tabela 2 – Sinal do erro da tensão da barra controlada por geração de potência reativa

# III.3 Representação de Limites em Barras de Geração

## III.3.1 Considerações Iniciais

O amplamente difundido uso das ferramentas do fluxo de potência para estudo de estabilidade de tensão, tem levado a uma necessidade crescente de aprimoramento dos modelos, em regime permanente, dos componentes encontrados nos sistemas elétricos de potência (KUNDUR, 1994). O objetivo deste tópico, consiste em representar os limites operacionais de geração de potência reativa dos geradores síncronos no problema de fluxo de potência, de forma a se obter um modelo mais realístico. O modelo normalmente utilizado apresentado em III.2, considera fixo os limites de geração de potência reativa. Tal representação é uma aproximação, uma vez que os limites de geração de potência reativa dependem do despacho de potência ativa, bem como da tensão de operação do gerador. Uma representação mais realística destes limites, requer a determinação do diagrama de capabilidade do gerador síncrono (KUNDUR, 1994).

O modelo apresentado em (LOF, 1995), considera os limites de geração de potência reativa, na formulação convencional do problema de fluxo de potência em coordenadas polares, da mesma forma que as cargas dependentes de tensão. Em (DA COSTA, 1997) as equações que definem o diagrama de capabilidade da máquina são inseridas na formulação do problema de fluxo de potência em coordenadas retangulares. O modelo apresentado neste trabalho, consiste na representação do diagrama de capabilidade da máquina no problema convencional de fluxo de potência em coordenadas polares.

O objetivo da modelagem proposta é atualizar o limite violado da máquina, a cada iteração do processo de solução, de forma que este atenda ao diagrama de capabilidade do gerador. Para isto, a partir da violação de um limite operacional do equipamento, a equação referente a sua região de operação é inserida no problema de fluxo de potência. No caso do gerador alterar sua região de operação, a equação a ser inserida no sistema de equações é também alterada.

Este procedimento é feito de acordo com as equações que definem o diagrama de capabilidade da máquina.

## III.3.2 Modelo do Diagrama de Capabilidade do Gerador Síncrono

Para uma barra de geração k, as equações (3.3), (3.4), (3.5) e (3.6) representam os limites máximo e mínimo das correntes do estator, do rotor e de sub-excitação, que são considerados em regime permanente, respectivamente (LOF, 1995).

$$
Q_{est}^{max} = +\sqrt{(S_k^{max})^2 - P_{Gk}^2}
$$
 (3.3)

$$
Q_{est}^{min} = -\sqrt{(S_{k}^{max})^2 - P_{G_{k}}^2}
$$
 (3.4)

$$
Q_{\text{rot}}^{\text{max}} = -\frac{V_k^2}{X_{q_{(k)}}} + \sqrt{\frac{V_k^2 (E_{q_{(k)}}^{\text{max}})^2}{X_{q_{(k)}}^2} - P_{G_k}^2}
$$
(3.5)

$$
Q_{\text{exc}}^{\text{min}} = \frac{P_{G_k}}{\tan(\delta_k^{\text{max}})} - \frac{V_k^2}{X_{q_{(k)}}}
$$
(3.6)

As derivadas parciais a serem inseridas na matriz Jacobiana, no caso do gerador estar operando num limite de potência reativa, dependem do módulo da tensão da barra onde este se encontra. As expressões que representam as derivadas das equações (3.3), (3.4), (3.5) e (3.6) em relação à tensão de operação da máquina, são dados por:

$$
\frac{\partial Q_{G_k}}{\partial V_k} = + \frac{V_k I_{a(\text{max})}^2}{\sqrt{V_k^2 I_{a(\text{max})}^2 - P_{G_k}^2}}
$$
(3.7)

$$
\frac{\partial Q_{G_k}}{\partial V_k} = -\frac{V_k I_{a(\text{max})}^2}{\sqrt{V_k^2 I_{a(\text{max})}^2 - P_{G_k}^2}}
$$
(3.8)

Capítulo III – Controle de Tensão Através de Equipamentos Shunt 27

$$
\frac{\partial Q_{G_k}}{\partial V_k} = \frac{V_k (E_{q_{(k)}}^{\max})^2}{X_{q_{(k)}} \sqrt{V_k^2 (E_{q_{(k)}}^{\max})^2 - P_{G_k}^2 X_{q_{(k)}}^2}} - \frac{2.V_k}{X_{q_{(k)}}}
$$
(3.9)

$$
\frac{\partial Q_{G_k}}{\partial V_k} = -\frac{2.V_k}{X_{q_{(k)}}}
$$
\n(3.10)

#### III.3.3 Metodologia de Representação no Fluxo de Potência

Considere uma barra de geração k, inicialmente do tipo PV transformada em PQ durante o processo iterativo, tendo em vista a violação de um dos limites operacionais do gerador.

#### III.3.3.1 Modelo Descrito em (LOF, 1995)

Este modelo considera os limites de geração de potência reativa da mesma forma que as cargas dependentes da tensão. Logo, tais limites são atualizados a cada passo do processo iterativo, em função do valor atual do módulo da tensão na barra de geração.

De modo a considerar a dependência destes limites com a tensão, na formulação Newton-Raphson convencional de solução de fluxo de potência em coordenadas polares, somente os elementos diagonais das sub-matrizes L devem ser modificados a cada iteração (DA COSTA, 1997). Assim, considerando-se uma barra de geração k na qual o limite de geração de reativos é violado, tem-se que o novo elemento  $(k \times k)$  é dado por:

$$
L_{kk} = \frac{Q_k}{V_k} - V_k B_{kk} - \frac{\partial Q_{G_k}}{\partial V_k}
$$
\n(3.11)

#### III.3.3.2 Modelo Proposto

Para a representação dos limites operacionais do gerador no problema de fluxo de potência, considera-se a potência reativa injetada na barra onde este se encontra como variável de estado adicional. Para tornar o sistema de equações possível e determinado, insere-se uma nova equação que é função do limite violado do gerador, bem como do ponto de operação da máquina.

Este procedimento entretanto, só tem início quando o gerador violar um de seus limites, que são previamente definidos pelo seu diagrama de capabilidade, tendo em vista seu ponto inicial de operação. Nas equações (3.3), (3.4), (3.5) e (3.6) tem-se quatro limites definidos, sendo dois para a potência reativa máxima e dois para potência reativa mínima. O limite a ser considerado é sempre o limite de menor valor em módulo, garantindo-se desta forma que os limites operativos das máquinas serão sempre os mais rigorosos.

A equação (3.12) representa a forma genérica do sistema linear expandido a ser resolvido a cada iteração pelo método de Newton-Raphson. Nesta equação, os elementos da coluna adicional são todos nulos, exceto o elemento da linha de  $\Delta Q'_{k}$ . Na linha da equação adicional, somente o elemento da coluna de V<sub>k</sub> não é nulo.

$$
\begin{bmatrix}\n\vdots \\
\Delta P_k \\
\Delta Q'_k \\
\vdots \\
\Delta Q'_k\n\end{bmatrix}\n=\n\begin{bmatrix}\n\ddots & \vdots & \vdots & \cdots & \vdots & \cdots \\
\frac{\partial P_k}{\partial \theta_k} & \frac{\partial P_k}{\partial V_k} & \cdots & \frac{\partial P_k}{\partial X} \\
\vdots & \frac{\partial Q_k}{\partial \theta_k} & \frac{\partial Q_k}{\partial V_k} & \cdots & \frac{\partial Q_k}{\partial X} \\
\vdots & \vdots & \vdots & \vdots & \ddots & \vdots \\
\frac{\partial Y}{\partial \theta_k} & \frac{\partial Y}{\partial V_k} & \cdots & \frac{\partial Y}{\partial X}\n\end{bmatrix}\n\begin{bmatrix}\n\vdots \\
\Delta \theta_k \\
\Delta V_k \\
\vdots \\
\Delta V_k\n\end{bmatrix}
$$
\n(3.12)

Seja  $Q_{lim}$  o limite máximo ou mínimo da geração da potência reativa violado numa dada iteração. Considerando-se um gerador localizado na barra k , a equação de controle a ser inserida no problema é então:

$$
Q_{G_k} - Q_{\text{lim}} = 0 \tag{3.13}
$$

O resíduo relativo à equação de controle definida em (3.13) é dado por:

$$
\Delta y = Q_{\text{lim}} - Q_{\text{G}_k} \tag{3.14}
$$

A variável de estado adicional é dada por:

$$
\Delta x = \Delta Q_{G_k} \tag{3.15}
$$

O novo valor da potência reativa gerada na barra k é dado a cada iteração por:

$$
Q_{G_k}^{(h+1)} = Q_{G_k}^{(h)} + \Delta Q_{G_k}^{(h)}
$$
\n(3.16)

Com a inclusão deste dispositivo de controle, utiliza-se um critério adicional para sua convergência, ou seja, o valor de  $|\Delta y|$  deve ser menor que uma tolerância pré-especificada.

Se, posteriormente, for constatado que a potência reativa gerada pode novamente retornar à sua faixa normal de variação, a barra é reconvertida para PV. Este procedimento ocorre da mesma forma que mostrado em III.2.

## III.3.4 Exemplo Ilustrativo

Considere o sistema de 6 barras mostrado na Figura 5. O gerador está localizado na barra 1. O circuito fictício em linhas tracejadas e a barra adicional fictícia estão em destaque na Figura 6.

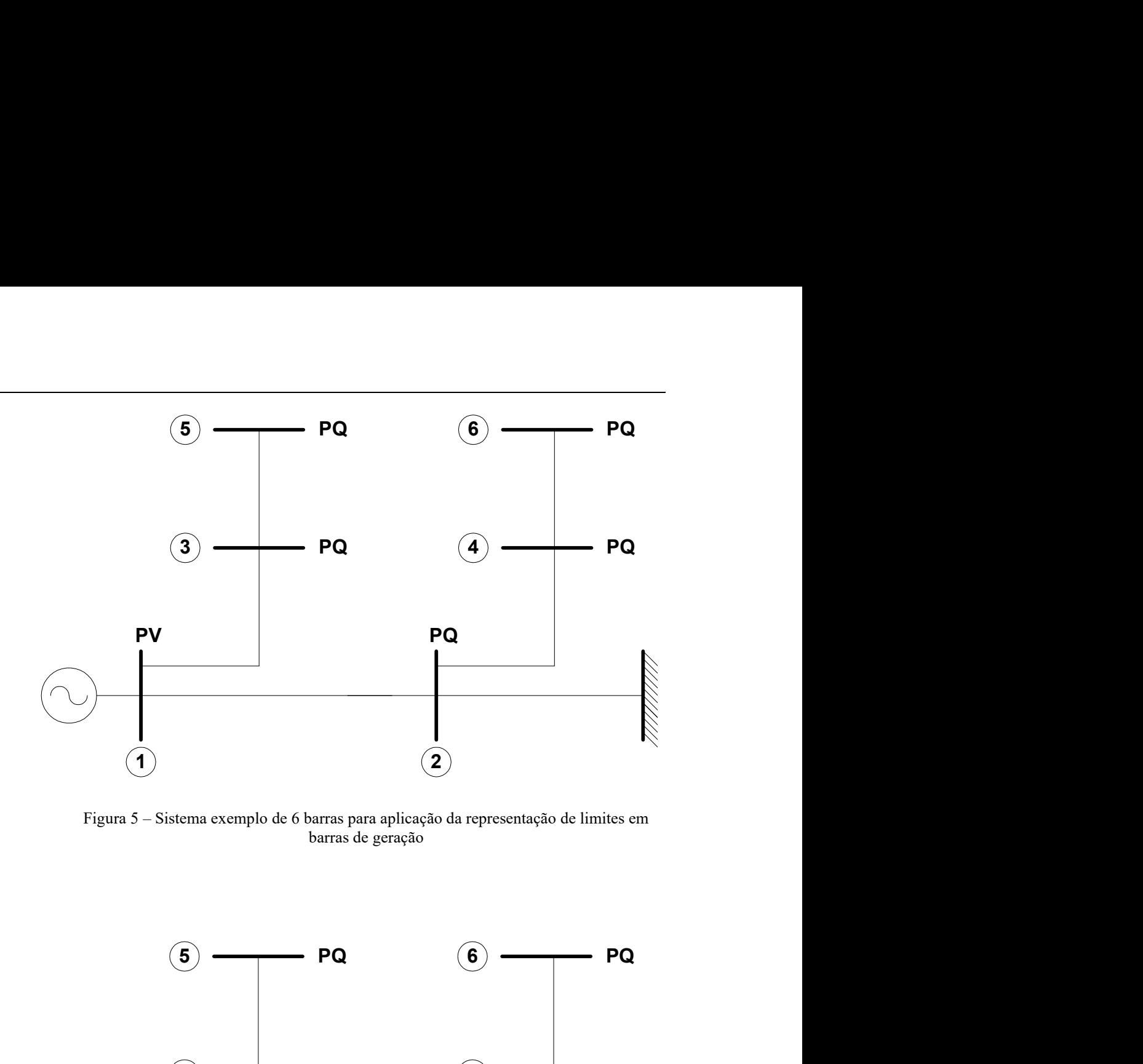

Figura 5 – Sistema exemplo de 6 barras para aplicação da representação de limites em barras de geração

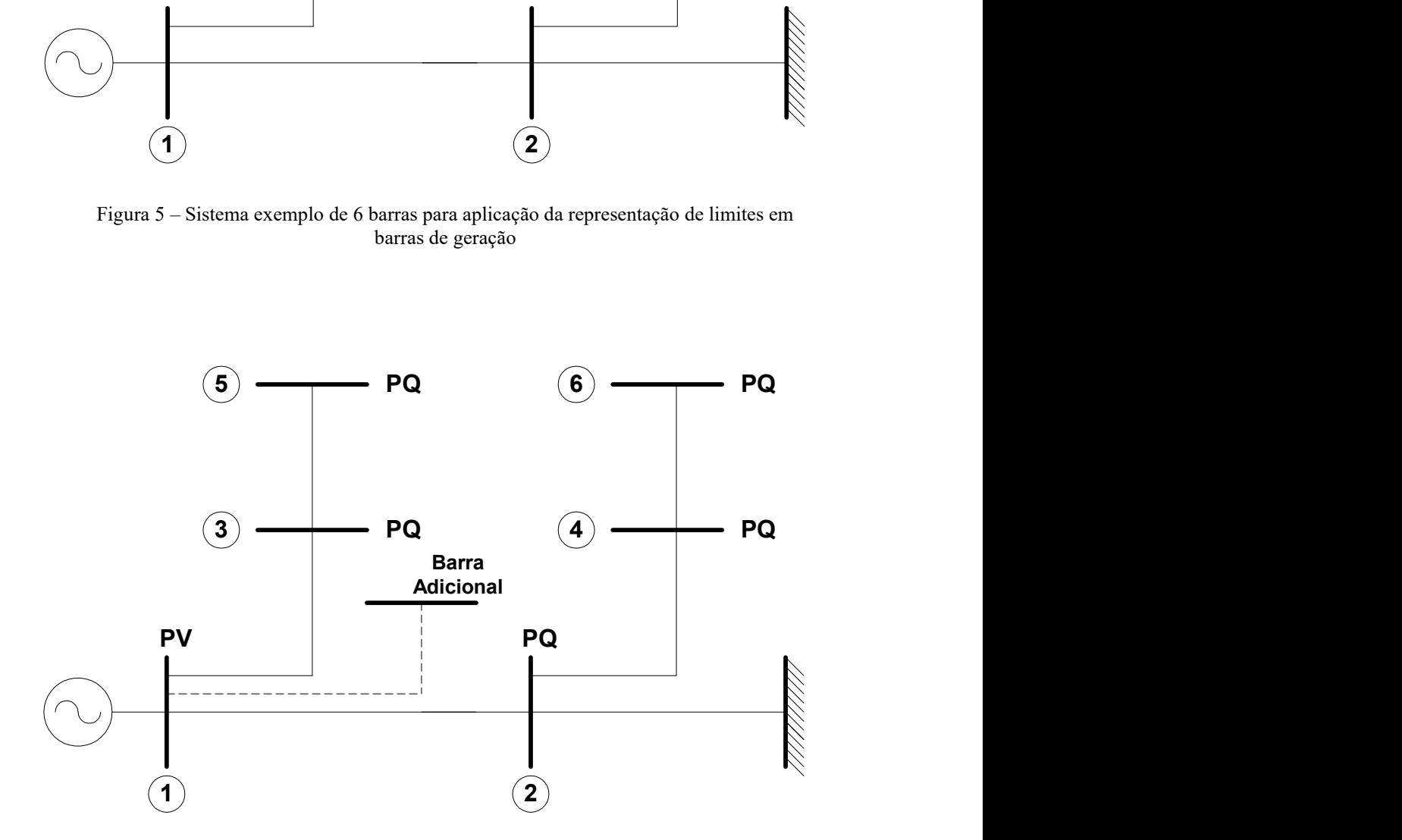

Figura 6 – Sistema exemplo de 6 barras com a estrutura da representação de limites em barras de geração

O sistema linearizado a ser resolvido a cada iteração é dado pela equação (3.17). A linha referente a potência reativa da barra 1 foi considerada tendo em vista que esta barra pode ser transformada de PV para PQ durante o processo iterativo.

| $\Delta P_1$  | $H_{11}$ |          | $N_{11}$ $H_{12}$ $N_{12}$ $H_{13}$ $N_{13}$ |                  |                  |                  | $\theta$         | $\theta$         | $\theta$         | $\theta$         | $\theta$         | $\theta$            | $\theta$       | $\theta$ | Δθ,                         |        |
|---------------|----------|----------|----------------------------------------------|------------------|------------------|------------------|------------------|------------------|------------------|------------------|------------------|---------------------|----------------|----------|-----------------------------|--------|
| $\Delta Q_1'$ | $J_{11}$ | $L_{11}$ | $J_{12}$                                     | $L_{12}$         | $J_{13}$         | $L_{13}$         | $\overline{0}$   | $\theta$         | $\theta$         | $\theta$         | $\overline{0}$   | $\boldsymbol{0}$    | $\overline{0}$ | $L_{17}$ | $\Delta V_1$                |        |
| $\Delta P_2$  |          |          | $H_{21}$ $N_{21}$ $H_{22}$                   | $N_{22}$         | $\theta$         | $\mathbf{0}$     | $H_{42} N_{42}$  |                  | $\boldsymbol{0}$ | $\boldsymbol{0}$ | $\mathbf{0}$     | $\boldsymbol{0}$    | $\theta$       | $\theta$ | $\Delta\theta$              |        |
| $\Delta Q_2$  | $J_{21}$ | $L_{21}$ | $J_{22}$                                     | $L_{22}$         | $\theta$         | $\theta$         | $J_{42}$         | $L_{42}$         | $\theta$         | $\theta$         | $\theta$         | $\theta$            | $\theta$       | $\theta$ | $\Delta V_2$                |        |
| $\Delta P_3$  | $H_{31}$ | $N_{31}$ | $\Omega$                                     | $\theta$         | $H_{33} N_{33}$  |                  | $\theta$         | $\theta$         | $H_{35} N_{35}$  |                  | $\theta$         | $\theta$            | $\theta$       | $\theta$ | $\Delta\theta$ <sub>3</sub> |        |
| $\Delta Q_3$  | $J_{31}$ | $L_{31}$ | $\Omega$                                     | $\theta$         | $J_{33}$         | $L_{33}$         | $\theta$         | $\theta$         | $J_{35}$         | $L_{35}$         | $\theta$         | $\theta$            | $\theta$       | $\theta$ | $\Delta V_3$                |        |
| $\Delta P_4$  | $\Omega$ | $\Omega$ | $H_{42}$                                     | $N_{42}$         | $\theta$         | $\theta$         | $H_{44}$         | $N_{44}$         | $\boldsymbol{0}$ | $\theta$         | $H_{46}$         | $N_{46}$ 0          |                | $\Omega$ | $\Delta\theta_4$            | (3.17) |
| $\Delta Q_4$  | $\Omega$ | $\theta$ | $J_{42}$                                     | $L_{42}$         | $\theta$         | $\theta$         | $J_{44}$         | $L_{44}$         | $\theta$         | $\theta$         | $J_{46}$         | $L_{46}$            | $\theta$       | $\theta$ | $\Delta V_4$                |        |
| $\Delta P_5$  | $\Omega$ | $\theta$ | $\theta$                                     | $\theta$         |                  | $H_{53} N_{53}$  | $\theta$         | $\theta$         | $H_{55}$         | $N_{55}$         | $\theta$         | $\theta$            | $\theta$       | $\theta$ | $\Delta\theta_{5}$          |        |
| $\Delta Q_5$  | 0        | $\theta$ | $\theta$                                     | $\theta$         | $J_{53}$         | $L_{53}$         | $\theta$         | $\boldsymbol{0}$ | $J_{55}$         | $L_{55}$         | $\theta$         | $\theta$            | $\theta$       | $\theta$ | $\Delta V_5$                |        |
| $\Delta P_6$  | $\Omega$ | $\theta$ | $\theta$                                     | $\theta$         | $\theta$         | $\theta$         | $H_{64}$         | $N_{64}$         | $\theta$         | $\theta$         |                  | $H_{66}$ $N_{66}$ 0 |                | $\Omega$ | $\Delta\theta_6$            |        |
| $\Delta Q_6$  | $\Omega$ | $\theta$ | $\theta$                                     | $\theta$         | $\theta$         | $\theta$         | $J_{64}$         | $L_{64}$         | $\theta$         | $\theta$         | $J_{66}$         | $L_{66}$ 0          |                | $\theta$ | $\Delta V_6$                |        |
| $\Omega$      | $\Omega$ | $\theta$ | $\theta$                                     | $\theta$         | $\theta$         | $\theta$         | $\theta$         | $\theta$         | $\theta$         | $\theta$         | $\theta$         | $\theta$            | 1              | $\theta$ | $\Omega$                    |        |
| $\Delta y$    | $\theta$ | $L_{1}$  | $\boldsymbol{0}$                             | $\boldsymbol{0}$ | $\boldsymbol{0}$ | $\boldsymbol{0}$ | $\boldsymbol{0}$ | $\boldsymbol{0}$ | $\boldsymbol{0}$ | $\boldsymbol{0}$ | $\boldsymbol{0}$ | $\boldsymbol{0}$    | 0              | $L_{77}$ | $\Delta\!Q_{G1}$ ,          |        |

Os termos  $L_{17}$ ,  $L_{77}$  e  $\Delta Q'_{1}$  independem do limite de geração de potência reativa violado, sendo dado por:

$$
\Delta Q'_{1} = Q_{1}^{\text{esp}} - Q_{1}^{\text{cal}} = (Q_{G1} - Q_{L1}) - Q_{1}^{\text{cal}} \tag{3.18}
$$

$$
L_{17} = \frac{\partial Q_1}{\partial Q_{G1}} = \frac{\partial (Q_1^{\text{cal}} - Q_1^{\text{exp}})}{\partial Q_{G1}} = \frac{\partial (Q_1^{\text{cal}} - (Q_{G1} - Q_{L1}))}{\partial Q_{G1}} = -1,0
$$
(3.19)

$$
L_{77} = \frac{\partial f}{\partial Q_{G1}} = \frac{\partial (Q_{G1} - Q_{\text{lim}})}{\partial Q_{G1}} = 1,0
$$
\n(3.20)

Os termos  $L_{71}$  e  $\Delta y$  são dependentes do limite violado pelo gerador. Assim temse os seguintes valores para cada limite violado:

Potência reativa máxima limitada pela corrente do estator:

$$
L_{71} = \frac{\partial f}{\partial V_1} = -\frac{V_1 I_{1a(\text{max})}^2}{\sqrt{V_1^2 I_{1a(\text{max})}^2 - P_{G_1}^2}}
$$
(3.21)

$$
\Delta y = Q_{\rm lim} - Q_{\rm G_1} = +\sqrt{(S_1^{\rm max})^2 - P_{\rm G_1}^2} - Q_{\rm G_1}
$$
\n(3.22)

Potência reativa mínima limitada pela corrente do estator:

$$
L_{71} = \frac{\partial f}{\partial V_1} = + \frac{V_1 I_{1a(max)}}{\sqrt{V_1^2 I_{1a(max)}^2 - P_{G1}^2}}
$$
(3.23)

$$
\Delta y = Q_{\text{lim}} - Q_{\text{G}_1} = -\sqrt{(S_1^{\text{max}})^2 - P_{\text{G}_1}^2} - Q_{\text{G}_1}
$$
(3.24)

#### Potência reativa máxima limitada pela corrente do rotor:

$$
L_{71} = \frac{\partial f}{\partial V_1} = -\frac{V_1 (E_{q_{(1)}}^{\text{max}})^2}{X_{q_{(1)}} \sqrt{V_1^2 (E_{q_{(1)}}^{\text{max}})^2 - P_{G_1}^2 X_{q_{(1)}}^2}} + \frac{2.V_1}{X_{q_{(1)}}}
$$
(3.25)

$$
\Delta y = Q_{\text{lim}} - Q_{\text{G1}} = \sqrt{\frac{V_1^2 (E_{q_{(1)}}^{\text{max}})^2}{X_{q_{(1)}}^2} - P_{\text{G}_1}^2} - \frac{V_1^2}{X_{q_{(1)}}} - Q_{\text{G1}}}
$$
(3.26)

Potência reativa mínima limitada pela sub-excitação:

$$
L_{71} = \frac{\partial f}{\partial V_1} = \frac{2.V_1}{X_{q_{(1)}}}
$$
(3.27)

$$
\Delta y = Q_{\text{lim}} - Q_{\text{G}_1} = \frac{V_1^2}{X_{\text{q}}_{(1)}} - \frac{P_{\text{G}_1}}{\tan(\delta_1^{\text{max}})} - Q_{\text{G}_1}
$$
(3.28)

O novo valor da potência reativa gerada na barra 1 é dado a cada iteração por:

$$
Q_{G1}^{(h+1)} = Q_{G1}^{(h)} + \Delta Q_{G1}^{(h)}
$$
\n(3.29)

A partir da violação da potência reativa gerada pela máquina, os valores limites definidos em (3.3), (3.4), (3.5) ou (3.6) são recalculados a cada passo do processo iterativo, definindo-se a equação adicional a ser considerada na iteração subseqüente.

# III.4 Controle de Tensão em Barras Remotas

### III.4.1 Considerações Iniciais

Com o aumento da demanda nos sistemas de transmissão existentes, problemas envolvendo a estabilidade de tensão e a segurança do sistema tornam-se mais comuns a cada dia. Logo, não é mais possível evitar estes problemas sem a completa automação da malha de controle que envolve o módulo da tensão e injeção de potência reativa. Neste sentido, o controle do módulo da tensão em barras críticas do sistema é de grande importância, e o controle de tensão em barras remotas por injeção de potência reativa é uma ferramenta valiosa na solução destes problemas.

A potência reativa de uma barra de geração pode ser usada para controlar a tensão numa barra de carga remota. Considerando-se que o módulo da tensão na barra de geração seja variável, esta barra é classificada como uma barra do tipo P. Por outro lado, a barra de carga passa a ser do tipo PQV, pois sua tensão é agora especificada.

## III.4.2 Modelagem Descrita em (CHANG, 1988a, CHANG, 1991b)

Nesta modelagem, as barras cuja tensão é especificada, são consideradas como do tipo PQ no fluxo de potência. Por outro lado, as barras de geração são feitas do tipo PV, como na formulação original sem a inclusão do controle. No decorrer do processo iterativo, as tensões das barras PV são atualizadas externamente à matriz Jacobiana, de acordo com as variações das tensões na barra PQ e segundo uma sensibilidade. Esta metodologia, feita por ajustes alternados, não funciona satisfatoriamente quando o sistema está operando em pontos de operação próximos aos seus limites e também porque o fator de sensibilidade deve ser reavaliado a cada alteração na topologia do sistema.

## III.4.3 Modelagem Proposta

A metodologia proposta consiste na inclusão do controle de tensão no problema geral de fluxo de potência. Isto é feito através da inclusão de uma equação de controle no sistema de equações. A tensão da barra P pode ser considerada como variável de estado adicional. Uma outra forma, é considerar a potência reativa gerada pela barra P como variável de estado. Neste caso, a equação da potência reativa, relativa a barra P, é incluída no problema, ao contrário do que acontece quando se considera a tensão da barra P como variável de estado. As duas modelagens estão descritas a seguir.

Seja uma barra m cuja tensão deve ser controlada através da geração de potência reativa da barra k. A barra m é definida como sendo do tipo PQV, enquanto que a barra k é do tipo P. Assim, tem-se a seguinte equação de controle:

$$
V_m - V_m^{\rm esp} = 0 \tag{3.30}
$$

O resíduo relativo à equação de controle definida em (3.30) é dado por:

$$
\Delta y = \Delta V'_{m} = V_{m}^{\text{esp}} - V_{m}
$$
\n(3.31)

Com a inclusão do controle de tensão, considera-se um critério adicional para sua convergência, critério este dado pela equação (3.31), ou seja, o valor de  $|\Delta V'|$  deve ser menor que uma tolerância pré-especificada.

As barras do tipo P, como no caso da barra do tipo PV, são geradores e/ou compensadores síncronos. Portanto, o mesmo tratamento de limites deve ser aplicado neste caso, só se diferenciando pelo fato da barra controlada ser remota.

Todas as barras do sistema, inclusive a barra fictícia adicional, são ordenadas segundo Tinney-2 (TINNEY, 1972c).

#### III.4.3.1 Tensão do Gerador como Variável de Estado

A equação (3.32) representa a forma genérica do sistema linear expandido a ser resolvido a cada iteração pelo método de Newton-Raphson. A equação da potência reativa da barra k não retorna ao problema.

$$
\begin{bmatrix}\n\vdots \\
\Delta P_k \\
\vdots \\
\Delta P_m \\
\vdots \\
\Delta P_m\n\end{bmatrix} = \begin{bmatrix}\n\ddots & \vdots & \cdots & \vdots & \vdots & \cdots & \vdots \\
\frac{\partial P_k}{\partial \theta_k} & \frac{\partial P_k}{\partial \theta_m} & \frac{\partial P_k}{\partial V_m} & \cdots & \frac{\partial P_k}{\partial X} \\
\vdots & \vdots & \vdots & \vdots & \vdots & \vdots \\
\frac{\partial P_m}{\partial \theta_k} & \frac{\partial P_m}{\partial \theta_m} & \frac{\partial P_m}{\partial V_m} & \cdots & \frac{\partial P_m}{\partial X} \\
\vdots & \vdots & \vdots & \vdots & \vdots & \vdots \\
\frac{\partial Q_m}{\partial \theta_k} & \frac{\partial Q_m}{\partial \theta_m} & \frac{\partial Q_m}{\partial V_m} & \cdots & \frac{\partial Q_m}{\partial X} \\
\vdots & \vdots & \vdots & \vdots & \vdots & \vdots \\
\frac{\partial Y}{\partial \theta_k} & \frac{\partial Y}{\partial \theta_m} & \frac{\partial Y}{\partial V_m} & \cdots & \frac{\partial Y}{\partial X} \\
\vdots & \vdots & \vdots & \vdots & \vdots & \vdots \\
\end{bmatrix} \begin{bmatrix}\n\vdots \\
\Delta \theta_k \\
\Delta \theta_m \\
\Delta V_m \\
\Delta V_m \\
\vdots \\
\Delta V_m\n\end{bmatrix} \qquad (3.32)
$$

A nova variável de estado neste caso é então:

$$
\Delta x = \Delta V_k \tag{3.33}
$$

Ao final de cada iteração do processo de solução, a tensão da barra controlada é atualizada da seguinte forma:

$$
V_k^{(h+1)} = V_k^{(h)} + \Delta V_k^{(h)}
$$
\n(3.34)

Em (3.32), os elementos da coluna adicional representam as derivadas das equações de fluxo de potência em relação à nova variável de estado. Estes elementos, não são nulos em todas as barras que têm ligação com a barra  $k$  e na posição da própria barra k. Na linha da equação adicional, somente o elemento da coluna de  $V_m$  não é nulo.

#### III.4.3.2 Potência Reativa Gerada como Variável de Estado

A equação (3.35) representa a forma genérica do sistema linear expandido a ser resolvido a cada iteração pelo método de Newton-Raphson. A equação da potência reativa da barra k retorna ao problema.

$$
\begin{bmatrix}\n\vdots \\
\Delta P_k \\
\Delta Q'_k \\
\Delta Q'_k\n\end{bmatrix}\n\begin{bmatrix}\n\ddots & \vdots & \vdots & \cdots & \vdots & \vdots & \cdots & \vdots \\
\vdots & \frac{\partial P_k}{\partial \theta_k} & \frac{\partial P_k}{\partial V_k} & \cdots & \frac{\partial P_k}{\partial \theta_m} & \frac{\partial P_k}{\partial V_m} & \cdots & \frac{\partial P_k}{\partial \theta_k} \\
\vdots & \frac{\partial Q_k}{\partial \theta_k} & \frac{\partial Q_k}{\partial V_k} & \cdots & \frac{\partial Q_k}{\partial \theta_m} & \frac{\partial Q_k}{\partial V_m} & \cdots & \frac{\partial Q_k}{\partial \theta_k} \\
\vdots & \vdots & \vdots & \vdots & \vdots & \vdots & \vdots \\
\Delta P_m \\
\Delta Q_m \\
\Delta Q_m \\
\vdots & \vdots & \vdots & \vdots & \vdots & \vdots & \vdots \\
\Delta Q_m \\
\vdots & \vdots & \vdots & \vdots & \vdots & \vdots & \vdots \\
\vdots & \vdots & \vdots & \vdots & \vdots & \vdots & \vdots \\
\Delta Q_m \\
\vdots & \vdots & \vdots & \vdots & \vdots & \vdots & \vdots \\
\Delta Q_m \\
\vdots & \vdots & \vdots & \vdots & \vdots & \vdots & \vdots \\
\Delta Q_m \\
\vdots & \vdots & \vdots & \vdots & \vdots & \vdots & \vdots \\
\Delta Q_m \\
\vdots & \vdots & \vdots & \vdots & \vdots & \vdots & \vdots \\
\Delta Q_m \\
\vdots & \vdots & \vdots & \vdots & \vdots & \vdots & \vdots \\
\Delta Q_m \\
\vdots & \vdots & \vdots & \vdots & \vdots & \vdots \\
\Delta Q_m \\
\vdots & \vdots & \vdots & \vdots & \vdots & \vdots \\
\Delta Q_m \\
\vdots & \vdots & \vdots & \vdots & \vdots & \vdots \\
\Delta Q_m \\
\vdots & \vdots & \vdots & \vdots & \vdots & \vdots \\
\Delta Q_m \\
\vdots & \vdots & \vdots & \vdots & \vdots & \vdots \\
\Delta Q_m \\
\vdots & \vdots & \vdots & \vdots & \vdots & \vdots \\
\Delta Q_m \\
\vdots & \vdots & \vdots & \vdots & \vdots & \vdots \\
\Delta Q_m \\
\vdots & \vdots & \vdots & \vdots & \vdots & \
$$

A nova variável de estado neste caso é então:

$$
\Delta x = \Delta Q_{G_k} \tag{3.36}
$$

Ao final de cada iteração do processo de solução, a potência reativa gerada na barra k é atualizada da seguinte forma:

$$
Q_{G_k}^{(h+1)} = Q_{G_k}^{(h)} + \Delta Q_{G_k}^{(h)}
$$
\n(3.37)

Em (3.35), dos elementos da coluna adicional, apenas o elemento da linha de  $\Delta Q'$ <sub>k</sub> não é nulo. Na linha da equação adicional, somente o elemento da coluna de  $V_m$  não é nulo. É importante notar que, o número de derivadas a serem inseridas no problema é inferior ao modelo onde as tensões das barras de geração são consideradas como variáveis de estado.

## III.4.4 Exemplo Ilustrativo

Considere um sistema de seis barras, como mostrado na Figura 7. A barra 4 foi definida como sendo a barra cuja tensão é controlada pela barra de geração 1.

A inclusão da tensão da barra do gerador como uma nova variável de estado, bem como da equação de controle de tensão, geram novas posições na matriz Jacobiana. Este fato é devido as derivadas das equações de fluxo de potência em relação à nova variável de estado e também as derivadas da equação de controle em relação as variáveis de estado do problema. Estas novas posições, podem ser interpretadas como circuitos fictícios adicionais, conectando as barras do sistema original à uma barra fictícia gerada pela nova variável dependente. s, como mostrado na Figura 7. A barra 4 foi<br>
nsão é controlada pela barra de geração 1.<br>
erador como uma nova variável de estado,<br>
de tensão, geram novas posições na matriz<br>
vadas das equações de fluxo de potência em<br>
ambé

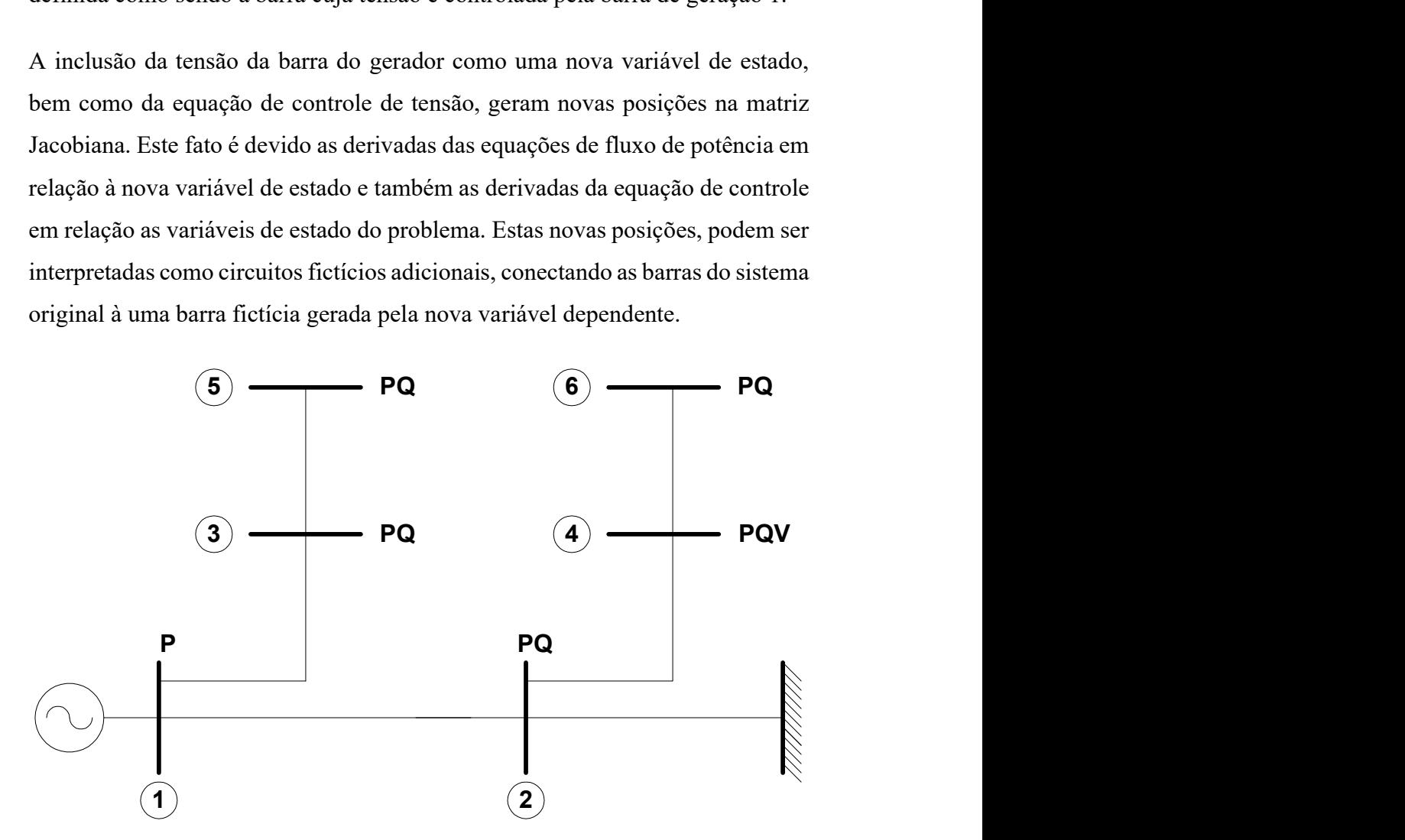

Figura 7 – Sistema exemplo de 6 barras para aplicação do controle de tensão em barras remotas

#### III.4.4.1 Tensão do Gerador como Variável de Estado

Os circuitos fictícios, em linhas tracejadas, e a barra adicional, estão em destaque na Figura 8.

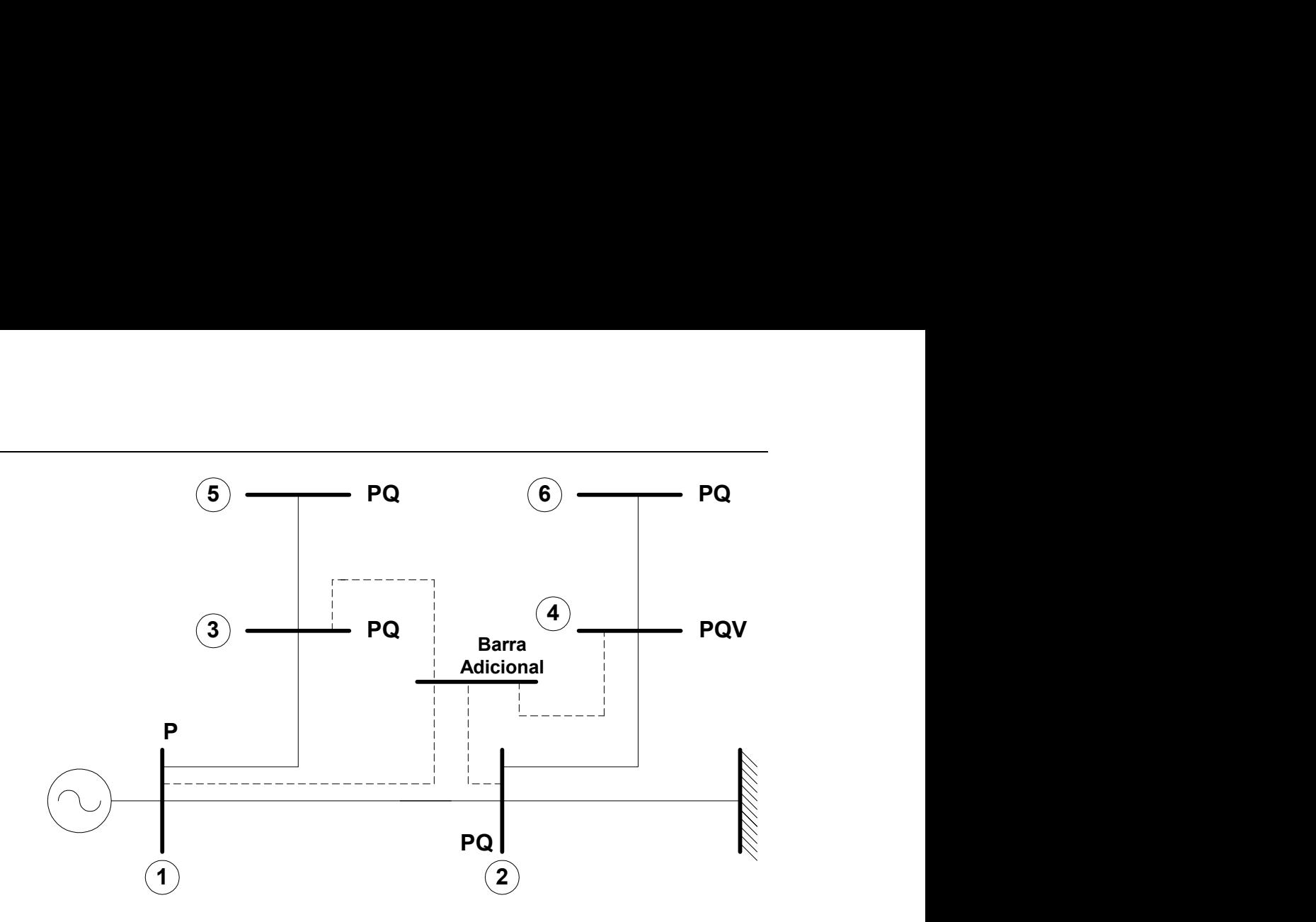

Figura 8 – Sistema exemplo de 6 barras com a estrutura do controle de tensão em barras remotas, considerando a tensão da barra P como variável de estado

O sistema linearizado a ser resolvido a cada iteração é dado pela equação (3.38). A estrutura da matriz Jacobiana é constituída de blocos de ordem (2x2). A equação da potência reativa da barra 1, do tipo PV, é retirada do processo de solução através da inclusão de um número muito elevado na diagonal L<sub>11</sub>. Com este artifício, o valor da correção de tensão da barra de geração será sempre muito próximo a zero, em todas as iterações.

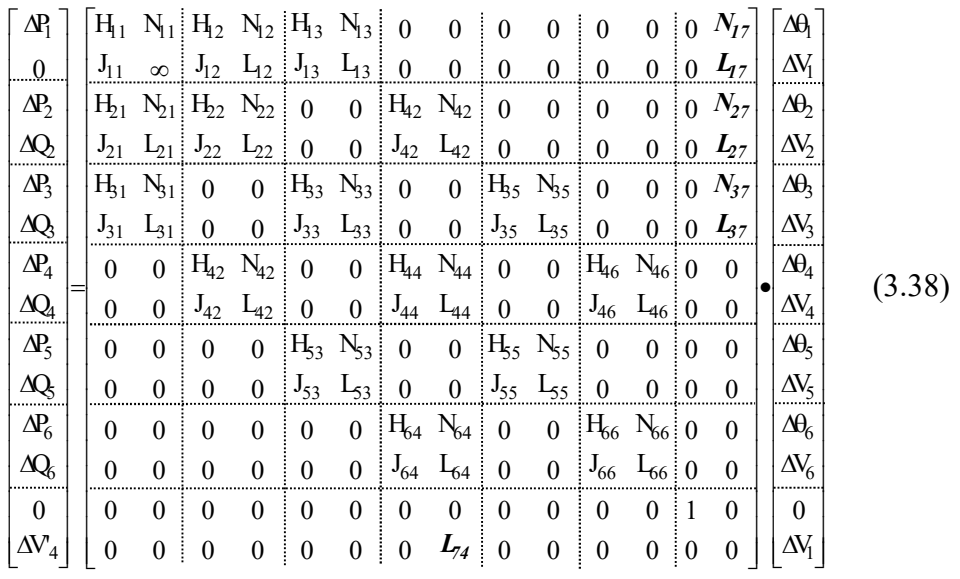

Os elementos das sub-matrizes (2x2) referentes à coluna e linha adicionais, são dados por:

$$
N_{17} = N_{11} = \frac{\partial P_1}{\partial V_1}
$$
 (3.39)

$$
L_{17} = L_{11} = \frac{\partial Q_1}{\partial V_1}
$$
\n(3.40)

$$
N_{27} = N_{21} = \frac{\partial P_2}{\partial V_1}
$$
 (3.41)

$$
L_{27} = L_{21} = \frac{\partial Q_2}{\partial V_1}
$$
 (3.42)

$$
N_{37} = N_{31} = \frac{\partial P_3}{\partial V_1}
$$
 (3.43)

$$
L_{37} = L_{31} = \frac{\partial Q_3}{\partial V_1}
$$
 (3.44)

$$
L_{74} = \frac{\partial (V_4 - V_4^{\text{esp}})}{\partial V_4} = \frac{\partial V_4}{\partial V_4} = 1,0
$$
\n(3.45)

Da solução de  $(3.38)$  determina-se a variável  $\Delta V_1$ . O novo valor do módulo da tensão na barra P é dado por:

$$
V_1^{(h+1)} = V_1^{(h)} + \Delta V_1^{(h)}
$$
\n(3.46)

Os elementos definidos por (3.39), (3.40), (3.41), (3.42), (3.43) e (3.44) são mostrados em (MONTICELLI, 1983).

#### III.4.4.2 Potência Reativa Gerada como Variável de Estado

Os circuitos fictícios, em linhas tracejadas, e a barra adicional, estão em destaque na Figura 9.

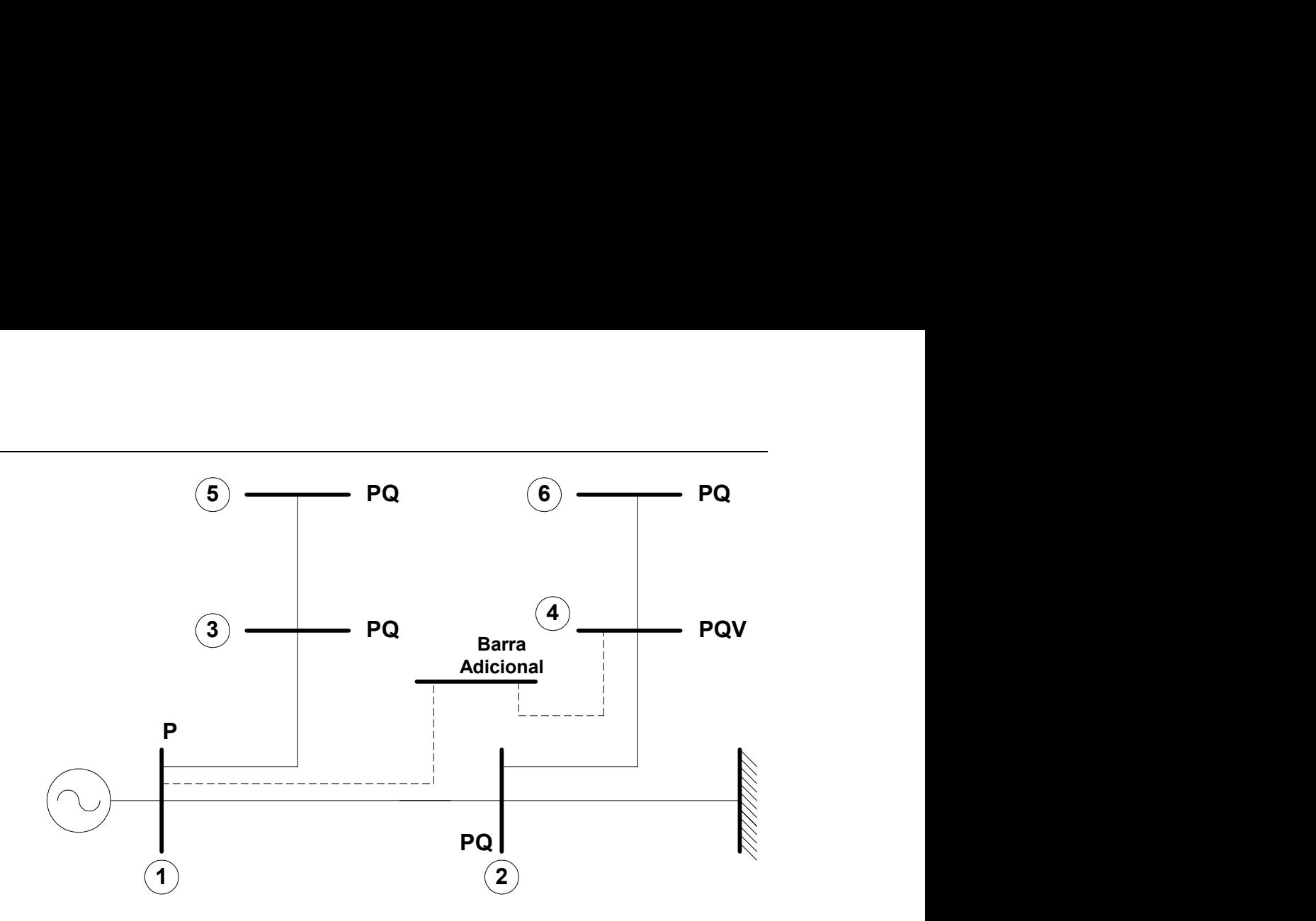

Figura 9 – Sistema exemplo de 6 barras com a estrutura do controle de tensão em barras remotas, considerando a potência reativa gerada como variável de estado

O sistema linearizado a ser resolvido a cada iteração, é dado pela equação (3.47). A estrutura da matriz Jacobiana é constituída de blocos de ordem (2x2).

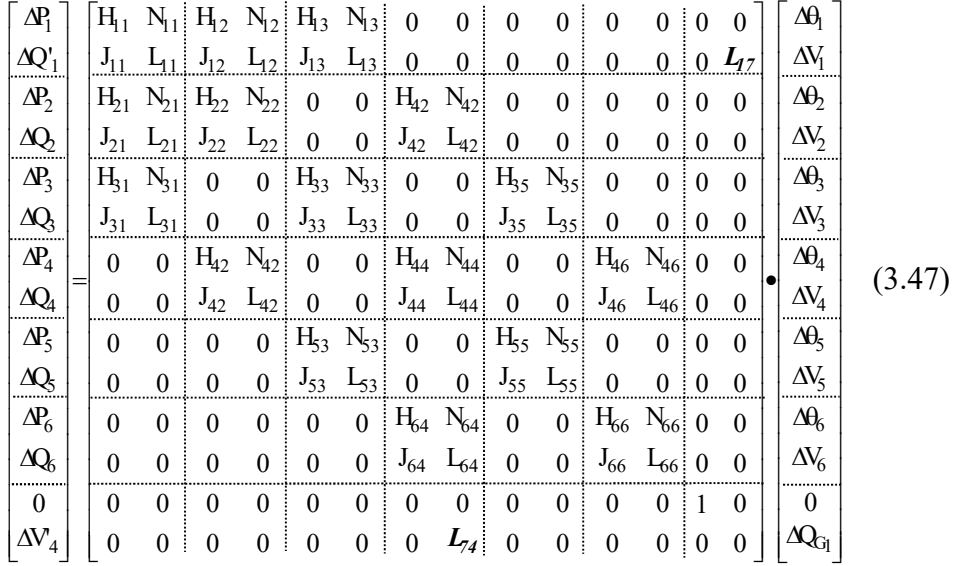

O resíduo da potência reativa da barra de geração é dado por:

$$
\Delta Q_1' = Q_1^{\text{esp}} - Q_1^{\text{cal}} = (Q_{G1} - Q_{L1}) - Q_1^{\text{cal}} \tag{3.48}
$$

Os elementos das sub-matrizes (2x2) referentes à coluna e linha adicionais, são dados por:

$$
L_{17} = \frac{\partial Q_1}{\partial Q_{G1}} = \frac{\partial (Q_1^{\text{cal}} - (Q_{G1} - Q_{L1}))}{\partial Q_{G1}} = -1,0
$$
\n(3.49)

$$
L_{74} = \frac{\partial (V_4 - V_4^{\text{esp}})}{\partial V_4} = \frac{\partial V_4}{\partial V_4} = 1,0
$$
\n(3.50)

Da solução de (3.47) determina-se a variável  $\Delta Q_{\text{G1}}$ . O novo valor da potência reativa gerada na barra P é dado por:

$$
Q_{G_1}^{(h+1)} = Q_{G_1}^{(h)} + \Delta Q_{G_1}^{(h)}
$$
\n(3.51)

## III.5 Compensador Estático de Reativo

#### III.5.1 Considerações Iniciais

Os avanços na tecnologia de eletrônica de potência, em conjunto com avançadas metodologias de controle, tornaram possível o desenvolvimento do compensador estático de reativo (CER). Este equipamento, é um importante componente para controle da tensão nodal, sendo formado por um grupo de capacitores e indutores shunt controlados por chaveamento contínuo de tiristores. Do ponto de vista operacional, o CER pode ser visto como uma reatância shunt variável, gerando ou absorvendo potência reativa, ajustada automaticamente em resposta à variação das condições de operação do sistema.

A maioria dos programas de fluxo de potência não inclui um modelo especial para tal componente (TAYLOR, 1994b). O CER é normalmente modelado como sendo uma barra do tipo PV, com limites de geração de potência reativa. Este procedimento, acarreta em erros consideráveis quando o equipamento está operando em seus limites (ALVARADO, 1995b).

As curvas características, V/I e V/Q, do CER em estado permanente, são mostradas nas Figuras 10 e 11. A faixa de controle linear é determinada pela susceptância máxima do indutor e pela susceptância total devido aos bancos de capacitores em serviço e à capacitância de filtragem (KUNDUR, 1994, TAYLOR, 1994b, DA COSTA, 1997).

Da faixa linear na Figura 10 tem-se que:

$$
V = V_0 + r.Q
$$
\n(3.52)

$$
r = \frac{V^{\min} - V^{\max}}{Q^{\max} - Q^{\min}}
$$
(3.53)

$$
V_0 = \frac{V^{\max} \cdot Q^{\max} - V^{\min} \cdot Q^{\min}}{Q^{\max} - Q^{\min}}
$$
(3.54)

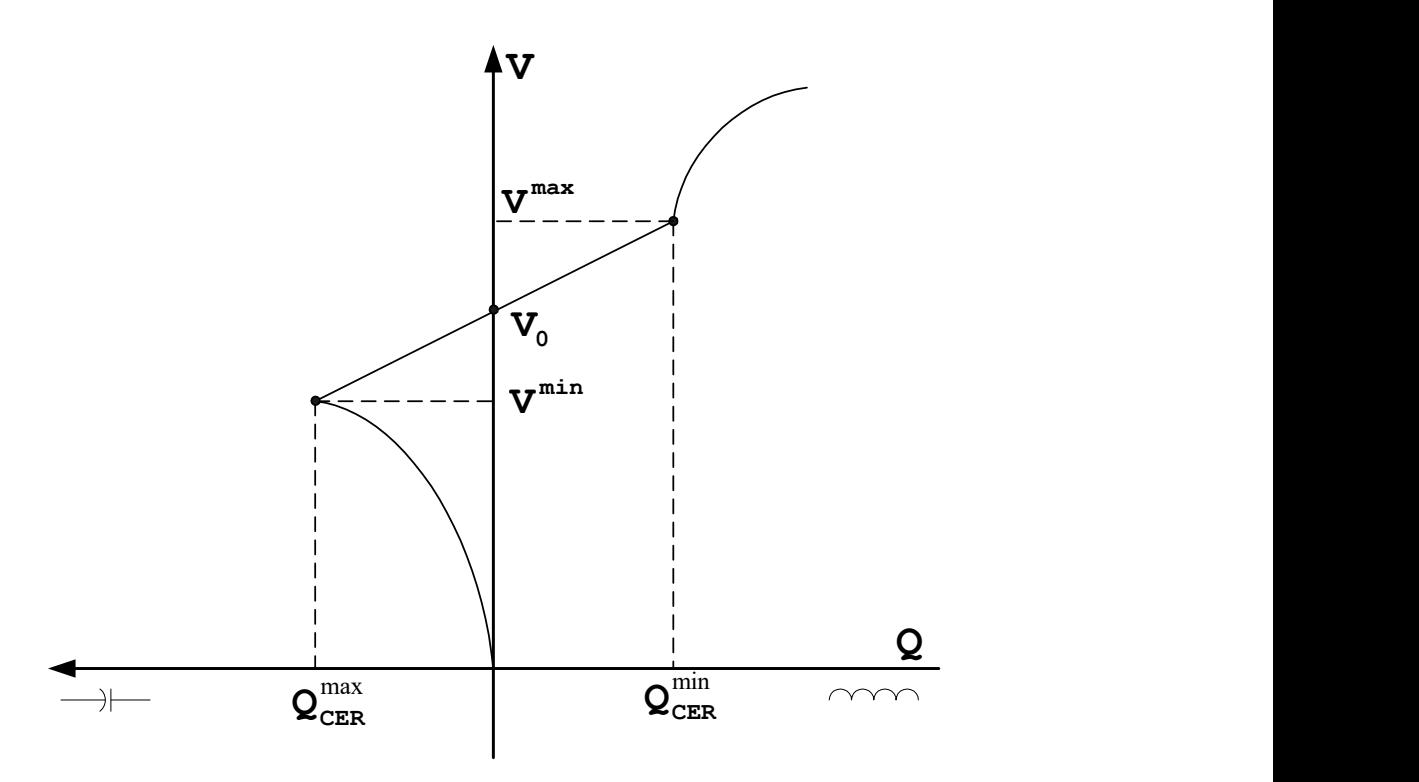

Figura 10 – Característica tensão versus potência reativa do CER

Da faixa linear na Figura 11 tem-se que:

$$
V = V_0 + r.I \tag{3.55}
$$

$$
r = \frac{V^{\min} - V^{\max}}{I_L^{\max} - I_C^{\max}} \tag{3.56}
$$

$$
V_0 = \frac{V^{\max} . I_L^{\max} - V^{\min} . I_C^{\max}}{I_L^{\max} - I_C^{\max}}
$$
(3.57)

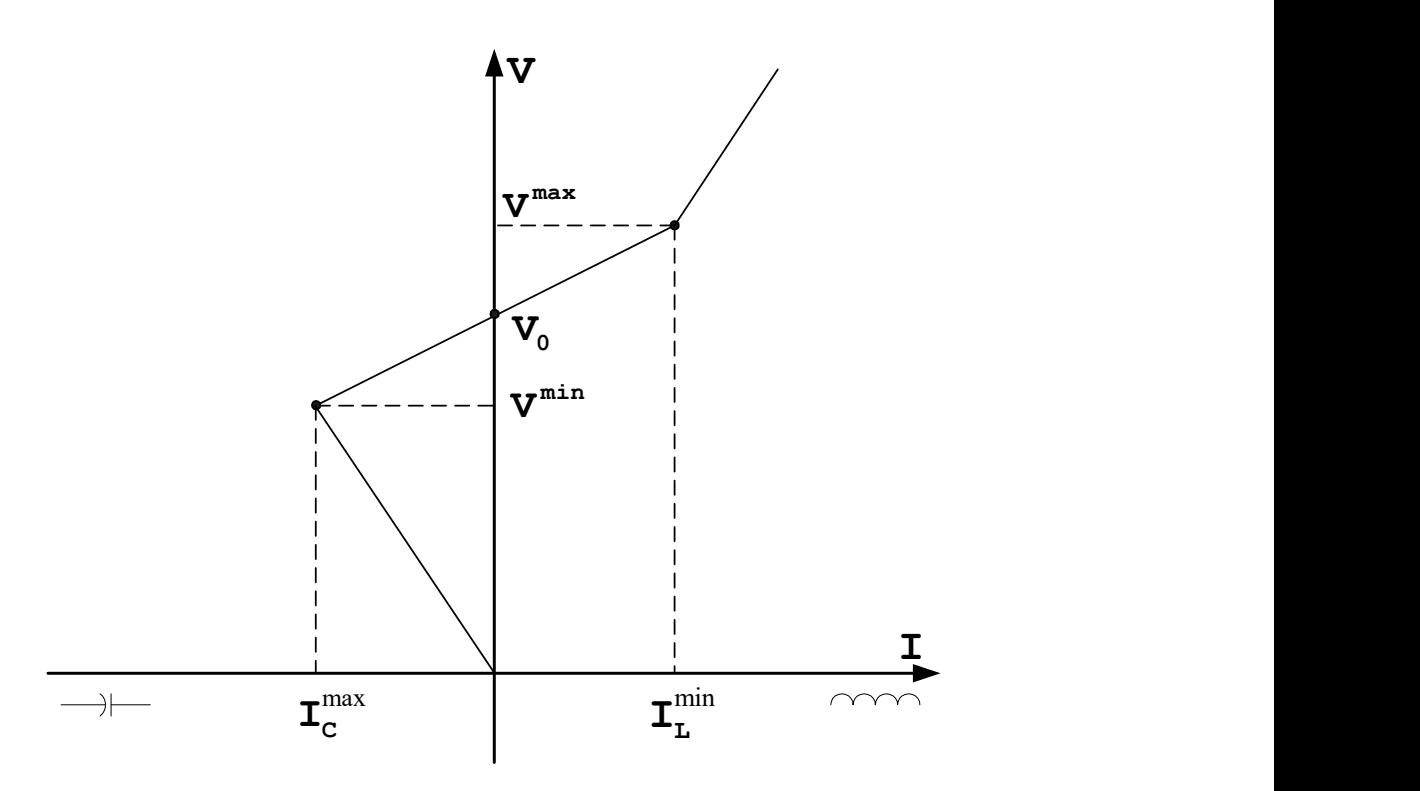

Figura 11 – Característica tensão versus corrente do CER

# III.5.2 Modelagem Descrita em (LOF, 1995)

A potência reativa gerada por um CER localizado na barra k é dada por (ERINMEZ, 1986):

$$
Q_{G_k} = \frac{V_k (V_k - V_0)}{X_s}
$$
 (3.58)

A potência reativa gerada pelo CER é atualizada a cada iteração, em função do valor atual do módulo de tensão na barra considerada, da mesma forma que as cargas dependentes da tensão.

A reatância equivalente  $X_s$  em p.u. é igual a inclinação da curva característica de controle de tensão,  $V_k$  e  $V_0$  são os módulos das tensões nodal e de referência, respectivamente.

A equação (3.58) é válida somente quando a potência reativa gerada está entre os limites definidos pelas susceptâncias capacitiva e indutiva disponíveis, cujos valores máximo e mínimo, respectivamente, são dados por:

$$
B_{cap} = B_{max} = \frac{Q_{G_k}^{max}}{(V_k^{min})^2}
$$
 (3.59)

$$
B_{ind} = B_{min} = \frac{Q_{G_k}^{min}}{(V_k^{max})^2}
$$
 (3.60)

Caso o CER esteja operando num limite, então o valor correspondente de susceptância  $B_{cap}$  e  $B_{ind}$  é somado à matriz admitância nodal. O ponto de operação do CER é verificado através do valor calculado da equação (3.58) em relação aos limites máximo e mínimo previamente estabelecidos. Caso esteja operando na faixa linear, a derivada da potência reativa em relação ao módulo da tensão nodal é acrescentada, a cada iteração, ao elemento diagonal da submatriz L da matriz Jacobiana convencional do fluxo de potência em coordenadas polares. Assim, o novo elemento  $(k \times k)$  é dado por:

$$
L_{kk} = \frac{Q_k}{V_k} - V_k B_{kk} + \frac{\partial Q_{G_k}}{\partial V_k}
$$
(3.61)

$$
\frac{\partial Q_{G_k}}{\partial V_k} = \frac{2.V_k - V_0}{X_s} \tag{3.62}
$$

#### III.5.3 Modelagem Proposta

Para a representação do CER no problema de fluxo de potência, considera-se a potência reativa injetada na barra do CER como variável de estado adicional. Para tornar o sistema de equações possível e determinado, uma equação de controle representando o comportamento deste dispositivo é adicionada ao sistema de equações. Esta equação é modificada durante o processo iterativo, sendo função do ponto de operação do equipamento bem como da modelagem de controle adotada (controle de potência reativa ou corrente injetada).

Seja um CER localizado na barra k, controlando o módulo da tensão na barra m. A estrutura genérica do controle de tensão é a mostrada em (3.63).

 x V θ V θ θ V Q Q V Q Q V P P V P P V Q Q V Q Q V P P V P P y Q P Q' P m m k k m m m m k m k m m m m m k m k m m k m k k k k k m k m k k k k k m m k k x y V y y V y y x Q x P x Q x P k k m m m m k k (3.63)

A nova variável de estado neste caso é então:

$$
\Delta x = \Delta Q_{G_k} \tag{3.64}
$$

Como pode ser visto nas Figuras 10 e 11, o CER apresenta três regiões definidas de operação, tanto para o controle de corrente quanto para o de potência reativa:  $(i)$  capacitiva, onde se comporta puramente como um capacitor.  $(ii)$  linear, onde sua potência reativa ou corrente injetada é função da tensão na barra controlada. (iii) indutiva, onde se comporta puramente como um indutor. A equação de controle y, a ser adicionada ao problema, é função da faixa onde o CER está operando, sendo definida pelo valor da tensão da barra controlada, ou seja:

Faixa Capacitiva:

$$
V_m < V_m^{\min} \tag{3.65}
$$

Faixa Linear:

$$
V_m^{\max} \ge V_m \ge V_m^{\min} \tag{3.66}
$$

Faixa indutiva:

$$
V_m > V_m^{\text{max}} \tag{3.67}
$$

Do ponto de vista prático, a inclinação da reta de controle r, a tensão de referência  $V_0$ , a reatância mínima  $B_{min}$ e a reatância máxima  $B_{max}$  são conhecidos. As tensões mínima e máxima são avaliadas a cada iteração da seguinte forma para o modo de controle de potência reativa:

$$
V_{m}^{max} = V_0 + r.B_{min}.V_{m}^2
$$
\n(3.68)

$$
V_{m}^{min} = V_0 + r \cdot B_{max} \cdot V_m^2 \tag{3.69}
$$

Para o controle de corrente injetada, tem-se:

$$
V_{m}^{\max} = V_0 + r.B_{\min}.V_m
$$
\n(3.70)

$$
V_m^{\min} = V_0 + r.B_{\max}.V_m \tag{3.71}
$$

As mudanças no modo de operação do CER pode levar a alterações bruscas no método de Newton-Raphson durante o processo iterativo, e com isto gerar trajetórias de convergência oscilatórias, fazendo com que o sistema se torne não convergente ou até mesmo divergente. De modo a evitar este fato, as mudanças no ponto de operação do CER da faixa capacitiva para a indutiva e vice-versa são feitas obrigando o CER a passar pelo ponto da tensão de referência  $V_0$  na faixa linear.

A potência reativa injetada pelo compensador é atualizada a cada iteração por:

$$
Q_{G_k}^{(h+1)} = Q_{G_k}^{(h)} + \Delta Q_{G_k}^{(h)}
$$
\n(3.72)

Em (3.63), na coluna adicional somente o elemento relativo a equação de  $\Delta Q_k$ não é nulo. Na linha relativa a equação adicional, as derivadas relativas a  $\rm V_k$ ,  $V_m$  e x não serão nulas.

#### III.5.3.1 Regiões Capacitiva e Indutiva

Para as regiões indutiva e capacitiva de operação, as equações de controle para as duas modelagens são idênticas, tendo em vista que o equipamento se comporta como uma reatância fixa localizada na barra, em ambos os casos. As equações de controle para as regiões indutiva e capacitiva são dadas por (3.73) e (3.74), respectivamente.

$$
Q_{G_k} - B_{min} V_k^2 = 0
$$
\n(3.73)

$$
Q_{G_k} - B_{max} V_k^2 = 0
$$
\n(3.74)

Os resíduos relativos às equações de controle definidas em (3.73) e (3.74) são dados por:

$$
\Delta y = B_{\min} . V_k^2 - Q_{G_k} \tag{3.75}
$$

$$
\Delta y = B_{\text{max}}.V_k^2 - Q_{G_k} \tag{3.76}
$$

#### III.5.3.2 Região Linear

#### a) Corrente Injetada:

Para a região de operação linear em controle de corrente injetada tem-se a seguinte equação de controle:

$$
V_m - V_0 - r \cdot I_k = 0 \tag{3.77}
$$

O resíduo relativo à equação de controle definida em (3.77) é dado por:

$$
\Delta y = -V_m + V_0 + r \cdot I_k \tag{3.78}
$$

#### b) Potência Reativa Injetada

A equação para o controle de potência reativa injetada é dada por:

$$
V_m - V_0 - r Q_{G_k} = 0 \tag{3.79}
$$

O resíduo relativo à equação de controle definida em (3.79) é dado por:

$$
\Delta y = V_0 + r \cdot Q_{G_k} - V_m \tag{3.80}
$$

## III.5.4 Exemplo Ilustrativo

Considere o sistema de 6 barras mostrado na Figura 12. O CER localizado na barra 6 controla a tensão na barra 4. Os circuitos fictícios em linhas tracejadas e a barra adicional fictícia estão em destaque na Figura 13.

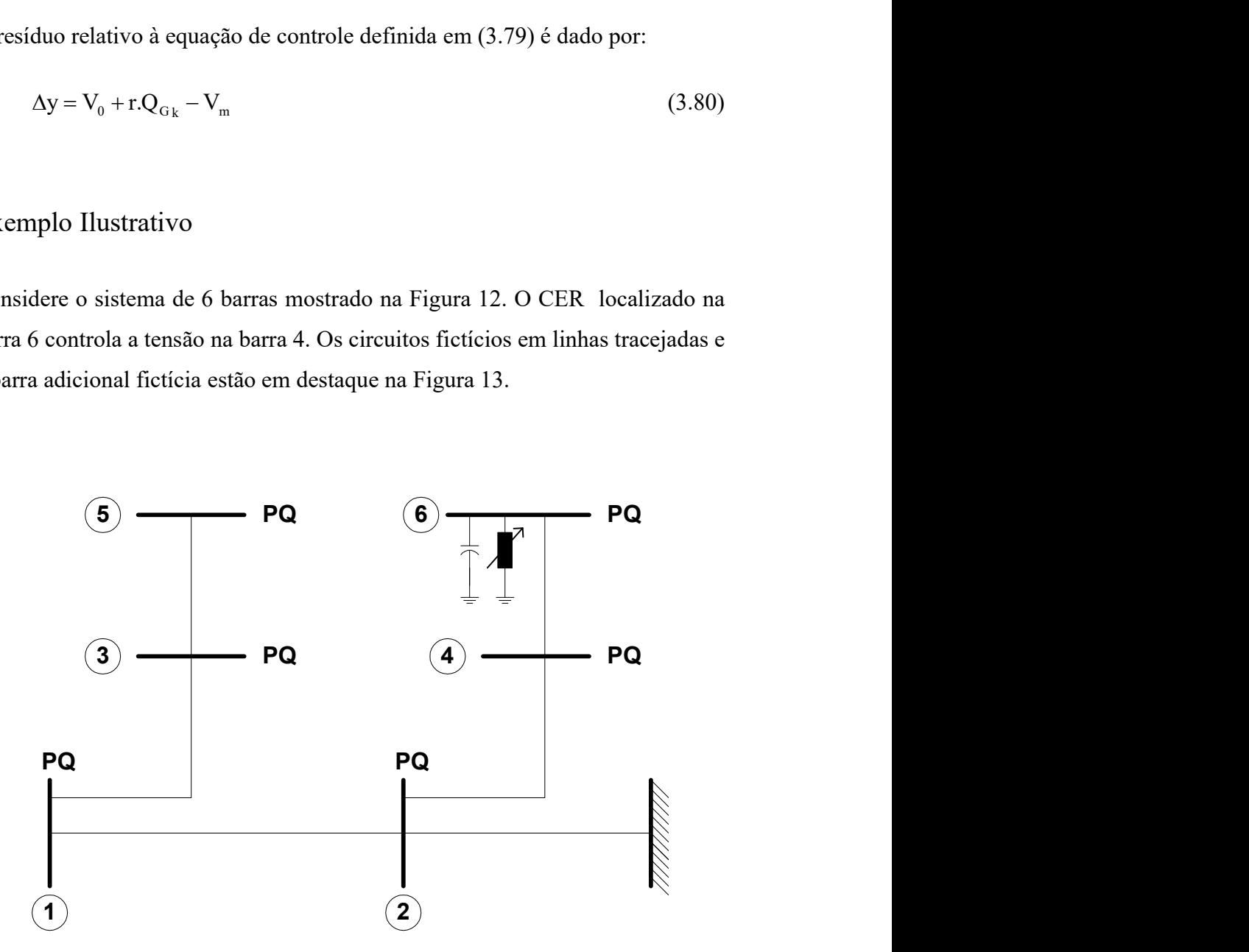

Figura 12 – Sistema exemplo de 6 barras para aplicação do controle de tensão por CER

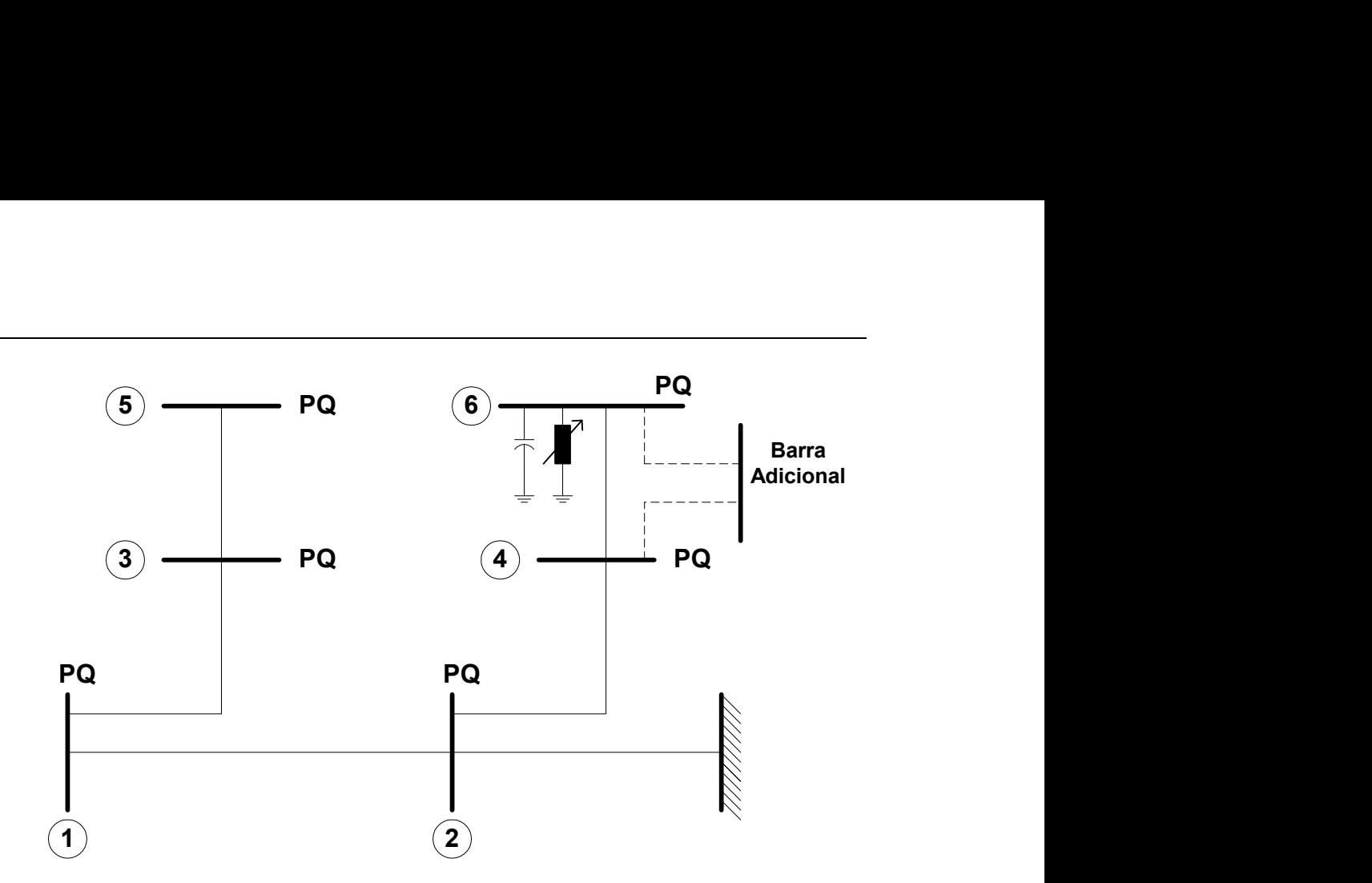

Figura 13 – Sistema exemplo de 6 barras com a estrutura do controle de tensão por CER

O sistema linearizado a ser resolvido a cada iteração é dado pela equação (3.81).

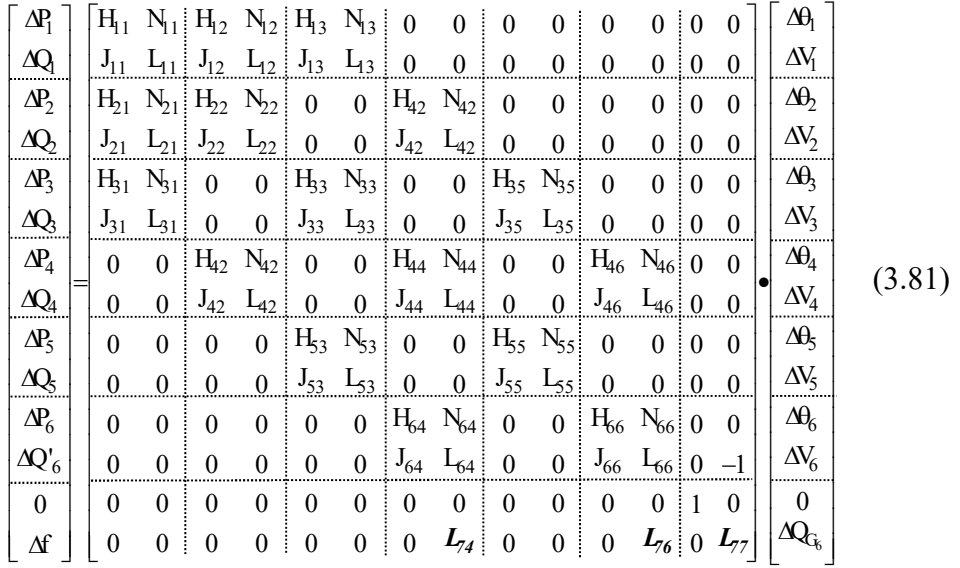

O resíduo de potência reativa na barra onde se encontra o CER é dado por:

$$
\Delta Q'_{6} = Q_{6}^{\rm esp} - Q_{6}^{\rm cal} = (Q_{G6} - Q_{L6}) - Q_{6}^{\rm cal}
$$
\n(3.82)

Considerando o modo de controle de potência reativa, tem-se:

Faixa Capacitiva:

Capítulo III – Controle de Tensão Através de Equipamentos Shunt 50

$$
L_{74} = \frac{\partial (Q_{G_6} - B_{\text{max}}. V_6^2)}{\partial V_4} = 0.0
$$
\n(3.83)

$$
L_{76} = \frac{\partial (Q_{G_6} - B_{\text{max}}. V_6^2)}{\partial V_6} = -2.B_{\text{max}}. V_6
$$
 (3.84)

$$
L_{77} = \frac{\partial (Q_{G_6} - B_{\text{max}}. V_6^2)}{\partial Q_{G_6}} = 1,0
$$
\n(3.85)

$$
\Delta f = B_{\text{max}} \cdot V_6^2 - Q_{G_6} \tag{3.86}
$$

Faixa Linear:

$$
L_{74} = \frac{\partial (V_4 - V_0 - r Q_{G_6})}{\partial V_4} = 1,0
$$
\n(3.87)

$$
L_{76} = \frac{\partial (V_4 - V_0 - r Q_{G_6})}{\partial V_6} = 0,0
$$
\n(3.88)

$$
L_{77} = \frac{\partial (V_4 - V_0 - r \cdot Q_{G_6})}{\partial Q_{G_6}} = -r
$$
\n(3.89)

$$
\Delta f = V_0 + r \cdot Q_{G_6} - V_4 \tag{3.90}
$$

Faixa Indutiva:

$$
L_{74} = \frac{\partial (Q_{G_6} - B_{min} . V_6^2)}{\partial V_4} = 0.0
$$
 (3.91)

$$
L_{76} = \frac{\partial (Q_{G_6} - B_{min} \cdot V_6^2)}{\partial V_6} = -2.B_{min} \cdot V_6
$$
 (3.92)

$$
L_{77} = \frac{\partial (Q_{G_6} - B_{min} . V_6^2)}{\partial Q_{G_6}} = 1,0
$$
\n(3.93)

$$
\Delta f = B_{\min} . V_6^2 - Q_{G_6} \tag{3.94}
$$

Capítulo III – Controle de Tensão Através de Equipamentos Shunt 51

No caso do controle por corrente injetada, os elementos das faixas capacitiva e indutiva são idênticos aos do controle anterior. Por outro lado, os elementos da faixa linear são dados por:

$$
L_{74} = \frac{\partial \left( V_4 - V_0 - r \cdot \frac{Q_{G_6}}{V_6} \right)}{\partial V_4} = 1,0
$$
\n(3.95)

$$
L_{76} = \frac{\partial \left( V_4 - V_0 - r \cdot \frac{Q_{G_6}}{V_6} \right)}{\partial V_6} = \frac{r \cdot Q_{G_6}}{V_6^2}
$$
(3.96)

$$
L_{77} = \frac{\partial \left( V_4 - V_0 - r \cdot \frac{Q_{G_6}}{V_6} \right)}{\partial Q_{G_6}} = -\frac{r}{V_6}
$$
(3.97)

$$
\Delta f = V_0 + r \cdot \frac{Q_{G_6}}{V_6} - V_4 \tag{3.98}
$$

Da solução de (3.81) determina-se a variável  $\Delta Q_{G6}$ . O novo valor da potência reativa gerada na barra 6 é dado por:

$$
Q_{G_6}^{(h+1)} = Q_{G_6}^{(h)} + \Delta Q_{G_6}^{(h)}
$$
\n(3.99)

## III.6 Sumário do Capítulo

Este capítulo apresenta novas propostas para modelagem do controle de tensão em barras remotas, do compensador estático de reativos e dos limites de geração de potência reativa das barras PV, no processo de solução do fluxo de potência em coordenadas polares utilizando-se uma formulação aumentada. A modelagem proposta para as barras de geração, propicia uma análise mais acurada dos limites de geração de potência reativa, em contraste com o modelo

convencional. Este fato é de grande relevância em estudos de estabilidade de tensão (DA COSTA, 1997).

Um outro fato importante a ser destacado é que, nos modelos utilizados, a matriz Jacobiana do problema original é preservada, gerando grande flexibilidade, para a inclusão ou retirada dos dispositivos de controle durante o processo iterativo. Além disto, as equações linearizadas inseridas na matriz aumentada, fornecem uma formulação matemática robusta para solução do problema nas situações de limite, onde normalmente as modelagens externas ao processo iterativo têm dificuldades de solução.

# Capítulo IV Controle Secundário de Tensão

## IV.1 Introdução

Diversas estratégias de controle têm sido adotadas para a obtenção de um perfil de tensão otimizado em regiões criticas do sistema e em diferentes cenários de cargas. Este objetivo é melhor alcançado com a adoção de algumas filosofias de automação em relação à geração de potência reativa no sistema. Estas estratégias vêm se tornando uma importante ferramenta na prevenção do colapso de tensão (TARANTO, 1999).

O controle secundário de tensão (CST) consiste no ajuste coordenado da tensão em determinadas barras do sistema, denominadas de "barras piloto". Estas barras, do tipo PQV, são associadas com regiões específicas do sistema elétrico, e suas tensões representam satisfatoriamente o perfil de tensão de toda a região da qual pertencem. Este controle pode ser feito através de ajuste individual nos reguladores de tensão de geradores, compensadores estáticos, compensadores síncronos, ajuste de taps em transformadores, etc.

O objetivo deste capítulo é discutir sobre o CST feito através de dois ou mais geradores/compensadores síncronos em regime permanente. Estes equipamentos controlam a tensão em uma barra piloto do sistema através de fatores de participação. É proposta uma modelagem através da inclusão das equações de controle no problema de fluxo de potência, considerando as potências geradas ou as tensões da barra de geração como variáveis de estado adicionais.

## IV.2 Metodologia Proposta

Considerando a barra m como do tipo PQV, as equações de controle a serem introduzidas no problemas de fluxo de potência são as seguintes:

$$
Q_{G_1} - \alpha_{12}.Q_{G_2} = 0
$$
  
\n
$$
Q_{G_2} - \alpha_{23}.Q_{G_3} = 0
$$
  
\n
$$
\vdots
$$
  
\n
$$
Q_{G_{(ng-1)}} - \alpha_{(ng-1)ng}.Q_{G_{ng}} = 0
$$
  
\n
$$
V_m - V_m^{esp} = 0
$$
  
\n(4.1)

O parâmetro  $\alpha$  representa o fator de participação de cada gerador ou compensador síncrono em relação ao subseqüente, com o objetivo de controlar a tensão na barra PQV.

Neste caso, para a verificação da convergência global das equações do fluxo de potência analisa-se, além dos resíduos de potência ativa e reativa das barras, os resíduos obtidos das equações de controle dados por:

$$
\Delta y_1 = \alpha_{12} . Q_{G_2} - Q_{G_1}
$$
  
\n
$$
\Delta y_2 = \alpha_{23} . Q_{G_3} - Q_{G_2}
$$
  
\n
$$
\vdots
$$
  
\n
$$
\Delta y_{(ng-1)} = \alpha_{(ng-1)(ng)} . Q_{G_{ng}} - Q_{G(ng-1)}
$$
  
\n
$$
\Delta y_{ng} = \Delta V'_m = V_m^{esp} - V_m
$$
\n(4.2)

O modelo proposto para simulação deste controle baseia-se no modelo de controle de tensão em barras remotas. As tensões das barras de geração ou as potências reativas geradas de cada máquina são consideradas como novas variáveis de estado no sistema. A Figura 14 apresenta uma topologia genérica de CST. As modelagens propostas são descritas a seguir, considerando a barra genérica k como do tipo P envolvida nesta modelagem.

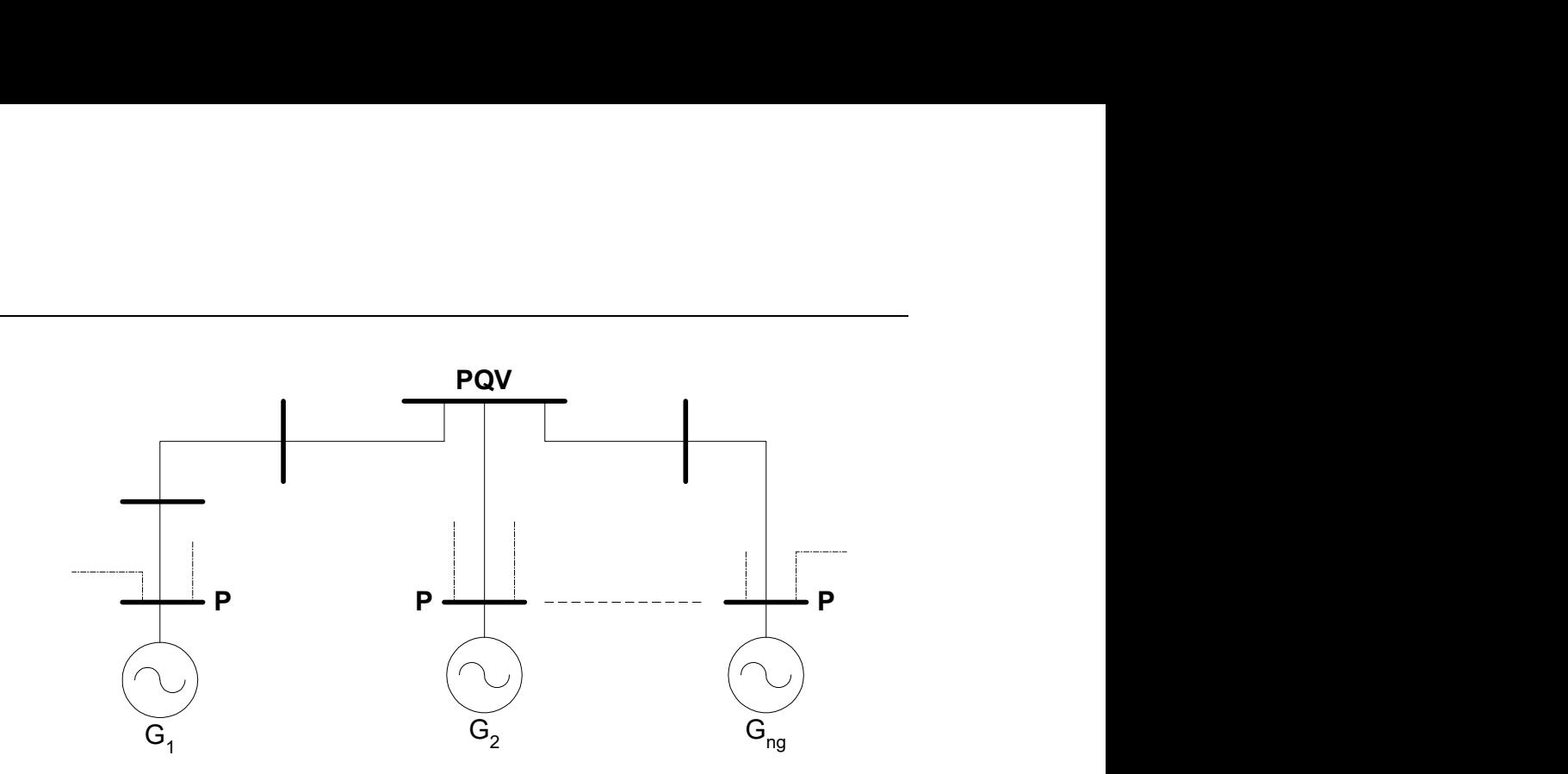

Figura 14 – Exemplo genérico de controle secundário de tensão feito por geradores/compensadores síncronos

## IV.2.1 Tensões dos Geradores como Variáveis de Estado

A estrutura genérica do sistema linear a ser resolvido a cada iteração, considerando este tipo de controle é dada por (4.4).

As novas variáveis de estado são:

$$
\Delta x_1 = \Delta V_1
$$
  
\n
$$
\Delta x_2 = \Delta V_2
$$
  
\n
$$
\vdots
$$
  
\n
$$
\Delta x_{ng} = \Delta V_{ng}
$$
\n(4.3)

Para a representação na matriz Jacobiana, a potência reativa gerada é explicitada em função das variáveis de estado do sistema, de acordo com a equação (2.8).
| $\Delta P_k$          |     | $\partial P_k$<br>$\partial \theta_k$               | $\partial P_{k_{-}}$<br>$\partial \theta_{\, \text{m}}$   | $\partial P_k$<br>$\partial V_m$               | $\partial \textbf{\textit{P}}_k$<br>$\partial x_I$ | $\partial \textbf{\textit{P}}_{\underline{k}}$<br>$\partial x_2$ | $\partial P_k$<br>$\partial x_{ng}$               |     | $\Delta\theta_k$          |
|-----------------------|-----|-----------------------------------------------------|-----------------------------------------------------------|------------------------------------------------|----------------------------------------------------|------------------------------------------------------------------|---------------------------------------------------|-----|---------------------------|
|                       |     |                                                     |                                                           |                                                |                                                    |                                                                  |                                                   |     |                           |
| $\Delta P_m$          |     | $\partial P_{m}$<br>$\partial \theta_k$             | $\partial P_m$<br>$\partial \theta_{\rm m}$               | $\partial P_m$<br>$\partial V_m$               | $\partial P_{\underline{m}}$<br>$\partial x_I$     | $\partial P_{m}$<br>$\partial x_2$                               | $\partial P_{\underline{m}}$<br>$\partial x_{ng}$ |     | $\Delta\theta$ $_{\rm m}$ |
| $\Delta Q_{\,m}$      |     | $\partial Q_{\underline{m}}$<br>$\partial \theta_k$ | $\partial Q_{\underline{m}}$<br>$\partial \theta_{\rm m}$ | $\partial Q_{\underline{m}}$<br>$\partial V_m$ | $\partial \boldsymbol{Q}_m$<br>$\partial x_1$      | $\partial \varrho_m$<br>$\partial x_2$                           | $\partial \bm{Q}_{m}$<br>$\partial x_{ng}$        |     | $\Delta\rm {V}_{m}$       |
| $\vdots$              | $=$ |                                                     |                                                           |                                                |                                                    |                                                                  |                                                   |     |                           |
| $\Delta \mathbf{y}_1$ |     | $\partial y_1$<br>$\partial \theta_k$               | $\partial y_I$<br>$\partial \theta_m$                     | $\partial y_I$<br>$\partial V_m$               | $\partial y_I$<br>$\partial x_I$                   | $\partial y_I$<br>$\partial x_2$                                 | $\partial y_I$<br>$\partial x_{ng}$               |     | $\Delta x_1$              |
| $\Delta y_2$          |     | $\partial y_2$<br>$\partial \theta_k$               | $\partial y_2$<br>$\partial \theta_m$                     | $\partial y_2$<br>$\partial V_m$               | $\partial y_2$<br>$\partial x_1$                   | $\partial y_2$<br>$\partial x_2$                                 | $\partial y_2$<br>$\partial x_{ng}$               |     | $\Delta$ x <sub>2</sub>   |
| $\vdots$              |     |                                                     |                                                           |                                                |                                                    |                                                                  |                                                   | . . |                           |
| $\Delta y_{\,ng}$     |     | $\partial y_{ng}$<br>$\partial \theta_k$            | $\partial y_{ng}$<br>$\partial \theta_m$                  | $\partial y_{ng}$<br>$\partial V_m$            | $\partial y_{ng}$<br>$\partial x_I$                | $\partial y_{ng}$<br>$\partial x_2$                              | $\partial y_{ng}$<br>$\partial x_{ng}$            |     | $\Delta x$ $_{\rm ng}$    |
|                       |     |                                                     |                                                           |                                                |                                                    |                                                                  |                                                   |     |                           |
|                       |     |                                                     |                                                           |                                                |                                                    |                                                                  |                                                   |     | (4.4)                     |

Da solução de (4.4) determinam-se as correções  $\Delta V_1$ ,  $\Delta V_2$ , ...,  $\Delta V_{ng}$ . Os novos valores das tensões das barras P são dados por:

$$
V_1^{(h+1)} = V_1^{(h)} + \Delta V_1^{(h)}
$$
  
\n
$$
V_2^{(h+1)} = V_2^{(h)} + \Delta V_2^{(h)}
$$
  
\n
$$
\vdots
$$
  
\n
$$
V_{ng}^{(h+1)} = V_{ng}^{(h)} + \Delta V_{ng}^{(h)}
$$
  
\n(4.5)

É interessante notar que nas barras de geração a equação de Q não é representada, dado que não se conhece  $Q_G$  a priori. Por outro lado, o sistema de equações torna-se determinado com a inclusão das ng equações de controle adicionais.

Em (4.4) o preenchimento das colunas relativas às novas variáveis de estado é feito da mesma forma que o controle de tensão em barras remotas (III.4.3.1), considerando a tensão da barra de geração como variável de estado.

#### IV.2.2 Potências Reativas Geradas como Variáveis de Estado

A estrutura genérica do sistema linear a ser resolvido a cada iteração, considerando este tipo de controle é dada em (4.6). O preenchimento das colunas relativas às novas variáveis de estado é feito da mesma forma que o controle de tensão em barras remotas (III.4.3.2), considerando a potência reativa gerada como variável de estado.

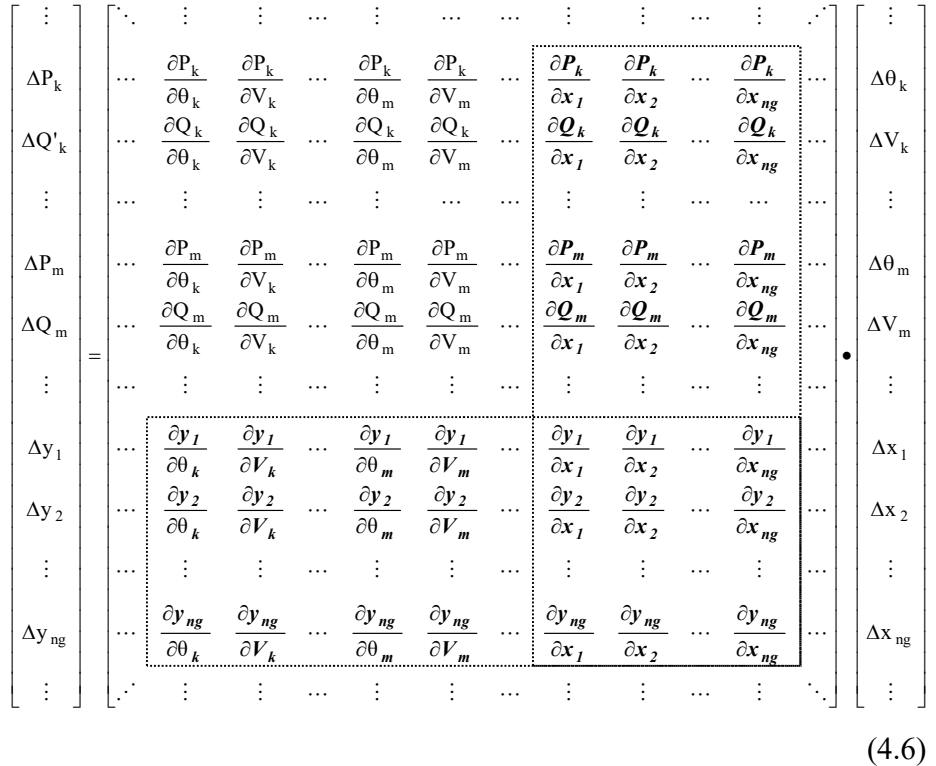

As novas variáveis de estado neste caso são:

$$
\Delta x_1 = \Delta Q_{G_1}
$$
  
\n
$$
\Delta x_2 = \Delta Q_{G_2}
$$
  
\n
$$
\vdots
$$
  
\n
$$
\Delta x_{ng} = \Delta Q_{Gng}
$$
\n(4.7)

Da solução de (4.6) determinam-se as correções  $\Delta Q_{G1}$ ,  $\Delta Q_{G2}$ , ...,  $\Delta Q_{Gng}$ . Os novos valores das potências reativas geradas são dados por:

$$
Q_{G1}^{(h+1)} = Q_{G1}^{(h)} + \Delta Q_{G1}^{(h)}
$$
  
\n
$$
Q_{G2}^{(h+1)} = Q_{G2}^{(h)} + \Delta Q_{G2}^{(h)}
$$
  
\n
$$
\vdots
$$
  
\n
$$
Q_{Gng}^{(h+1)} = Q_{Gng}^{(h)} + \Delta Q_{Gng}^{(h)}
$$
  
\n(4.8)

É interessante notar que, nesta formulação são introduzidas as variáveis adicionais  $\Delta Q_{G_1}, \Delta Q_{G_2},..., \Delta Q_{G_{ng}}$ , ou seja, esta formulação permite que  $V_1, V_2,..., V_{ng}$  e  $Q_{\rm G_1}, Q_{\rm G_2},...,Q_{\rm G_{\rm ng}}$ sejam ajustados durante o processo iterativo.

# IV.3 Exemplo Ilustrativo

Considere o sistema de três barras, mostrado na Figura 15. A barra 3 foi definida como sendo a barra cuja tensão é controlada pelas barras de geração 1 e 2.

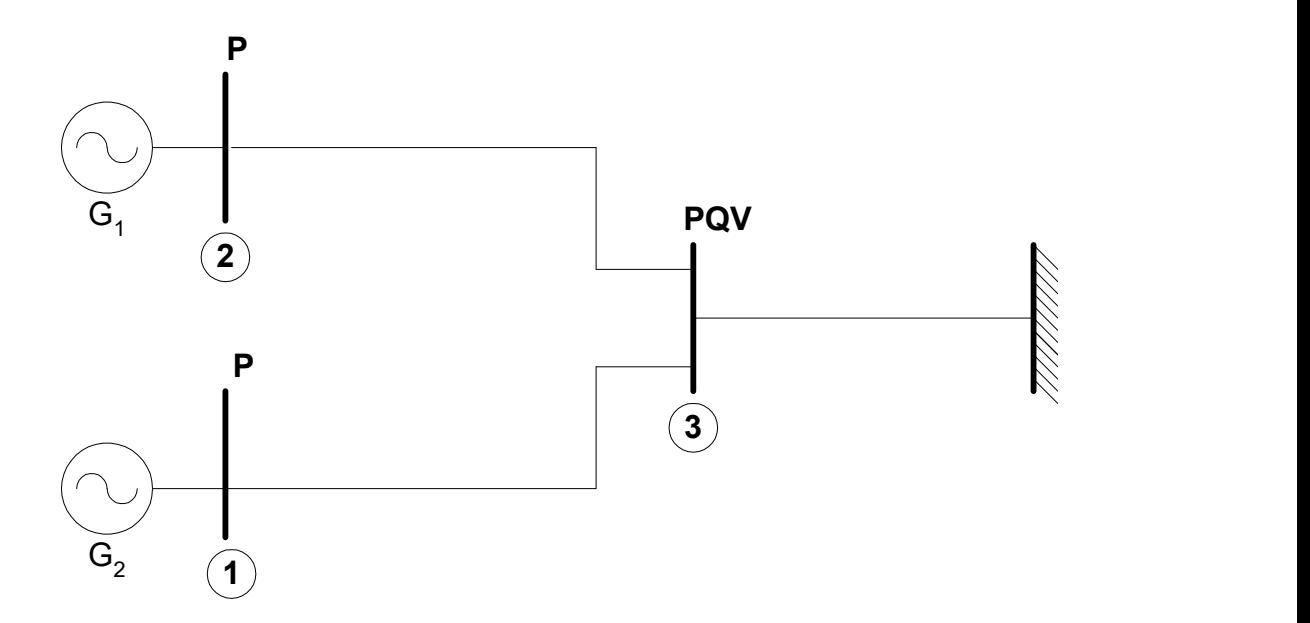

Figura 15 – Sistema exemplo de 3 barras para aplicação do controle secundário de tensão

## IV.3.1 Tensões dos Geradores como Variáveis de Estado

Os circuitos fictícios em linhas tracejadas e as barras adicionais fictícias estão em destaque na Figura 16.

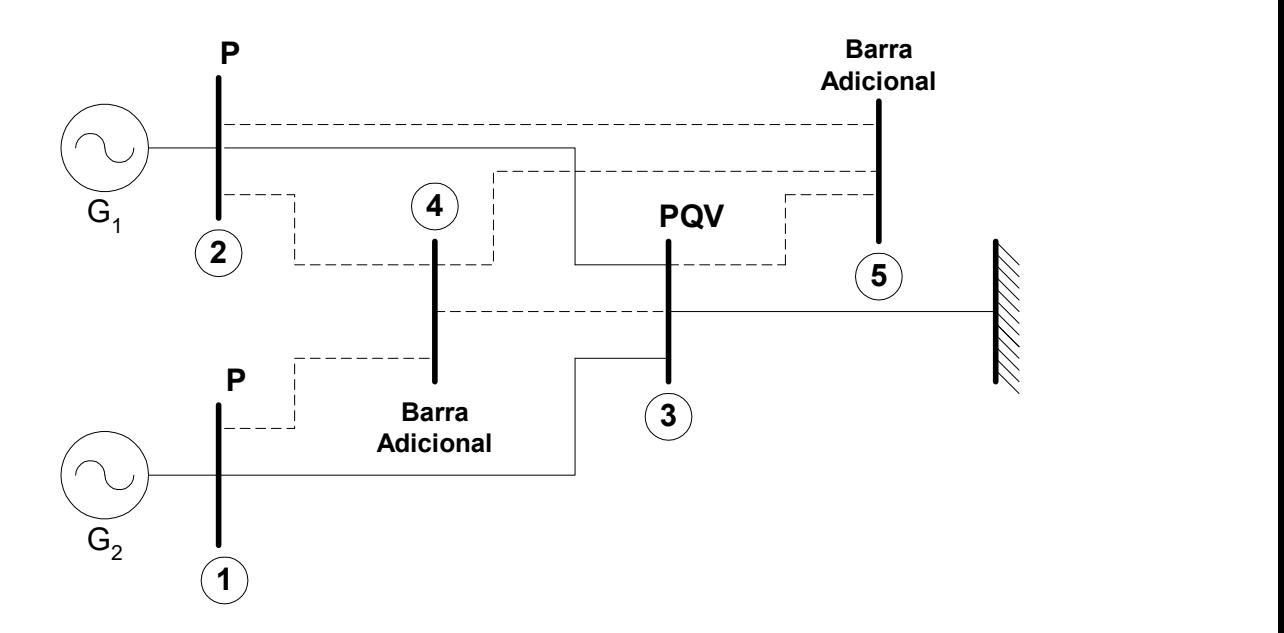

Figura 16 – Sistema exemplo de 3 barras com a estrutura do controle secundário de tensão, considerando as tensões dos geradores como variáveis de estado

A estrutura genérica do sistema linear a ser resolvido a cada iteração é dada por:

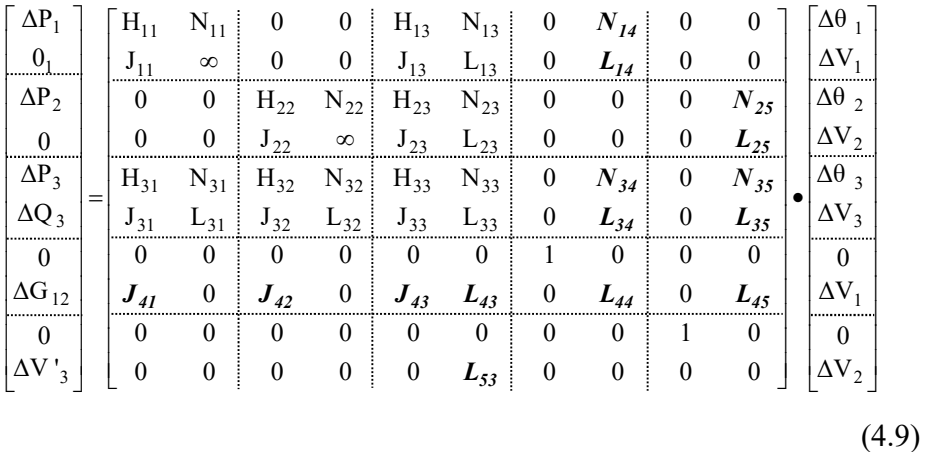

Os termos em destaque são dados por:

$$
J_{41} = \frac{\partial (Q_{G1} - \alpha_{12}.Q_{G2})}{\partial \theta_1} = \frac{\partial Q_{G1}}{\partial \theta_1} = J_{11}
$$
(4.10)

$$
\mathbf{J}_{42} = \frac{\partial (\mathbf{Q}_{G1} - \alpha_{12}.\mathbf{Q}_{G2})}{\partial \theta_2} = -\alpha_{12} \cdot \frac{\partial \mathbf{Q}_{G2}}{\partial \theta_2} = -\alpha_{12} \cdot \mathbf{J}_{22}
$$
(4.11)

$$
\mathbf{J}_{43} = \frac{\partial (\mathbf{Q}_{G1} - \alpha_{12}.\mathbf{Q}_{G2})}{\partial \theta_3} = \frac{\partial \mathbf{Q}_{G1}}{\partial \theta_3} - \alpha_{12} \cdot \frac{\partial \mathbf{Q}_{G2}}{\partial \theta_3} = \mathbf{J}_{13} - \alpha_{12} \cdot \mathbf{J}_{23}
$$
(4.12)

$$
L_{44} = L_{41} = \frac{\partial (Q_{G_1} - \alpha_{12}.Q_{G_2})}{\partial V_1} = \frac{\partial Q_{G_1}}{\partial V_1} = L_{11}
$$
(4.13)

$$
L_{45} = L_{42} = \frac{\partial (Q_{G1} - \alpha_{12}.Q_{G2})}{\partial V_2} = -\alpha_{12} \cdot \frac{Q_{G2}}{\partial V_2} = -\alpha_{12} \cdot L_{22}
$$
(4.14)

$$
L_{43} = \frac{\partial (Q_{G1} - \alpha_{12}.Q_{G2})}{\partial V_3} = \frac{\partial Q_{G1}}{\partial V_3} - \alpha_{12} \cdot \frac{\partial Q_{G2}}{\partial V_3} = L_{13} - \alpha_{12} \cdot L_{23}
$$
(4.15)

$$
L_{53} = \frac{\partial (V_3 - V_3^{\text{esp}})}{\partial V_3} = \frac{\partial V_3}{\partial V_3} = 1,0
$$
\n(4.16)

$$
N_{14} = \frac{\partial P_1}{\partial V_1} = N_{11}
$$
 (4.17)

$$
L_{14} = \frac{\partial Q_1}{\partial V_1} = L_{11}
$$
 (4.18)

$$
N_{25} = \frac{\partial P_2}{\partial V_2} = N_{22}
$$
\n(4.19)

$$
L_{25} = \frac{\partial Q_2}{\partial V_2} = L_{22}
$$
 (4.20)

$$
N_{34} = \frac{\partial P_3}{\partial V_1} = N_{31}
$$
 (4.21)

$$
L_{34} = \frac{\partial Q_3}{\partial V_1} = L_{31}
$$
 (4.22)

$$
N_{35} = \frac{\partial P_3}{\partial V_2} = N_{32}
$$
\n(4.23)

$$
L_{35} = \frac{\partial Q_3}{\partial V_2} = L_{32}
$$
 (4.24)

$$
\Delta G_{12} = \alpha_{12}.Q_{G_2} - Q_{G_1} \tag{4.25}
$$

$$
\Delta V'_{3} = V_{3}^{\text{esp}} - V_{3} \tag{4.26}
$$

Observe que, os elementos  $N \cdot L$  dos blocos (2x2) das colunas 4 e 5 são idênticos aos das colunas 1 e 2, respectivamente.

Da solução de (4.9) determinam-se as variáveis  $\Delta V_1$  e  $\Delta V_2$ . Os novos valores das tensões nas barras P são dados por:

$$
V_1^{(h+1)} = V_1^{(h)} + \Delta V_1^{(h)}
$$
  
\n
$$
V_2^{(h+1)} = V_2^{(h)} + \Delta V_2^{(h)}
$$
\n(4.27)

#### IV.3.2 Potências Reativas Geradas como Variáveis de Estado

Os circuitos fictícios em linhas tracejadas e as barras adicionais fictícias estão em destaque na Figura 17.

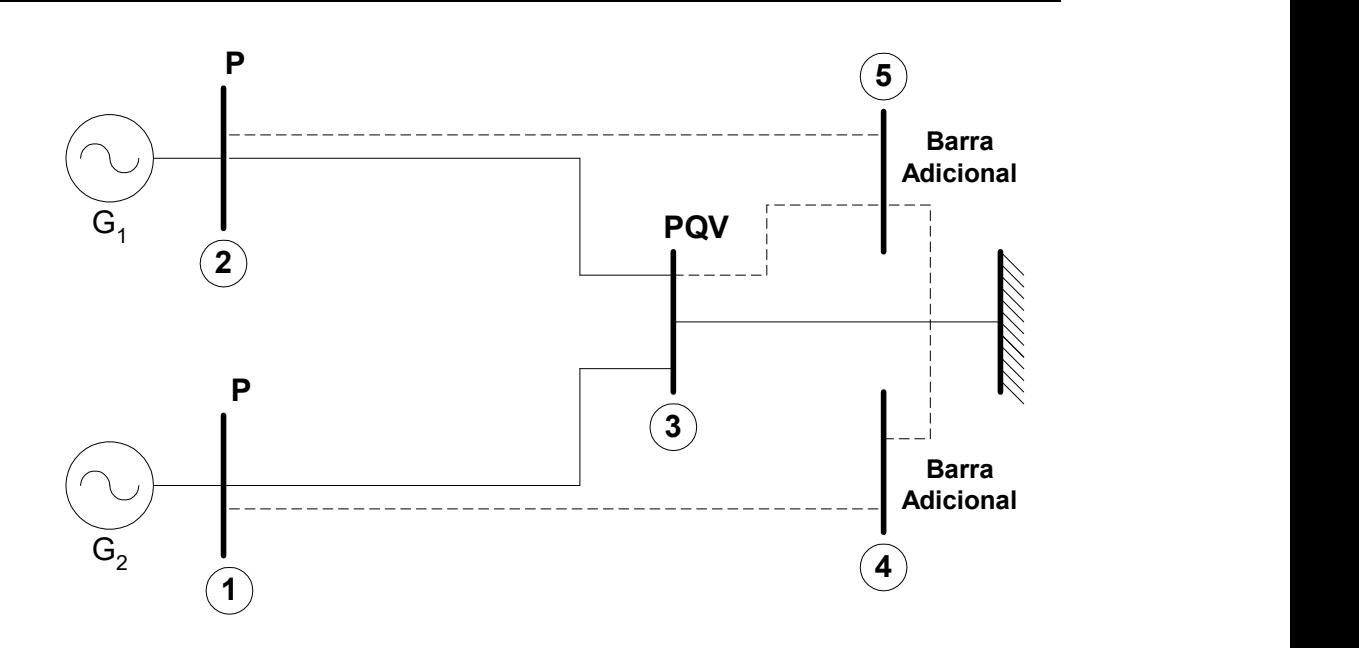

Figura 17 – Sistema exemplo de 3 barras com a estrutura do controle secundário de tensão, considerando as potências reativas como variáveis de estado

#### A estrutura genérica do sistema linear a ser resolvido a cada iteração é dada por:

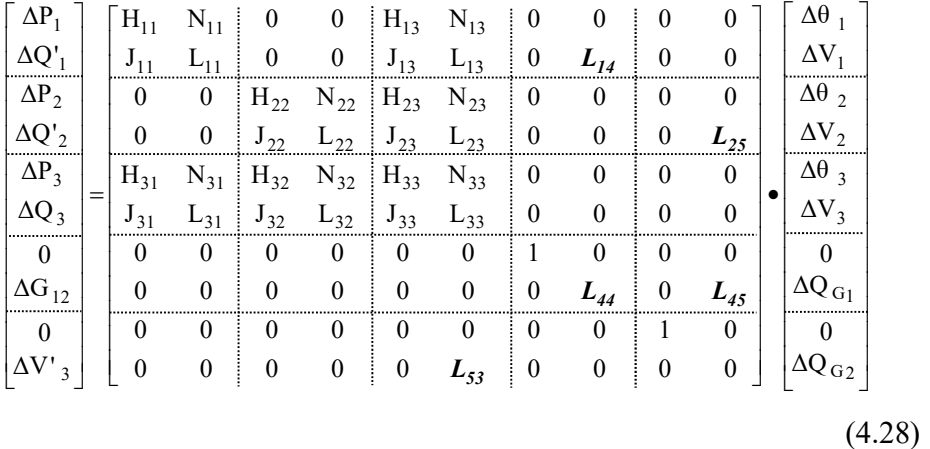

Os termos em destaques são dados por:

$$
L_{14} = \frac{\partial Q_1}{\partial Q_{G_1}} = \frac{\partial (Q_1^{\text{cal}} - (Q_{G_1} - Q_{L_1}))}{\partial Q_{G_1}} = -1,0
$$
(4.29)

$$
L_{25} = \frac{\partial Q_2}{\partial Q_{G_2}} = \frac{\partial (Q_2^{\text{cal}} - (Q_{G_2} - Q_{L_2}))}{\partial Q_{G_2}} = -1,0
$$
(4.30)

Capítulo IV – Controle Secundário de Tensão 63

$$
L_{44} = \frac{\partial (Q_{G_1} - \alpha_{12}.Q_{G_2})}{\partial Q_{G_1}} = \frac{\partial Q_{G_1}}{\partial Q_{G_1}} = 1,0
$$
\n(4.31)

$$
L_{45} = \frac{\partial (Q_{G_1} - \alpha_{12}.Q_{G_2})}{\partial Q_{G_2}} = -\alpha_{12} \cdot \frac{\partial Q_{G_2}}{\partial Q_{G_2}} = -\alpha_{12}
$$
(4.32)

$$
L_{53} = \frac{\partial (V_3 - V_3^{\text{esp}})}{\partial V_3} = \frac{\partial V_3}{\partial V_3} = 1,0
$$
\n(4.33)

$$
\Delta G_{12} = \alpha_{12}.Q_{G_2} - Q_{G_1} \tag{4.34}
$$

$$
\Delta V'_{3} = V_{3}^{\text{esp}} - V_{3} \tag{4.35}
$$

$$
\Delta Q'_{1} = Q_{1}^{\text{esp}} - Q_{1}^{\text{cal}} = (Q_{G1} - Q_{L1}) - Q_{1}^{\text{cal}} \tag{4.36}
$$

$$
\Delta Q'_{2} = Q_{2}^{\text{esp}} - Q_{2}^{\text{cal}} = (Q_{G2} - Q_{L2}) - Q_{2}^{\text{cal}} \tag{4.37}
$$

Da solução de (4.28) determinam-se as variáveis  $\Delta Q_{\text{G}_1}$ e $\Delta Q_{\text{G}_2}$ . Os novos valores das potências reativas geradas nas barras P são dadas por:

$$
Q_{G_1}^{(h+1)} = Q_{G_1}^{(h)} + \Delta Q_{G_1}^{(h)}
$$
  
\n
$$
Q_{G_2}^{(h+1)} = Q_{G_2}^{(h)} + \Delta Q_{G_2}^{(h)}
$$
\n(4.38)

# IV.4 Sumário do Capítulo

Duas propostas de modelagem do CST foram apresentadas neste capítulo, sendo feitas por inclusão das equações de controle na formulação completa do problema de fluxo de potência. A diferença entre as modelagens consiste na variável de estado a ser adicionada ao problema.

Na primeira, os módulos das tensões das barras de geração foram adicionadas como variáveis de estado, e na segunda, as potências reativas geradas e os módulos das tensões. Na última modelagem houve uma diminuição do número de elementos adicionais a serem considerados em relação ao primeiro, e este número independe da topologia original do sistema, entretanto as equações relativas à potência reativa nas barras do tipo P retornaram ao problema. Já na primeira modelagem o número de elementos é proporcional ao número de ligações originais da barra P, e em alguns casos este número pode ser elevado. Este fato é um fator bastante negativo.

O CST inclui outras formas de controle, como transformadores de tap variável controlando a barra piloto, e até mesmo, transformadores em paralelo fazendo este controle. Quando o ajuste coordenado inclui geradores/compensadores e transformadores de tap variável, adotou-se a proposta de ajustes hierárquicos, onde, em primeiro lugar, ajusta-se o módulo da tensão através dos geradores/compensadores. Caso estes equipamentos alcancem seus limites, os taps dos transformadores envolvidos no CST são liberados. Este procedimento foi adotado tendo-se em vista que a capacidade de atuação para o controle de tensão dos geradores/compensadores síncronos é bem superior à dos transformadores de tap variável.

Vale a pena destacar também, que os fatores de participação  $\alpha$ , de cada gerador envolvido no CST, dependem dos ganhos de seus controladores PI de sua respectiva malha de controle.

Um outro fato importante a ser destacado, é que o modelo proposto neste trabalho, para representação do controle secundário de tensão em regime permanente, vem representar esta importante malha de controle presente nos sistemas elétricos no problema do fluxo de potência, e que já é adequadamente modelada em problemas de estabilidade.

# Capítulo V Controle do Fluxo de Potência Ativa Através de CSC

# V.1 Introdução

O aumento da utilização dos sistemas de transmissão devido à elevação da demanda de energia, e também, a reestruturação do sistema de geração, têm propiciado o momento ideal para o desenvolvimento de novas tecnologias, com o objetivo de se controlar a potência ativa transmitida em uma linha de transmissão, tendo em vista a manutenção da estabilidade e da confiabilidade destes sistemas. Neste sentido, os controles de alto desempenho de uma rede elétrica são fundamentais. Uma visão geral, das opções disponíveis para alcançar este objetivo, tem apontado o CSC (Compensação Série Controlada a Tiristores) como sendo a solução mais viável do ponto de vista operacional.

A equação (5.1) representa o fluxo de potência ativa transmitida entre as barras  $k$ e m, não considerando suas perdas.

$$
P_{km} = \frac{V_k \cdot V_m}{X_{km}} \cdot \text{sen}(\theta_k - \theta_m)
$$
 (5.1)

O controle da potência ativa transmitida através de um linha de transmissão em corrente alternada pode ser efetuado pela variação dos módulos das tensões terminais, pela diferença angular ou ainda pela variação da reatância série  $X_{km}$ . Entretanto, os módulos das tensões terminais somente podem variar dentro de

níveis operacionais de tensão. Por outro lado, a diferença angular, em geral, não pode ser controlada localmente na barra, pois envolve o ajuste dos ângulos de carga em máquinas síncronas através do redespacho de geração de potência ativa, que é um procedimento de controle relativamente lento.

A compensação série controlada é utilizada normalmente em sistemas de potência com o intuito de controlar o fluxo de potência ativa, numa linha previamente especificada, através da variação de sua reatância série. O CSC é composto por um capacitor série, da mesma forma que um esquema convencional de compensação de linhas de corrente alternada (C.A.), em conjunto com um reator controlado por tiristores. Com esta composição, o equipamento é capaz de alterar sua impedância equivalente, impondo diferentes níveis de compensação série à linha C.A.. Por ser um dispositivo controlado e de atuação rápida, o CSC pode ser empregado também no amortecimento de oscilações eletromecânicas nos sistemas de potência (PING, 1995b).

# V.2 Modelo de CSC

O CSC é modelado por uma reatância, conectada entre duas barras, que varia entre um valor mínimo e um valor máximo especificados, de modo a manter a potência ativa ou o módulo da corrente através da linha compensada segundo um valor de referência. O conceito básico, mostrado na Figura 18, consiste na inclusão de um reator controlado a tiristores em paralelo com o capacitor série.

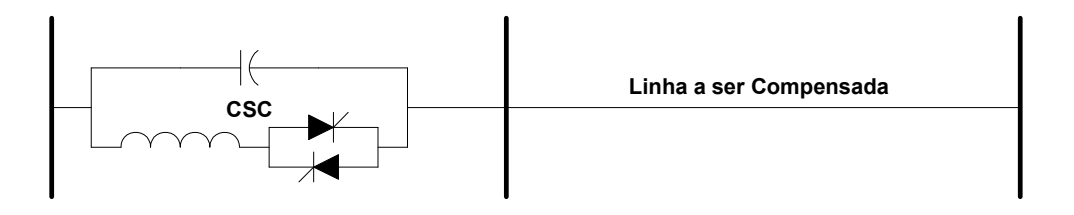

Figura 18 – Esquema geral da compensação série controlada

O princípio de operação é dual ao dos compensadores estáticos de reativos com reatores controlados por tiristores e capacitores fixos, que são introduzidos em derivação com a linha CA.

#### V.3 Metodologia de Controle de Potência Ativa

Para representação do CSC no problema de fluxo de potência, considera-se a susceptância do equipamento como variável de estado adicional. Para tornar o sistema de equações possível e determinado, insere-se a equação (5.1), relativa ao circuito onde se encontra o CSC e cuja potência ativa deve ser controlada. A estrutura genérica do controle é mostrada em (5.2).

$$
\begin{bmatrix}\n\vdots \\
\Delta P_k \\
\Delta Q_k \\
\vdots \\
\Delta P_m \\
\Delta Q_m\n\end{bmatrix}\n\begin{bmatrix}\n\ddots & \vdots & \vdots & \cdots & \vdots & \vdots & \cdots & \vdots \\
\vdots & \frac{\partial P_k}{\partial \theta_k} & \frac{\partial P_k}{\partial V_k} & \cdots & \frac{\partial P_k}{\partial \theta_m} & \frac{\partial P_k}{\partial V_m} & \cdots & \frac{\partial P_k}{\partial \theta_k} \\
\vdots & \frac{\partial Q_k}{\partial \theta_k} & \frac{\partial Q_k}{\partial V_k} & \cdots & \frac{\partial Q_k}{\partial \theta_m} & \frac{\partial Q_k}{\partial V_m} & \cdots & \frac{\partial Q_k}{\partial \theta_k} \\
\vdots & \vdots & \vdots & \vdots & \vdots & \vdots & \vdots \\
\Delta P_m \\
\Delta Q_m \\
\Delta Q_m \\
\vdots & \vdots & \vdots & \vdots & \vdots & \vdots & \vdots \\
\Delta Q_m \\
\vdots & \vdots & \vdots & \vdots & \vdots & \vdots & \vdots & \vdots \\
\vdots & \vdots & \vdots & \vdots & \vdots & \vdots & \vdots \\
\Delta Q_m \\
\vdots & \vdots & \vdots & \vdots & \vdots & \vdots & \vdots & \vdots \\
\Delta Q_m \\
\vdots & \vdots & \vdots & \vdots & \vdots & \vdots & \vdots & \vdots \\
\Delta Q_m \\
\vdots & \vdots & \vdots & \vdots & \vdots & \vdots & \vdots \\
\Delta Q_m \\
\vdots & \vdots & \vdots & \vdots & \vdots & \vdots & \vdots \\
\Delta Q_m \\
\vdots & \vdots & \vdots & \vdots & \vdots & \vdots & \vdots \\
\Delta Q_m \\
\vdots & \vdots & \vdots & \vdots & \vdots & \vdots & \vdots \\
\Delta Q_m \\
\vdots & \vdots & \vdots & \vdots & \vdots & \vdots & \vdots \\
\Delta Q_m \\
\vdots & \vdots & \vdots & \vdots & \vdots & \vdots & \vdots \\
\Delta Q_m \\
\vdots & \vdots & \vdots & \vdots & \vdots & \vdots & \vdots \\
\Delta Q_m \\
\vdots & \vdots & \vdots & \vdots & \vdots & \vdots & \vdots \\
\Delta Q_m \\
\vdots & \vdots & \vdots & \vdots & \vdots & \vdots & \vdots \\
\Delta Q_m \\
\vdots & \vdots
$$

Considerando-se um CSC localizado entre a barras k e m, a equação de controle a ser inserida no problema é então:

$$
P_{km}^{esp} = -V_k.V_m.b_{km}.sen(\theta_k - \theta_m)
$$
\n(5.3)

O resíduo relativo à equação de controle definida em (5.3), é dado por:

$$
\Delta y = \Delta P_{km} = P_{km}^{esp} + V_k.V_m.b_{km}.sen(\theta_k - \theta_m)
$$
\n(5.4)

A variável de estado adicional é:

$$
\Delta x = \Delta b_{km} \tag{5.5}
$$

Da solução de (5.2) determina-se a variável  $\Delta b_{km}$ . O novo valor da susceptância  $b_{km}$  é dado por:

$$
b_{km}^{(h+1)} = b_{km}^{(h)} + \Delta b_{km}^{(h)}
$$
\n(5.6)

Na linha adicional apenas as derivadas relativas  $\theta_k$ ,  $V_k$ ,  $\theta_m$ ,  $V_m$  e x não são nulas. Na coluna adicional os termos referentes às linhas de  $\Delta P_k$ ,  $\Delta Q_k$ ,  $\Delta P_m$  e  $\Delta Q_m$ não são nulos.

Neste caso, para a verificação da convergência global das equações do fluxo de potência analisa-se, além dos resíduos de potência ativa e reativa das barras, o módulo do resíduo obtido pela equação (5.4).

As derivadas parciais a serem inseridas na matriz Jacobiana são dadas por:

$$
\frac{\partial P_{km}}{\partial \theta_k} = -V_k V_m . b_{km} . cos(\theta_k - \theta_m)
$$
\n(5.7)

$$
\frac{\partial P_{km}}{\partial V_k} = -V_m \cdot b_{km} \cdot \text{sen}(\theta_k - \theta_m)
$$
\n(5.8)

$$
\frac{\partial P_{km}}{\partial \theta_m} = V_k . V_m . b_{km} . cos(\theta_k - \theta_m)
$$
\n(5.9)

$$
\frac{\partial P_{km}}{\partial V_m} = -V_k \cdot b_{km} \cdot \text{sen}(\theta_k - \theta_m)
$$
\n(5.10)

$$
\frac{\partial P_{km}}{\partial b_{km}} = -V_k \cdot V_m \cdot \text{sen}(\theta_k - \theta_m)
$$
\n(5.11)

$$
\frac{\partial P_{k}}{\partial b_{km}} = -V_{k}.V_{m}.sen(\theta_{k} - \theta_{m})
$$
\n(5.12)

$$
\frac{\partial Q_k}{\partial b_{km}} = -V_k^2 + V_k.V_m \cdot \cos(\theta_k - \theta_m)
$$
\n(5.13)

$$
\frac{\partial P_m}{\partial b_{km}} = V_k . V_m .sen(\theta_k - \theta_m)
$$
\n(5.14)

$$
\frac{\partial Q_{m}}{\partial b_{km}} = -V_{m}^{2} + V_{k} \cdot V_{m} \cdot \cos(\theta_{k} - \theta_{m})
$$
\n(5.15)

# V.4 Exemplo Ilustrativo

Considere o sistema de 6 barras mostrado na Figura 19. O CSC está localizado entre as barras 1 e 3.

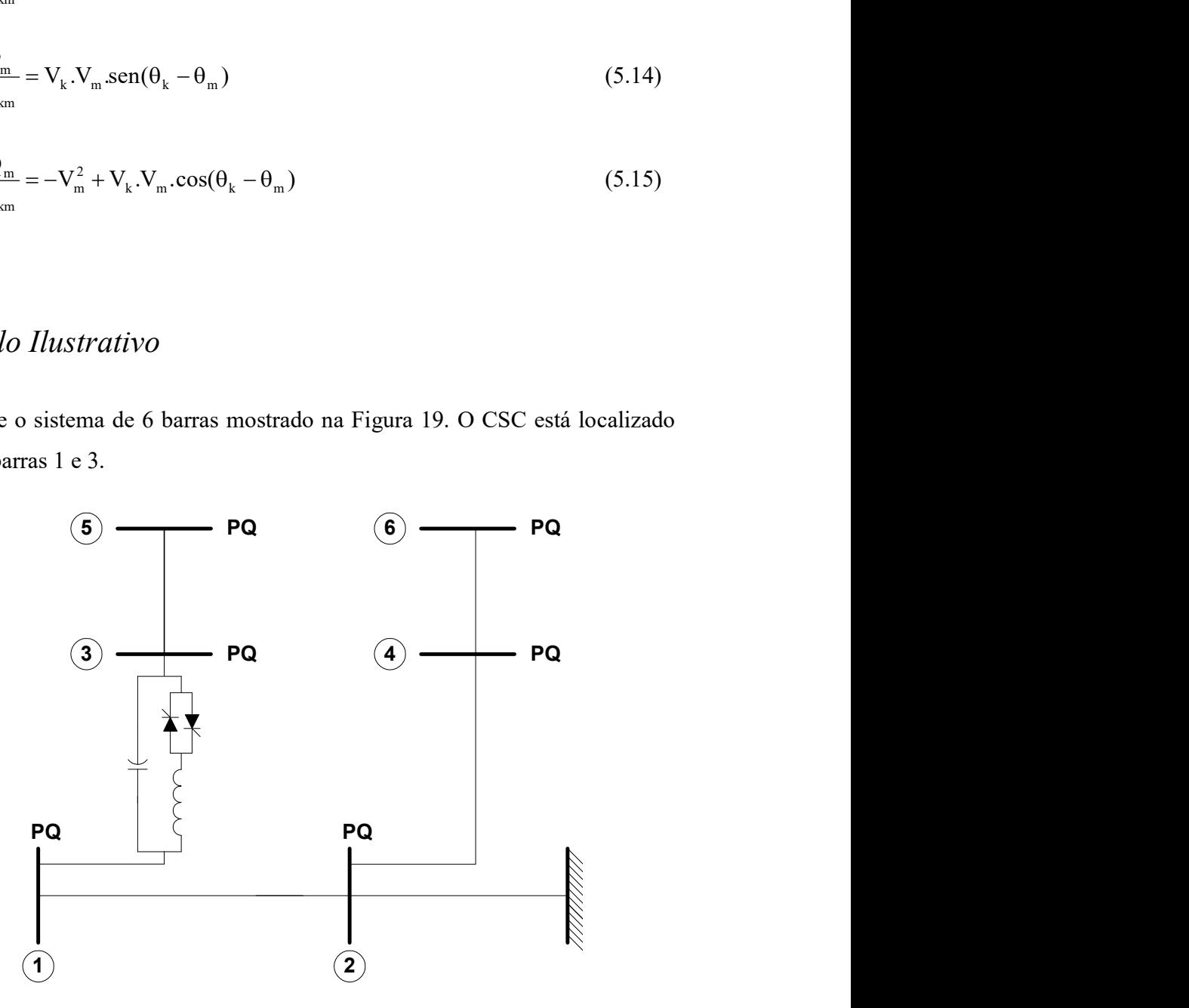

Figura 19 – Sistema exemplo de 6 barras para aplicação do controle de potência ativa por **CSC** 

Os circuitos fictícios, em linhas tracejadas, e a barra adicional fictícia criados para a inclusão do controle na matriz Jacobiana estão em destaque na Figura 20.

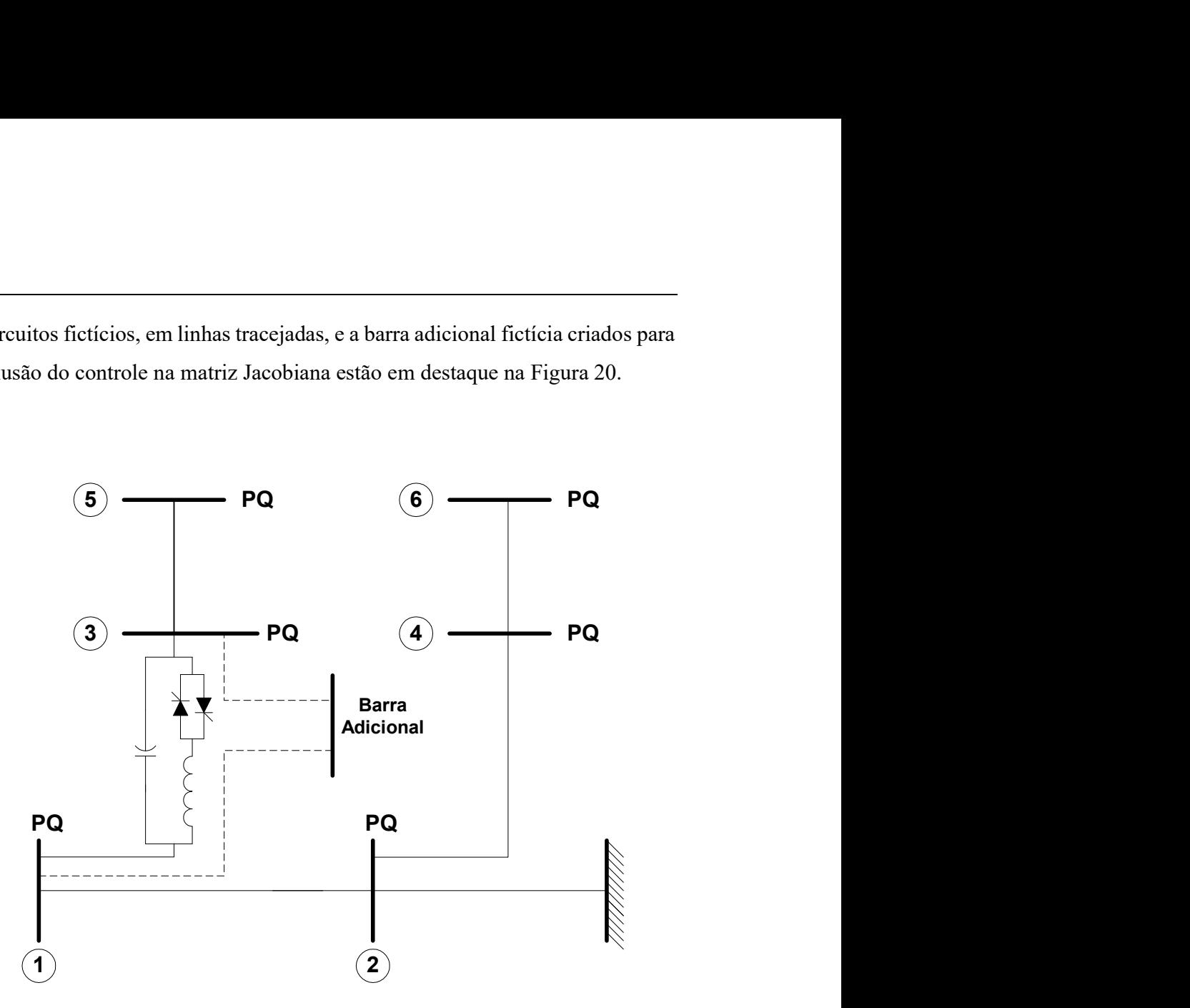

Figura 20 – Sistema exemplo de 6 barras com a estrutura do controle de potência ativa por **CSC** 

O sistema linearizado a ser resolvido a cada iteração é dado pela equação (5.16).

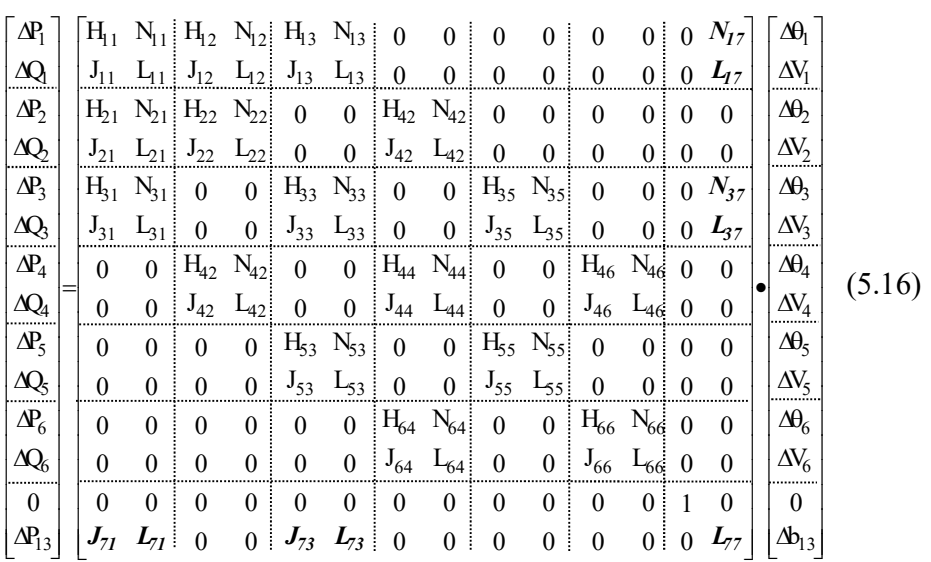

Os termos em destaque são dados por:

$$
J_{71} = \frac{\partial P_{13}}{\partial \theta_1} = -V_1.V_3.b_{13}.cos(\theta_1 - \theta_3)
$$
 (5.17)

$$
L_{71} = \frac{\partial P_{13}}{\partial V_1} = -V_3 \cdot b_{13} \cdot \text{sen}(\theta_1 - \theta_3)
$$
 (5.18)

$$
J_{73} = \frac{\partial P_{13}}{\partial \theta_3} = V_1.V_3.b_{13}.cos(\theta_1 - \theta_3)
$$
\n(5.19)

$$
L_{73} = \frac{\partial P_{13}}{\partial V_3} = -V_1 \cdot b_{13} \cdot \text{sen}(\theta_1 - \theta_3)
$$
 (5.20)

$$
L_{77} = \frac{\partial P_{13}}{\partial b_{13}} = -V_1 \cdot V_3 \cdot \text{sen}(\theta_1 - \theta_3)
$$
 (5.21)

$$
N_{17} = \frac{\partial P_1}{\partial b_{13}} = -V_1.V_3 \operatorname{sen}(\theta_1 - \theta_3)
$$
\n(5.22)

$$
L_{17} = \frac{\partial Q_1}{\partial b_{13}} = -V_1^2 + V_1 \cdot V_3 \cdot \cos(\theta_1 - \theta_3)
$$
\n(5.23)

$$
N_{37} = \frac{\partial P_3}{\partial b_{13}} = V_1.V_3.sen(\theta_1 - \theta_3)
$$
\n(5.24)

$$
L_{37} = \frac{\partial Q_3}{\partial b_{13}} = -V_3^2 + V_1.V_3 \cdot \cos(\theta_1 - \theta_3)
$$
\n(5.25)

$$
\Delta P_{13} = P_{13}^{\text{esp}} + V_1.V_3.b_{13}.\text{sen}(\theta_1 - \theta_3)
$$
\n(5.26)

Da solução de (5.16) determina-se a variável  $\Delta b_{13}$ . O novo valor da susceptância é dado por:

$$
b_{13}^{(h+1)} = b_{13}^{(h)} + \Delta b_{13}^{(h)}
$$
 (5.27)

# V.5 Sumário do Capítulo

Este capítulo apresenta uma proposta para modelagem da compensação série controlada no problema de fluxo de potência. Esta modelagem consiste na inclusão da equação do fluxo de potência ativa transmitida entre duas barras, no sistema de equações do problema de fluxo de fluxo de potência. A susceptância do equipamento foi considerada como variável de estado adicional (PING, 1995b).

Vale a pena destacar também, que as equações linearizadas inseridas na matriz aumentada fornecem uma formulação matemática robusta para solução do problema. As barras reais e as fictícias criadas são ordenadas segundo Tinney-2 (TINNEY, 1972), fornecendo melhores resultados no processo de fatoração durante a solução do processo iterativo.

# Capítulo VI Modelagem de Elos de Corrente Contínua em Regime Permanente

# VI.1 Introdução

Com a perspectiva da utilização crescente de elos de transmissão em corrente contínua nos sistemas elétricos, torna-se cada vez mais importante dispor de técnicas que permitam a inclusão dos modelos destes elos em programas de análise de redes, principalmente no fluxo de potência, com a finalidade de permitir a correta modelagem da rede como um todo, nos estudos de planejamento e operação.

A transmissão em corrente contínua torna-se técnica e economicamente viável no transporte de grandes blocos de energia a grandes distâncias, nas travessias subaquáticas com o emprego de cabos e nas ligações assíncronas de qualquer comprimento, inclusive nulo, entre duas áreas.

Os elos de transmissão em corrente contínua (C.C.), em geral, caracterizam-se pela interligação de dois sistemas de corrente alternada (C.A.) através de duas estações conversoras, um terminal retificador e um inversor. A conexão entre estas estações é feita através de uma ou mais linhas de transmissão em corrente contínua, de mono ou dupla polaridade. A retificação e a inversão são realizadas nas pontes conversoras através de elementos semicondutores.

O modelo comumente utilizado em estudos de fluxo de potência, considera o processo de alternância na convergência das soluções dos sistemas C.A. e C.C.. Este processo é continuado até que a convergência global dos dois sistemas seja obtida. É importante observar que, a inclusão de elos de C.C. torna consideravelmente mais lenta a convergência do fluxo de potência. Isto se deve às diferentes taxas de convergência das equações dos sistemas C.C. e C.A., que interferem uma na outra, retardando a convergência global.

O objetivo deste capítulo, é apresentar uma modelagem mais acurada para a representação de elos monopolares de transmissão em corrente contínua, contendo um terminal retificador e um inversor, baseada no elo de transmissão em corrente contínua de ITAIPU. Este modelo é incluído no problema de fluxo de potência, através das equações que modelam os conversores, a rede C.C. e os modos de controle.

#### VI.2 Modelo Matemático

O elo de transmissão em corrente contínua pode ser convenientemente representado pelo circuito da Figura 21. As variáveis já estão devidamente representadas em um sistema p.u..

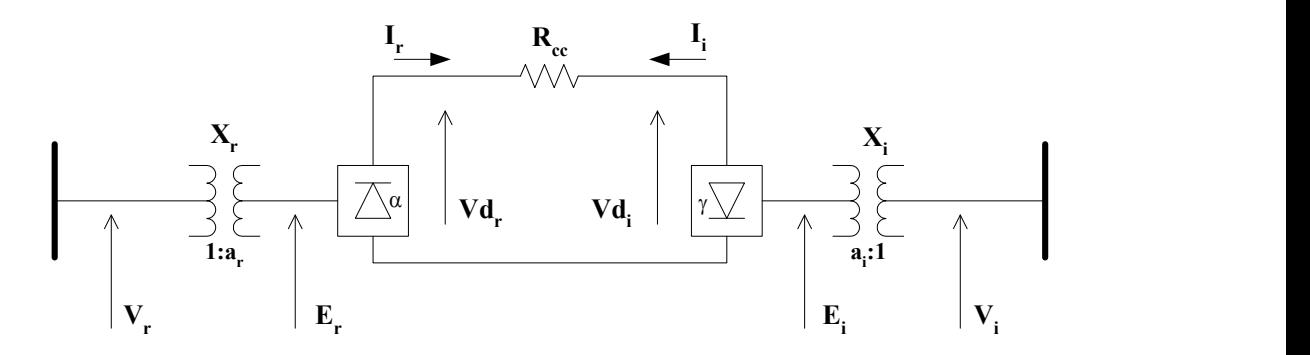

Figura 21 – Representação do elo de transmissão em corrente contínua

As barras do sistema C.A., onde estão conectados os conversores, C.A./C.C. são conhecidas como barras de interface, ou simplesmente barras C.A. dos conversores. O transformador de cada conversor tem a função de compatibilizar a tensão do sistema C.A. com a tensão de entrada do conversor. Além disso, permite o controle da tensão C.C. através da variação de seus taps.

Na Figura 21, o índice r indica que a variável pertence ao retificador, e o i ao inversor. As equações (6.1) e (6.2) representam o modelo para a rede C.C. da Figura 21.

$$
Vd_r - Vd_i - R_{cc}I_r = 0
$$
\n
$$
(6.1)
$$

$$
Vd_i - Vd_r - R_{cc}I_i = 0
$$
\n
$$
(6.2)
$$

$$
I_r = -I_i \tag{6.3}
$$

Os valores de  $R_r$  e  $R_i$  são dados por (6.4) e (6.5). Note que  $R_i$  foi convenientemente adotado como sendo de valor negativo.

$$
R_r = \frac{3.X_r}{\pi} \tag{6.4}
$$

$$
R_i = -\frac{3.X_i}{\pi} \tag{6.5}
$$

As potências ativa e reativa injetadas nas barras de interface C.A. do elo são dadas por (ARRILLAGA, 1983) :

$$
P_r^{\rm cc} = V d_r I_r \tag{6.6}
$$

$$
Q_r^{cc} = V d_r I_r \cdot \tan(\phi_r) \tag{6.7}
$$

$$
P_i^{cc} = Vd_i I_i \tag{6.8}
$$

$$
Q_i^{cc} = -Vd_i.I_i \cdot \tan(\phi_i) \tag{6.9}
$$

#### VI.2.1 Modelo Matemático do Retificador

As equações que modelam o retificador são dadas por (ARRILLAGA, 1983, PING, 1985a): do Retificador<br>
elam o retificador são dadas por (ARRILLAGA, 1983,<br>  $s(\alpha) + \frac{3}{\pi} X_{,1} I_{,} = 0$  (6.10)<br>  $t_{,1} - \frac{2R_{,1}I_{,}}{k_{,1}a_{,1}V_{,}} = 0$  (6.11)<br>  $\frac{\text{sen}(2.(\alpha + \mu_{,}))}{(2.(\alpha + \mu_{,}))} - \tan(\phi_{,}) = 0$  (6.12)<br>
do Inversor

$$
\mathrm{Vd}_{\mathrm{r}} - \mathrm{k}_{\mathrm{r}} \cdot \mathrm{a}_{\mathrm{r}} \cdot \mathrm{V}_{\mathrm{r}} \cdot \cos(\alpha) + \frac{3}{\pi} \mathrm{X}_{\mathrm{r}} \cdot \mathrm{I}_{\mathrm{r}} = 0 \tag{6.10}
$$

$$
\cos(\alpha) - \cos(\alpha + \mu_r) - \frac{2.R_{r}I_r}{k_r.a_r.V_r} = 0
$$
\n(6.11)

$$
\frac{2.\mu_r + \text{sen}(2.\alpha) - \text{sen}(2.(\alpha + \mu_r))}{\text{cos}(2.\alpha) - \text{cos}(2.(\alpha + \mu_r))} - \text{tan}(\phi_r) = 0
$$
\n(6.12)

# VI.2.2 Modelo Matemático do Inversor

As equações que modelam o inversor são dadas por (ARRILLAGA, 1983, PING, 1985a): do Inversor<br>
am o inversor<br>
am o inversor são dadas por (ARRILLAGA, 1983, PING,<br>  $s(\gamma) + \frac{3}{\pi} X_i I_i = 0$  (6.13)<br>  $s_i$ ) –  $\frac{2.R_i.I_i}{k_i.a_i.V_i} = 0$  (6.14)<br>  $s_i(s_i) = \frac{2.R_i.I_i}{k_i.a_i.V_i} = 0$  (6.14)<br>  $s_i(s_i) = \frac{2.R_i.I_i}{k_i.a_i.V_i} = 0$  (6.15)

$$
Vd_i - k_i \cdot a_i \cdot V_i \cdot cos(\gamma) + \frac{3}{\pi} X_i \cdot I_i = 0
$$
\n(6.13)

$$
cos(γ) – cos(γ + μi) – \frac{2.Ri.Ii}{ki.ai.Vi} = 0
$$
\n(6.14)

$$
\frac{2.\mu_{i} + \text{sen}(2.\gamma) - \text{sen}(2.(\gamma + \mu_{i}))}{\text{cos}(2.\gamma) - \text{cos}(2.(\gamma + \mu_{i}))} - \text{tan}(\phi_{i}) = 0
$$
\n(6.15)

## VI.3 Modelagem Proposta

Considere o elo de transmissão em corrente contínua mostrado na Figura 22, localizado entre duas barras de referência, que representam todo o sistema C.A. externo ao sistema C.C..

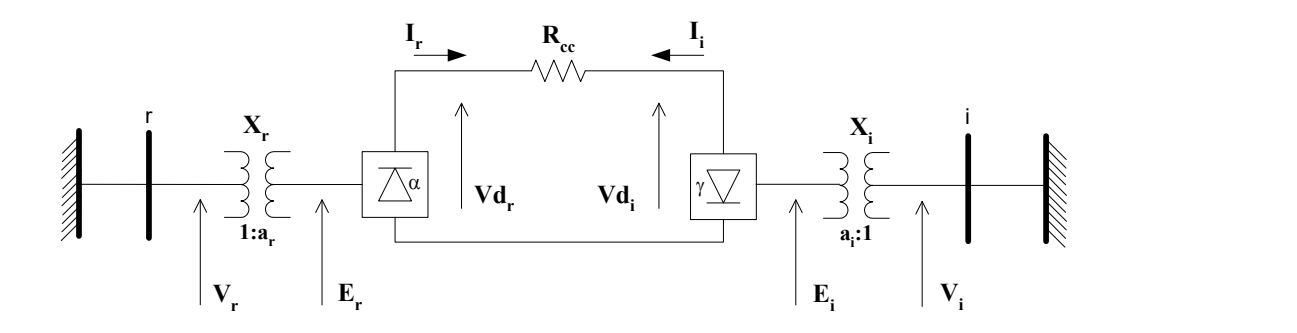

Figura 22 –Elo de transmissão em corrente contínua entre duas barras infinitas

O modelo proposto consiste em incluir no problema de fluxo de potência as equações que modelam o elo C.C.. Para isto, são incluídas seis novas variáveis de estado para cada conversor, totalizando 12 novas variáveis. As seguintes variáveis são incluídas nesta ordem; Vd<sub>r</sub>, Vd<sub>i</sub>,  $\phi_r$ ,  $\phi_i$ , I<sub>r</sub>, I<sub>i</sub>,  $\mu_r$ ,  $\mu_i$ ,  $\alpha$ ,  $\gamma$ ,  $a_r$  e  $a_i$ . Desta forma, tem-se:

$$
x_1 = Vd_r \tag{6.16}
$$

$$
x_2 = Vd_i \tag{6.17}
$$

$$
x_3 = \phi_r \tag{6.18}
$$

$$
x_4 = \phi_i \tag{6.19}
$$

$$
x_s = I_r \tag{6.20}
$$

$$
x_6 = I_i \tag{6.21}
$$

$$
x_{\gamma} = \mu_{r} \tag{6.22}
$$

$$
x_s = \mu_i \tag{6.23}
$$

$$
x_{9} = \alpha \tag{6.24}
$$

$$
\mathbf{x}_{10} = \gamma \tag{6.25}
$$

$$
\mathbf{x}_{11} = \mathbf{a}_r \tag{6.26}
$$

$$
x_{12} = a_i \tag{6.27}
$$

Os modelos propostos para os conversores mostrado em VI.2, fornecem 8 equações para a modelagem do elo C.C., sendo 4 para o retificador e 4 para o inversor. De forma a tornar o sistema de equações possível e determinado, são incluídas mais 4 equações relativas ao modo de controle do elo. Estas equações serão discutidas em VI.4. Para facilitar a visualização, as equações relativas ao modelo matemático dos conversores e da rede C.C. serão incluídas na matriz Jacobiana na seguinte ordem; (6.10), (6.13), (6.11), (6.14), (6.12), (6.15), (6.1) e  $(6.2)$ .

A equação (6.28) é o sistema geral de equações lineares a ser resolvido a cada iteração no processo de solução.

| $\Delta P'$ <sub>r</sub>             |     | $\partial P$ ' $_{\rm r}$<br>$\overline{\partial \theta_r}$ | $\partial P$ ' $_{\rm r}$<br>$\overline{\partial V_r}$ |                                                                                    |                                                         | $\frac{1}{2} \partial P'_{r}$<br>$\partial x_1$                  | $\partial P$ ',<br>$\partial x_2$              | $\partial P'$ r<br>$\partial x_{12}$            | $\Delta\theta_{\rm r}$          |
|--------------------------------------|-----|-------------------------------------------------------------|--------------------------------------------------------|------------------------------------------------------------------------------------|---------------------------------------------------------|------------------------------------------------------------------|------------------------------------------------|-------------------------------------------------|---------------------------------|
| $\Delta Q'$ <sub>r</sub>             |     | $\partial Q$ ' $_{\rm r}$<br>$\overline{\partial}\theta_r$  | $\partial Q$ ' $_{\rm r}$<br>$\partial V_r$            |                                                                                    |                                                         | $\frac{1}{2}\partial Q'$ r<br>$\partial x_1$                     | $\partial Q'$ r<br>$\partial x_2$              | $\partial Q'$ ,<br>$\partial x_{12}$            | $\Delta \rm V_r$                |
|                                      |     |                                                             |                                                        |                                                                                    |                                                         |                                                                  |                                                |                                                 |                                 |
| $\Delta P$ <sup>'</sup> <sub>i</sub> |     |                                                             |                                                        | $\partial P'_{i}$<br>$\partial \theta_i$                                           | $\partial P'$ <sub>i</sub><br>$\overline{\partial V_i}$ | $\partial P'$ <sub>i</sub><br>$\partial x_I$                     | $\partial P'_{i}$<br>$\partial x_2$            | $\partial P'_{i}$<br>$\partial x_{12}$          | $\Delta\theta_i$                |
| $\Delta Q'$ <sub>i</sub>             | $=$ |                                                             |                                                        | $\partial Q'_{\underline{i}}$<br>$\partial \theta_i$                               | $\partial Q'_{i}$<br>$\overline{\partial V}_i$          | $\frac{1}{2} \frac{\partial Q'}{i}$<br>$\partial x_1$            | $\partial Q'$ <sub>i</sub><br>$\partial x$ ,   | $\partial Q'$ <sub>i</sub><br>$\partial x_{12}$ | $\Delta V_i$                    |
|                                      |     |                                                             |                                                        |                                                                                    |                                                         | $\frac{1}{2}$                                                    |                                                |                                                 |                                 |
| $\Delta y_1$                         |     | $\partial y_1$<br>$\overline{\partial \theta_r}$            | $\partial y_I$<br>$\overline{\partial}V_r$             | $\partial y_I$<br>$\overline{\partial \theta_i}$                                   | $\partial y_I$<br>$\overline{\partial}V_i$              | $\partial y_1$<br>$\partial x_1$                                 | $\partial y_1$<br>$\partial x_2$               | $\partial y_I$<br>$\partial x_{12}$             | $\Delta x_1$                    |
| $\Delta y_2$                         |     | $\frac{\partial y_2}{\partial \theta_r}$                    | $\frac{\partial y_2}{\partial V_r}$                    | $\frac{\partial y_2}{\partial \theta_i}$                                           | $\frac{\partial y_2}{\partial V_i}$                     | $\frac{\partial y_2}{\partial x_1}$                              | $\partial y_2$<br>$\partial x,$                | $\partial y_2$<br>$\partial x_{12}$             | $\Delta$ x <sub>2</sub>         |
|                                      |     |                                                             |                                                        |                                                                                    |                                                         | ÷.                                                               |                                                |                                                 |                                 |
| $\Delta y_{12}$                      |     | $\partial y_{12}$<br>$\overline{\partial \theta}$ ,         | $\frac{\partial y_{I2}}{\partial V_r}$                 | $\frac{\partial y_{12}}{\partial \theta_i}$ $\frac{\partial y_{12}}{\partial V_i}$ |                                                         | $\frac{\partial y_{12}}{\partial}$<br>$\frac{1}{2} \partial x_1$ | $\partial \underline{y_{12}}$<br>$\partial x,$ | $\partial y_{12}$<br>$\partial x_{12}$          | $\Delta$ x <sub>12</sub> $\Box$ |
|                                      |     |                                                             |                                                        |                                                                                    |                                                         |                                                                  |                                                |                                                 | (6.28)                          |

A equação (6.29) representa a mudança de base de potência do sistema C.C. para C.A., aplicada para compatibilização dos dois sistemas, de modo a referenciar as potências injetadas pelo elo C.C. para o sistema C.A..

$$
S_{c.a.}^{c.c.} = \frac{S_{base}^{c.c.}}{S_{base}^{c.a.}}
$$
(6.29)

Os resíduos das barras de interface são dados por:

$$
\Delta P'_{r} = P_{r}^{\text{esp}} - P'_{r} \tag{6.30}
$$

$$
P'_{r} = P_{r} + P_{r}^{cc} S_{c.a.}^{c.c.}
$$
\n(6.31)

$$
\Delta Q'_{r} = Q_{r}^{\text{esp}} - Q'_{r}
$$
 (6.32)

$$
Q'_{r} = Q_{r} + Q_{r}^{cc} S_{c.a.}^{c.c.}
$$
\n
$$
(6.33)
$$

$$
\Delta P'_{i} = P_{i}^{\text{esp}} - P'_{i}
$$
 (6.34)

$$
P'_{i} = P_{i} + P_{i}^{cc} S_{c.a.}^{c.c.}
$$
\n
$$
(6.35)
$$

$$
\Delta Q'_{i} = Q_{i}^{\text{esp}} - Q'_{i} \tag{6.36}
$$

$$
Q'_{i} = Q_{i} + Q_{i}^{cc} S_{c.a.}^{cc.} \tag{6.37}
$$

Considerando que as equações (6.10), (6.13), (6.11), (6.14), (6.12), (6.15), (6.1) e (6.2) são  $y_1$ ,  $y_2$ ,  $y_3$ ,  $y_4$ ,  $y_5$ ,  $y_6$ ,  $y_7$  e  $y_8$ , respectivamente, os resíduos das equações adicionais são dados por:

$$
\Delta y_1 = -Vd_r + k_r \cdot a_r \cdot V_r \cdot \cos(\alpha) - \frac{3}{\pi} X_r \cdot I_r \tag{6.38}
$$

$$
\Delta y_2 = -Vd_i + k_i.a_i.V_i.cos(\gamma) - \frac{3}{\pi}X_i.I_i
$$
\n(6.39)

ðes adicionais são dados por:  
\nΔy<sub>1</sub> = -Vd<sub>r</sub> + k<sub>r</sub>.a<sub>r</sub>.V<sub>r</sub>.cos(α) - 
$$
\frac{3}{\pi}
$$
.X<sub>r</sub>.I<sub>r</sub> (6.38)  
\nΔy<sub>2</sub> = -Vd<sub>i</sub> + k<sub>i</sub>.a<sub>i</sub>.V<sub>i</sub>.cos(γ) -  $\frac{3}{\pi}$ .X<sub>i</sub>.I<sub>i</sub> (6.39)  
\nΔy<sub>3</sub> = -cos(α) + cos(α + μ<sub>r</sub>) +  $\frac{2.R_r.I_r}{k_r.a_r.V_r}$  (6.40)  
\nΔy<sub>4</sub> = -cos(γ) + cos(γ + μ<sub>i</sub>) +  $\frac{2.R_i.I_i}{k_i.a_i.V_i}$  (6.41)  
\nΔy<sub>5</sub> =  $-\frac{2.μ_r + sen(2.α) - sen(2.(\alpha + μ_r))}{cos(2.α) - cos(2.(\alpha + μ_r))}$  + tan(φ<sub>r</sub>) (6.42)  
\nΔy<sub>6</sub> =  $-\frac{2.μ_i + sen(2.γ) - sen(2.(\gamma + μ_i))}{cos(2.γ) - cos(2.(\gamma + μ_i))}$  + tan(φ<sub>i</sub>) (6.43)  
\nΔy<sub>7</sub> = -Vd<sub>r</sub> + Vd<sub>i</sub> + R<sub>ce</sub>.I<sub>r</sub> (6.44)

$$
\Delta y_4 = -\cos(\gamma) + \cos(\gamma + \mu_i) + \frac{2.R_{i}I_{i}}{k_{i}.a_{i}.V_{i}}
$$
(6.41)

$$
\Delta y_{5} = -\frac{2 \mu_{r} + \text{sen}(2 \cdot \alpha) - \text{sen}(2 \cdot (\alpha + \mu_{r}))}{\text{cos}(2 \cdot \alpha) - \text{cos}(2 \cdot (\alpha + \mu_{r}))} + \text{tan}(\phi_{r})
$$
(6.42)

$$
\Delta y_6 = -\frac{2 \mu_i + \text{sen}(2 \cdot \gamma) - \text{sen}(2 \cdot (\gamma + \mu_i))}{\text{cos}(2 \cdot \gamma) - \text{cos}(2 \cdot (\gamma + \mu_i))} + \text{tan}(\phi_i)
$$
(6.43)

$$
\Delta y_7 = -Vd_r + Vd_i + R_{cc}I_r \tag{6.44}
$$

$$
\Delta y_8 = -Vd_i + Vd_r + R_{cc}I_i \tag{6.45}
$$

Em (6.28) observa-se que a matriz Jacobiana original do problema é preservada. As novas derivadas estão localizadas nas linhas e colunas adicionais, sendo detalhadas em VI.3.1. Note que, a matriz Jacobiana da equação (6.28) pode ser convenientemente considerada como da forma da Figura 23. O bloco C.A.–C.A. é a matriz Jacobiana original, e contém as derivadas das equações de potência ativa e reativa do sistema C.A. em relação às variáveis de estado originais do sistema.

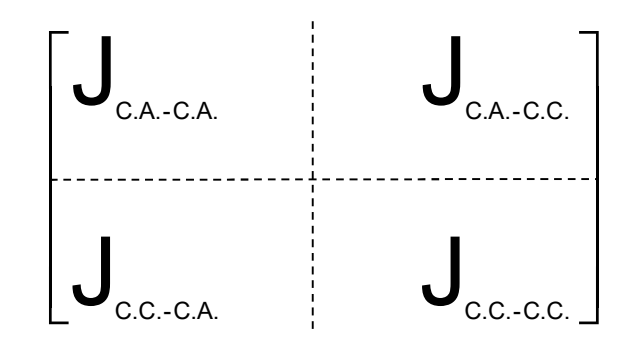

Figura 23 –Representação da nova matriz Jacobiana, incluindo as equações do Elo C.C.

#### VI.3.1 Expressões das Derivadas das Equações do Elo C.C.

Sub-matriz C.A.–C.C.

Representa as derivadas das equações de potência ativa e reativa das barras de interface em relação às variáveis de estado do Elo C.C..

$$
\frac{\partial P'}{\partial V d_r} = \frac{\partial (V d_r I_r S_{c.a.}^{c.c.})}{\partial V d_r} = I_r S_{c.a.}^{c.c.}
$$
\n(6.46)

$$
\frac{\partial P'}{\partial I_r} = \frac{\partial (Vd_r.I_r.S_{c.a.}^{c.c.})}{\partial I_r} = Vd_r.S_{c.a.}^{c.c.}
$$
\n(6.47)

$$
\frac{\partial Q'_{r}}{\partial V d_{r}} = \frac{\partial (V d_{r} I_{r} \cdot \tan(\phi_{r}) S_{c.a.}^{c.c.})}{\partial V d_{r}} = I_{r} \cdot \tan(\phi_{r}) S_{c.a.}^{c.c.}
$$
(6.48)

$$
\frac{\partial Q'_{r}}{\partial I_{r}} = \frac{\partial (Vd_{r} . I_{r} . \tan(\phi_{r}) . S_{c.a.}^{c.c.})}{\partial I_{r}} = Vd_{r} . \tan(\phi_{r}) . S_{c.a.}^{c.c.}
$$
(6.49)

$$
\frac{\partial Q'_{r}}{\partial \phi_{r}} = \frac{\partial (Vd_{r} . I_{r} . \tan(\phi_{r}) . S_{c.a.}^{c.c.})}{\partial \phi_{r}} = Vd_{r} . I_{r} . \sec^{2}(\phi_{r}) . S_{c.a.}^{c.c.}
$$
(6.50)

$$
\frac{\partial P_i'}{\partial V d_i} = \frac{\partial (V d_i . I_i . S_{c.a.}^{c.c.})}{\partial V d_i} = I_i . S_{c.a.}^{c.c.}
$$
\n(6.51)

$$
\frac{\partial P'}{\partial I_i} = \frac{\partial (Vd_i.I_i.S_{c.a.}^{c.c.})}{\partial I_i} = Vd_i.S_{c.a.}^{c.c.}
$$
\n(6.52)

$$
\frac{\partial Q^{\prime}_{i}}{\partial V d_{i}} = \frac{\partial \left(-V d_{i} I_{i} \cdot \tan(\phi_{i}) S_{c.a.}^{c.c.}\right)}{\partial V d_{i}} = -I_{i} \cdot \tan(\phi_{i}) S_{c.a.}^{c.c.}
$$
(6.53)

$$
\frac{\partial Q'}{\partial I_i} = \frac{\partial \left(-\nabla d_i \cdot I_i \cdot \tan(\phi_i) S_{c.a.}^{c.c.}\right)}{\partial I_i} = -V d_i \cdot \tan(\phi_i) S_{c.a.}^{c.c.}
$$
(6.54)

$$
\frac{\partial Q'}{\partial \phi_i} = \frac{\partial \left( -V d_i \cdot I_i \cdot \tan(\phi_i) S_{c.a.}^{c.c.} \right)}{\partial \phi_i} = -V d_i \cdot I_i \cdot \sec^2(\phi_i) S_{c.a.}^{c.c.}
$$
(6.55)

• Sub-matriz C.C.–C.A.

Representa as derivadas das equações adicionais em relação às variáveis de estado do problema original.

$$
\frac{\partial y_1}{\partial V_r} = -k_r \cdot a_r \cdot \cos(\alpha) \tag{6.56}
$$

$$
\frac{\partial y_2}{\partial V_i} = -k_i.a_i.\cos(\gamma) \tag{6.57}
$$

$$
\frac{\partial y_3}{\partial V_r} = \frac{2.R_r.I_r}{k_r.a_r.V_r^2}
$$
(6.58)

$$
\frac{\partial \mathbf{y}_4}{\partial \mathbf{V}_i} = \frac{2 \cdot \mathbf{R}_i \cdot \mathbf{I}_i}{\mathbf{k}_i \cdot \mathbf{a}_i \cdot \mathbf{V}_i^2}
$$
(6.59)

• Sub-matriz C.C.–C.C.

Representa as derivadas das equações adicionais em relação às variáveis de estado do Elo C.C.

Capítulo VI – Representação de Elos de Corrente Contínua em Regime Permanente 83

$$
\frac{\partial y_1}{\partial V d_r} = 1,0\tag{6.60}
$$

$$
\frac{\partial y_1}{\partial I_r} = \frac{3}{\pi} . X_r \tag{6.61}
$$

$$
\frac{\partial y_1}{\partial \alpha} = k_r . a_r . V_r . sen(\alpha)
$$
\n(6.62)

$$
\frac{\partial y_1}{\partial a_r} = -k_r.V_r.\cos(\alpha) \tag{6.63}
$$

$$
\frac{\partial y_2}{\partial V d_i} = 1,0\tag{6.64}
$$

$$
\frac{\partial y_2}{\partial I_i} = \frac{3}{\pi} . X_i \tag{6.65}
$$

$$
\frac{\partial y_2}{\partial \gamma} = k_i . a_i . V_i . sen(\gamma)
$$
 (6.66)

$$
\frac{\partial y_2}{\partial a_i} = -k_i.V_i.\cos(\gamma) \tag{6.67}
$$

$$
\frac{\partial y_3}{\partial l_r} = -\frac{2.R_r}{k_r.a_r.V_r}
$$
\n(6.68)

$$
\frac{\partial y_3}{\partial \mu_r} = -\text{sen}(\alpha + \mu_r) \tag{6.69}
$$

$$
\frac{\partial y_3}{\partial \alpha} = -\text{sen}(\alpha) + \text{sen}(\alpha + \mu_r) \tag{6.70}
$$

$$
\frac{\partial y_3}{\partial a_r} = \frac{2.R_r.I_r}{k_r.a_r^2.V_r}
$$
\n(6.71)

$$
\frac{\partial \mathbf{y}_4}{\partial \mathbf{I}_i} = -\frac{2 \cdot \mathbf{R}_i}{\mathbf{k}_i \cdot \mathbf{a}_i \cdot \mathbf{V}_i}
$$
(6.72)

$$
\frac{\partial y_4}{\partial \mu_i} = -\text{sen}(\gamma + \mu_i) \tag{6.73}
$$

$$
\frac{\partial y_4}{\partial \gamma} = -\text{sen}(\gamma) + \text{sen}(\gamma + \mu_i) \tag{6.74}
$$

$$
\frac{\partial y_4}{\partial a_i} = \frac{2.R_i.I_i}{k_i.a_i^2.V_i}
$$
 (6.75)

$$
\frac{\partial y_s}{\partial \phi_r} = -\frac{1}{\cos^2(\phi_r)}
$$
(6.76)

$$
\frac{\partial y_{5}}{\partial \mu_{r}} = \frac{4 \cdot \cos(2 \cdot \mu_{r}) - 4 \cdot \mu_{r} \cdot \sin(2 \cdot \alpha) + 4 \cdot \mu_{r} \cdot \sin(2 \cdot (\alpha + \mu_{r})) - 4}{(\cos(2 \cdot (\alpha + \mu_{r})) - \cos(2 \cdot \alpha))^{2}}
$$
(6.77)

$$
∂I1 k1a1 V1
$$
\n
$$
∂y4 = -scn(γ + μ1)
$$
\n(6.73)\n
$$
∂y4 = -scn(γ) + sen(γ + μ1)
$$
\n(6.74)\n
$$
∂y4 = \frac{2.R1I1}{k1a12 V1}
$$
\n(6.75)\n
$$
∂y5 = -\frac{1}{cos2(φ1)}\n∂y5 = -\frac{1}{cos2(φ1)}\n(6.76)\n
$$
∂y5 = \frac{4 \cdot cos(2μ1) - 4μ1 \cdot sin(2α) + 4μ1 \cdot sin(2(α + μ1)) - 4}{(cos(2(α + μ1)) - cos(2α))2}
$$
\n(6.77)\n
$$
∂y5 = \frac{-2 + 2(cos(2μ1) + cos(2(α + μ1)) - cos(2α))2}{(cos(2(α + μ1)) - cos(2α))2}
$$
\n(6.78)\n
$$
∂y6 = -\frac{1}{cos2(φ1)}\n(6.79)\n
$$
∂y6 = -\frac{1}{cos2(φ1)}\n(6.79)\n
$$
∂y6 = \frac{4 \cdot cos(2μ1) - 4μ1 \cdot sin(2·γ) + 4μ1 \cdot sin(2.(γ + μ1)) - 4}{(cos(2.(γ + μ1)) - cos(2·γ)2}
$$
\n(6.80)\n
$$
∂y7 = -10
$$
\n(6
$$
$$
$$

$$
\frac{\partial y_6}{\partial \phi_i} = -\frac{1}{\cos^2(\phi_i)}\tag{6.79}
$$

$$
\frac{\partial y_6}{\partial \mu_i} = \frac{4 \cdot \cos(2 \cdot \mu_i) - 4 \cdot \mu_i \cdot \text{sen}(2 \cdot \gamma) + 4 \cdot \mu_i \cdot \text{sen}(2 \cdot (\gamma + \mu_i)) - 4}{(\cos(2 \cdot (\gamma + \mu_i)) - \cos(2 \cdot \gamma))^2}
$$
(6.80)

$$
\frac{\partial y_{6}}{\partial \gamma} = \frac{-2 + 2(\cos(2\cdot \mu_{i}) + \cos(2\cdot (\gamma + \mu_{i})) - \cos(2\cdot \gamma) + 2\cdot \mu_{r} \cdot \text{sen}(2\cdot (\gamma + \mu_{i})))}{(\cos(2\cdot (\gamma + \mu_{i})) - \cos(2\cdot \gamma))^{2}}
$$
(6.81)

$$
(6.81)
$$

$$
\frac{\partial y_7}{\partial V d_r} = 1.0\tag{6.82}
$$

$$
\frac{\partial y_7}{\partial V d_i} = -1,0\tag{6.83}
$$

$$
\frac{\partial \mathbf{y}_7}{\partial \mathbf{I}_r} = -\mathbf{R}_{cc} \tag{6.84}
$$

$$
\frac{\partial y_8}{\partial V d_r} = -1,0\tag{6.85}
$$

$$
\frac{\partial \mathbf{y}_8}{\partial \mathbf{V} \mathbf{d}_i} = 1,0 \tag{6.86}
$$

$$
\frac{\partial y_8}{\partial I_i} = -R_{cc} \tag{6.87}
$$

Da solução de (6.28), determinam-se os novos valores das variáveis de estado adicionais. Desta forma tem-se:

$$
Vd_r^{(h+1)} = Vd_r^{(h)} + \Delta Vd_r^{(h)}
$$
(6.88)

$$
Vd_i^{(h+1)} = Vd_i^{(h)} + \Delta Vd_i^{(h)}
$$
(6.89)

$$
\phi_r^{(h+1)} = \phi_r^{(h)} + \Delta \phi_r^{(h)}
$$
\n(6.90)

$$
\phi_i^{(h+1)} = \phi_i^{(h)} + \Delta \phi_i^{(h)}
$$
\n(6.91)

$$
I_r^{(h+1)} = I_r^{(h)} + \Delta I_r^{(h)}
$$
\n(6.92)

$$
I_i^{(h+1)} = I_i^{(h)} + \Delta I_i^{(h)}
$$
\n(6.93)

$$
\mu_r^{(h+1)} = \mu_r^{(h)} + \Delta \mu_r^{(h)}
$$
\n(6.94)

$$
\mu_i^{(h+1)} = \mu_i^{(h)} + \Delta \mu_i^{(h)}
$$
\n(6.95)

$$
\alpha^{(h+1)} = \alpha^{(h)} + \Delta \alpha^{(h)} \tag{6.96}
$$

$$
\gamma^{(h+1)} = \gamma^{(h)} + \Delta \gamma^{(h)} \tag{6.97}
$$

$$
a_r^{(h+1)} = a_r^{(h)} + \Delta a_r^{(h)}
$$
\n(6.98)

$$
a_i^{(h+1)} = a_i^{(h)} + \Delta a_i^{(h)}
$$
(6.99)

# VI.4 Modos de Controle para o Elo C.C.

Num sistema de transmissão em corrente contínua a corrente na linha depende da diferença de tensão C.C. entre os dois conversores. Estas tensões, por sua vez, dependem dos módulos das tensões C.A. nas barras de interface, das reatâncias dos transformadores dos conversores (reatâncias de comutação), da posição dos taps destes transformadores e dos ângulos de disparos dos conversores. As tensões C.A. variam em decorrência de qualquer perturbação no sistema. As reatâncias de comutação são parâmetros fixos. Portanto, as únicas variáveis que possibilitam o controle do fluxo de potência ou corrente através do elo C.C. são os taps dos transformadores e os ângulos de disparo dos conversores (PING, 1985a).

As quatro equações restantes  $y_9$ ,  $y_{10}$ ,  $y_{11}$  e  $y_{12}$ , que devem ser incorporadas à modelagem, são definidas pelo modo de controle do elo C.C., que pode ser de dois tipos, normal e "High Mvar Consumption". Estes modos de controle, são estratégias de operação dos equipamentos que controlam o elo de transmissão em corrente contínua e serão sucintamente descritos a seguir. Os limites das variáveis do elo são automaticamente ajustados durante o processo iterativo, através da alteração das equações de controle, segundo o modo de controle adotado.

A seleção do modo de controle deve ter por objetivos (KUNDUR, 1994):

 Prevenção de grandes variações na corrente C.C. devido à variações no módulo das tensões do sistema C.A.

- Manutenção da tensão C.C. no valor especificado
- Manutenção do fator de potência nas barras de interface, que deve ser o mais resistivo possível

O modo de controle de "Vdcmin" também foi implementado, consistindo basicamente em alterar o modo de controle de potência constante para corrente constante, em regime permanente. Isto é feito quando a tensão C.C. de referência atinge um valor menor que a especificada para este controle. Para aplicação deste modo específico de controle, o retificador deve estar no modo de controle de potência.

Durante o processo iterativo, os modos de operação se modificam de acordo com as violações das variáveis do elo. Da mesma forma que uma variável é mantida no seu limite quando o viola, esta é novamente liberada para variar quando se verifica que sua tendência de variação se modificou. Em resumo, se uma variável atinge seu valor máximo ou mínimo esta é mantida neste valor, entretanto quando se verifica uma tendência de variação no sentido contrário ao violado, a variável é novamente liberada para variar. Desta forma, os modos de operação, que serão descritos a seguir, podem variar tanto em um sentido quanto no outro, evitando desta forma, o aparecimento de modos de operação incoerentes com o ponto de operação do sistema como um todo.

#### VI.4.1 Modo Normal

O elo de transmissão em corrente contínua atua segundo os seguintes modos de operação:

- Controle de potência ou corrente no retificador
- Controle do ângulo de extinção mínimo no inversor
- Controle do tap do retificador para manter o ângulo de disparo em um valor especificado
- Controle do tap do inversor para manter a tensão C.C. de referência em um valor especificado

#### VI.4.1.1 Modo de Controle para o Retificador

A Tabela 3 mostra um resumo dos modos de operação que são relativos ao retificador, considerando o controle de corrente no elo C.C.. As equações a serem inseridas no problema são  $y_9$ ,  $y_{10}$  e  $y_{11}$ , respectivamente. Estes modos, são definidos em função dos limites das variáveis do elo C.C., e seus tratamentos são feitos automaticamente pela substituição de equações de controle no processo de solução. Este procedimento será descrito a seguir.

| Variável                |           | Modos de Operação do Retificador |           |          |  |
|-------------------------|-----------|----------------------------------|-----------|----------|--|
| $a_{r}$                 | Variável  | Limite                           | Limite    | Limite   |  |
| $\mathrm{I}_\mathrm{r}$ | Constante | Constante                        | Variável  | Limite   |  |
| $\alpha$                | Constante | Variável                         | Limite    | Limite   |  |
| γ                       | Constante | Constante                        | Constante | Variável |  |

Tabela 3 – Modo de controle normal para o retificador

#### Ponto inicial de operação

Neste caso, o tap do transformador relativo ao retificador é liberado para variar com o objetivo de manter o ângulo de disparo do retificador em um valor especificado. As equações a serem inseridas no problema são as seguintes:

$$
\alpha - \alpha^{\rm esp} = 0 \tag{6.100}
$$

$$
I_r - I_r^{\rm esp} = 0 \tag{6.101}
$$

$$
\gamma - \gamma^{\rm esp} = 0 \tag{6.102}
$$

Os resíduos das equações são dados por:

$$
\Delta y_9 = \alpha^{\rm esp} - \alpha \tag{6.103}
$$

$$
\Delta y_{10} = I_r^{\rm esp} - I_r \tag{6.104}
$$

$$
\Delta y_{11} = \gamma^{\rm esp} - \gamma \tag{6.105}
$$

As derivadas, a serem incluídas na matriz Jacobiana, são dadas por:

$$
\frac{\partial y_{9}}{\partial \alpha} = \frac{\partial (\alpha - \alpha^{\rm esp})}{\partial \alpha} = 1,0
$$
\n(6.106)

$$
\frac{\partial y_{10}}{\partial I_r} = \frac{\partial (I_r - I_r^{\text{esp}})}{\partial I_r} = 1,0
$$
\n(6.107)

$$
\frac{\partial y_{11}}{\partial \gamma} = \frac{\partial (\gamma - \gamma^{\text{esp}})}{\partial \gamma} = 1,0
$$
\n(6.108)

#### $\bullet$  *Tap* do transformador no limite

Caso o tap do transformador viole um de seus limites, o ângulo de disparo do retificador é liberado para variar, e o tap do transformador é mantido no seu limite. As equações de controle a serem inseridas são:

$$
a_r - a_r^{\text{lim}} = 0 \tag{6.109}
$$

$$
I_r - I_r^{\text{esp}} = 0 \tag{6.110}
$$

$$
\gamma - \gamma^{\rm esp} = 0 \tag{6.111}
$$

Os resíduos das equações são dados por:

$$
\Delta y_{9} = a_{r}^{\lim} - a_{r} \tag{6.112}
$$

$$
\Delta y_{10} = I_r^{\rm esp} - I_r \tag{6.113}
$$

$$
\Delta y_{11} = \gamma^{\rm esp} - \gamma \tag{6.114}
$$

As derivadas, a serem incluídas na matriz Jacobiana, são dadas por:

$$
\frac{\partial y_{9}}{\partial a_{r}} = \frac{\partial (a_{r} - a_{r}^{\text{lim}})}{\partial a_{r}} = 1,0
$$
\n(6.115)

$$
\frac{\partial y_{10}}{\partial I_r} = \frac{\partial (I_r - I_r^{esp})}{\partial I_r} = 1,0
$$
\n(6.116)

$$
\frac{\partial y_{11}}{\partial \gamma} = \frac{\partial (\gamma - \gamma^{\text{exp}})}{\partial \gamma} = 1,0
$$
\n(6.117)

#### • Tap do transformador e ângulo de disparo do retificador no limite

Quando o ângulo de disparo atinge um determinado limite, a corrente C.C. do elo deixa de ser controlada. Neste caso, esta corrente é liberada para variar e o ângulo de disparo é mantido no seu valor limite, bem como o tap do transformador. O limite máximo do ângulo de disparo, na prática não é violado em regime permanente. Quando o ângulo de disparo do retificador atinge o valor mínimo, este perde a capacidade de controlar a corrente, que passa então, naturalmente, a ser controlada pelo inversor. Isto ocorre porque adota-se o "Método da Margem de Corrente", que consiste em se ter a ordem de corrente no inversor menor que a do retificador de margem-I (margem de corrente), em geral correspondendo de 10 a 15 % da corrente nominal ( PING, 1985a). As equações de controle são:

$$
a_r - a_r^{\text{lim}} = 0 \tag{6.118}
$$

$$
\alpha - \alpha^{\text{lim}} = 0 \tag{6.119}
$$

$$
\gamma - \gamma^{\rm \exp} = 0 \tag{6.120}
$$

Os resíduos das equações são dados por:

$$
\Delta y_9 = a_r^{\lim} - a_r \tag{6.121}
$$

$$
\Delta y_{10} = \alpha^{\text{lim}} - \alpha \tag{6.122}
$$

$$
\Delta y_{11} = \gamma^{\rm esp} - \gamma \tag{6.123}
$$

As derivadas, a serem incluídas na matriz Jacobiana, são dadas por:

$$
\frac{\partial y_{9}}{\partial a_{r}} = \frac{\partial (a_{r} - a_{r}^{\text{lim}})}{\partial a_{r}} = 1,0
$$
\n(6.124)

$$
\frac{\partial y_{10}}{\partial \alpha} = \frac{\partial (\alpha - \alpha^{\text{lim}})}{\partial \alpha} = 1,0
$$
\n(6.125)

$$
\frac{\partial y_{11}}{\partial \gamma} = \frac{\partial (\gamma - \gamma^{\text{esp}})}{\partial \gamma} = 1,0
$$
 (6.126)

 Tap do transformador, ângulo de disparo do retificador e corrente do elo no limite

A corrente C.C. do elo passa a diminuir em relação ao valor especificado, até o ponto em que a margem de corrente no inversor é violada. Neste caso, a corrente passa a ser controlada pelo inversor e o ângulo de extinção do inversor é então liberado.

A razão do ângulo de disparo do retificador ter sido levado ao valor mínimo pelo controle, indica que havia uma necessidade de se aumentar ainda mais a tensão C.C. do retificador para manter a corrente constante. Quando o ângulo de disparo do retificador é fixado no mínimo, a resposta natural é do elo ter a sua corrente diminuída. Ao cair abaixo do valor de ordem de corrente do inversor, este, por sua vez, atuará no ângulo de disparo do inversor, e por conseguinte no respectivo
ângulo de extinção  $\gamma$ . A tensão C.C. será diminuída, através do aumento do ângulo de extinção do inversor, mantendo assim a diferença de potencial necessária para a transmissão da corrente desejada (PING ,1985a). As equações de controle são:

$$
a_r - a_r^{\text{lim}} = 0 \tag{6.127}
$$

$$
\alpha - \alpha^{\lim} = 0 \tag{6.128}
$$

$$
I_r - I_r^{\text{lim}} = 0 \tag{6.129}
$$

Os resíduos das equações são dados por:

$$
\Delta y_9 = a_r^{\text{lim}} - a_r \tag{6.130}
$$

$$
\Delta y_{10} = \alpha^{\lim} - \alpha \tag{6.131}
$$

$$
\Delta y_{11} = I_r^{\text{lim}} - I_r \tag{6.132}
$$

As derivadas, a serem incluídas na matriz Jacobiana, são dadas por:

$$
\frac{\partial y_{9}}{\partial a_{r}} = \frac{\partial (a_{r} - a_{r}^{\text{lim}})}{\partial a_{r}} = 1,0
$$
\n(6.133)

$$
\frac{\partial y_{10}}{\partial \alpha} = \frac{\partial (\alpha - \alpha^{\text{lim}})}{\partial \alpha} = 1,0
$$
\n(6.134)

$$
\frac{\partial y_{11}}{\partial I_r} = \frac{\partial (I_r - I_r^{\text{lim}})}{\partial I_r} = 1,0
$$
\n(6.135)

No caso de controle de potência, as equações de corrente constante (6.101) e (6.110), relativas à equação  $y_{10}$ , são substituídas pela equação de potência constante (6.136), bem como seus resíduos e derivadas. Todas as outras equações permanecem de forma inalteradas.

Capítulo VI – Representação de Elos de Corrente Contínua em Regime Permanente 93

$$
P_{C.C.}^{\text{cal}} - P_{C.C.}^{\text{esp}} = Vd_{ref} I_r - P_{C.C.}^{\text{esp}} = 0
$$
\n
$$
(6.136)
$$

O resíduo desta equação é dado por:

$$
\Delta y_{10} = P_{\text{C.C.}}^{\text{esp}} - V d_{\text{ref}} \cdot I_{\text{r}} \tag{6.137}
$$

As derivadas, a serem incluídas na matriz Jacobiana, são dadas por:

$$
\frac{\partial (Vd_{ref} . I_r - P_{C.C.}^{esp})}{\partial Vd_{ref}} = \frac{\partial (Vd_{ref} . I_r)}{\partial Vd_{ref}} = I_r
$$
\n(6.138)

$$
\frac{\partial (Vd_{ref}.I_r - P_{C.C.}^{esp})}{\partial I_r} = \frac{\partial (Vd_{ref}.I_r)}{\partial I_r} = Vd_{ref}
$$
(6.139)

#### VI.4.1.2 Modo de Controle para o Inversor

A Tabela 4 mostra um resumo dos modos de operação relativos ao inversor, para este modo de controle. A equação a ser inserida no problema é  $y_{12}$ .

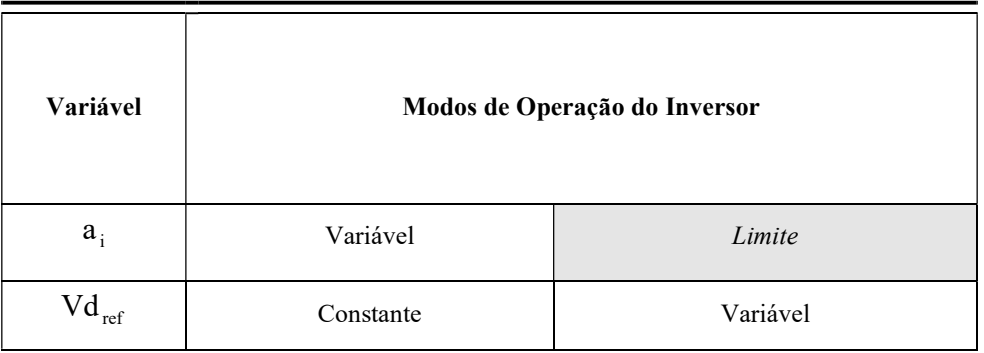

Tabela 4 – Modo de controle normal para o inversor

Ponto inicial de operação

Da mesma forma que do lado relativo ao retificador, o tap do transformador do inversor é inicialmente liberado para variar, com o objetivo de controlar a tensão C.C. de referência  $Vd_{ref}$  no valor especificado. Esta tensão é a tensão C.C. do retificador ou do inversor. Desta forma, a equação de controle a ser adicionada é então:

$$
Vd_{ref} - Vd_{ref}^{esp} = 0 \tag{6.140}
$$

O resíduo desta equação é:

$$
\Delta y_{12} = V d_{ref}^{esp} - V d_{ref} \tag{6.141}
$$

A derivada a ser incluída na matriz Jacobiana é:

$$
\frac{\partial y_{12}}{\partial V d_{ref}} = \frac{\partial (V d_{ref} - V d_{ref}^{esp})}{\partial V d_{ref}} = 1,0
$$
\n(6.142)

• Tap do transformador no limite

Neste caso, a tensão de referência deixa de ser controlada e o tap do transformador é mantido constante. A equação de controle fica da seguinte forma:

$$
a_i - a_i^{\text{lim}} = 0 \tag{6.143}
$$

O resíduo desta equação é dado por:

$$
\Delta y_{12} = a_i^{\text{lim}} - a_i \tag{6.144}
$$

A derivada, a ser incluída na matriz Jacobiana, é dada por:

$$
\frac{\partial y_{12}}{\partial a_i} = \frac{\partial (a_i - a_i^{\text{lim}})}{\partial a_i} = 1,0
$$
\n(6.145)

#### VI.4.2 Modo "High Mvar Consumption"

Quando o sistema C.A. referente ao inversor está operando sob carga leve, sua tensão é normalmente elevada em relação às condições nominais de operação.

Este fato, faz com que o tap do transformador do inversor atinja seu limite mínimo. No modo normal de operação, após o tap do transformador do inversor atingir seu limite, libera-se a tensão C.C. de referência. Entretanto, neste modo de controle, o ângulo de extinção é liberado ao invés da tensão. Desta forma, o consumo de potência reativa do inversor é aumentado, logo, este equipamento passa a se comportar como um grande reator, absorvendo um valor maior de potência reativa da rede C.A. em relação a seu modo normal de controle.

Os modos de operação do retificador e do inversor são descritos a seguir.

#### VI.4.2.1 Modo de Controle para o Retificador

A Tabela 5 mostra um resumo dos modos de operação relativo ao retificador, considerando o controle de corrente no elo C.C.. As equações a serem inseridas no problema são  $y_9$  e  $y_{10}$  respectivamente.

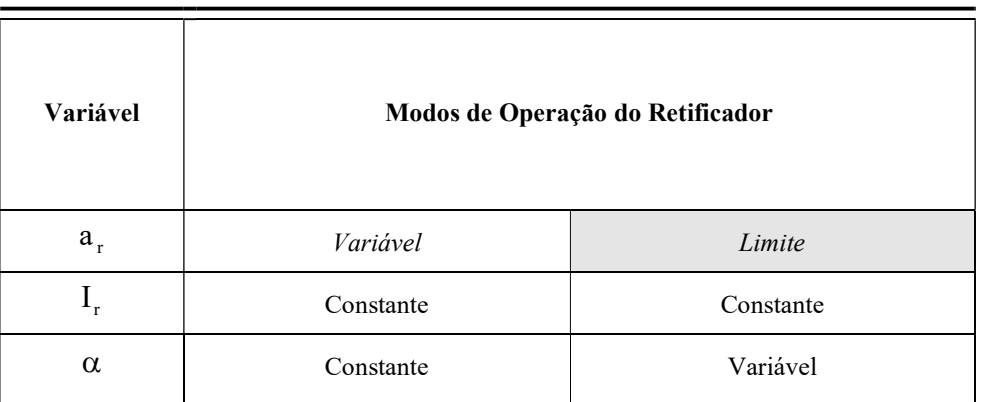

Tabela 5 – Modo de controle "High Mvar Consumption" para o retificador

Ponto inicial de operação

É o mesmo ponto do modo de controle normal com exceção do ângulo de extinção do inversor, ou seja:

$$
\alpha - \alpha^{\rm \exp} = 0 \tag{6.146}
$$

$$
I_r - I_r^{\rm esp} = 0 \tag{6.147}
$$

Os resíduos das equações são dados por:

$$
\Delta y_9 = \alpha^{\rm esp} - \alpha \tag{6.148}
$$

$$
\Delta y_{10} = I_r^{\rm esp} - I_r \tag{6.149}
$$

As derivadas, a serem incluídas na matriz Jacobiana, são dadas por:

$$
\frac{\partial y_{9}}{\partial \alpha} = \frac{\partial (\alpha - \alpha^{\rm esp})}{\partial \alpha} = 1,0
$$
\n(6.150)

$$
\frac{\partial y_{10}}{\partial I_r} = \frac{\partial (I_r - I_r^{\text{esp}})}{\partial I_r} = 1,0
$$
\n(6.151)

 $\bullet$  Tap do transformador no limite

Caso o tap do transformador viole um de seus limites, o ângulo de disparo do retificador é liberado, como no modo de controle normal. As equações de controle a serem inseridas são:

$$
a_r - a_r^{\text{lim}} = 0 \tag{6.152}
$$

$$
I_r - I_r^{\text{esp}} = 0 \tag{6.153}
$$

Os resíduos das equações são dados por:

$$
\Delta y_9 = a_r^{\text{lim}} - a_r \tag{6.154}
$$

$$
\Delta y_{10} = I_r^{\rm esp} - I_r \tag{6.155}
$$

As derivadas, a serem incluídas na matriz Jacobiana, são dadas por:

$$
\frac{\partial y_{9}}{\partial a_{r}} = \frac{\partial (a_{r} - a_{r}^{\text{lim}})}{\partial a_{r}} = 1,0
$$
\n(6.156)

$$
\frac{\partial y_{10}}{\partial I_r} = \frac{\partial (I_r - I_r^{\text{esp}})}{\partial I_r} = 1,0
$$
\n(6.157)

No caso de controle de potência, as equações de corrente constante devem ser substituídas da mesma forma que no modo de controle normal.

#### VI.4.2.1 Modo de Controle para o Inversor

A Tabela 6 mostra um resumo dos modos de operação do inversor para este modo de controle. As equações a serem inseridas no problema são  $y_{11}$  e  $y_{12}$ .

| Variável                                 | Modos de Operação do Inversor |           |  |
|------------------------------------------|-------------------------------|-----------|--|
| $a_i$                                    | Variável                      | Limite    |  |
| $\operatorname{Vd}_{\operatorname{ref}}$ | Constante                     | Constante |  |
| $\gamma$                                 | Constante                     | Variável  |  |

Tabela 6 – Modo de controle "High Mvar Consumption" para o inversor

#### Ponto inicial de operação

Da mesma forma que do lado relativo ao retificador, o tap do transformador do inversor é inicialmente liberado para variar, com o objetivo de controlar a tensão C.C. de referência Vd<sub>ref</sub> no valor especificado. Esta tensão é a tensão C.C. do retificador ou do inversor. Desta forma, a equação de controle a ser adicionada é então:

$$
\gamma - \gamma^{\rm exp} = 0 \tag{6.158}
$$

$$
Vd_{ref} - Vd_{ref}^{esp} = 0 \tag{6.159}
$$

Os resíduos das equações são:

$$
\Delta y_{11} = \gamma^{\rm esp} - \gamma \tag{6.160}
$$

$$
\Delta y_{12} = V d_{ref}^{esp} - V d_{ref} \tag{6.161}
$$

A derivada a ser incluída na matriz Jacobiana é:

$$
\frac{\partial y_{11}}{\partial \gamma} = \frac{\partial (\gamma - \gamma^{\rm esp})}{\partial \gamma} = 1,0
$$
\n(6.162)

$$
\frac{\partial y_{12}}{\partial V d_{ref}} = \frac{\partial (V d_{ref} - V d_{ref}^{esp})}{\partial V d_{ref}} = 1,0
$$
\n(6.163)

 $\bullet$  Tap do transformador no limite

Neste caso, a tensão de referência deixa de ser controlada e o tap do transformador é mantido constante. A equação de controle fica da seguinte forma:

$$
a_i - a_i^{\text{lim}} = 0 \tag{6.164}
$$

$$
Vd_{ref} - Vd_{ref}^{esp} = 0 \tag{6.165}
$$

Os resíduos das equações são:

$$
\Delta y_{11} = a_i^{\text{lim}} - a_i \tag{6.166}
$$

$$
\Delta y_{12} = V d_{ref}^{esp} - V d_{ref} \tag{6.167}
$$

A derivada a ser incluída na matriz Jacobiana é:

$$
\frac{\partial y_{11}}{\partial \gamma} = \frac{\partial (a_i - a_i^{\text{lim}})}{\partial \gamma} = 1,0
$$
\n(6.168)

$$
\frac{\partial y_{12}}{\partial V d_{ref}} = \frac{\partial (V d_{ref} - V d_{ref}^{exp})}{\partial V d_{ref}} = 1,0
$$
\n(6.169)

O modo de controle de "Vdcmin" não se aplica a este modo de controle.

## VI.5 Sumário do Capítulo

Este capítulo apresenta uma proposta para a modelagem de elos monopolares de transmissão em corrente contínua. Foi adotada a metodologia de inclusão das equações de modelagem do elo no problema de fluxo de potência. O elo C.C. foi modelado pelas equações dos conversores, da rede e de controle.

A modelagem proposta tem dois objetivos principais: (i) melhorar as características de convergência dos sistemas com o acoplamento C.A. / C.C. no método de Newton-Raphson. (ii) permitir o ajuste dos modos de controles, automaticamente, durante o processo iterativo.

Os modos de controle normal, "High Mvar Consumption" e "Vdcmin" foram devidamente considerados na modelagem, permitindo o controle da corrente C.C. ou da potência que flui através do elo.

A estratégia adotada se apresenta de forma bastante prática, facilitando desta forma a incorporação de novos modos de controle na modelagem. Este fato, torna a modelagem proposta uma ferramenta de grande utilidade prática em sistemas com a presença de elos C.C., tendo em vista os estudos de planejamento e operação. A inclusão de um modelo genérico de representação da rede C.C. aumentaria a flexibilidade na representação de outros modos de controle, ficando como sugestão para trabalhos futuros.

# Capítulo VII Resultados

## VII.1 Considerações Gerais

O objetivo deste capítulo consiste em apresentar os resultados obtidos das implementações feitas segundo as modelagens propostas no programa ANAREDE. Os resultados são apresentados para vários sistemas distintos, que são convenientemente descritos de acordo com cada dispositivo de controle.

A convergência da solução iterativa das equações de fluxo de potência é obtida quando os resíduos máximos de potência ativa e reativa, relativos às equações de fluxo de potência, forem menores que uma tolerância pré-especificada. A convergência global depende também dos resíduos relativos às equações dos dispositivos de controle inseridos no processo de solução, sendo todas as tolerâncias requeridas apropriadamente definidas no decorrer deste capítulo. A base de potência é 100MVA, freqüência de 60Hz.

## VII.2 Transformadores de Tap Variável

A Tabela 7 mostra as características básicas dos sistemas utilizados para simulação. Foram selecionados três cenários de carregamento, referentes ao modelo equivalente Sul-Sudeste Brasileiro sob carga leve, média e pesada.

Para consideração da convergência neste tipo de dispositivo, os resíduos das equações de controle devem ser menores que 0,005 p.u., e das equações de fluxo de potência menores que 0,01 p.u..

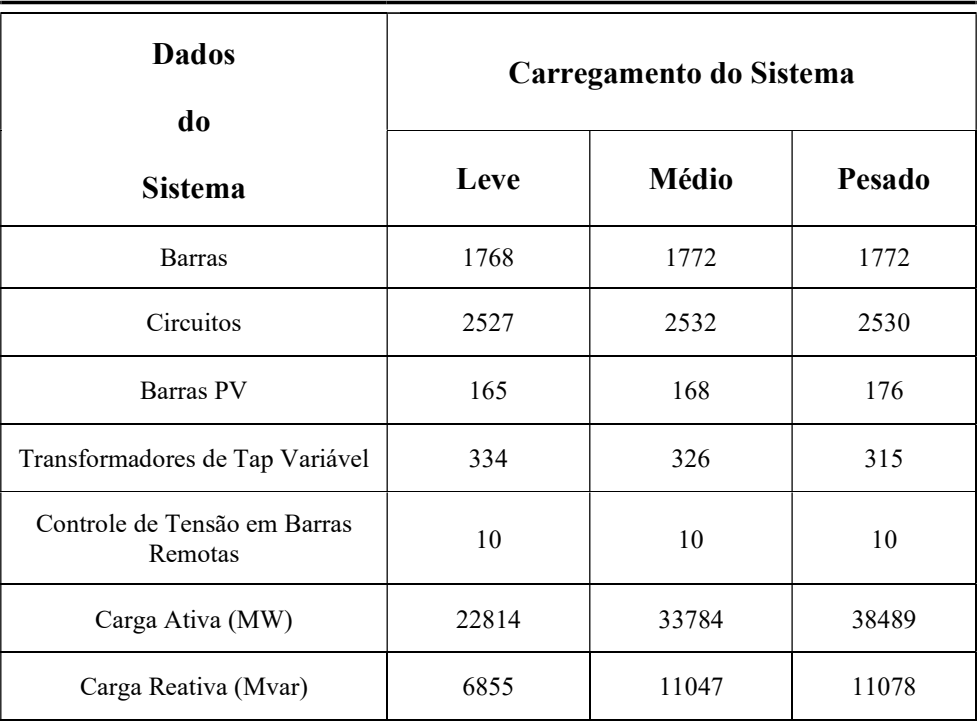

Tabela 7 – Características básicas dos modelos equivalentes Sul-Sudeste Brasileiro

De forma a apresentar um quadro comparativo, os sistemas também foram simulados com a técnica de ajustes alternados, utilizando-se os mesmos critérios para obtenção da convergência. Nenhum limite de geração de potência reativa foi estipulado. Somente o dispositivo de controle sob estudo está atuando nos dois casos.

Nas Figuras 24, 25 e 26 são mostrados os resultados da convergência para o sistema Sul-Sudeste nas condições de operação de carga leve, média e pesada, respectivamente. Nestas Figuras, os resíduos máximos de potência reativa a cada iteração são apresentados, de forma a se obter uma visão global das características de convergência do processo iterativo de solução.

É importante destacar que, o aumento considerável do resíduo de potência reativa na quarta iteração da Figura 24, pelo método proposto, é devido a retirada de controles da matriz Jacobiana, tendo em vista os taps de transformadores que violaram seus limites mínimo e/ou máximo.

Nestas simulações todos os sistemas convergiram para uma solução. Vale a pena destacar também, que as duas primeiras iterações das Figuras 24, 25 e 26 são idênticas, tendo em vista que este controle somente começa a atuar, após o resíduo máximo de potência reativa ser menor que um determinador valor (STOTT, 1971a). Neste caso, o valor adotado é de 0,02 p.u..

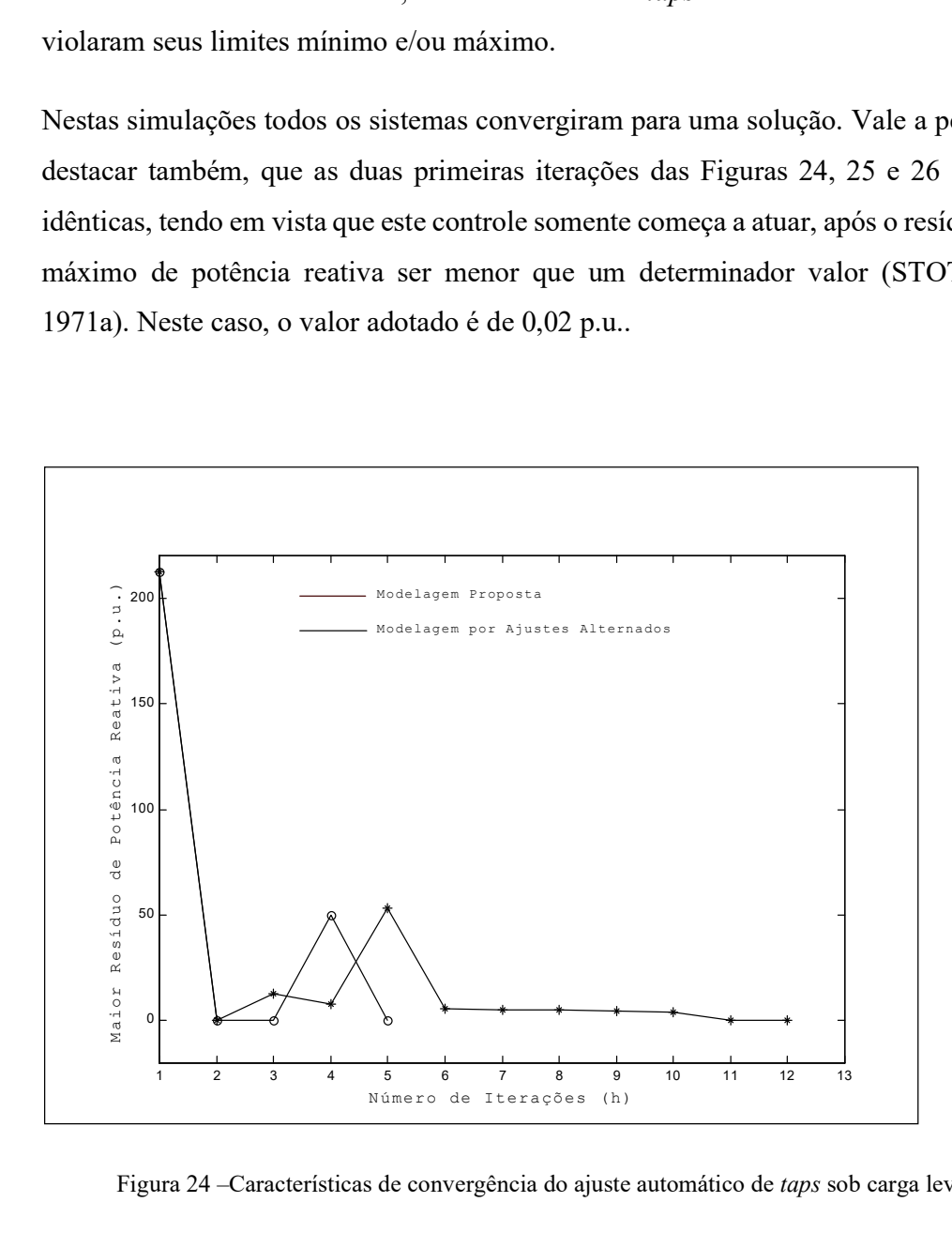

Figura 24 –Características de convergência do ajuste automático de taps sob carga leve

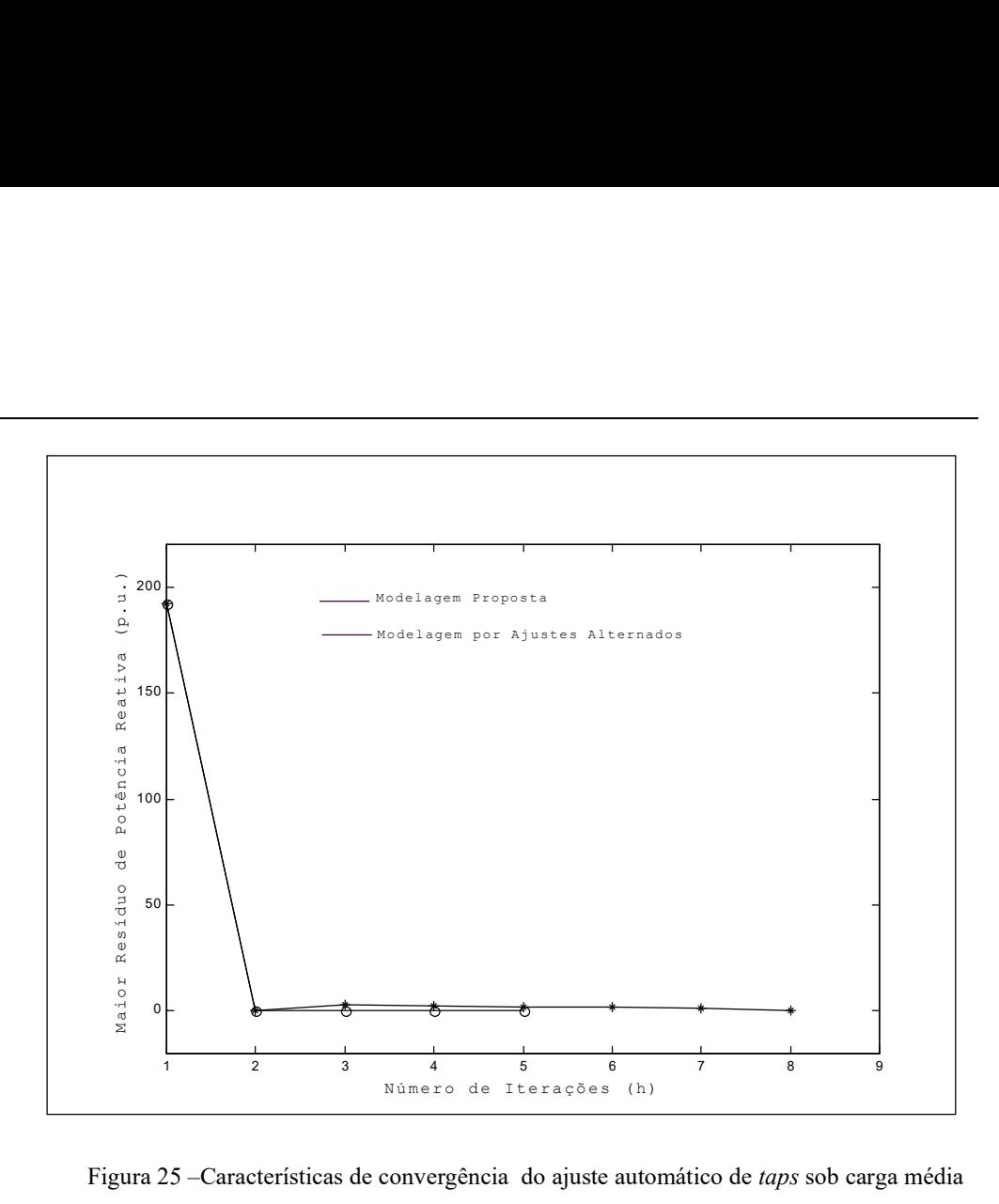

Figura 25 –Características de convergência do ajuste automático de taps sob carga média

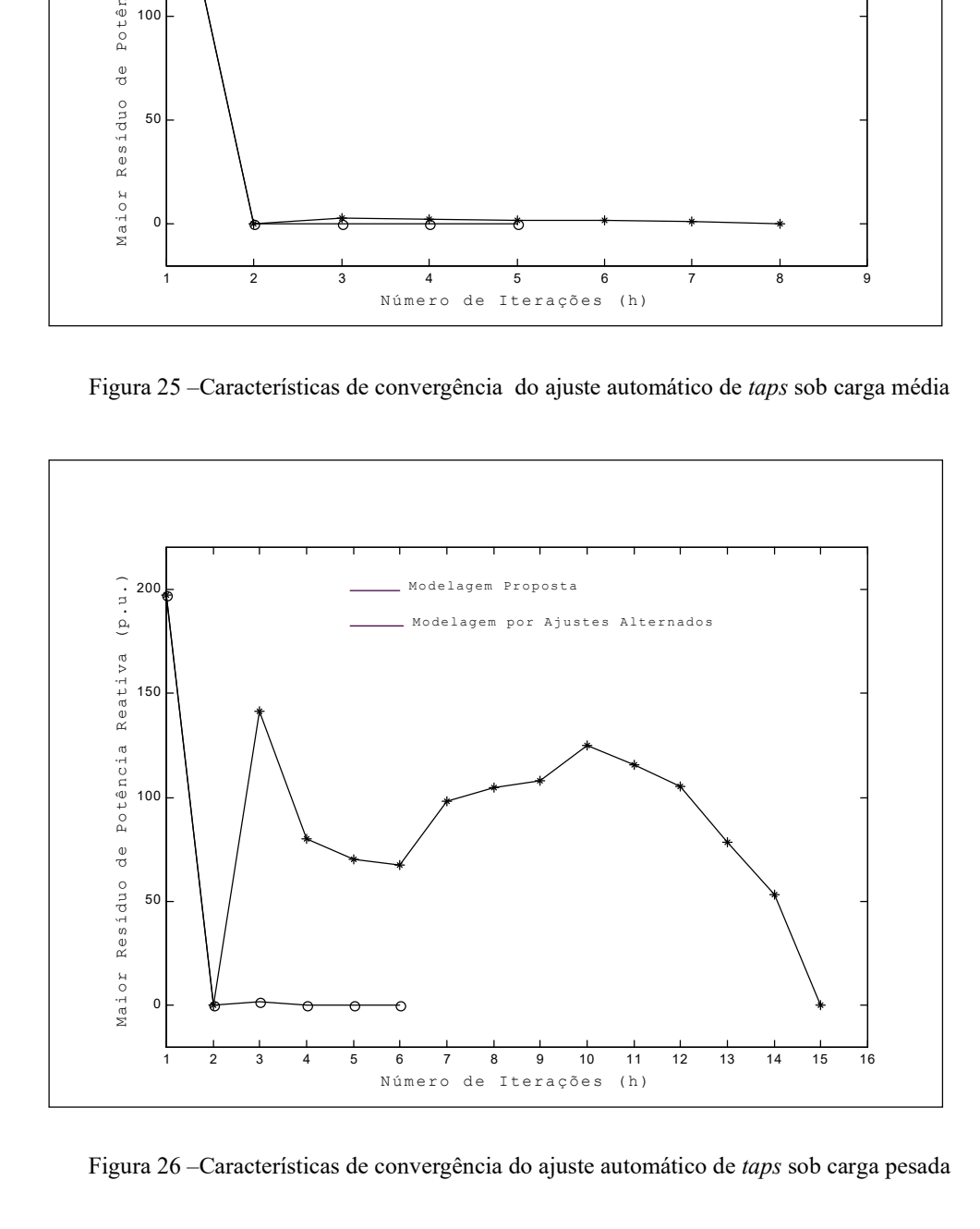

Figura 26 –Características de convergência do ajuste automático de taps sob carga pesada

# VII.3 Controle de Tensão em Barras Remotas

Para apresentação dos resultados referentes a este dispositivo de controle serão considerados os mesmos sistemas da Tabela 7. As tolerâncias para a convergência são as mesmas dadas em VII.2.

Da mesma forma que no caso anterior, os sistemas também foram simulados com a técnica de ajustes alternados, utilizando-se os mesmos critérios para obtenção da convergência. Nenhum limite de geração de potência reativa foi estipulado e somente o controle de tensão em barras remotas por injeção de potência reativa está atuando no sistema. As simulações com a modelagem proposta foram feitas considerando tanto o módulo da tensão como a potência reativa gerada na barra P como variável de estado adicional.

Na Figura 27 tem-se a simulação sob carga leve, das duas metodologias propostas em comparação com a modelagem por ajustes alternados.

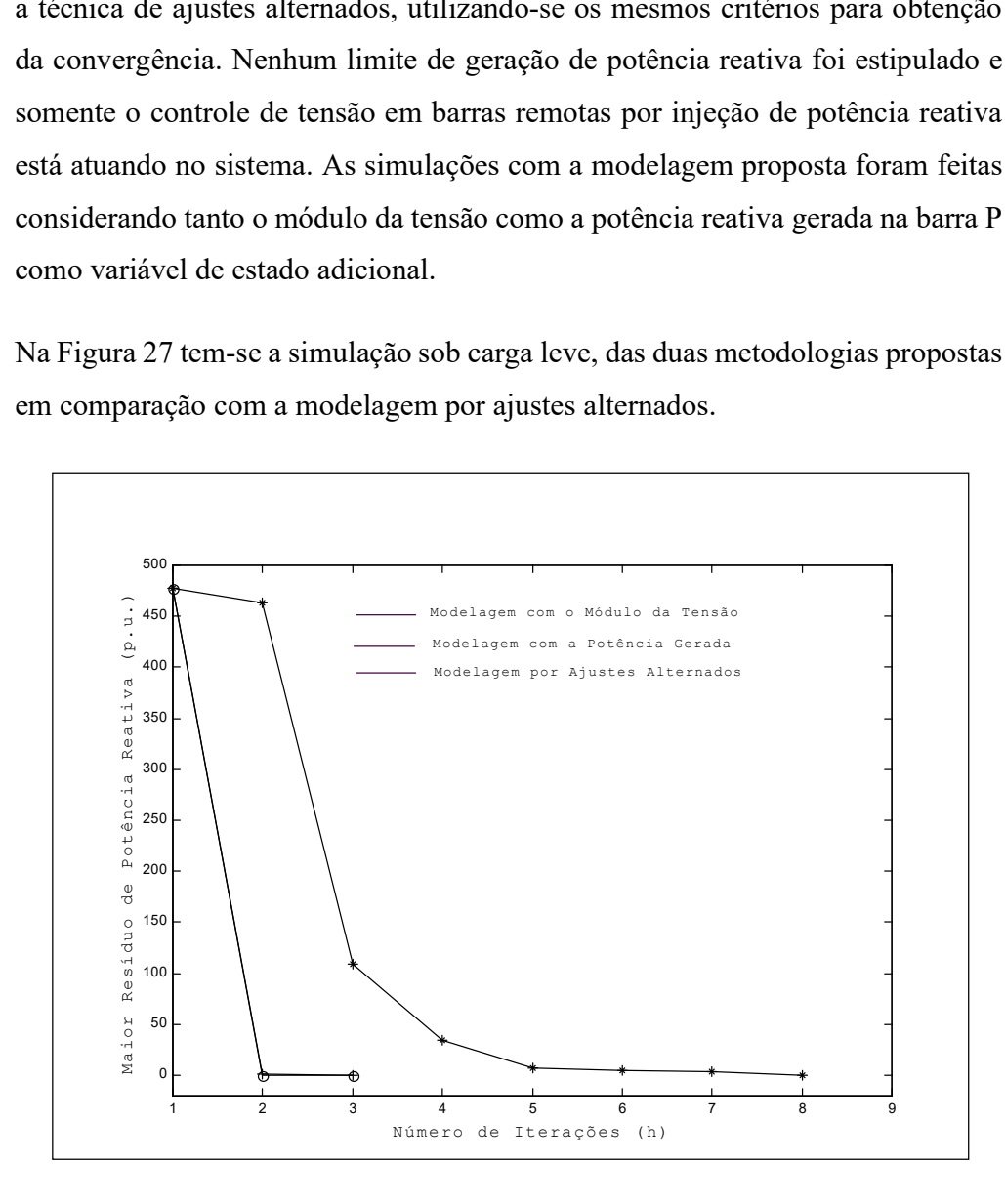

Figura 27 –Características de convergência do controle de tensão em barras remotas sob carga pesada

É importante destacar que as duas modelagens propostas, considerando o módulo da tensão e a potência reativa gerada, obtiveram trajetórias de convergência similares. De forma a destacar a diferença entre estas duas trajetórias de convergência, a Tabela 8 apresenta os valores do resíduo máximo de potência em Mvar a cada iteração do processo de solução.

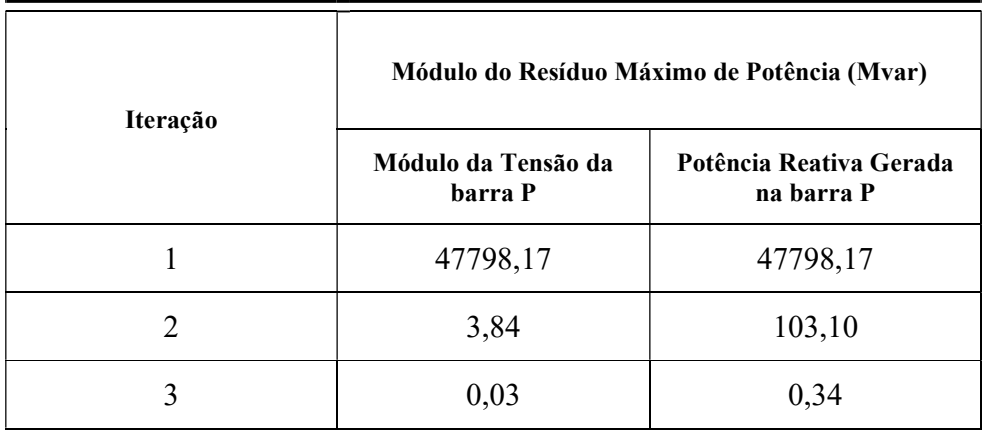

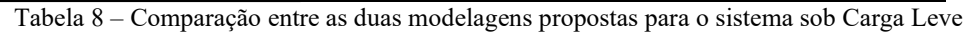

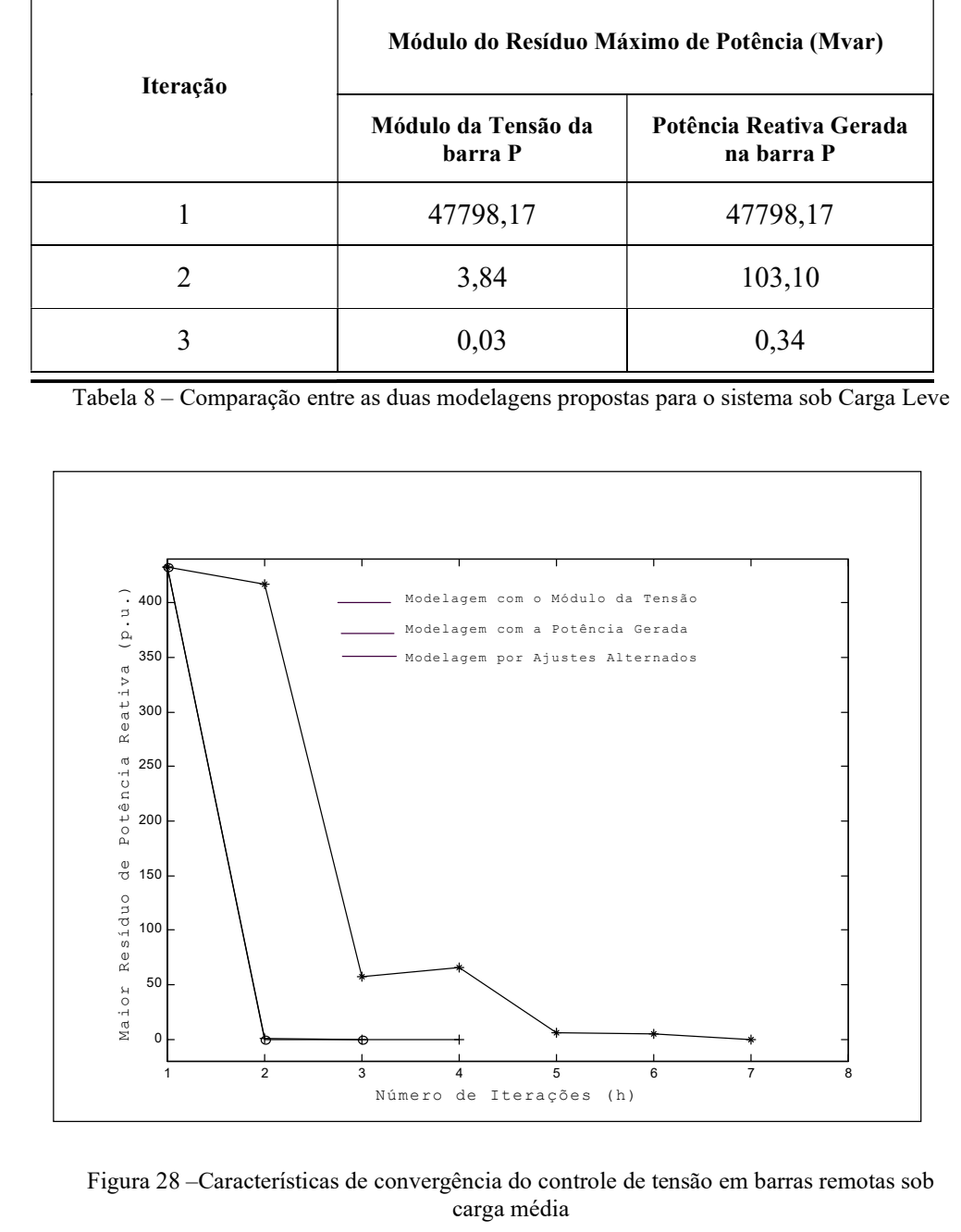

Figura 28 –Características de convergência do controle de tensão em barras remotas sob carga média

A Figura 28 apresenta a simulação do sistema sob carga média.

Como no caso anterior, a Tabela 9 detalha as trajetórias de convergência para as duas modelagens propostas.

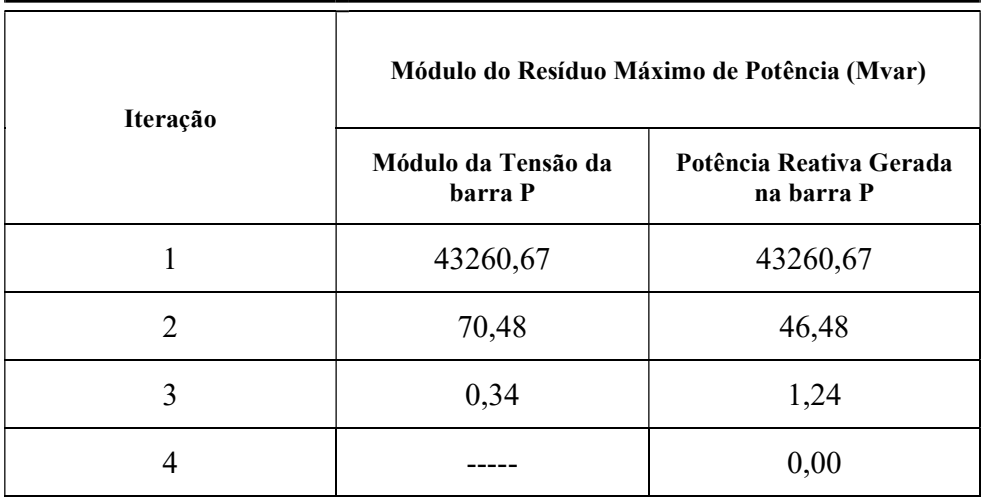

Tabela 9 – Comparação entre as duas modelagens propostas para o sistema sob Carga Média

Para o sistema sob carga pesada tem-se a simulação apresentada na Figura 29, e da mesma forma como nos casos relativos às cargas leve e média, na Tabela 10 tem-se o detalhamento das trajetórias de convergência das duas modelagens propostas.

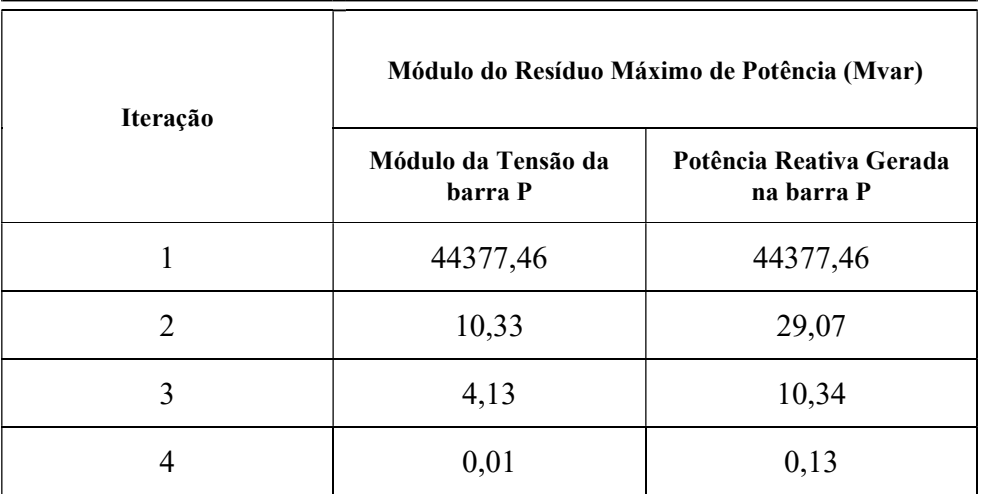

Tabela 10 – Comparação entre as duas modelagens propostas para o sistema sob Carga Pesada

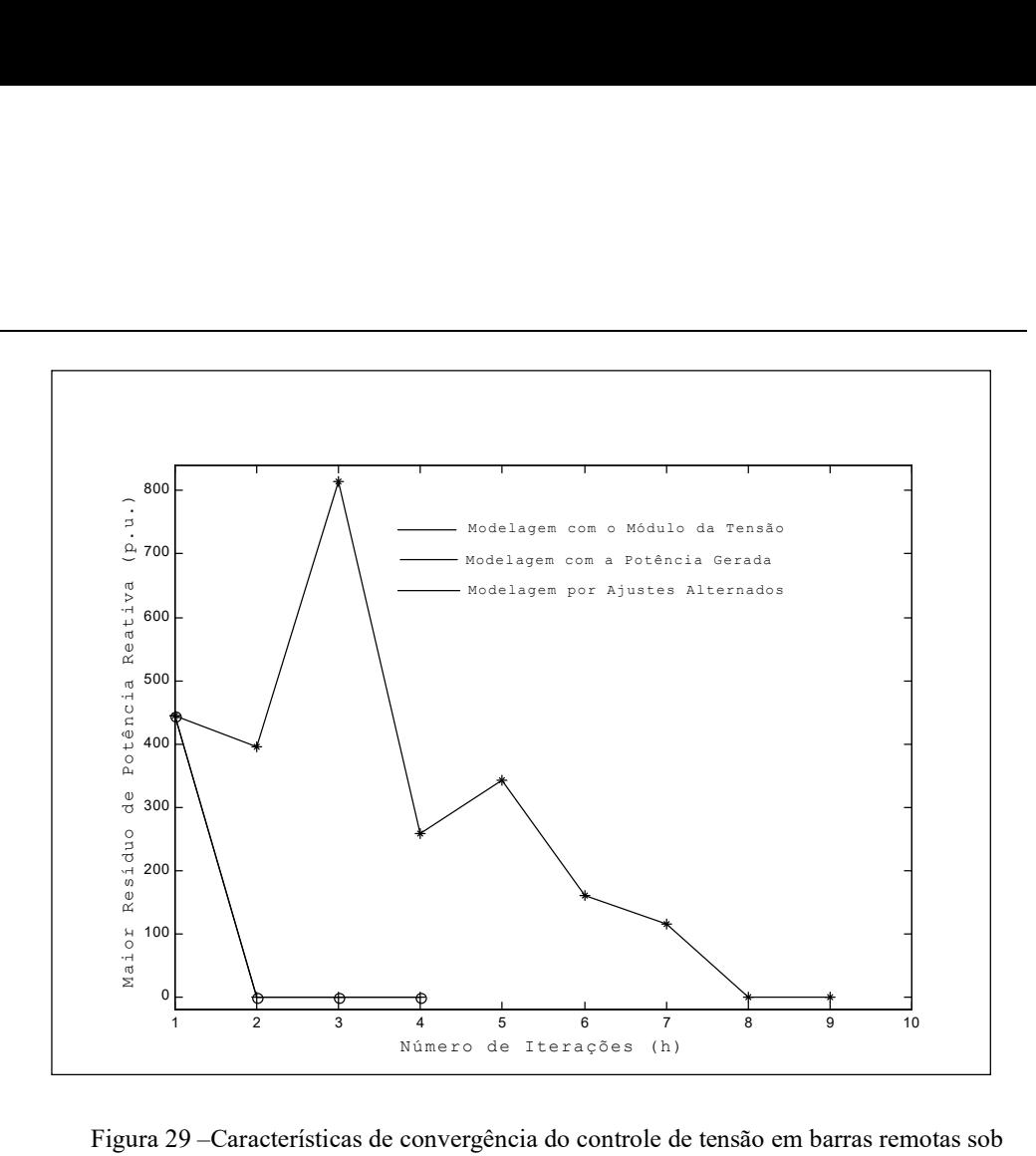

Figura 29 –Características de convergência do controle de tensão em barras remotas sob carga pesada

# VII.4 Compensador Estático de Reativo

Considerando-se o sistema de 4 barras mostrado na Figura 30, são variadas as potências ativa e reativa da barra 3, de modo a verificar a atuação do CER localizado na barra 4, no sentido de controlar a tensão na barra 2. As características básicas deste sistema são mostradas na Tabela 11. Os controles de potência reativa gerada e corrente injetada foram simulados.

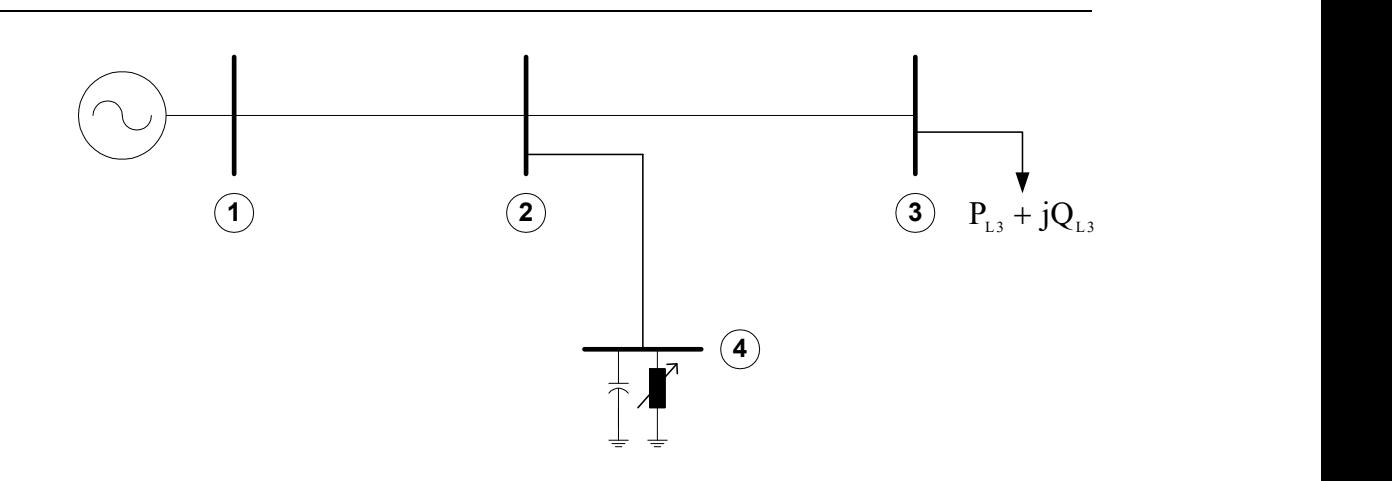

Figura 30 –Sistema teste de 4 barras para simulação do CER

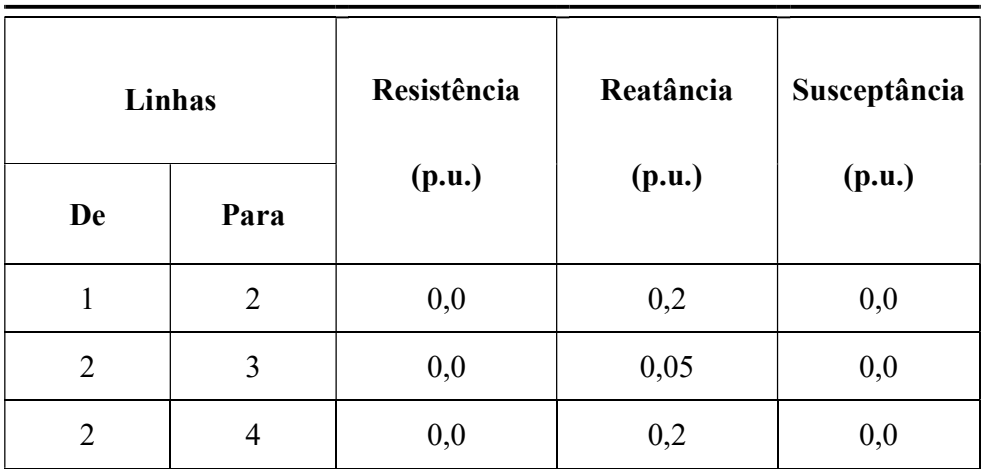

Tabela 11 – Características básicas do sistema de 4 barras para simulação do CER

Para o CER tem-se os seguintes parâmetros:

 $r = -0.03$ 

 $V_0 = 1,0$ 

$$
B_{\rm cap} = 0.50 \,\text{p.u.}
$$

$$
B_{ind} = -0.50 \text{ p.u.}
$$

Para consideração da convergência neste tipo de dispositivo, os resíduos das equações de controle e de fluxo de potência devem ser menores que 0,000001 p.u..

As Tabelas 12 e 13 mostram os resultados da simulação, para sucessivas alterações da potência da carga na barra 3, tendo em vista o controle de potência reativa gerada e corrente injetada, respectivamente. Inicialmente, o CER está operando em sua faixa linear, passando a capacitiva no decorrer das simulações. Posteriormente, retorna a faixa linear de operação e passa para a indutiva. No processo de simulação, tem-se consecutivas execuções do programa, ou seja, cada ponto convergido é o ponto inicial para a obtenção da convergência na execução subseqüente.

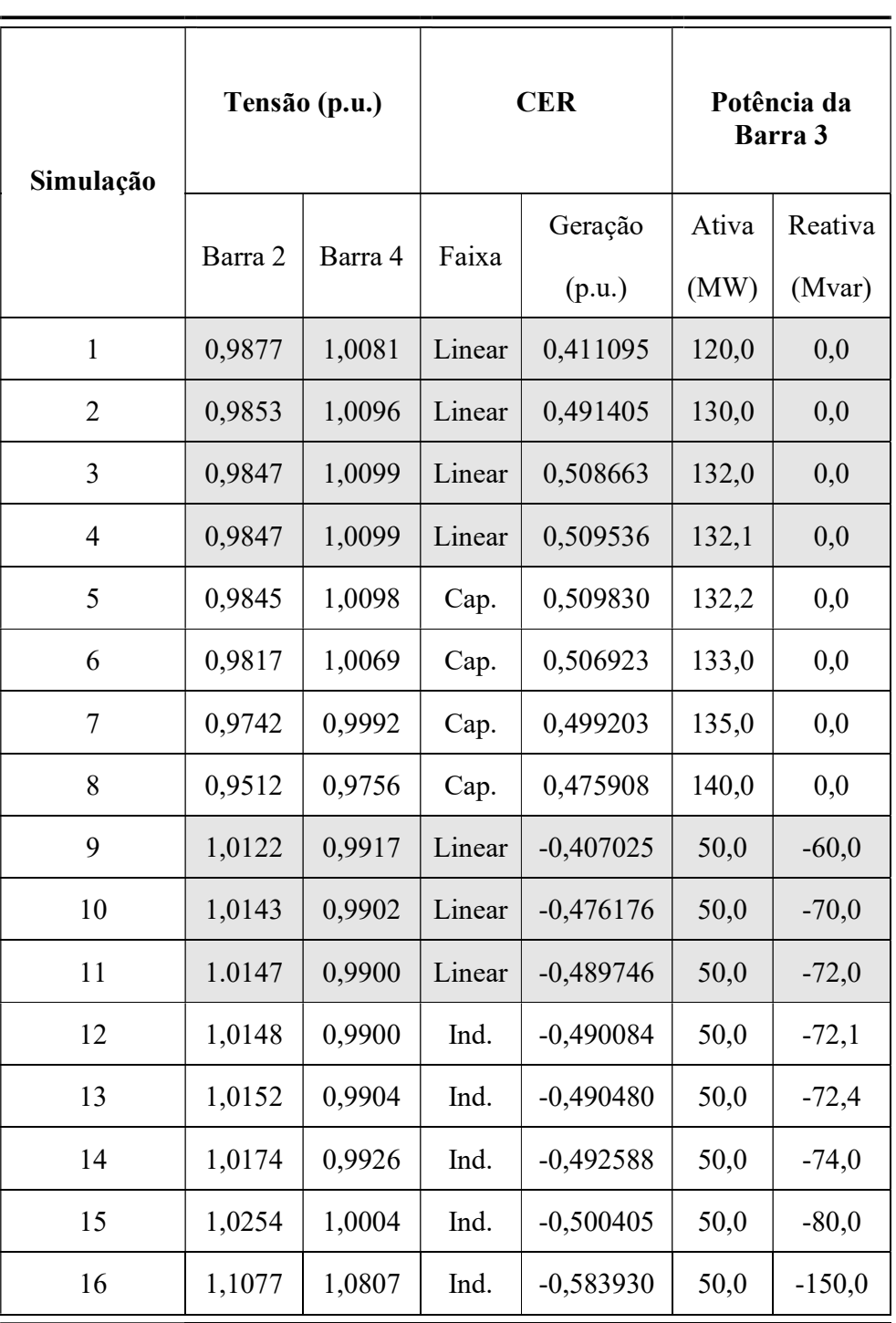

Tabela 12 – Simulação do sistema de 4 barras, com o CER modelado por controle de potência reativa gerada

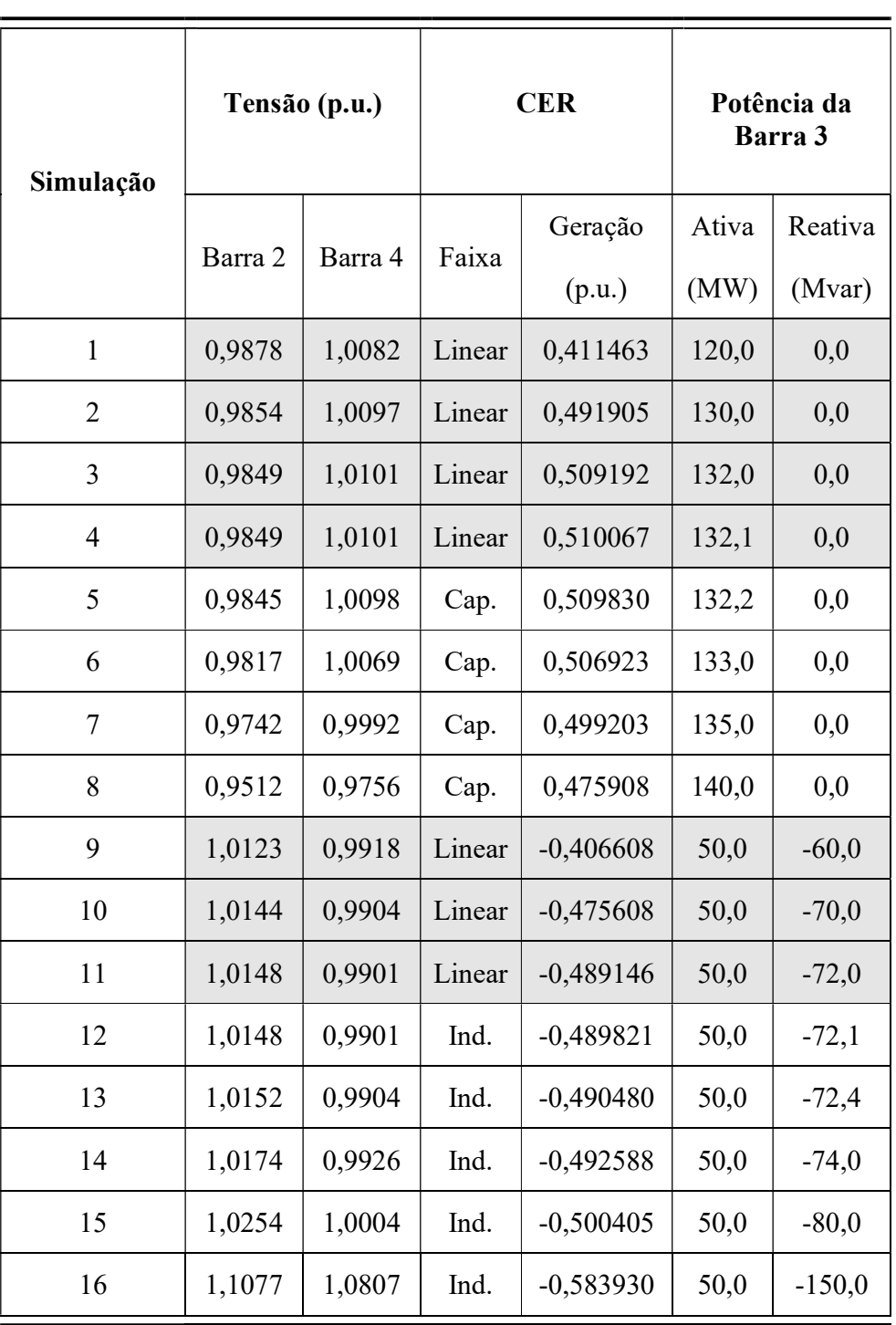

Tabela 13 – Simulação do sistema de 4 barras, com o CER modelado por controle de corrente injetada

| Simulação      | Tensão (p.u.) |         | <b>CER</b>  | Potência da<br>Barra 3 |          |
|----------------|---------------|---------|-------------|------------------------|----------|
|                | Barra 2       | Barra 4 | Geração     | Ativa                  | Reativa  |
|                |               |         | (p.u.)      | (MW)                   | (Mvar)   |
| $\mathbf{1}$   | 1,0000        | 1,0226  | 0,463223    | 120,0                  | 0,0      |
| $\overline{2}$ | 1,0000        | 1,0268  | 0,550935    | 130,0                  | 0,0      |
| $\overline{3}$ | 1,0000        | 1,0277  | 0,569637    | 132,0                  | 0,0      |
| $\overline{4}$ | 1,0000        | 1,0278  | 0,570582    | 132,1                  | 0,0      |
| 5              | 1,0000        | 1,0278  | 0,571528    | 132,2                  | 0,0      |
| 6              | 1,0000        | 1,0282  | 0,579138    | 133,0                  | 0,0      |
| $\tau$         | 1,0000        | 1,0291  | 0,598445    | 135,0                  | 0,0      |
| 8              | 1,0000        | 1,0314  | 0,648536    | 140,0                  | 0,0      |
| 9              | 1,0000        | 0,9763  | $-0,463659$ | 50,0                   | $-60,0$  |
| 10             | 1,0000        | 0,9721  | $-0,541624$ | 50,0                   | $-70,0$  |
| 11             | 1,0000        | 0,9713  | $-0,556889$ | 50,0                   | $-72,0$  |
| 12             | 1,0000        | 0,9713  | $-0,557649$ | 50,0                   | $-72,1$  |
| 13             | 1,0000        | 0,9712  | $-0,559929$ | 50,0                   | $-72,4$  |
| 14             | 1,0000        | 0,9705  | $-0,572049$ | 50,0                   | $-74,0$  |
| 15             | 1,0000        | 0,9621  | $-0,616913$ | 50,0                   | $-80,0$  |
| 16             | 1,0000        | 0,9425  | $-1,083142$ | 50,0                   | $-150,0$ |

Tabela 14 – Simulação do sistema de 4 barras, com o CER modelado por controle de tensão em barras remotas

As linhas em destaque representam as atuações dos controles na faixa linear. Nos casos das Tabelas 12 e 13, a equação de controle inserida no problema é particular para cada controle, desta forma, apresentando comportamentos diferenciados. Por outro lado, as faixas capacitiva e indutiva destas Tabelas são similares, uma vez que o equipamento se encontra no seu limite máximo ou mínimo. De forma a apresentar um quadro comparativo, a Tabela 14 apresenta a simulação do sistema de 4 barras, com o CER representado como uma barra do tipo P, controlando remotamente a barra 2 do tipo PQV.

#### VII.5 Controle Secundário de Tensão

O sistema de 5 barras mostrado na Figura 31 é usado para simulação deste tipo de controle. Na Tabela 15, tem-se as características básicas deste sistema. Para simulação do controle secundário de tensão, as máquinas 1 e 2 foram consideradas controlando a tensão da barra 10. As potências ativa e reativa da barra 3 são variadas de forma a impor a devida atuação deste controle. O fator de participação para as potências ativa e reativa foi definido como sendo  $\alpha_{12} = 1/3$ .

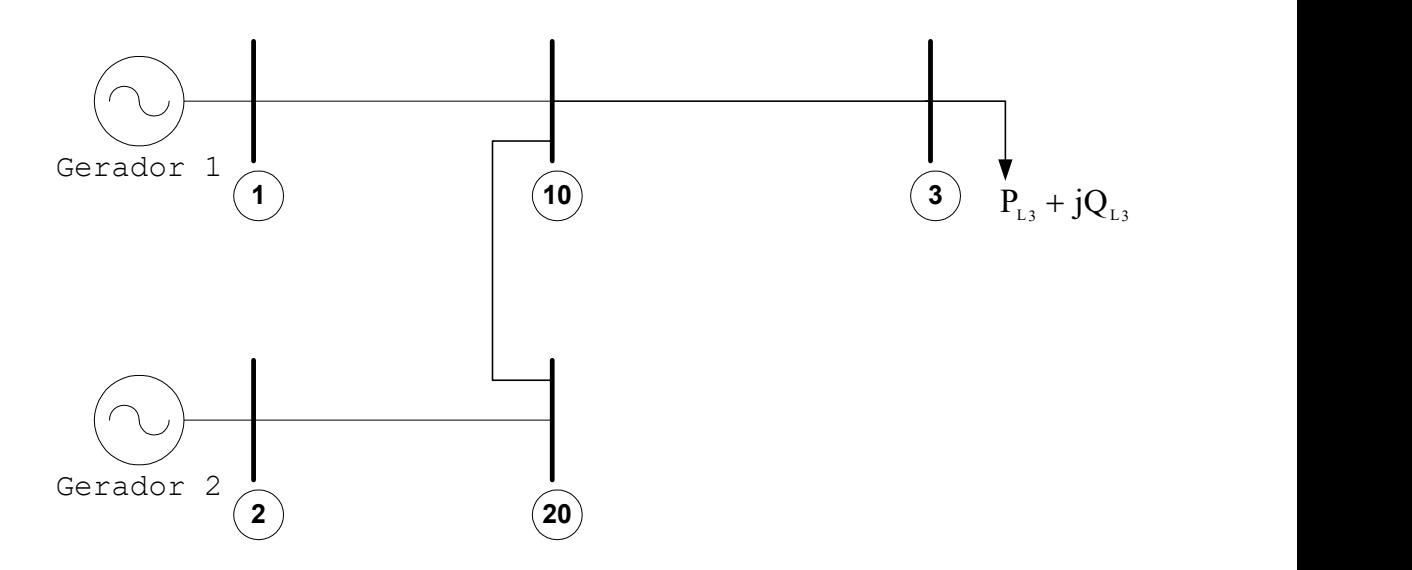

Figura 31 –Sistema teste de 5 barras

Foi utilizado o Fluxo de Potência Continuado para a simulação deste dispositivo de controle (CEPEL, 1998) . O método continuado baseia-se na obtenção de sucessivas soluções do fluxo de potência (FERRAZ, 1998). Com isto, é possível traçarmos a variação das potências geradas pelos geradores 1 e 2, da Figura 31, em relação ao acréscimo de carga da barra 3.

Para consideração da convergência , os resíduos das equações de controle, bem como das equações de fluxo de potência, devem ser menores que 0,000001 p.u..

| Linhas         |      | Resistência | Reatância | Susceptância |  |
|----------------|------|-------------|-----------|--------------|--|
| De             | Para | (p.u.)      | (p.u.)    | (p.u.)       |  |
| 1              | 10   | 0,0         | 0,20      | 0,0          |  |
| $\overline{2}$ | 20   | 0,0         | 0,07      | 0,0          |  |
| 10             | 3    | 0,0         | 0,13      | 0,0          |  |
| 20             | 10   | 0,0         | 0,05      | 0,0          |  |

Tabela 15 – Características básicas do sistema de 5 barras

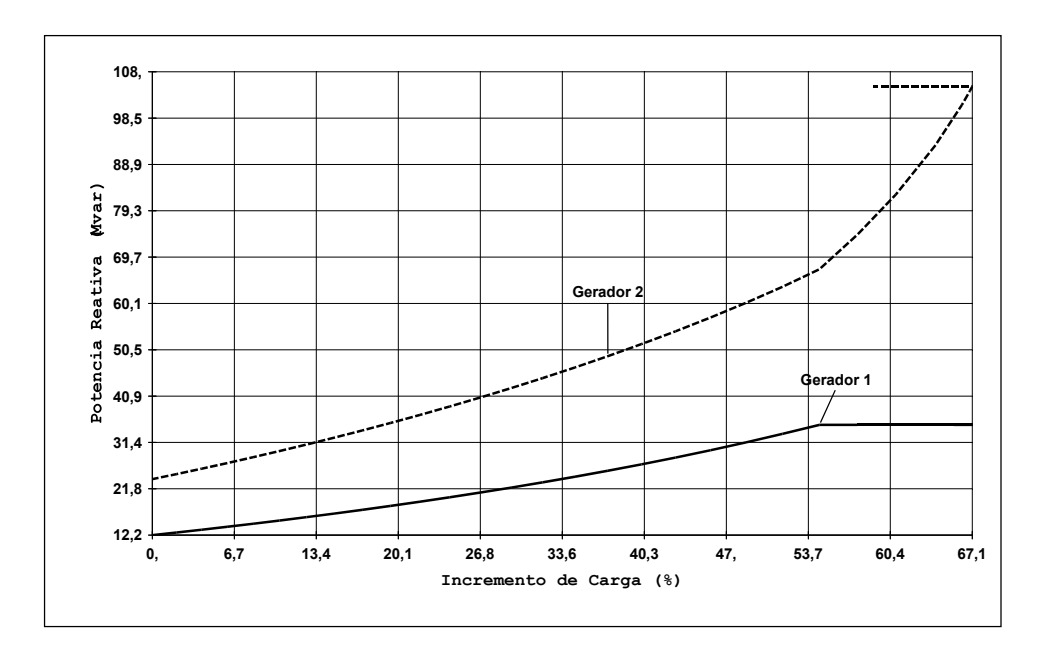

Figura 32 –Sistema teste de 5 barras, simulado sem controle secundário de tensão

Na Figura 32, tem-se a simulação sem o controle secundário de tensão da barra 10. A simulação da Figura 33 representa os resultados obtidos, considerando os módulos das tensões nas barras P como variáveis de estado adicionais.

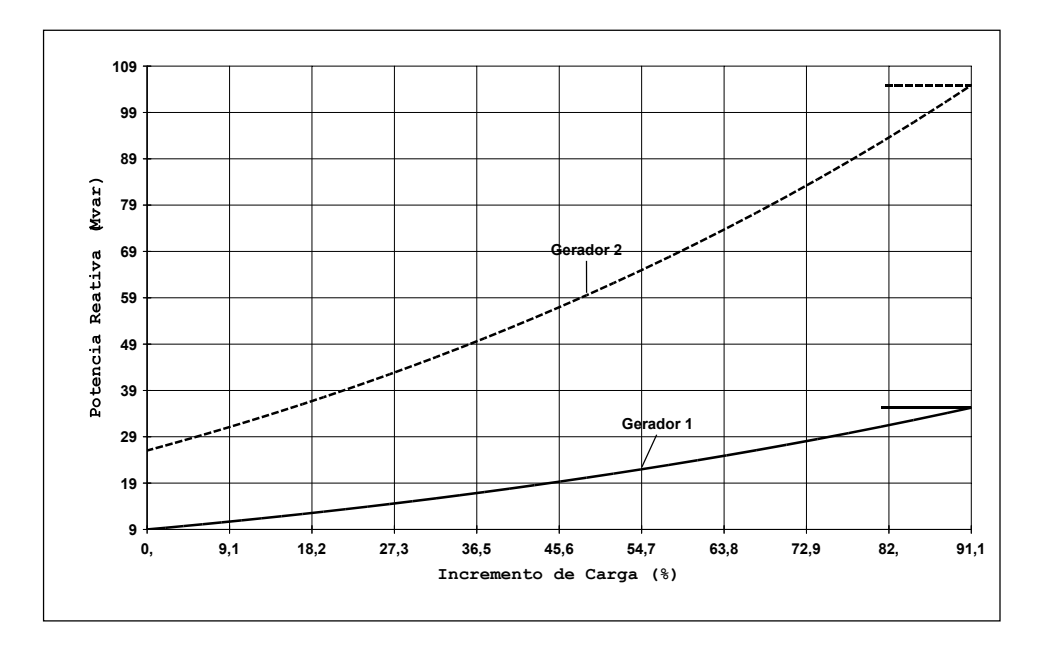

Figura 33 –Sistema teste de 5 barras, simulado com controle secundário de tensão, considerando as tensões nas barras P como variáveis de estado

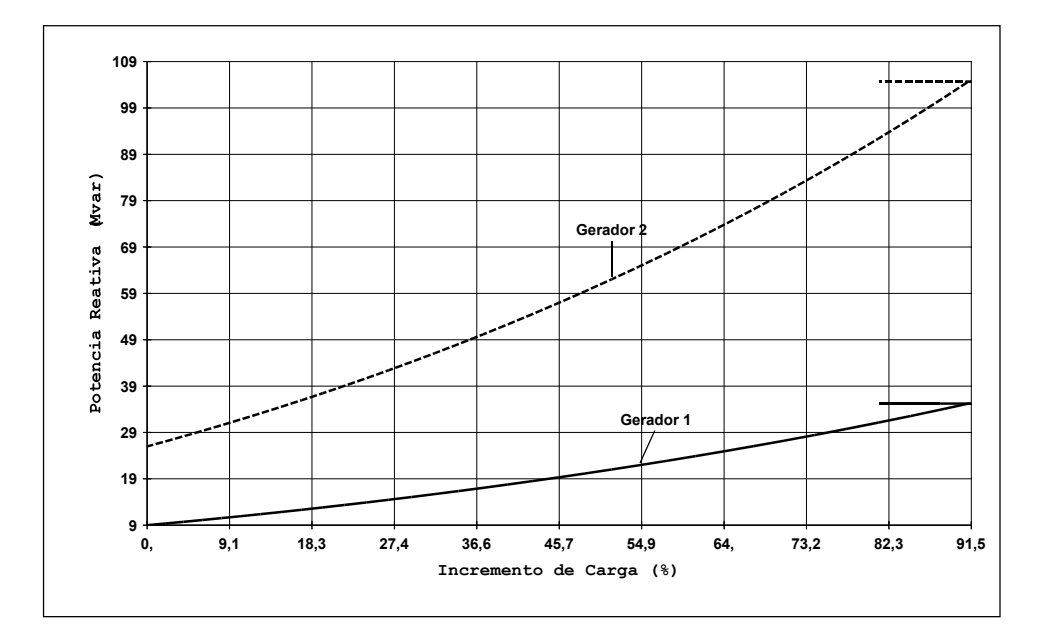

Figura 34 –Sistema teste de 5 barras, simulado com controle secundário de tensão, considerando as potências reativas geradas pelas barras P como variáveis de estado

Na Figura 34 tem-se os resultados obtidos quando as potências reativas geradas nas barras P são consideradas como variáveis de estado adicionais.

# VII.6 Compensação Série Controlada

Para simulação deste tipo de dispositivo de controle, a potência ativa do gerador da barra 1 na Figura 35, foi variada de forma a se alterar as condições de operação do sistema. O objetivo da compensação série localizada entre as barras 3 e 4 é manter o fluxo de potência ativa neste circuito em 280 MW. Na Tabela 16 tem-se as características básicas deste sistema

Para consideração da convergência neste tipo de controle, os resíduos da equação de controle e das equações de fluxo de potência devem ser menores que 0,0001 p.u..

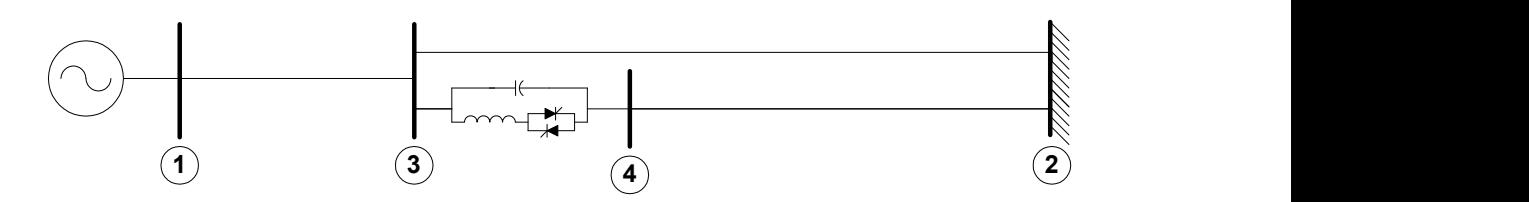

Figura 35 –Sistema teste de 4 barras para simulação do CSC

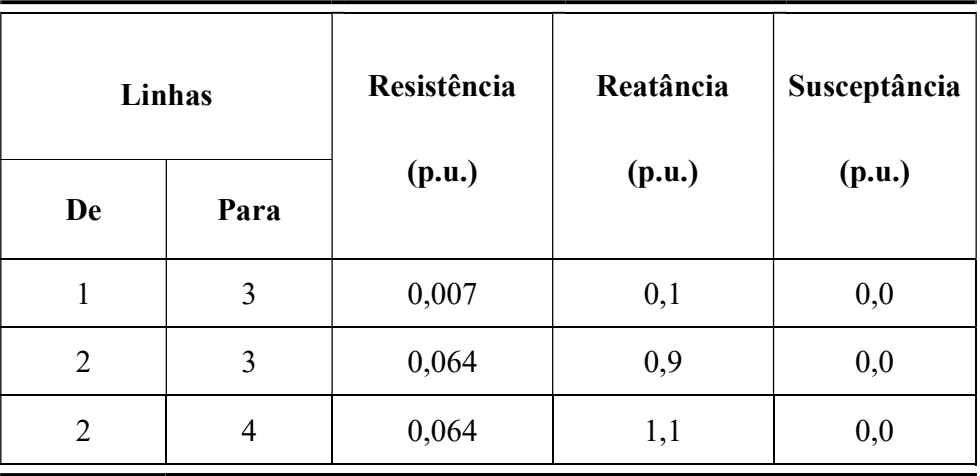

Tabela 16 – Características básicas do sistema de 4 barras para simulação do CSC

Para o CSC tem-se os seguintes limites operacionais:

$$
X_{\min} = -1,00 \text{ p.u.}
$$

$$
X_{\text{max}} = -0.05 \text{ p.u.}
$$

| Simulação      |         | <b>Fluxos nos Circuitos</b><br>(MW) | (MW)    | <b>Fluxo CSC</b> | $X_{csc}$<br>(p.u.) | $P_{G_1}$<br>(MW) |
|----------------|---------|-------------------------------------|---------|------------------|---------------------|-------------------|
|                | $1 - 3$ | $3-2$                               | $4 - 2$ | $3 - 4$          |                     |                   |
| $\mathbf{1}$   | 200,0   | 24,3                                | 175,4   | 175,4            | $-1,00$             | 200,0             |
| $\overline{2}$ | 300,0   | 36,5                                | 262,8   | 262,8            | $-1,00$             | 300,0             |
| 3              | 400,0   | 118,9                               | 280,0   | 280,0            | $-0,72$             | 400,0             |
| $\overline{4}$ | 500,0   | 218,2                               | 280,0   | 280,0            | $-0,40$             | 500,0             |
| 5              | 600,0   | 317,5                               | 280,0   | 280,0            | $-0,08$             | 600,0             |
| 6              | 700,0   | 375,0                               | 321,5   | 321,5            | $-0,05$             | 700,0             |
| 7              | 800,0   | 428,3                               | 367,0   | 367,0            | $-0,05$             | 800,0             |

Tabela 17 – Simulação do sistema de 4 barras, com o CSC

A Tabela 17 apresenta os resultados da simulação, para sucessivas alterações da potência ativa gerada na barra 1. Inicialmente o CSC opera fora da faixa de controle, tendo em vista que sua susceptância é fixada no valor mínimo, posteriormente passa a atuar automaticamente, mantendo o fluxo de potência ativa em seu circuito no valor especificado. Finalmente, passa a operar com sua susceptância máxima nas simulações 6 e 7, portanto fora de sua faixa de atuação. No processo de simulação, tem-se consecutivas execuções do programa, ou seja, cada ponto convergido é o ponto inicial para a obtenção da convergência na execução subseqüente.

## VII.7 Tratamento de Limites em Barras de Geração

Os resultados referentes ao tratamento de limites em barras de geração são obtidos a partir da simulação do modelo de 730 barras referente ao Sistema Sul-Sudeste Brasileiro. Neste sistema, considera-se o gerador conectado à barra 299, cujos valores nominais de operação são  $S_{nom} = 0.565$  p.u.,  $V_{nom} = 1.0$  p.u.,  $\cos \theta_{\text{nom}} = 0.85$ ,  $X_q = 2.00$  p.u. e  $P_{G_299} = 0.250$  p.u.. As correntes máximas do estator e do rotor consideradas são 5% e 10 % acima dos respectivos valores nominais e o ângulo de carga máximo é de 80. Na Figura 36 tem-se a representação parcial deste sistema.

Neste caso, para consideração da convergência, o resíduo da equação referente ao tratamento de limites no gerador da barra 299, e também os resíduos das equações de fluxo de potência devem ser menores que 0,001 p.u..

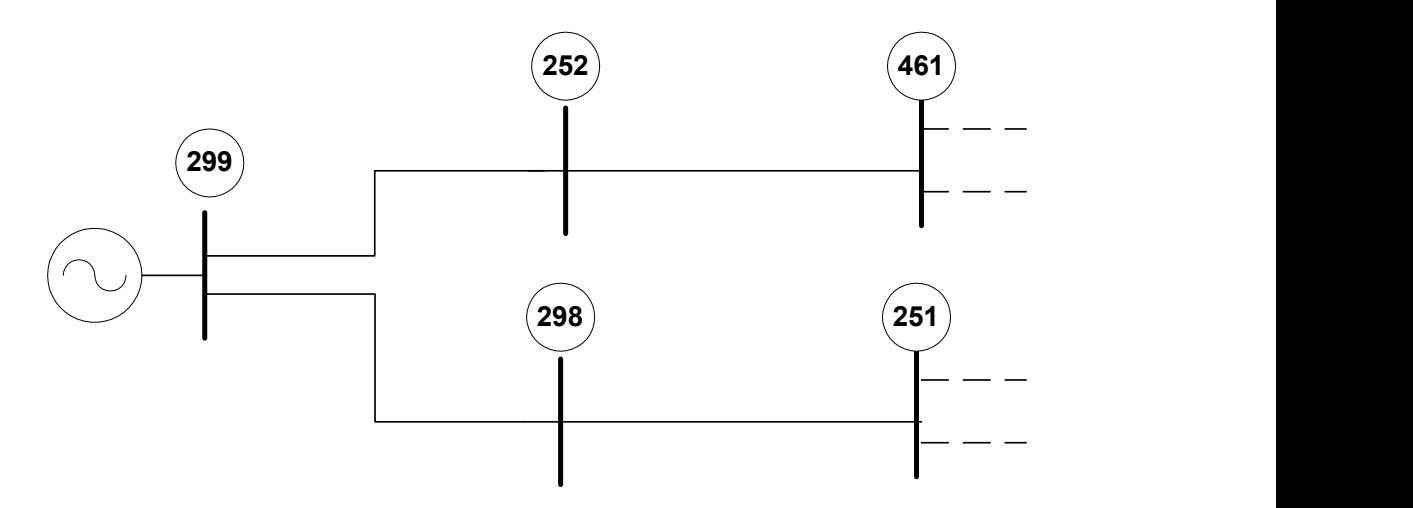

Figura 36 –Representação parcial do sistema de 730 barras

Os valores limites máximo e mínimo de geração de potência reativa, que são normalmente considerados na formulação convencional, são dados por:

$$
Q_{G299} = \pm \sqrt{(0.565x1.05)^2 - 0.250^2} = \pm 0.538 \text{ p.u.}
$$

Na Tabela 18, tem-se uma comparação dos valores dos módulos das tensões da topologia da Figura 36, segundo os modelos convencional, proposto (considerando o diagrama de capabilidade do gerador) e sem o tratamento de limites de geração. A Tabela 19 apresenta os limites de geração para estes casos.

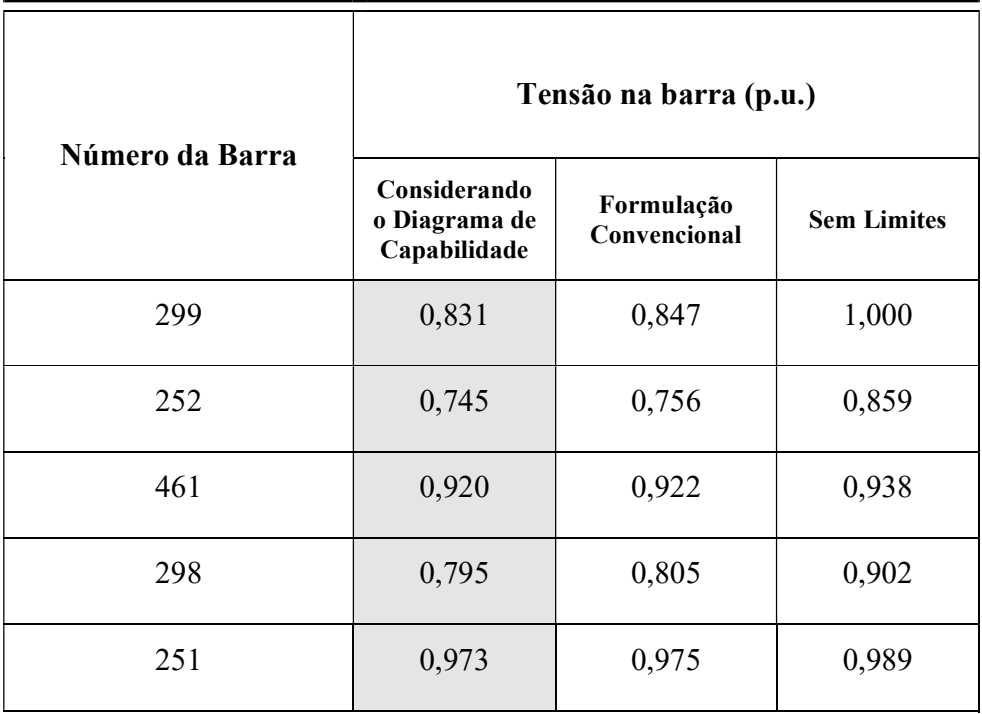

Tabela 18 – Comparação entre as tensões das barras do sistema de 730 barras

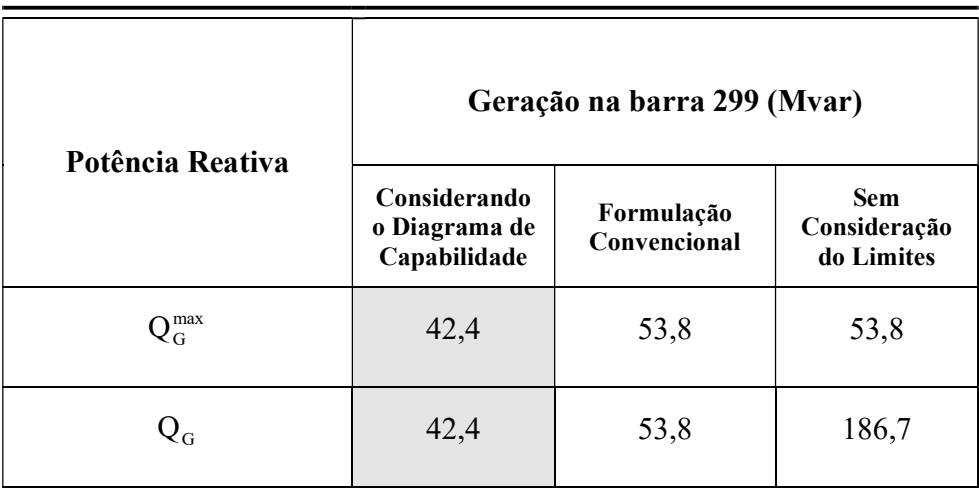

Tabela 19 – Comparação entre as potências reativas da barra 299

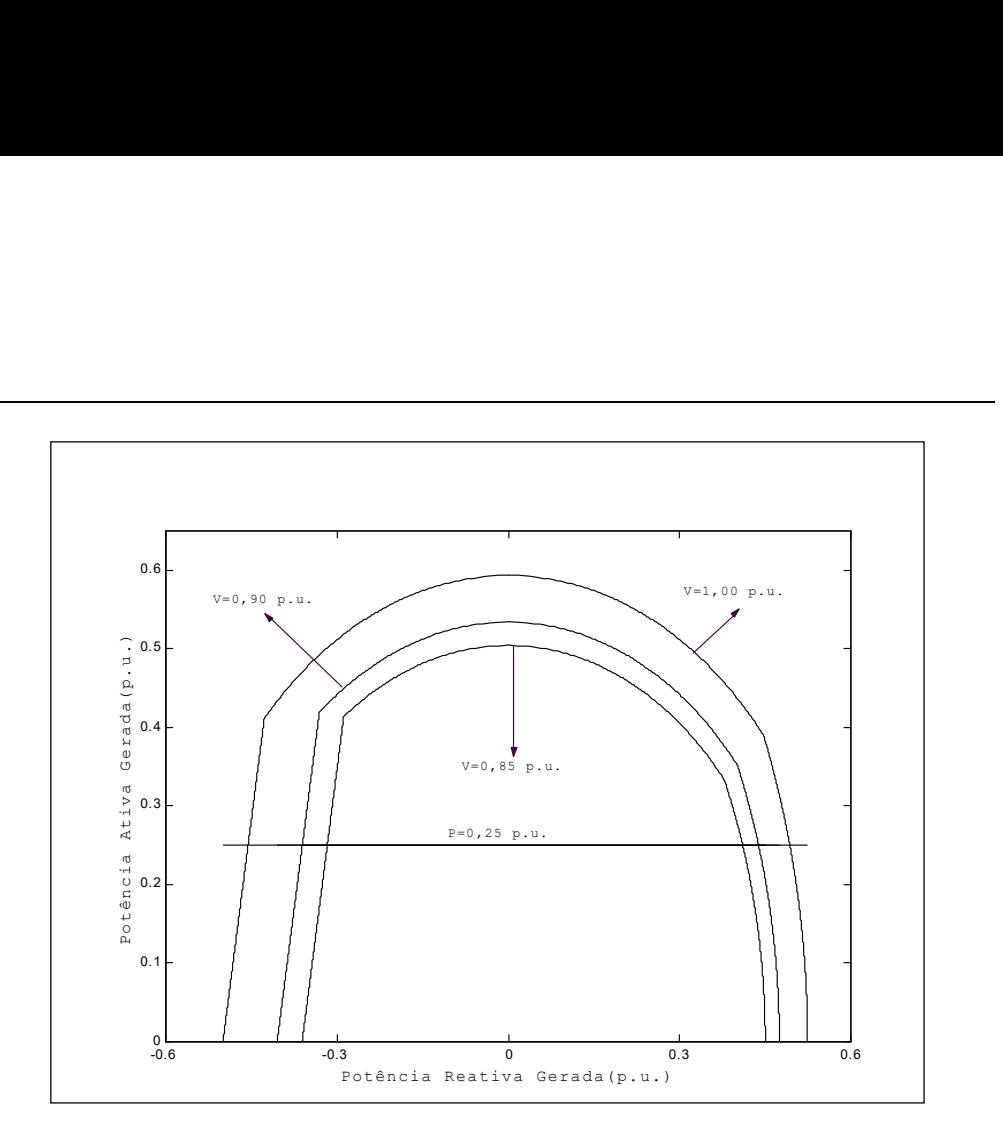

Figura 37 – Diagrama de capabilidade do gerador conectado à barra 299

A Figura 37 mostra o diagrama de capabilidade do gerador conectado à barra 299, considerando três níveis de tensão para esta barra  $V_{299} = 1,00$  p.u.,  $V_{299} = 0,90$  p.u. e  $V_{299} = 0.85$ p.u.. Note que, a alteração da tensão terminal da máquina influi consideravelmente nos seus limites de potência reativa.

#### VII.8 Elos de Transmissão em Corrente Contínua

Para simulação do elo de transmissão em corrente contínua, considere o sistema da Figura 38, onde o sistema C.C. se encontra entre as duas barras infinitas mostradas. O objetivo deste sistema é variar as tensões das barras de referência, de forma a forçar o elo C.C. a percorrer seus modos de operação, tanto para o modo normal como para "High Mvar Consumption". Será considerado o controle de potência no retificador, e a tensão C.C no mesmo será considerada como sendo a de referência para o sistema C.C. (especificada).

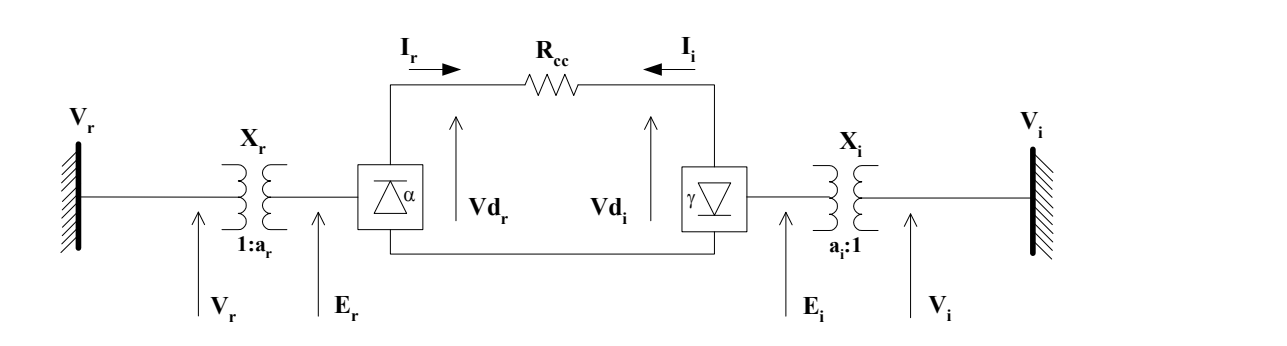

Figura 38 –Sistema teste do elo de transmissão em corrente contínua

Para este sistema tem-se:

$$
a_r^{\min} = 0.925
$$
\n
$$
a_r^{\max} = 1.250
$$
\n
$$
a_i^{\min} = 0.925
$$
\n
$$
a_i^{\min} = 1.250
$$
\n
$$
Vd_r = 1.000
$$
\n
$$
Vd_i = 0.954
$$
\n
$$
I_r = 1.000
$$
\n
$$
I_i = -1.000
$$
\n
$$
\alpha^{\min} = 5^\circ
$$
\n
$$
\alpha^{\min} = 16.3^\circ
$$
\n
$$
\gamma^{\min} = \gamma^{\max} = 17^\circ
$$
\n
$$
P_{C.C.}^{\exp} = 1.0 \text{ p.u.}
$$

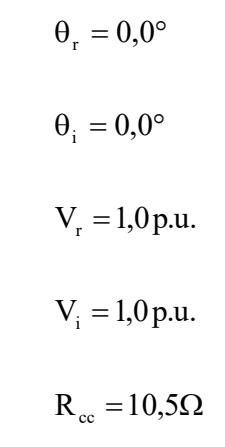

#### VII.8.1 Variação da Tensão C.A. do Retificador no Modo Normal

Neste caso, a tensão da barra infinita relativa ao retificador, V<sub>r</sub>, é diminuída. As Figuras 39, 40 e 41 apresentam os resultados desta simulação. A tensão de referência é constante, tendo em vista que o tap do inversor não viola seu limite.

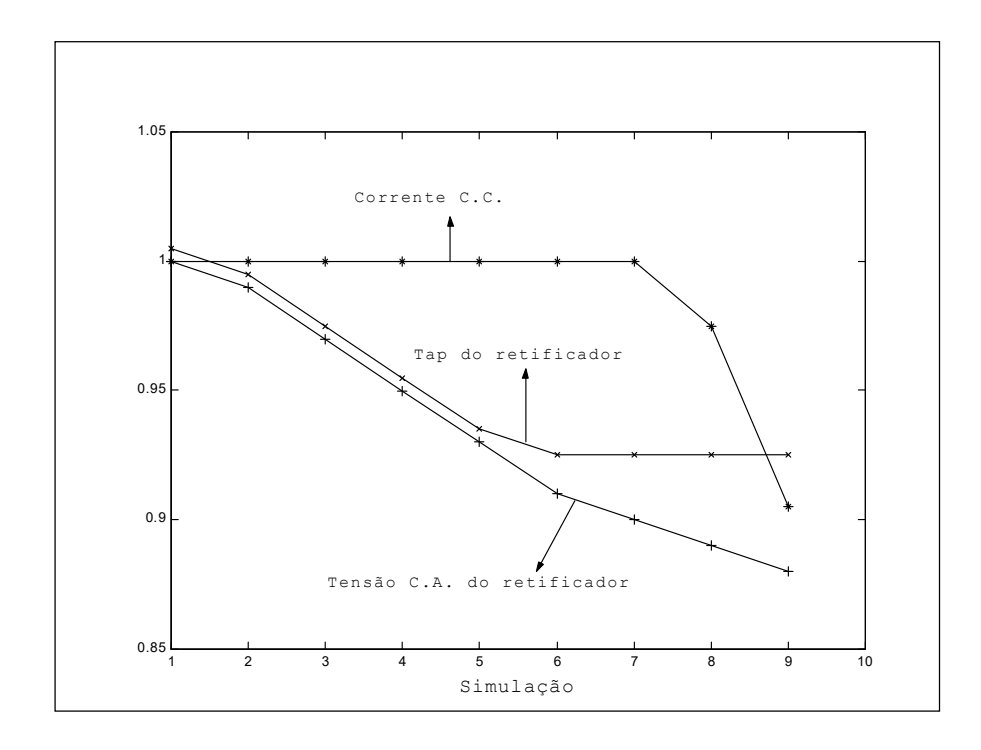

Figura 39 – Tap do retificador, corrente C.C. e tensão C.A. do retificador, para o modo de controle normal simulado para o retificador

É importante observar que, nas Figuras 39 e 40, a primeira variável de controle a atuar é o tap do retificador (simulações de 1 a 5), e que após a violação de seu limite, o ângulo de disparo é liberado para variar (simulações de 6 e 7) . A potência C.C. do elo só começa a se alterar quando o ângulo de disparo do retificador também viola seu limite (simulação 8). A partir do momento que, a corrente é liberada, a potência C.C. do elo também se modifica, como pode ser visto na Figura 41. Finalizando, quando a corrente C.C. atinge seu valor limite (definido pela margem de corrente), o ângulo de extinção do inversor assume o controle (simulação 9).

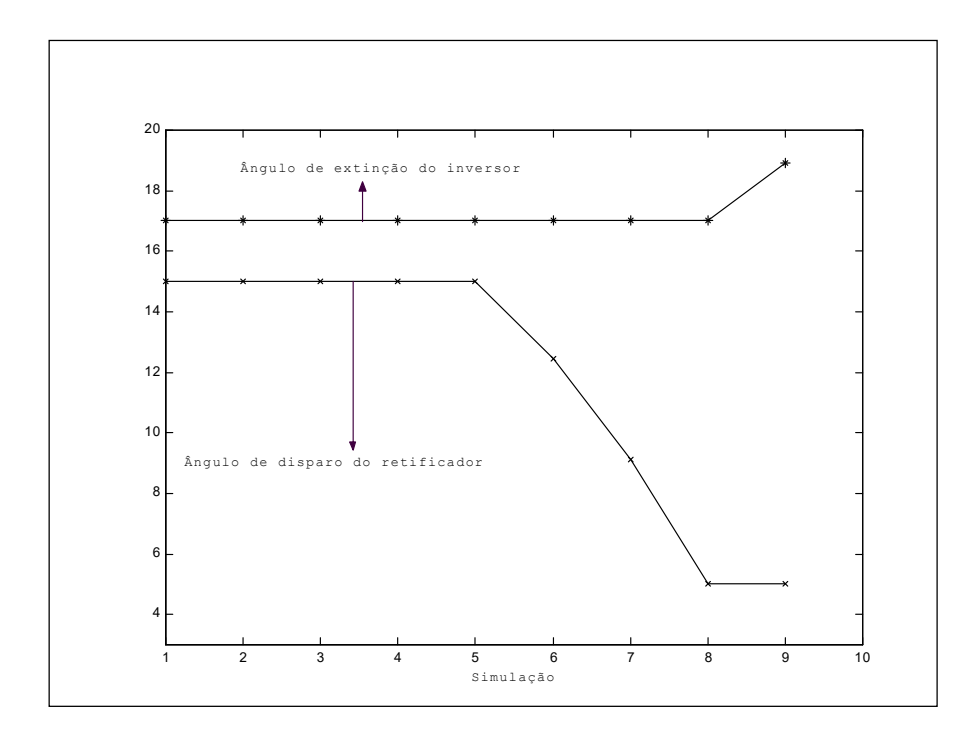

Figura 40 – Ângulo de disparo do retificador e ângulo de extinção do inversor, para o modo de controle modo normal simulado para o retificador

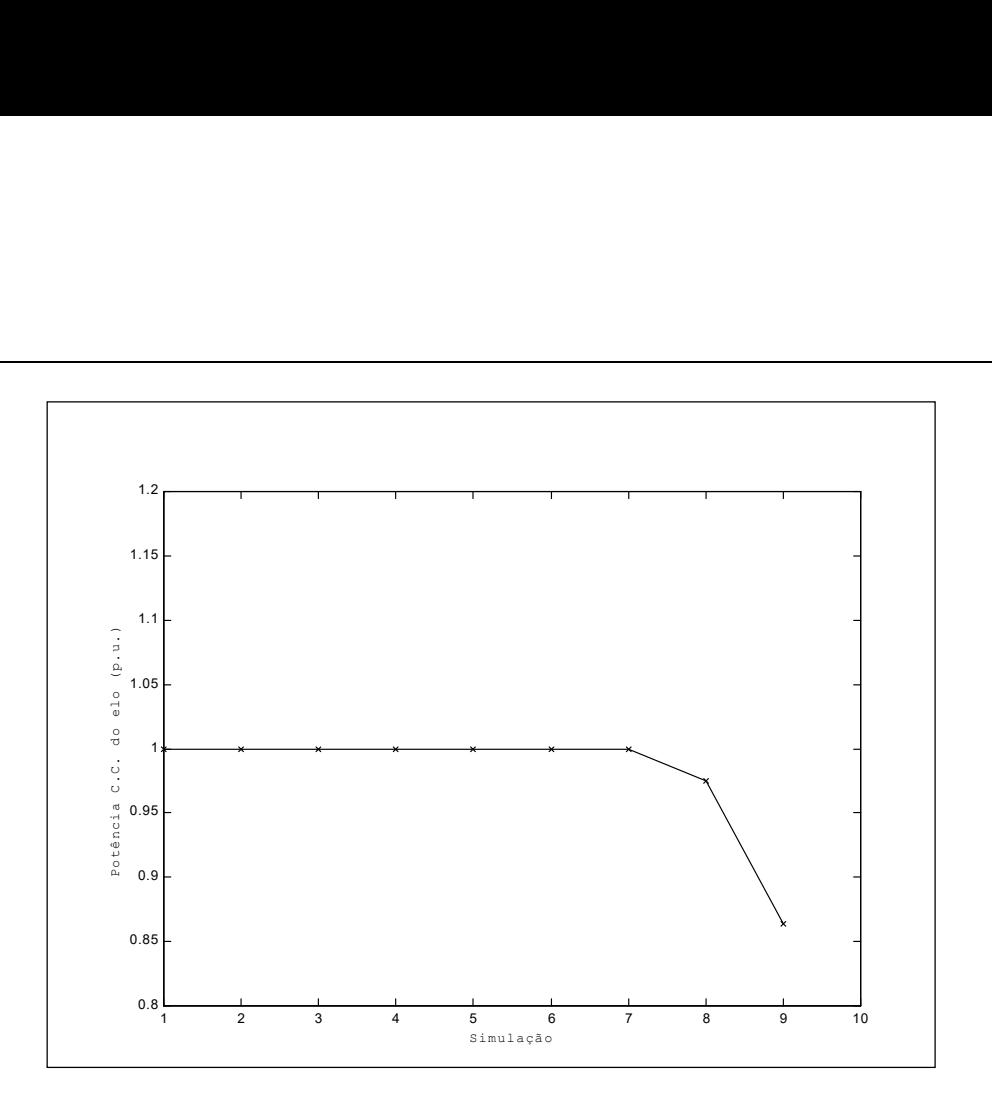

Figura 41 – Potência C.C. do elo, para o modo de controle normal simulado para o retificador

#### VII.8.2 Variação da Tensão C.A. do Inversor no Modo Normal

Para esta simulação, a tensão da barra de interface C.A. referente ao inversor é variada, com o objetivo de forçar o tap do transformador relativo ao inversor violar seu limite. Neste caso, a tensão C.C. de referência, que foi definida como sendo a do retificador, é liberada para variar. Entretanto, é importante observar que a potência do elo C.C. não se altera, tendo em vista que o retificador está controlando a potência C.C., e seu respectivo tap não viola seu limite.

As Figuras 42 e 43 apresentam estes resultados. Note que, o tap do transformador relativo ao inversor é inicialmente variável (simulações de 1 a 5), e que depois desta variável violar seu limite, a tensão C.C. de referência é liberada para variar (simulações de 6 a 9).

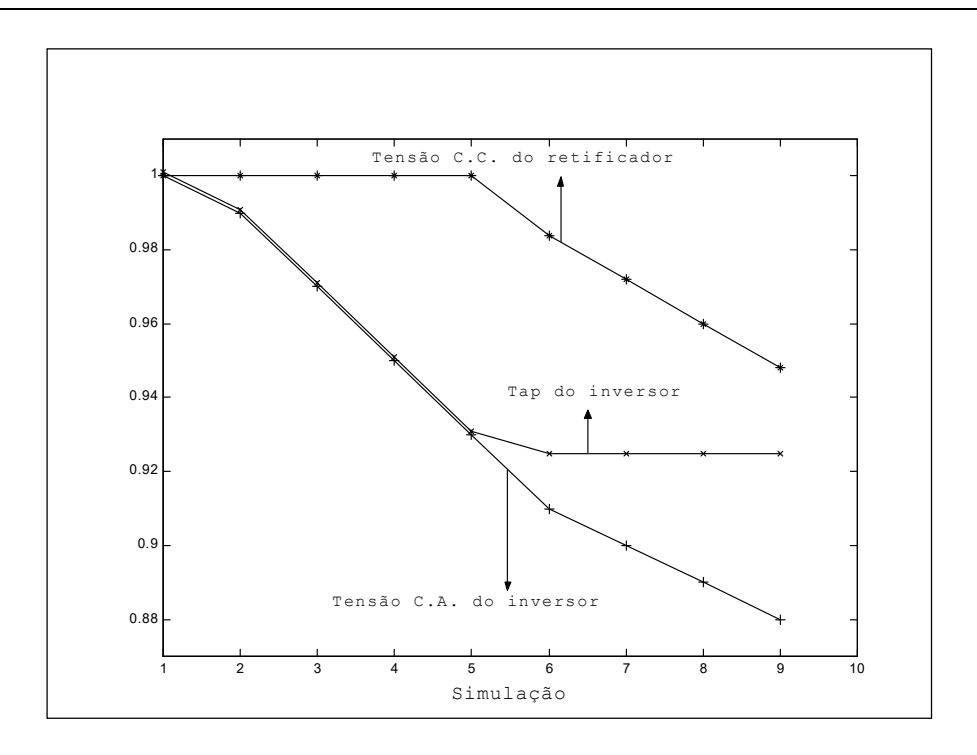

Figura 42 – Tap do inversor e tensão C.C. de referência, para o modo de controle normal para o inversor

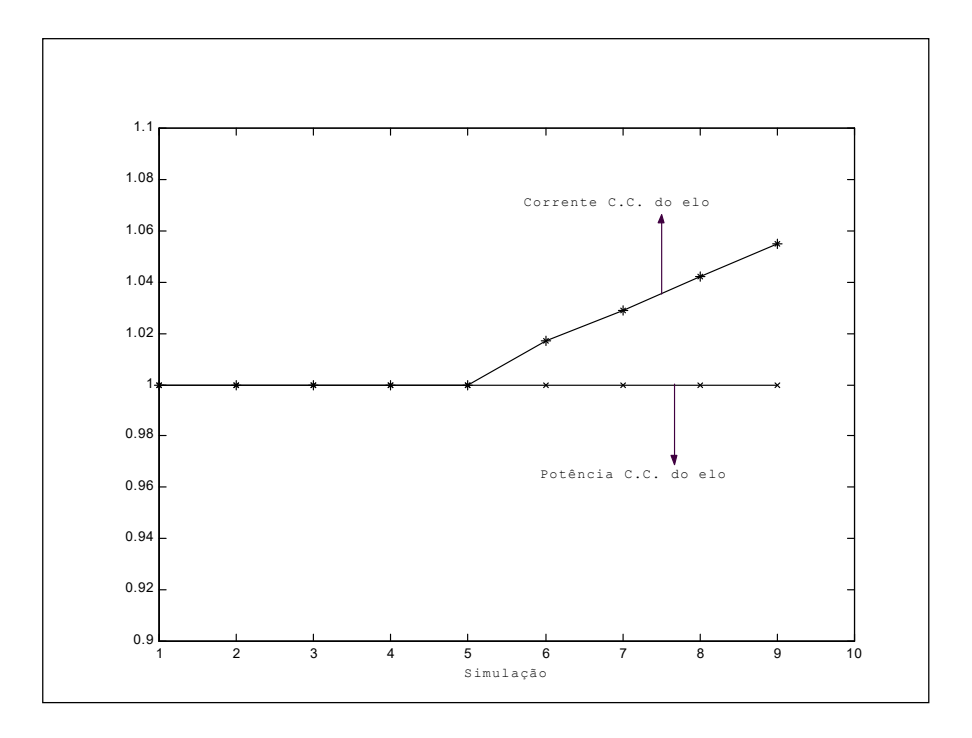

Figura 43 – Corrente e potência C.C, para o modo de controle normal simulado para o inversor

VII.8.3 Variação da Tensão C.A. do Retificador no Modo "High Mvar"

Da mesma forma que o modo de controle normal, a tensão C.A. do lado do retificador é variada de forma a forçar o tap do transformador relativo ao retificador a variar até violar seu limite (simulações de 1 a 5). Neste caso, o ângulo de disparo do retificador é então liberado para variar (simulações de 6 a 9), conforme mostrado nas Figuras 44 e 45.

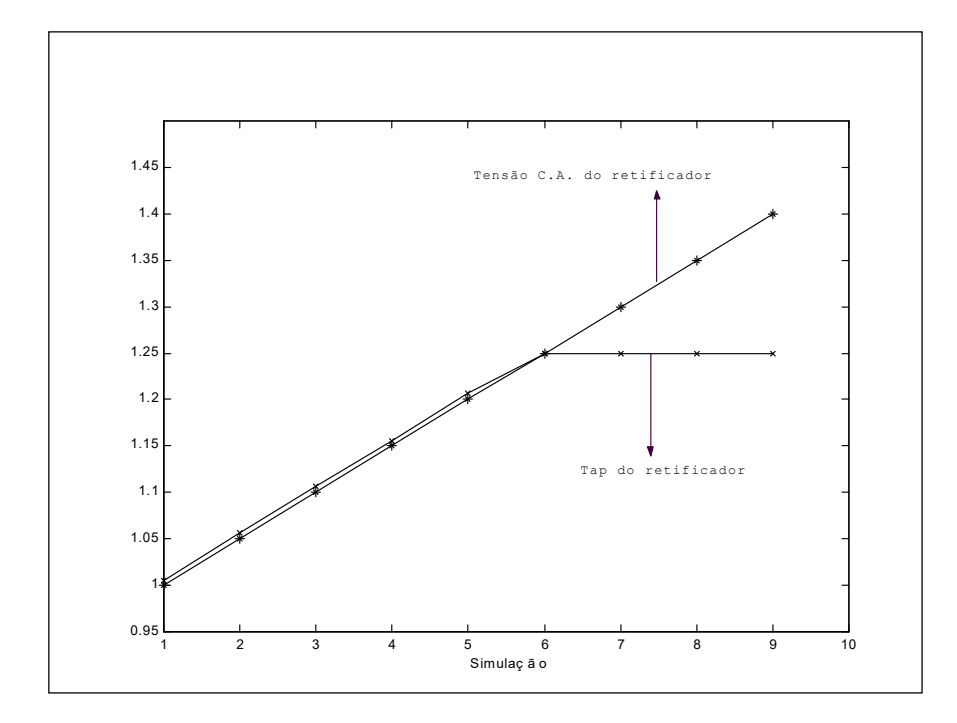

Figura 44 – Tap e tensão C.A do retificador, para o modo de controle "High Mvar" simulado para o retificador

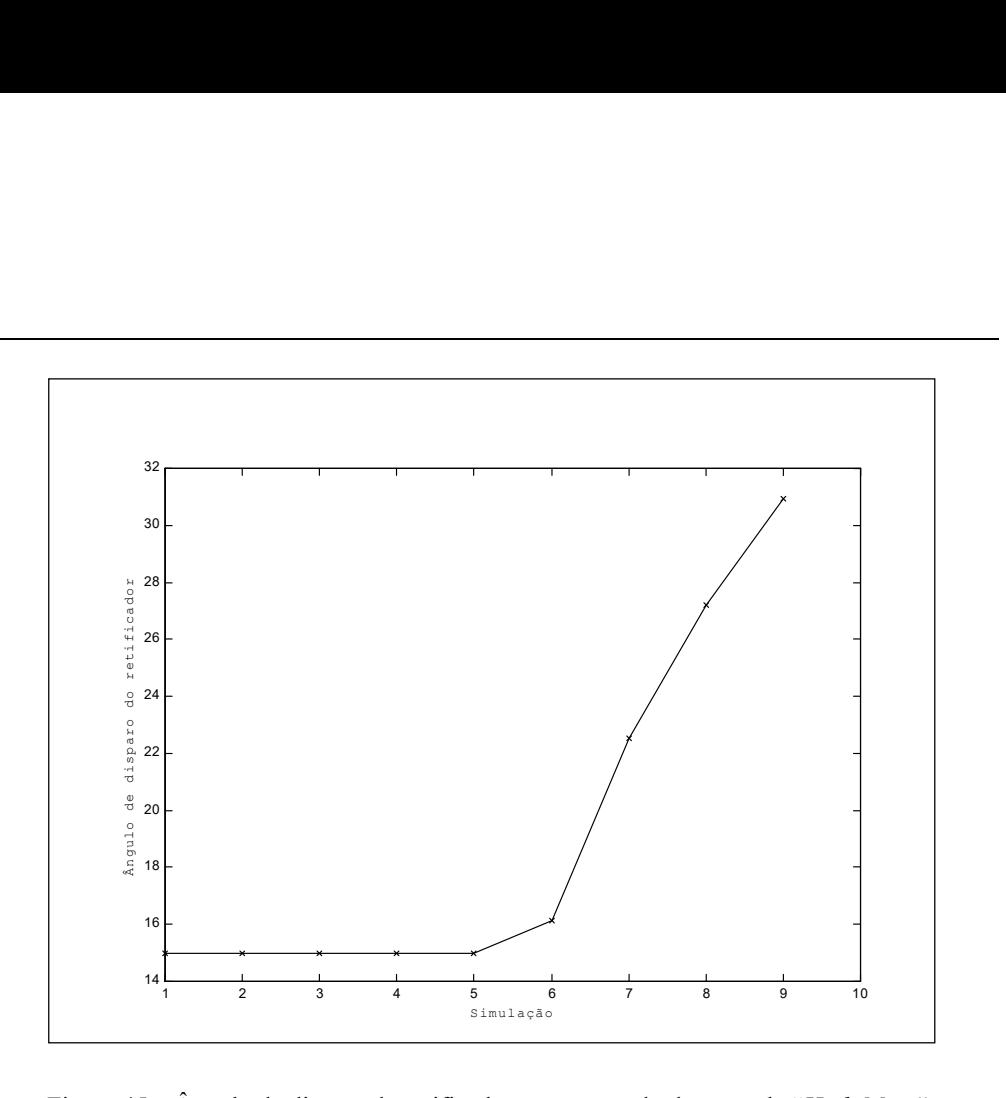

Figura 45 – Ângulo de disparo do retificador, para o modo de controle "High Mvar" para o retificador

# V.II.8.4 Variação da Tensão C.A. do Inversor no Modo "High Mvar"

Neste caso, a tensão C.A. da barra de interface relativa ao inversor é variada, de forma a forçar o tap do transformador relativo ao inversor a violar seu limite (simulações de 1 a 5). Desta forma, o ângulo de extinção do inversor começa a variar (simulações de 6 a 9). Nas Figuras 46 e 47, tem-se os resultados para estas simulações.
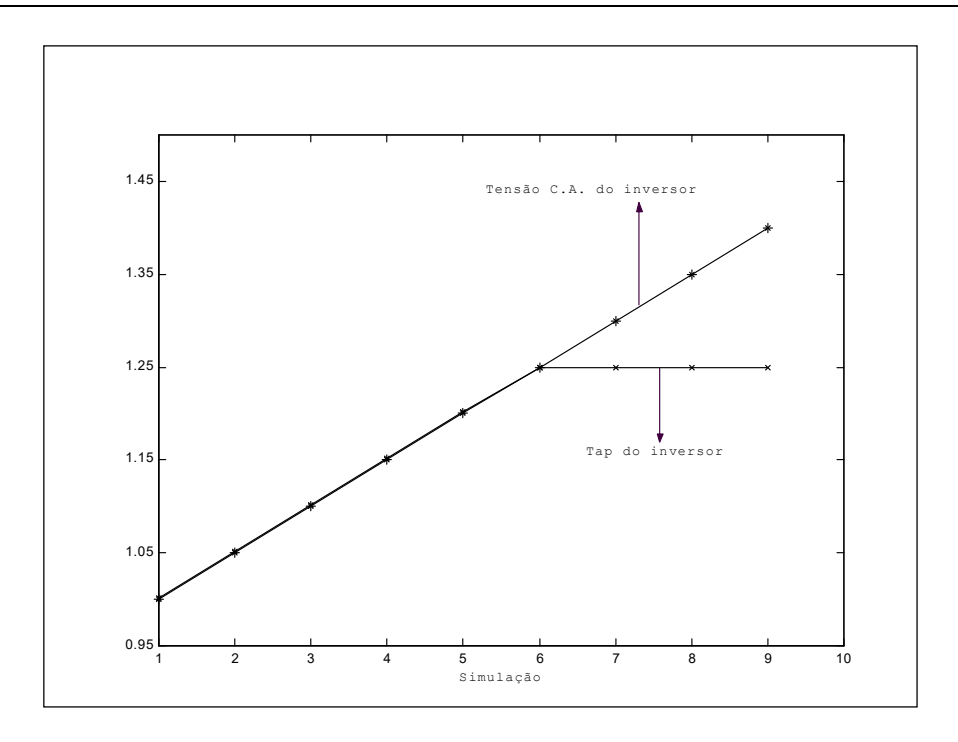

Figura 46 – Tap e tensão C.A. do inversor, para o modo de controle "High Mvar" simulado para o inversor

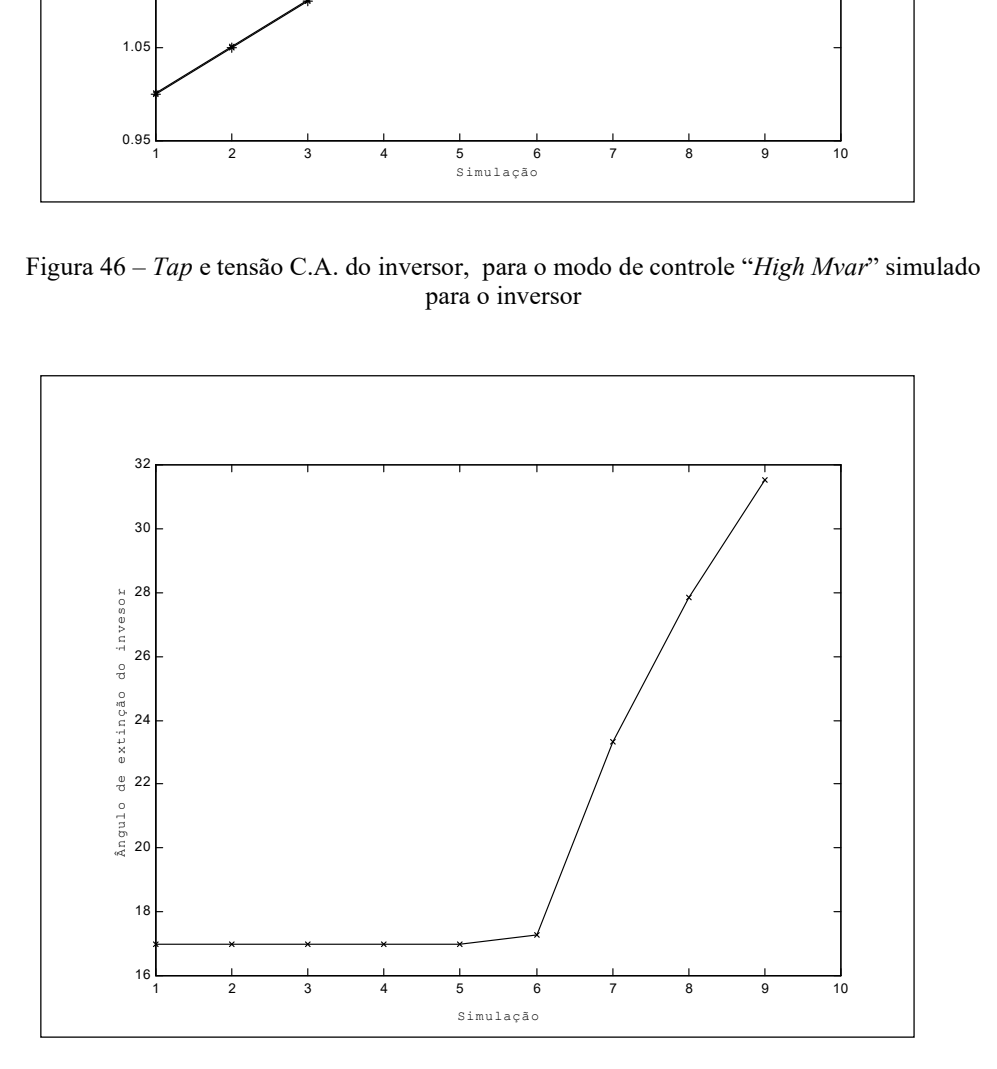

Figura 47 – Ângulo de extinção do inversor, para o modo de controle "High Mvar" simulado para o inversor

# VII.9 Desempenho Computacional

A Tabela 20 apresenta um quadro comparativo dos tempos computacionais, medidos em um microcomputador AMD K6 II 366 - MHz, para as simulações dos sistemas apresentados na Tabela 7, utilizando-se os métodos adotado e por ajustes alternados. Os resultados mostram uma significante redução no tempo computacional utilizando-se a metodologia proposta. É importante destacar ainda que, este ganho é obtido pela redução do número de iterações necessárias para convergência do processo iterativo em contrapartida ao acréscimo das dimensões do problema.

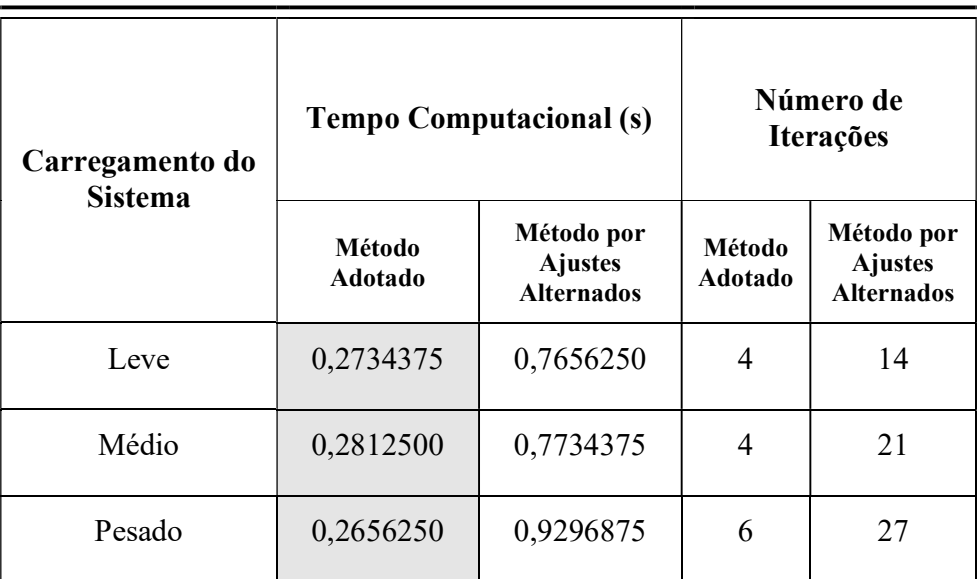

Tabela 20 – Quadro comparativo de tempos computacionais

# VII.10 Sumário de Capítulo

Neste capítulo, foram apresentados alguns resultados das implementações feitas no programa ANAREDE, com o objetivo de validar e ilustrar a metodologia proposta de inclusão de equações de controle adicionais ao problema, bem como os modelos propostos para os dispositivos de controle descritos nos capítulos anteriores.

Os resultados foram obtidos através da simulação de sistemas reais e fictícios, que foram apropriadamente usados para se verificar o funcionamento do dispositivo de controle a ser simulado.

As simulações demonstram que, a inserção de dispositivos de controle no processo de solução do fluxo de potência, via formulação aumentada, validam os modelos matemáticos desenvolvidos e a implementação computacional efetuada. Contudo, vale a pena destacar que, casos com a presença de dois ou mais dispositivos de controle de tensão atuando numa mesma região do sistema, pode levar a processos iterativos de difícil convergência, e em casos extremos até mesmo ocasionar a não convergência do processo de solução. Entretanto, estes casos são de fácil identificação e sua solução pode ser feita pela reconfiguração dos dispositivos de controle em conflito, ou até mesmo fazendo-se o controle individual destes dispositivos externamente à matriz Jacobiana, sem maiores perdas para o processo como um todo. O ajuste coordenado de tensões, onde vários tipos de dispositivos são envolvidos no controle de tensão, certamente contemplaria estes casos, ficando como sugestão para trabalhos futuros.

# Capítulo VIII Conclusões

### VIII.1 Considerações Gerais

Este trabalho propõe uma nova metodologia de inclusão de dispositivos de controle, que influem diretamente nas condições de operação dos sistemas, no problema de Fluxo de Potência em coordenadas polares. As equações de modelagem destes dispositivos são incorporadas ao sistema de equações de fluxo de potência tradicionais, formando um novo sistema aumentado de ordem  $(2n+n)$ , e sua solução é feita pelo método de Newton-Raphson. Controle de tensão em barras remotas, controle de tensão por variação automática de tap, compensadores estáticos de reativo, compensação série controlada, controle secundário de tensão, tratamento de limites em barras de geração e elos de transmissão em corrente contínua, foram adequadamente implementados segundo esta formulação.

É importante destacar que, todas as equações do sistema aumentado são ordenadas segundo Tinney-2 (TINNEY, 1972c), minimizando os enchimentos da matriz Jacobiana, e conseqüentemente melhorando a eficiência computacional do método.

A implementação destes dispositivos num programa de grande utilização no setor elétrico, o ANAREDE, possibilitou o desenvolvimento e a validação dos métodos e modelos descritos neste trabalho em sistemas reais.

Esta formulação aumentada, permite uma grande facilidade na incorporação e retirada das equações que modelam os equipamentos, tendo em vista que a matriz Jacobina original do problema é preservada. Os resultados apresentados no capítulo VII, mostram que o método proposto apresenta, além desta flexibilidade, uma robustez matemática bastante satisfatória. Desta forma, esta modelagem torna-se uma ferramenta de grande valor na solução de problemas de difícil convergência, em função do crescente carregamento dos sistemas.

Tendo em vista o que foi exposto, podemos afirmar que esta metodologia e os modelos dos controles propostos, constituem-se em valiosas ferramentas na solução dos problemas atuais de fluxo de potência, decorrentes do crescente aumento da demanda de energia elétrica e da conseqüente operação dos sistemas elétricos de potência muito próxima de seus limites.

#### VIII.2 Sugestões para Estudos Futuros

Neste item, são apresentadas em linhas gerais, algumas sugestões de possíveis temas para desenvolvimentos futuros, visando dar continuidade a pesquisa iniciada no presente trabalho de tese. As principais são:

- Incorporação do intercâmbio de áreas.
- Incorporação do motor de indução.
- Consideração de circuitos de baixa impedância.
- Incorporação de controle automático de fase, por transformadores defasadores.
- Inclusão do controle coordenado de tensão de geradores e transformadores, aperfeiçoando o controle secundário de tensão proposto.
- Incorporação da rede C.C. na modelagem do elo de transmissão em corrente contínua.
- Incorporação de elos de C.C. com mais de dois conversores, generalizando a modelagem proposta neste trabalho.

# Apêndice A Revisão do Método de Newton-Raphson para Solução do Fluxo de Potência

#### A.1 Considerações Iniciais

O cálculo de um fluxo de carga equivale à solução de um sistema de equações algébricas não-lineares. Os recursos da matemática disponíveis para a solução destas equações são relativamente escassos. Na grande maioria dos casos, o emprego de métodos diretos de solução não é possível, devendo ser usados métodos iterativos. Não se pode ainda, garantir que um sistema de equações nãolineares tenha qualquer solução ou, caso tenha solução, que seja única ou existam várias outras. Felizmente, no problema de fluxo de potência, tais dificuldades ficam bastante atenuadas pelo fato de que as faixas de valores que podem assumir as varáveis do problema, praticamente são as mesmas para a grande maioria dos sistemas elétricos de potência existentes.

O método para solução do fluxo de potência deve atender alguns requisitos básicos, notadamente, alta velocidade, confiabilidade especialmente no que concerne a problemas mal-condicionados e habilidade em manusear os dispositivos de controle. O método de Newton-Raphson é um método numérico geral para a determinação de raízes reais de equações não-lineares, com grande confiabilidade de convergência e velocidade. Este método foi desenvolvido em sua formulação clássica no fim da década de sessenta.

O objetivo deste apêndice é fazer uma rápida revisão da solução das equações de fluxo de potência pelo método de Newton-Raphson.

# A.2 Método de Newton-Raphson

Se for conhecida uma aproximação  $x^{(0)}$  para uma das raízes reais da equação (A.1).

$$
y = f(x) \tag{A.1}
$$

Então, uma aproximação melhor  $x^{(h+1)}$ , onde  $h = 0,1,2,...$ , pode ser obtida calculando-se (A.5) pela Série de Taylor, considerando-se apenas os dois primeiros termos desta série.

$$
y = f(x^{(h)}) + f'(x^{(h)}) \Delta x^{(h)} + \frac{f''(x^{(h)})}{2!} (\Delta x^{(h)})^2 + \cdots
$$
 (A.2)

$$
y - f(x^{(h)}) = f'(x^{(h)}) \Delta x^{(h)}
$$
 (A.3)

$$
\Delta y^{(h)} = y - f(x^{(h)}) \tag{A.4}
$$

$$
\Delta \mathbf{x}^{(h)} = \left[ \mathbf{f}^{\mathsf{T}}(\mathbf{x}^{(h)}) \right]^{-1} \cdot \Delta \mathbf{y}^{(h)}
$$
(A.5)

A variável x é atualizada a cada iteração da seguinte forma:

$$
x^{(h+1)} = x^{(h)} + \Delta x^{(h)}
$$
 (A.6)

O processo retorna a (A.2) até que sua convergência seja obtida quando:

$$
\mathbf{x}^{(h+1)} - \mathbf{x}^{(h)} \le \varepsilon \tag{A.7}
$$

Generalizando-se para j equações tem-se:

$$
y_{1} = f_{1}(x_{1}, x_{2}, \cdots, x_{j})
$$
  
\n
$$
y_{2} = f_{2}(x_{1}, x_{2}, \cdots, x_{j})
$$
  
\n
$$
\vdots
$$
  
\n
$$
y_{j} = f_{j}(x_{1}, x_{2}, \cdots, x_{j})
$$
  
\n(A.8)

A correção a cada iteração é então obtida da seguinte forma:

$$
\begin{bmatrix}\n\Delta x_1^{(h)} \\
\Delta x_2^{(h)} \\
\vdots \\
\Delta x_j^{(h)}\n\end{bmatrix} = \begin{bmatrix}\n\left(\frac{\partial f_1}{\partial x_1}\right)^{(h)} & \left(\frac{\partial f_1}{\partial x_2}\right)^{(h)} & \cdots & \left(\frac{\partial f_1}{\partial x_j}\right)^{(h)} \\
\left(\frac{\partial f_2}{\partial x_1}\right)^{(h)} & \left(\frac{\partial f_2}{\partial x_2}\right)^{(h)} & \cdots & \left(\frac{\partial f_2}{\partial x_j}\right)^{(h)} \\
\vdots & \vdots & \cdots & \vdots \\
\Delta x_j^{(h)}\n\end{bmatrix} = \begin{bmatrix}\n\Delta y_1^{(h)} \\
\Delta y_2^{(h)} \\
\vdots \\
\Delta y_j^{(h)}\n\end{bmatrix} \qquad \left(\frac{\partial f_j}{\partial x_1}\right)^{(h)} \qquad \cdots \qquad \left(\frac{\partial f_j}{\partial x_j}\right)^{(h)}\n\begin{bmatrix}\n\Delta y_1^{(h)} \\
\vdots \\
\Delta y_j^{(h)}\n\end{bmatrix} \qquad (A.9)
$$

## A.3 Aplicação das Equações do fluxo de Potência

Para uma barra genérica k tem-se:

$$
S_k = P_k + i.Q_k \tag{A.10}
$$

As equações básicas do fluxo de potência são dadas por (2.7) e (2.8) no Capítulo II, e definidas por (MONTICELLI, 1983).

Aplicando-se o método de Newton-Raphson na formulação matemática descrita pelas equações (2.7) e (2.8), tem-se uma relação linearizada entre as variações do módulo da tensão e do ângulo, para as variações nas potências ativa e reativa. Assim: do fluxo de potência são dadas por (2.7) e (2.8) no Capítulo<br>
10NTICELLI, 1983).<br>
do de Newton-Raphson na formulação matemática descrita<br>
e (2.8), tem-se uma relação linearizada entre as variações<br>
e do ângulo, para as va do de Newton-Raphson na formulação matemática descrita<br>
c (2.8), tem-se uma relação linearizada entre as variações<br>
e do ângulo, para as variações nas potências ativa e reativa.<br>  $\begin{bmatrix}\n\mathbf{H} & \mathbf{N} \\
\mathbf{I} & \mathbf{I}\n\end{bmatrix}\$ 

$$
\left[\begin{array}{c}\n\Delta \underline{P} \\
\Delta \underline{Q}\n\end{array}\right] = \left[\begin{array}{ccc}\nH & N \\
J & L\n\end{array}\right] \bullet \left[\begin{array}{c}\n\Delta \underline{\theta} \\
\Delta \underline{V}\n\end{array}\right]
$$
\n(A.11)

onde de (MONTICELLI, 1983) tem-se:

$$
H_{km} = \frac{\partial P_k}{\partial \theta_m} = V_k . V_m . (G_{km} .sen(\theta_{km}) - B_{km} . cos(\theta_{km}))
$$
 (A.12)

$$
H_{\mathrm{kk}}=\frac{\partial P_{\mathrm{k}}}{\partial \theta_{\mathrm{k}}}=-V_{\mathrm{k}}^{2}.B_{\mathrm{k}\mathrm{k}}-V_{\mathrm{k}}.\underset{m\in\Omega_{\mathrm{k}}}{\sum}V_{\mathrm{m}}.(G_{\mathrm{km}}.sen(\theta_{\mathrm{km}})-B_{\mathrm{km}}.cos(\theta_{\mathrm{km}}))\,(A.13)
$$

ou ainda:

Apêndice A 137

$$
H_{kk} = -V_k^2 \cdot B_{kk} - Q_k \tag{A.14}
$$

$$
H_{kk} = -V_k^2 \cdot B_{kk} - Q_k
$$
\n(A.14)  
\n
$$
N_{km} = \frac{\partial P_k}{\partial V_m} = V_k \cdot (G_{km} \cdot \cos(\theta_{km}) + B_{km} \cdot \sin(\theta_{km}))
$$
\n(A.15)  
\n
$$
N_{kk} = \frac{\partial P_k}{\partial V_m} = V_k \cdot G_{kk} + \sum_{m} V_m \cdot ((G_{km} \cdot \cos(\theta_{km}) + B_{km} \cdot \sin(\theta_{km}))
$$
\n(A.16)

$$
H_{kk} = -V_k^2 \cdot B_{kk} - Q_k
$$
\n(A.14)  
\n
$$
N_{km} = \frac{\partial P_k}{\partial V_m} = V_k \cdot (G_{km} \cdot \cos(\theta_{km}) + B_{km} \cdot \sin(\theta_{km}))
$$
\n(A.15)  
\n
$$
N_{kk} = \frac{\partial P_k}{\partial V_k} = V_k \cdot G_{kk} + \sum_{m \in \Omega_k} V_m \cdot ((G_{km} \cdot \cos(\theta_{km}) + B_{km} \cdot \sin(\theta_{km}))
$$
\n(A.16)  
\nda:

ou ainda:

$$
H_{kk} = -V_k^2 \cdot B_{kk} - Q_k
$$
\n(A.14)  
\n
$$
N_{km} = \frac{\partial P_k}{\partial V_m} = V_k (G_{km} \cdot \cos(\theta_{km}) + B_{km} \cdot \sin(\theta_{km}))
$$
\n(A.15)  
\n
$$
N_{kk} = \frac{\partial P_k}{\partial V_k} = V_k G_{kk} + \sum_{m \in \Omega_k} V_m ((G_{km} \cdot \cos(\theta_{km}) + B_{km} \cdot \sin(\theta_{km}))
$$
\n(A.16)  
\n
$$
N_{kk} = \frac{(P_k + V_k^2 \cdot G_{kk})}{V_k}
$$
\n(A.17)  
\n
$$
J_{km} = \frac{\partial Q_k}{\partial \theta_m} = -V_k V_m (G_{km} \cdot \cos(\theta_{km}) + B_{km} \cdot \sin(\theta_{km}))
$$
\n(A.18)  
\n
$$
J_{kk} = \frac{\partial Q_k}{\partial \theta_k} = -V_k^2 G_{kk} + V_k \cdot \sum_{m \in \Omega_k} V_m (G_{km} \cdot \cos(\theta_{km}) + B_{km} \cdot \sin(\theta_{km}))
$$
\n(A.19)  
\n
$$
J_{kk} = \frac{\partial Q_k}{\partial \theta_k} = -V_k^2 G_{kk} + V_k \cdot \sum_{m \in \Omega_k} V_m (G_{km} \cdot \cos(\theta_{km}) + B_{km} \cdot \sin(\theta_{km}))
$$
\n(A.19)

$$
\mathbf{J}_{\mathbf{k}\mathbf{m}} = \frac{\partial \mathbf{Q}_{\mathbf{k}}}{\partial \theta_{\mathbf{m}}} = -\mathbf{V}_{\mathbf{k}}.\mathbf{V}_{\mathbf{m}}.(\mathbf{G}_{\mathbf{k}\mathbf{m}}.\cos(\theta_{\mathbf{k}\mathbf{m}}) + \mathbf{B}_{\mathbf{k}\mathbf{m}}.\sec(\theta_{\mathbf{k}\mathbf{m}}))
$$
(A.18)

$$
\mathbf{J}_{\mathbf{k}\mathbf{k}} = \frac{\partial \mathbf{Q}_{\mathbf{k}}}{\partial \theta_{\mathbf{k}}} = -\mathbf{V}_{\mathbf{k}}^2 \cdot \mathbf{G}_{\mathbf{k}\mathbf{k}} + \mathbf{V}_{\mathbf{k}} \cdot \sum_{m \in \Omega_{\mathbf{k}}} \mathbf{V}_{m} \cdot (\mathbf{G}_{\mathbf{k}m} \cdot \cos(\theta_{\mathbf{k}m}) + \mathbf{B}_{\mathbf{k}m} \cdot \sin(\theta_{\mathbf{k}m})) (\mathbf{A} \cdot \mathbf{19})
$$

ou ainda:

$$
J_{kk} = -V_k^2 \cdot G_{kk} - P_k \tag{A.20}
$$

$$
N_{kk} = \frac{(P_k + V_k^2 \cdot G_{kk})}{V_k}
$$
\n(A.17)  
\n
$$
J_{km} = \frac{\partial Q_k}{\partial \theta_m} = -V_k \cdot V_m \cdot (G_{km} \cdot \cos(\theta_{km}) + B_{km} \cdot \sin(\theta_{km}))
$$
\n(A.18)  
\n
$$
J_{kk} = \frac{\partial Q_k}{\partial \theta_k} = -V_k^2 \cdot G_{kk} + V_k \cdot \sum_{m \in \Omega_k} V_m \cdot (G_{km} \cdot \cos(\theta_{km}) + B_{km} \cdot \sin(\theta_{km}))
$$
\n(A.19)  
\n
$$
J_{kk} = -V_k^2 \cdot G_{kk} - P_k
$$
\n(A.20)  
\n
$$
L_{km} = \frac{\partial Q_k}{\partial V_m} = V_k \cdot (G_{km} \cdot \sin(\theta_{km}) - B_{km} \cdot \cos(\theta_{km}))
$$
\n(A.21)  
\n
$$
L_{kk} = \frac{\partial Q_k}{\partial V_k} = V_k \cdot B_{kk} + \sum_{m \in \Omega_k} V_m \cdot ((G_{km} \cdot \sin(\theta_{km}) - B_{km} \cdot \cos(\theta_{km}))
$$
\n(A.22)  
\n
$$
d\mathbf{a}:
$$

$$
L_{kk} = \frac{\partial Q_k}{\partial V_k} = V_k B_{kk} + \sum_{m \in \Omega_k} V_m \left( (G_{km} \cdot \text{sen}(\theta_{km}) - B_{km} \cdot \text{cos}(\theta_{km})) \right) \tag{A.22}
$$

ou ainda:

$$
L_{kk} = \frac{(Q_k - V_k^2.B_{kk})}{V_k}
$$
 (A.23)

Os resíduos de potência são dados por:

$$
\Delta P_{k} = P_{k}^{\text{esp}} - V_{k} \cdot \sum_{m \in \Omega_{k}} V_{m} \cdot (G_{km} \cdot \cos \theta_{km} + B_{km} \cdot \text{sen} \theta_{km})
$$
(A.24)

Apêndice A 138

$$
\Delta Q_{k} = Q_{k}^{\text{esp}} - V_{k} \cdot \sum_{m \in \Omega_{k}} V_{m} \cdot (G_{km} \cdot \text{sen}\theta_{km} - B_{km} \cdot \text{cos}\theta_{km})
$$
(A.25)

A matriz Jacobiana é altamente esparsa na aplicação do fluxo de potência, sendo a equação (A.11) resolvida direta e rapidamente, utilizando-se a eliminação ordenada para solução de grandes sistemas lineares esparsos (TINNEY, 1967a, TINNEY, 1967b).

A partir de um conjunto inicial de tensões nas barras, são calculadas as potências ativa e reativa, bem como os respectivos resíduos de potência. Caso estes resíduos estejam dentro de uma tolerância pré-determinada, o processo iterativo então convergiu para uma solução. Caso contrário, calcula-se a matriz Jacobiana e determina-se a nova solução:

$$
\underline{\theta}^{(h+1)} = \underline{\theta}^{(h)} + \Delta \underline{\theta}^{(h)} \tag{A.26}
$$

$$
\underline{V}^{(h+1)} = \underline{V}^{(h)} + \Delta \underline{V}^{(h)}
$$
\n(A.27)

onde,  $\Delta \underline{\theta}^{(h)}$ e  $\Delta \underline{V}^{(h)}$ são obtidos da solução da equação (A.11). Posteriormente, incrementa-se o contador de iterações e retorna-se ao cálculo das potências, repetindo-se o ciclo descrito.

# Bibliografia

- ALVARADO, F.L., 1994a, "Voltage Stability, Bifurcation Parameters and Continuation Methods", In: *Proceedings of the IV SEPOPE*, IP 27, Foz do Iguacu, Brasil, May.
- ALVARADO, F.L., DEMARCO, C.L., 1995b, "Computational Tools for Planning and Operation Involving FACTS Devices", Proceedings of Workshop on FACTS, Rio de Janeiro, Brasil, November.
- ARRILLAGA, J., ARNOLD, C.P., HARKER, B.J., 1983, Computer Modelling of Electrical Power Systems, John Wiley and Sons Inc.
- CAÑIZARES, C. A., ALVARADO, F. L., 1993, "Point of Collapse and Continuation Methods for Large AC/DC Systems", IEEE Transactions on Power Systems, 8, No. 1:1-8, February.
- CEPEL, 1998, Programa de Análise de Redes / ANAREDE Manual do Usuário Versão 06-03/98b. Rio de Janeiro, RJ, Brasil.
- CHANG, S.K., BRANDWAJN, V., 1988a, "Adjusted Solutions in Fast Decoupled Load Flow", IEEE Transactions on Power Systems, 3, No. 2:726-733, May.
- CHANG, S.K., BRANDWAJN, V., 1991b, "Solving the Adjustment Interactions in Fast Decoupled Load Flow", IEEE Transactions on Power Systems, 6, No. 2:801-805, May.
- DA COSTA, V.M., 1997, Uma Formulação Alternativa para o Problema de Fluxo de Potência. Tese de D.Sc., COPPE/UFRJ, Rio de Janeiro, RJ, Brasil.
- DOMMEL, H.W., TINNEY, W.F., POWELL, W.L., 1970, "Further Developments in Newton's Method for Power System Applications", IEEE Winter Power Meeting, Conference Paper, No. 70 CP 161–PWR New York.
- ERIMNEZ, I.A., 1986, "Static Var Compensators", Cigre Working Group 38.01, Task Force on SVC, Paris, France.
- FUERTE-ESQUIVEL, C.R., ACHA, E., 1997, "A Newton-type Algorithm for the Control of Power Flow in Electrical Power Networks", IEEE Transactions on Power Systems, Vol. 12, No. 4, pp.1474-1480.
- FERRAZ, J.C.R., 1998, Fluxo de Potência Continuado e Análise Modal da Estabilidade de Tensão de Sistemas de Grande Porte. Tese de M.Sc., COPPE/UFRJ, Rio de Janeiro, RJ, Brasil.
- GOTHAN, D.J., HEYDT, G.T., 1998, "Power Flow Control and Power Studies for Systems with FACTS Devices", IEEE Transactions on Power Systems, 13, No. 1:60-65.
- KUNDUR, P., 1994, Power System Stability and Control/EPRI-Power System Engineering Series. 1 ed. USA, McGraw-Hill Inc.
- LOF, P-A., ANDERSON, G., DEMARCO, C.L., 1995, "Computational Tools for Planning and Operations Involving FACTS Devices", Proceedings of Workshop on FACTS, Rio de Janeiro, Brazil, November.
- MONTICELLI, A.J., 1983, Fluxo de Carga em Redes de Energia Elétrica. 1 ed. São Paulo, SP, Editora Edgard Blucher Ltda.
- OVERBYE, T.J., KLUMP, R.P., 1996, "Effective Calculation of Power System Low-Voltage Solutions", IEEE Transactions on Power Systems, 11, No. 1:75-82.
- PETERSON, N.M., MEYER, W.S., 1971, "Automatic Adjustment of Transformer and Phase-Shifter in the Newton Power Flow", IEEE Transactions on Power Systems, pp.103-108, January/February.
- PING, W.W., 1985a, Modelagem de Elos CCAT. Tese de D.Sc., COPPE/UFRJ, Rio de Janeiro, RJ, Brasil.
- PING, W.W., BIANCO, A., VASCONCELOS, A.N., TENÓRIO, A.R.M., COSTA, L.S., 1995b, "Modelagem do Compensador Série Controlável em Programas Digitais", VI Encontro Regional Latino-Americano da CIGRÉ, Foz do Iguaçu, PR, Brasil.
- SEMLYEN, A., 1996, "Fundamental Concepts of Krylov Subspace Power Flow Methodology", IEEE Transactions on Power Systems, 11, No. 3:1528-1537.
- STOTT, B., 1971a, Load Flow for A.C. and Integrated A.C./D.C. Systems. Ph.D. Dissertation, University of Manchester.
- STOTT, B., 1974b, "Review of Load-Flow Calculation Methods, Proceedings of IEEE, 62:916-929.
- STOTT, B., 1974c, "Fast Decoupled Load Flow", IEEE Transactions on Power Systems, PAS-93, No. 3:859-869.
- TARANTO, G.N., MARTINS, N., FALCÃO, D.M., MARTINS, A.C.B, DOS SANTOS, M.G., 2000, "Benefits of Applying Voltage Control Schems to the Brazilian Systems", XIII Congresso Brasileiro de Automática, Florianópolis, Brasil.
- TAYLOR, C.W., 1994a, Power System Voltage Stability/EPRI-Power System Engineering Series. 1 ed. USA, McGraw-Hill Inc.
- TAYLOR, C.W., 1994b, "Static Var Compensator Models for Power Flow and Dynamic Performance Simulation", IEEE Transactions on Power Systems, 9, No. 1:229-240, February.
- TIBURCIO, J.C., 1996, Análise de Sistemas Elétricos de Potência II EFEI, Escola Federal de Engenharia de Itajubá.
- TINNEY, W.F., HART, C.E., 1967a, "Power Flow Solution by Newton's Method", IEEE Transactions on Power Systems, PAS-86:1449-1456, November.
- TINNEY, W.F., WALKER, J.W., 1967b, "Direct Solutions of Sparse Network Equations by Optimally Ordered Triangular Factorizations", Proceedings of IEEE, 55:1801- 1809, November.
- TINNEY, W.F., 1972c, "Compensations Methods for Network Solution by Optimally Ordered Triangular Factorizations", IEEE Transactions on Power Apparatus and System, PAS-98, No.1:123-127.
- TINNEY, W.F., Bacher, R., 1989d, "Faster Decoupled Load Flow", IEEE Transactions on Power Systems, PAS-93, No. 3:859-869.